### Increasing Accessibility of Electronic Theses and Dissertations (ETDs) Through Chapter-level Classification

Palakh Mignonne Jude

Thesis submitted to the Faculty of the Virginia Polytechnic Institute and State University in partial fulfillment of the requirements for the degree of

Master of Science

in

Computer Science and Application

Edward A. Fox, Chair Anuj Karpatne Christopher North

June 9, 2020

Blacksburg, Virginia

Keywords: Electronic Theses and Dissertations, Classification, Machine Learning, Deep Learning, Natural Language Processing Copyright 2020, Palakh Mignonne Jude

### Increasing Accessibility of Electronic Theses and Dissertations (ETDs) Through Chapter-level Classification

Palakh Mignonne Jude

#### (ABSTRACT)

Great progress has been made to leverage the improvements made in natural language processing and machine learning to better mine data from journals, conference proceedings, and other digital library documents. However, these advances do not extend well to book-length documents such as electronic theses and dissertations (ETDs). ETDs contain extensive research data; stakeholders – including researchers, librarians, students, and educators – can benefit from increased access to this corpus. Challenges arise while working with this corpus owing to the varied nature of disciplines covered as well as the use of domain-specific language. Prior systems are not tuned to this corpus. This research aims to increase the accessibility of ETDs by the automatic classification of chapters of an ETD using machine learning and deep learning techniques. This work utilizes an ETD-centric target classification system. It demonstrates the use of custom trained word and document embeddings to generate better vector representations of this corpus. It also describes a methodology to leverage extractive summaries of chapters of an ETD to aid in the classification process. Our findings indicate that custom embeddings and the use of summarization techniques can increase the performance of the classifiers. The chapter-level labels generated by this research help to identify the level of interdisciplinarity in the corpus. The automatic classifiers can also be further used in a search engine interface that would help users to find the most appropriate chapters.

### Increasing Accessibility of Electronic Theses and Dissertations (ETDs) Through Chapter-level Classification

Palakh Mignonne Jude

#### (GENERAL AUDIENCE ABSTRACT)

Electronic Theses and Dissertations (ETDs) are submitted by students at the end of their academic study. These works contain research information pertinent to a given field. Increasing the accessibility of such documents will be beneficial to many stakeholders including students, researchers, librarians, and educators. In recent years, a great deal of research has been conducted to better extract information from textual documents with the use of machine learning and natural language processing. However, these advances have not been applied to increase the accessibility of ETDs. This research aims to perform the automatic classification of chapters extracted from ETDs. That will reduce the human effort required to label the key parts of these book-length documents. Additionally, when considered by search engines, such categorization can aid users to more easily find the chapters that are most relevant to their research.

# **Dedication**

*To my beloved parents Chris and Lolita Jude and my darling sister Naina Cara Jude.*

## **Acknowledgments**

I would like to thank my advisor and mentor Dr. Edward Fox for his guidance, support, and efforts, without which this research would not have been possible. Your wise words and timely suggestions helped me throughout my Master's degree. I would also like to thank Dr. North and Dr. Karpatne for their time and valuable suggestions that helped in the completion of this study. I would like to acknowledge William Ingram for his invaluable suggestions and assistance throughout this research. I would also like to acknowledge the Computer Science Department for the opportunity to pursue and fund my Master's degree at Virginia Tech, and Sharon for helping out with all administrative issues and queries.

I thank Bipasha for her patience and guidance with this research and beyond, and for all the laughs and tears we've shared together. I would like to thank Siddharth for ensuring that I did my best during my Master's, and being a constant source of hope. I am grateful to Asmita and Sandhya for their constant support in every aspect of my life over the past two years. I thank Nilesh for keeping track of my daily tasks and ensuring that I was sticking to my timeline. I thank Maanav for always helping me keep things in perspective. I am extremely grateful to Prapti for her ability to calm me down in moments of panic.

I thank Prashant and Satvik for their help and for patiently listening to my multiple queries. I thank Venkat Srinivasan for the various discussions related to his work that helped shape this research. I also thank all the members of the Digital Library Research Laboratory for their support and suggestions.

I thank Aayush Vats for being a constant support in my life for many many years. I thank Saloni Bali for her support and ability to understand me better than I understand myself. I also thank Kim, my oldest friend, for sticking around all these years.

This project was made possible in part by the Institute of Museum and Library Services grant LG-37-19-0078-19.

## **Contents**

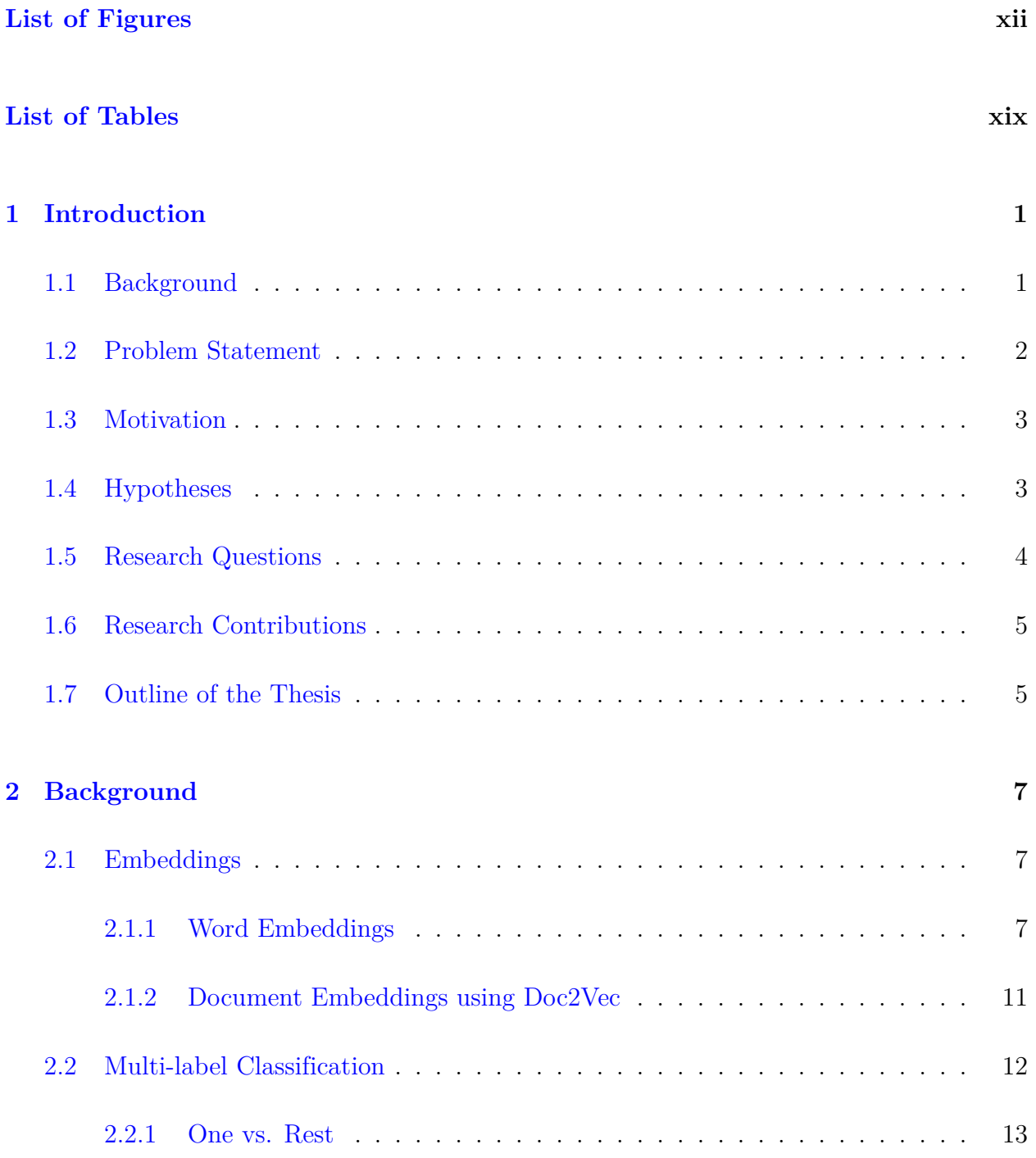

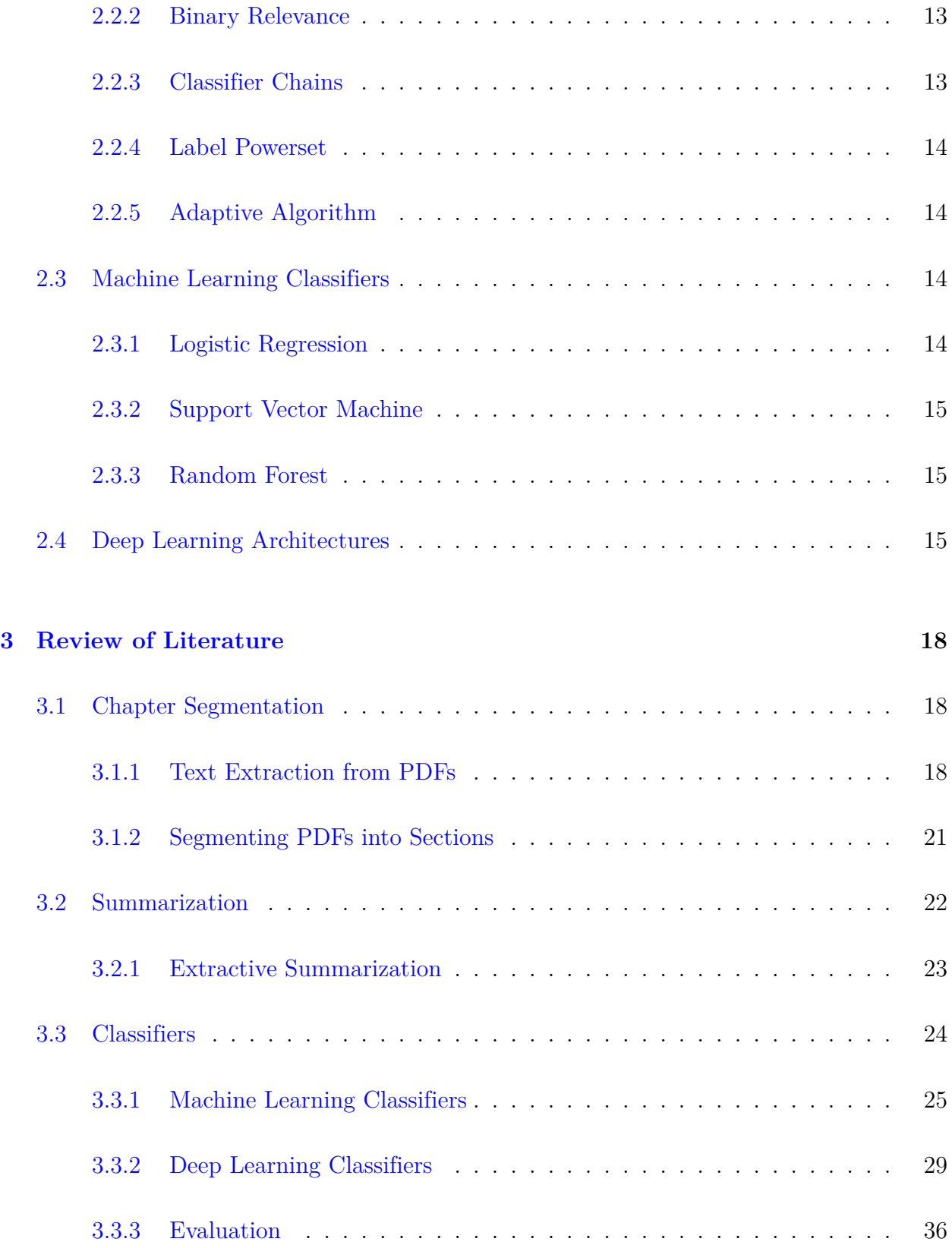

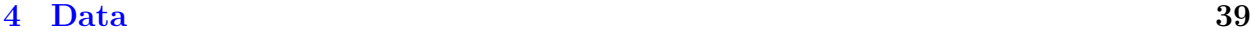

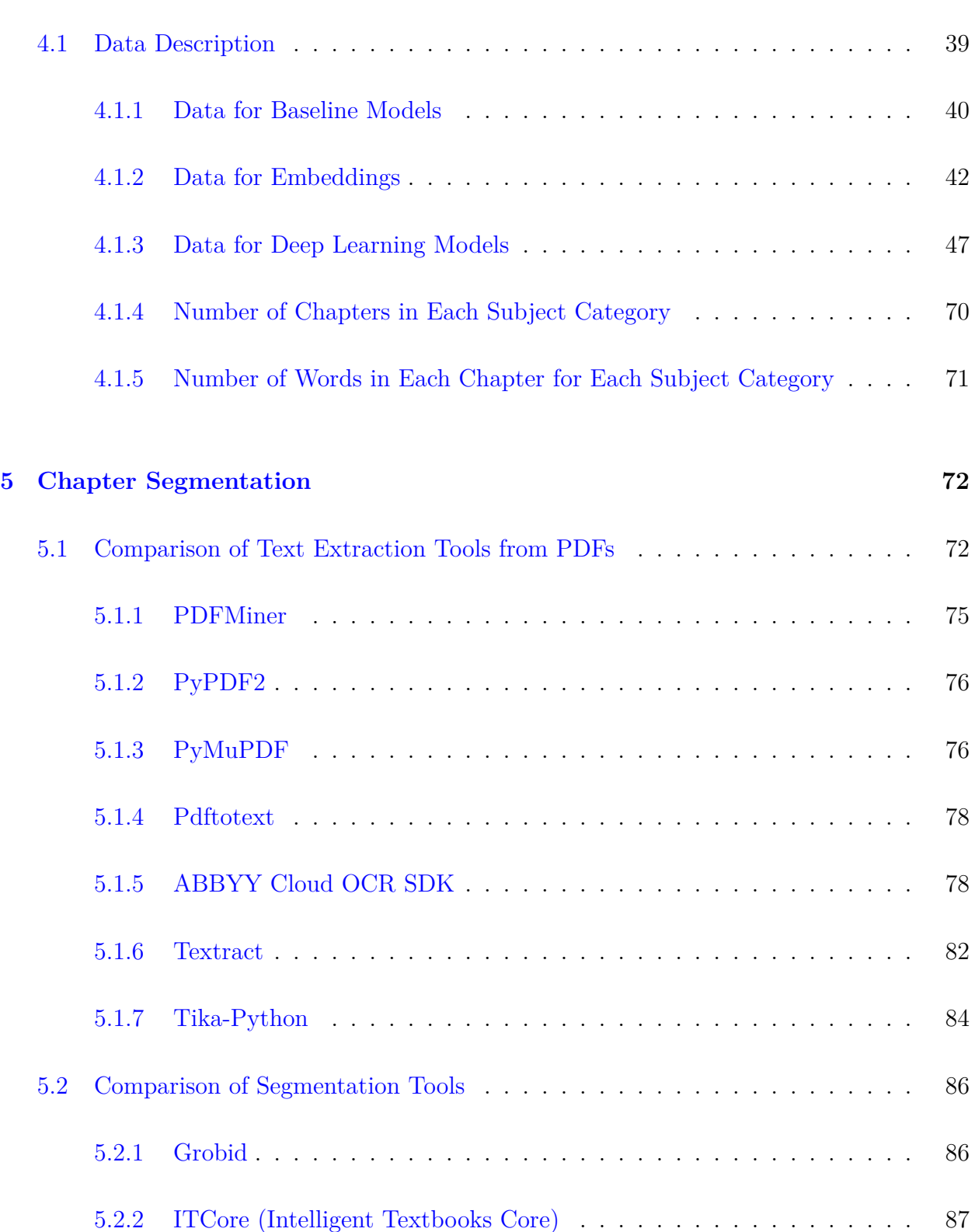

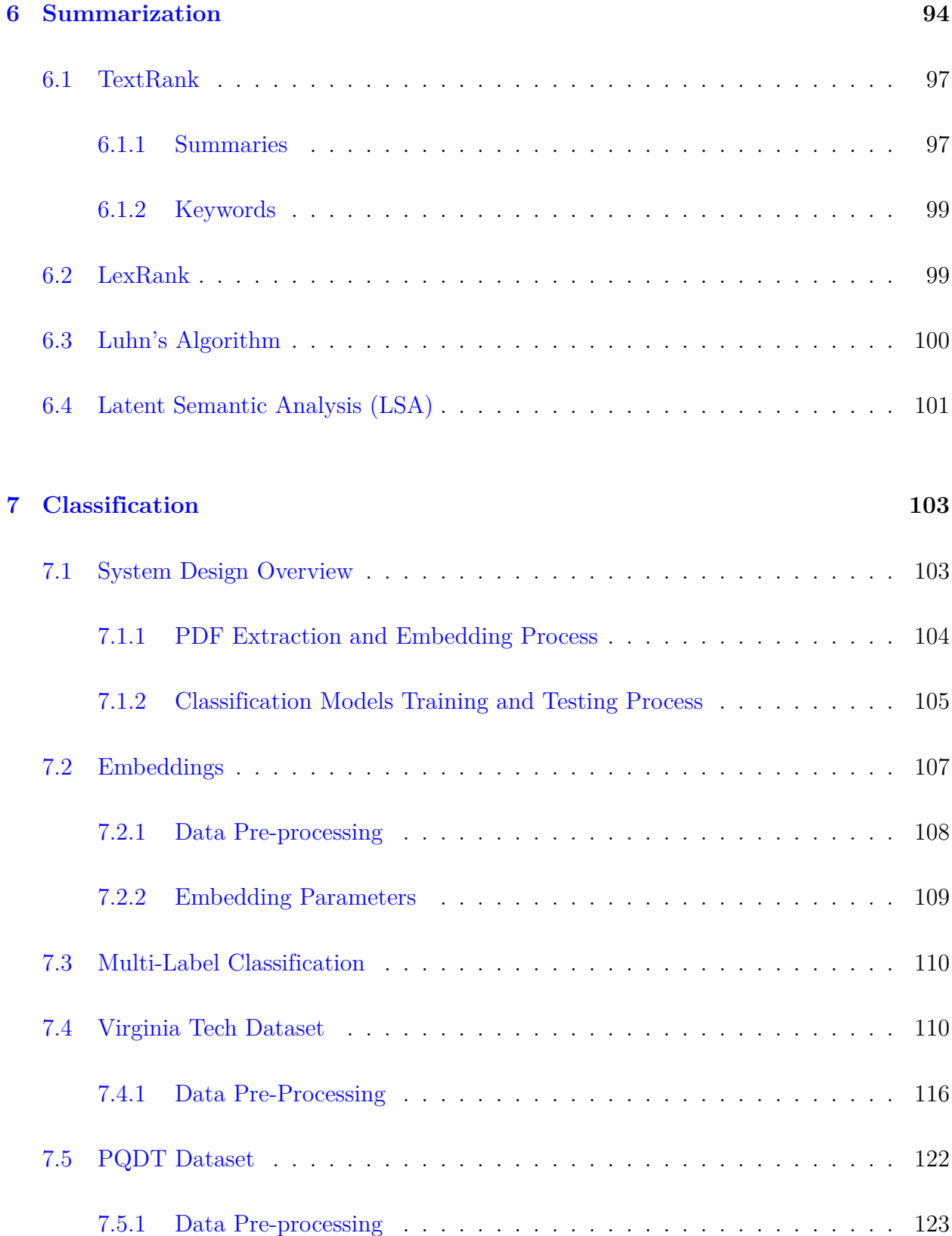

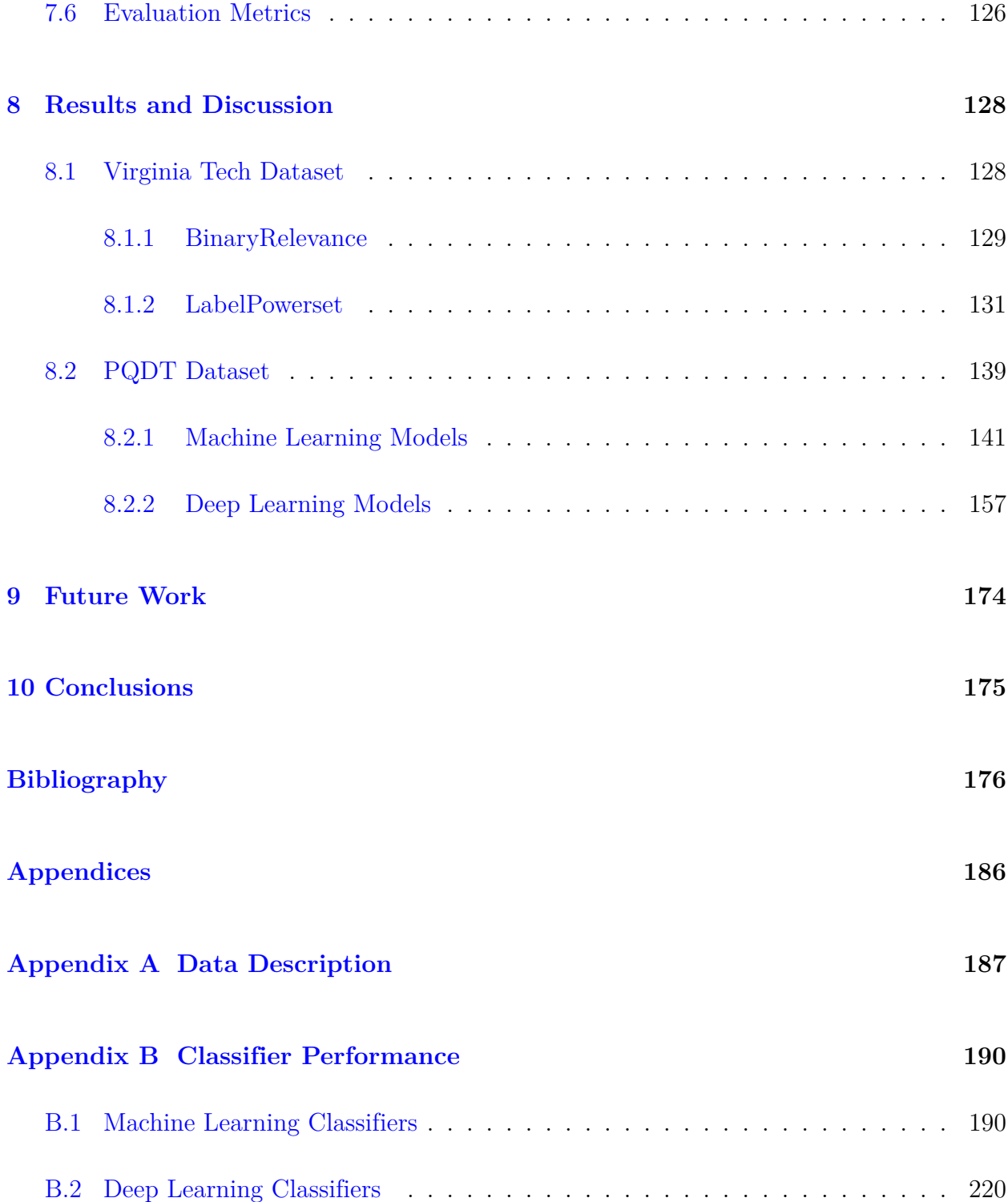

# <span id="page-11-0"></span>**List of Figures**

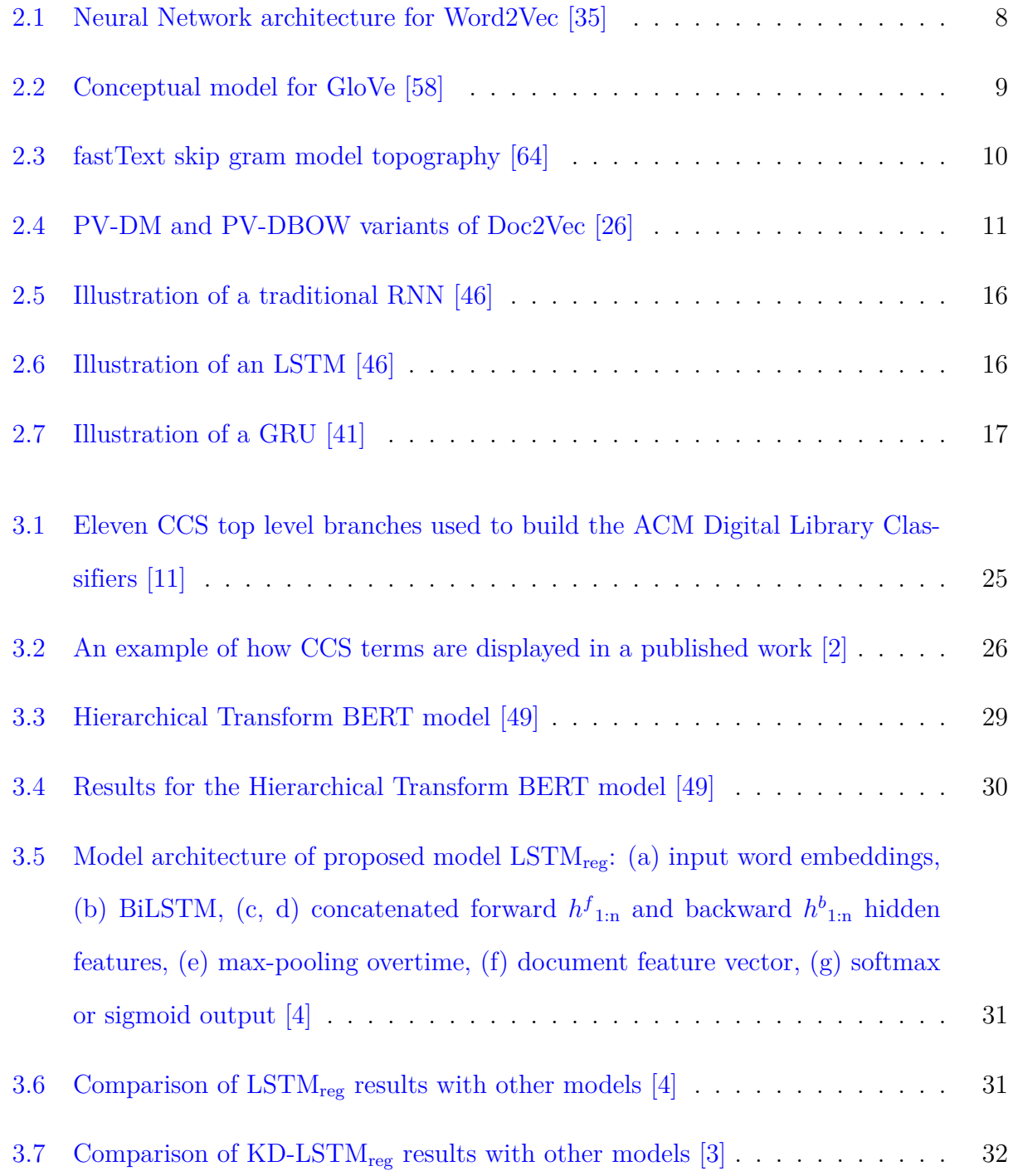

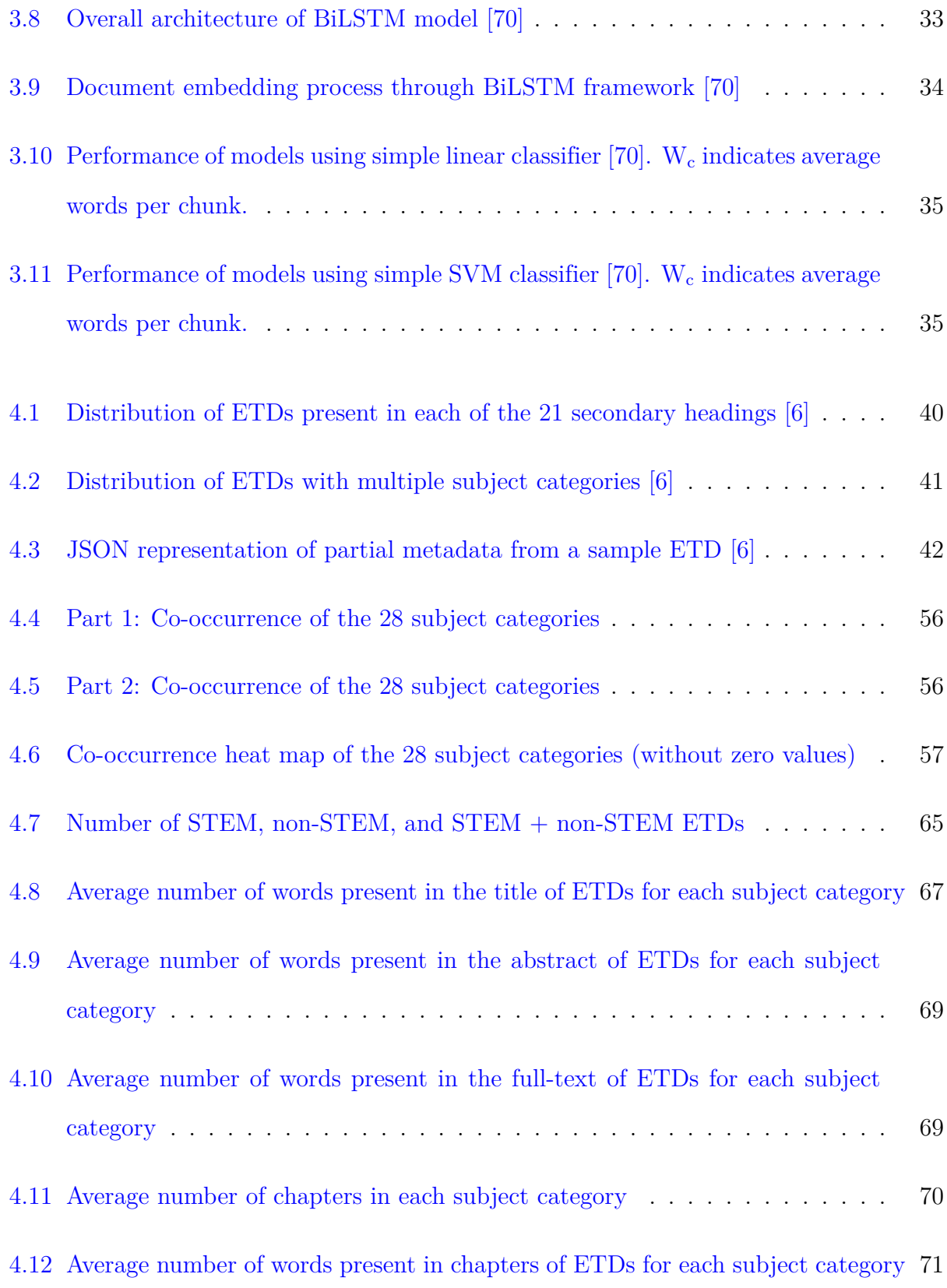

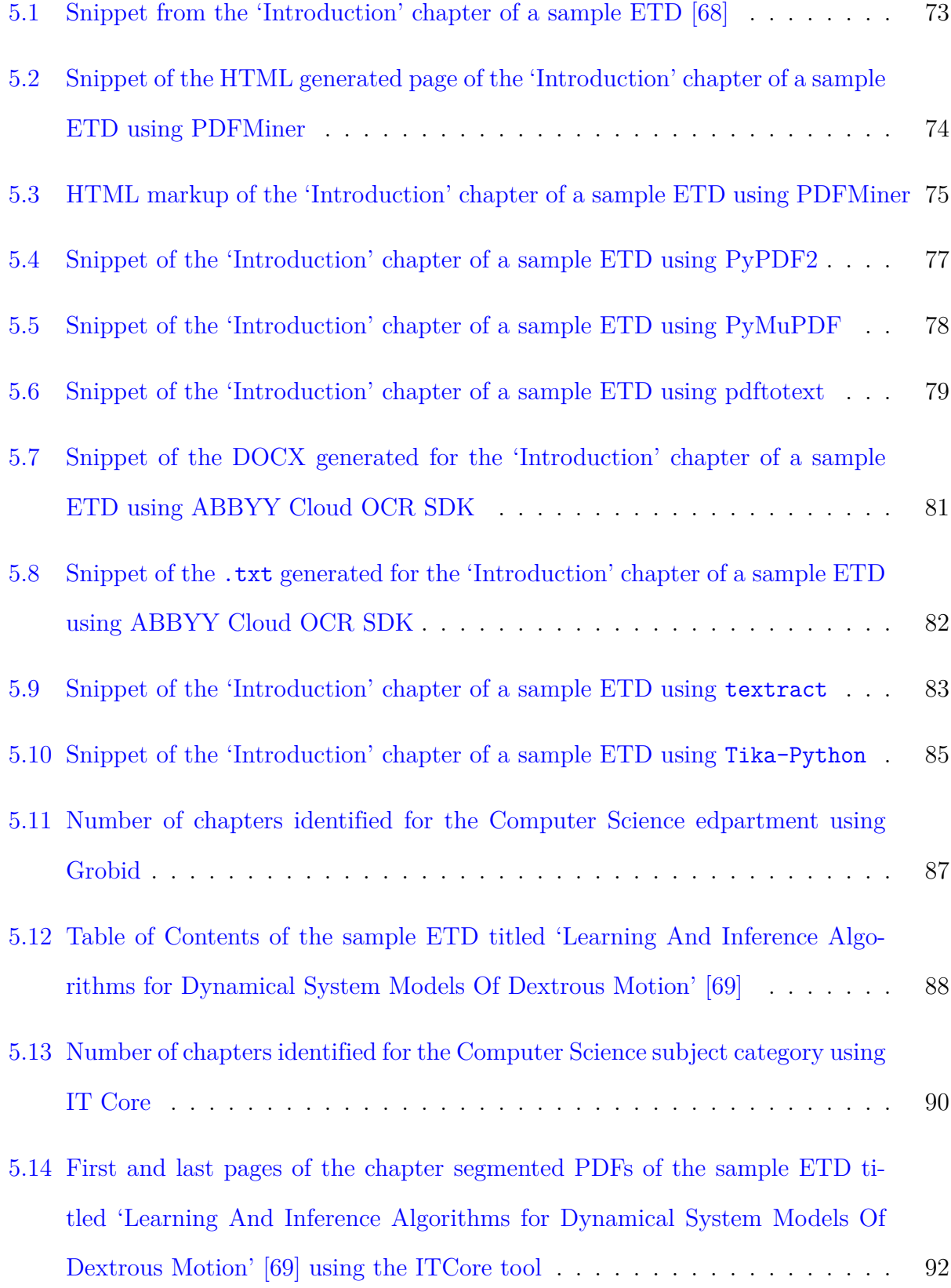

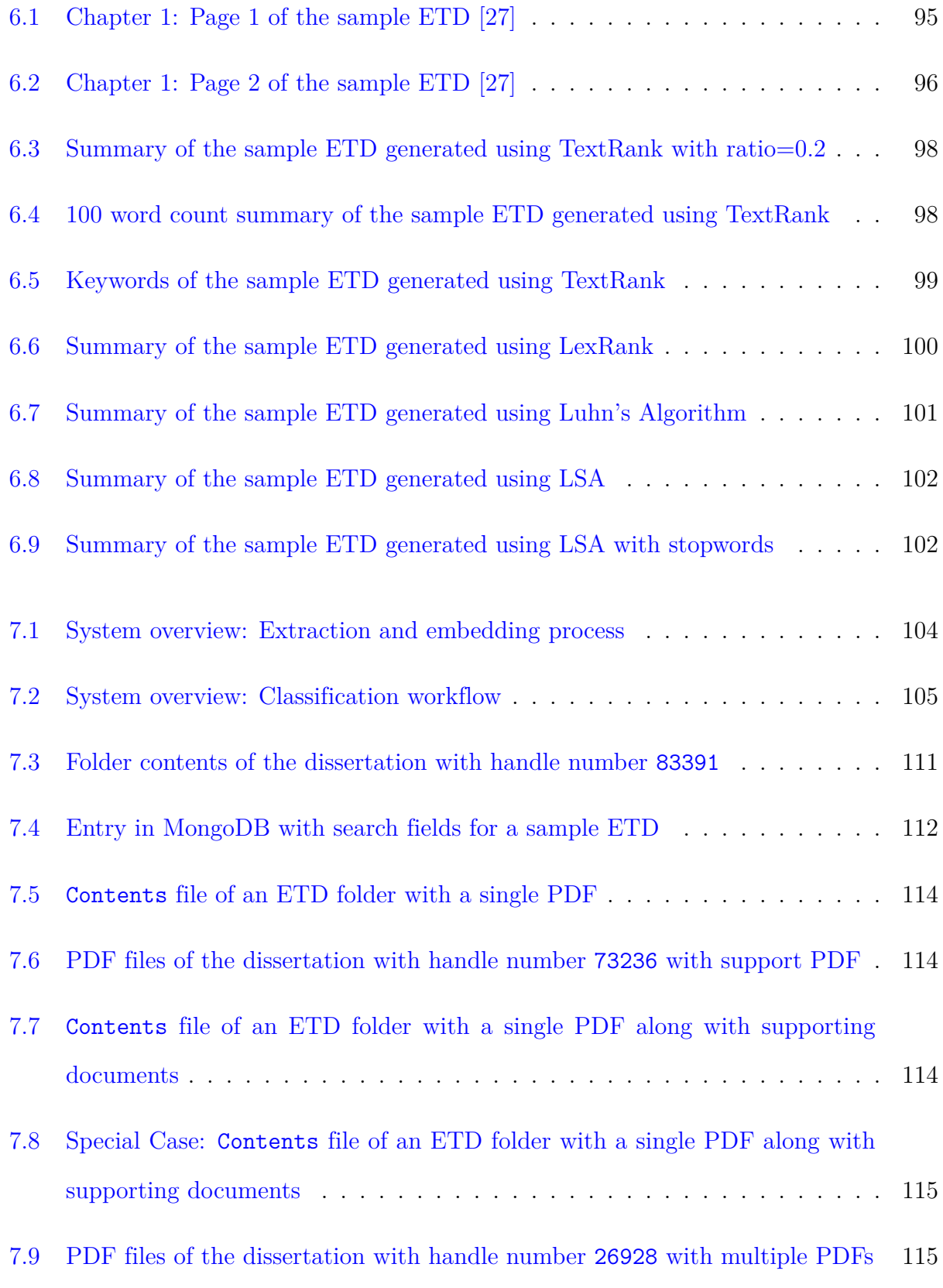

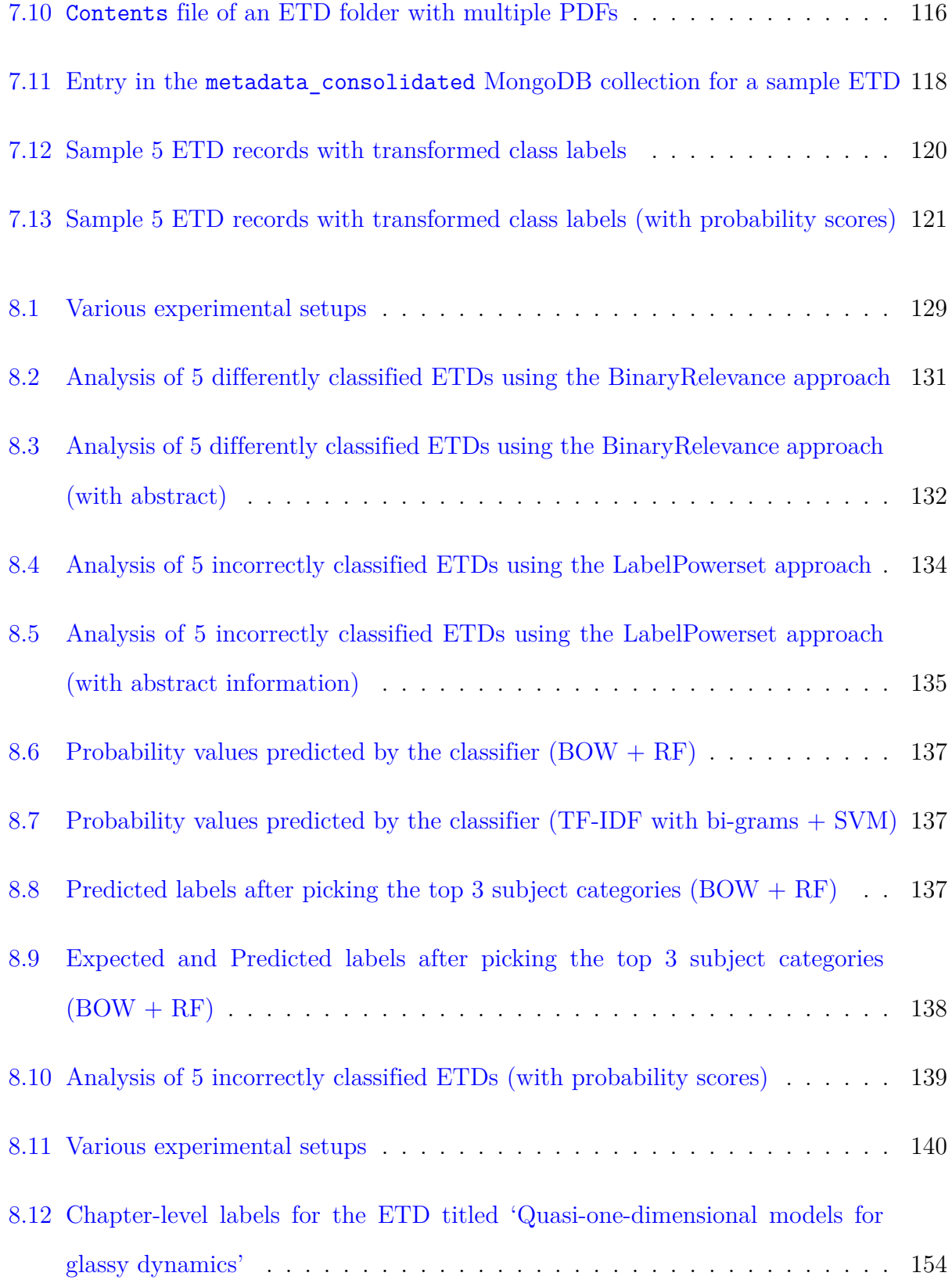

- [8.13 Performance of SVM trained on Chapter subset data \(summary data using](#page-187-0) [Luhn's Algorithm\) per subject category at the chapter-level](#page-187-0) . . . . . . . . . . 155
- [8.14 Part 1: Interdisciplinarity of chapters of ETDs represented by co-occurrence](#page-188-0) [of subject categories based on predictions made by the SVM model trained](#page-188-0) [using the Chapter subset data \(summary data using Luhn's Algorithm\)](#page-188-0) . . . 156
- [8.15 Part 2: Interdisciplinarity of chapters of ETDs represented by co-occurrence](#page-188-1) [of subject categories based on predictions made by the SVM model trained](#page-188-1) [using the Chapter subset data \(summary data using Luhn's Algorithm\)](#page-188-1) . . . 156
- [8.16 STEM and non-STEM categories predicted for chapters of ETDs by the SVM](#page-189-1) [model trained using the Chapter subset data \(summary data using Luhn's](#page-189-1) [Algorithm\)](#page-189-1) . . . . . . . . . . . . . . . . . . . . . . . . . . . . . . . . . . . . 157
- [8.17 Visual representation of accuracy and loss values across epochs](#page-191-0) . . . . . . . . 159
- [8.18 Visual representation of F1-score and loss values across epochs for the best](#page-201-0) [performing LSTM on the Full-text \(All data\)](#page-201-0) . . . . . . . . . . . . . . . . . 169
- [8.19 Performance of LSTM trained on Full-text \(All data\) at the chapter-level](#page-203-0) . . 171
- [8.20 Part 1: Interdisciplinarity of chapters of ETDs represented by co-occurrence](#page-204-0) [of subject categories based on predictions made by the LSTM model trained](#page-204-0) [on Full-text \(All data\)](#page-204-0) . . . . . . . . . . . . . . . . . . . . . . . . . . . . . . 172
- [8.21 Part 2: Interdisciplinarity of chapters of ETDs represented by co-occurrence](#page-204-1) [of subject categories based on predictions made by the LSTM model trained](#page-204-1) [on Full-text \(All data\)](#page-204-1) . . . . . . . . . . . . . . . . . . . . . . . . . . . . . . 172
- [8.22 STEM and non-STEM categories predicted for chapters of ETDs by the](#page-205-0) [LSTM model trained using Full-text \(All data\)](#page-205-0) . . . . . . . . . . . . . . . . 173

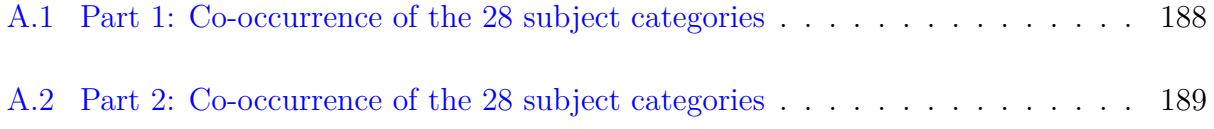

# <span id="page-18-0"></span>**List of Tables**

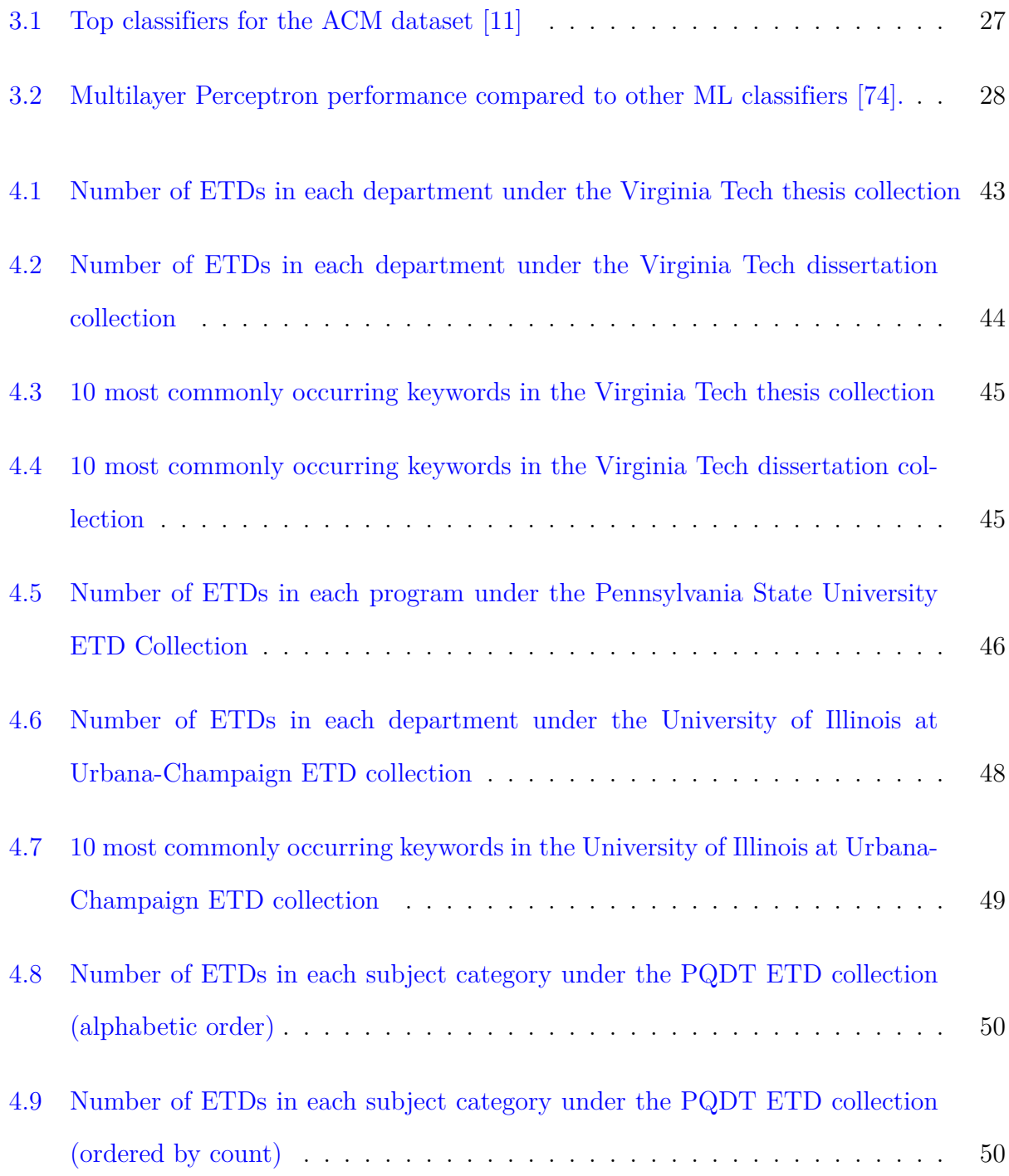

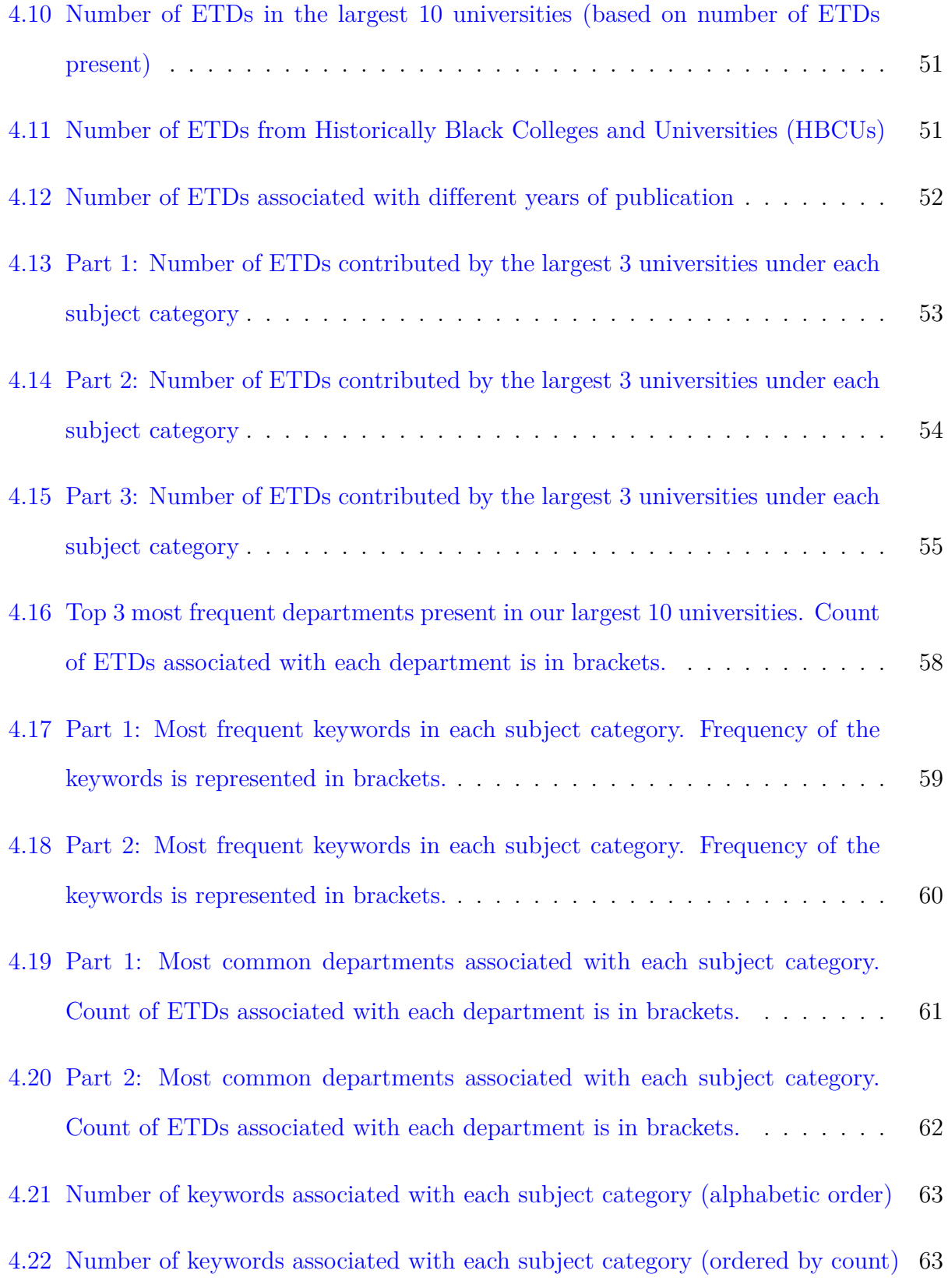

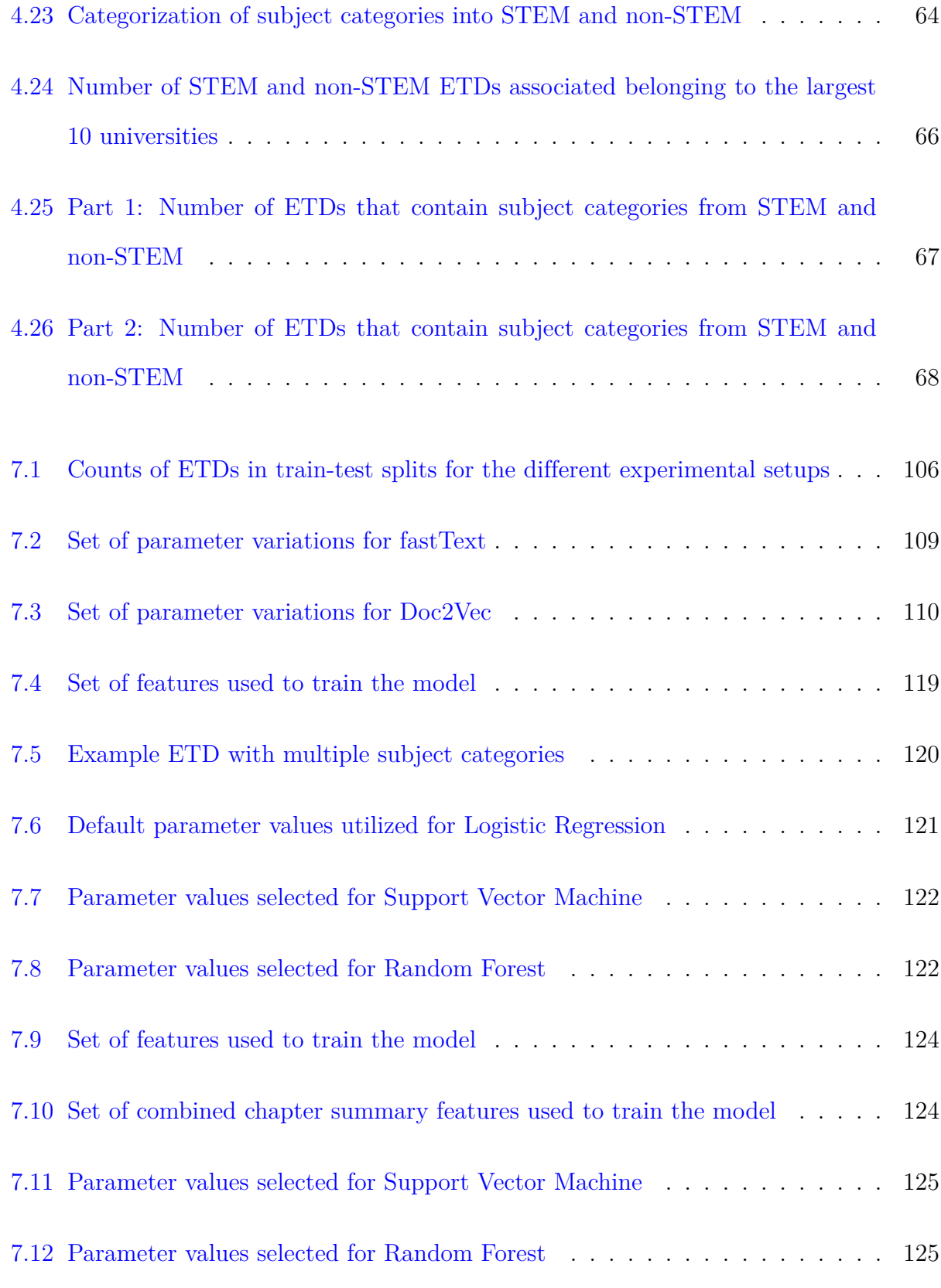

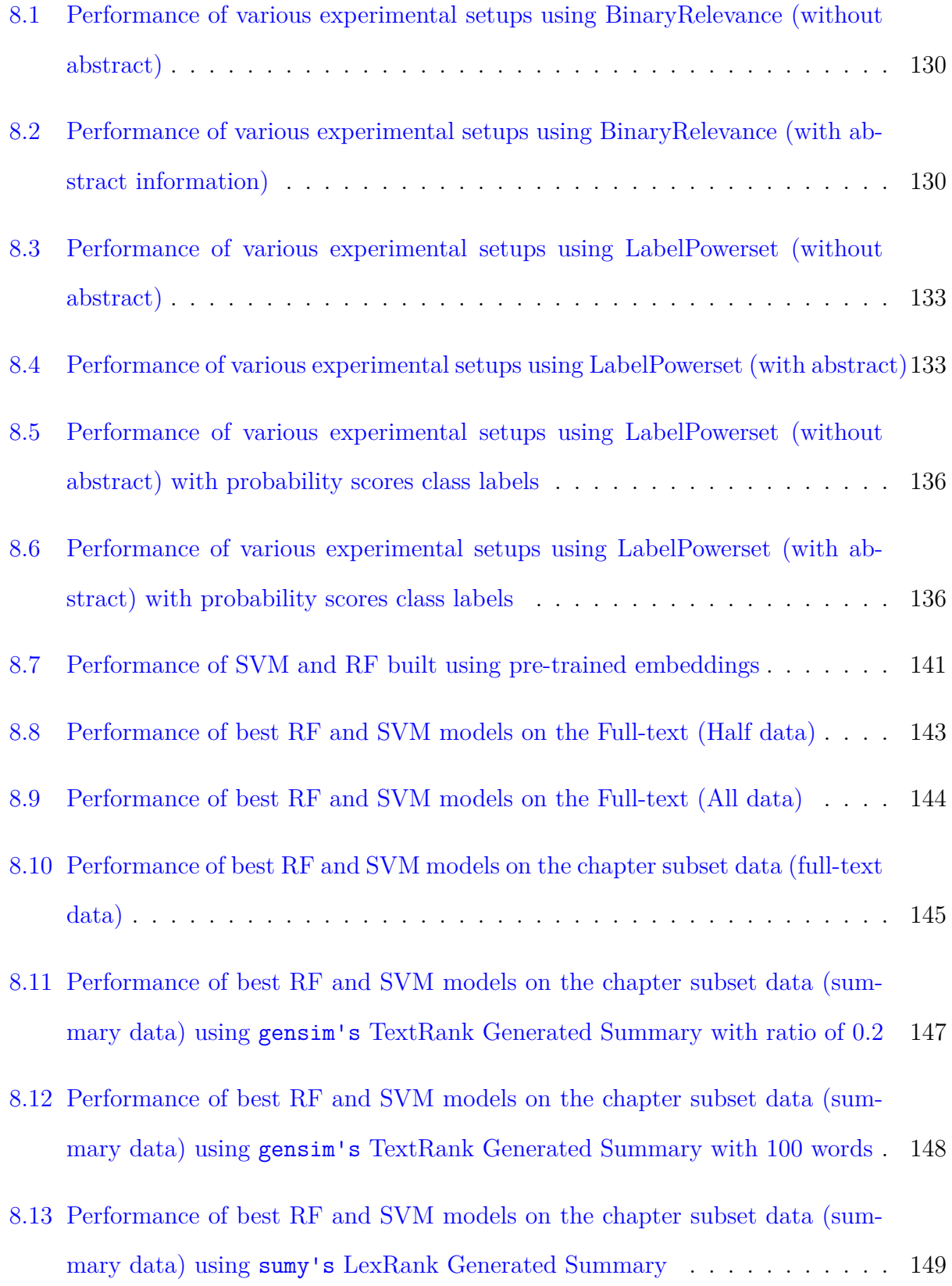

- [8.14 Performance of best RF and SVM models on the chapter subset data \(sum](#page-182-0)mary data) using sumy's [Generated Summary using Luhn's Algorithm](#page-182-0) . . . 150
- [8.15 Performance of best RF and SVM models on the chapter subset data \(sum](#page-183-0)mary data) using sumy's [Generated Summary using LSA](#page-183-0) . . . . . . . . . . . 151

[8.16 Performance of best RF and SVM models on the chapter subset data \(sum](#page-184-0)mary data) using sumy's [Generated Summary using LSA with stopwords](#page-184-0) . . 152

- [8.17 Performance of various Machine Learning experimental setups](#page-185-0) . . . . . . . . 153
- [8.18 Performance of best Machine Learning algorithms at the chapter-level](#page-186-1) . . . . 154
- [8.19 Performance of LSTM built using pre-trained embeddings on the Full-text](#page-190-0) [\(half data\)](#page-190-0) . . . . . . . . . . . . . . . . . . . . . . . . . . . . . . . . . . . . . 158
- [8.20 Performance of LSTM built using pre-trained embeddings](#page-191-1) . . . . . . . . . . 159
- [8.21 Performance of best LSTM models on the Full-text \(Half data\)](#page-192-0) . . . . . . . 160
- [8.22 Performance of best LSTM models on the Full-text \(All data\)](#page-193-0) . . . . . . . . 161
- [8.23 Performance of best LSTM models on the chapter subset data \(full-text data\)](#page-194-0) 162
- [8.24 Performance of best LSTM models on the chapter subset data \(summary](#page-195-0) data) using gensim's [TextRank Generated Summary with ratio of 0.2](#page-195-0) . . . 163
- [8.25 Performance of best LSTM models on the chapter subset data \(summary](#page-196-0) data) using gensim's [TextRank Generated Summary with 100 words](#page-196-0) . . . . 164
- [8.26 Performance of best LSTM models on the chapter subset data \(summary](#page-196-1) data) using sumy's [LexRank Generated Summary](#page-196-1) . . . . . . . . . . . . . . . 164
- [8.27 Performance of best LSTM models on the chapter subset data \(summary](#page-197-0) data) using sumy's [Generated Summary using Luhn's Algorithm](#page-197-0) . . . . . . 165

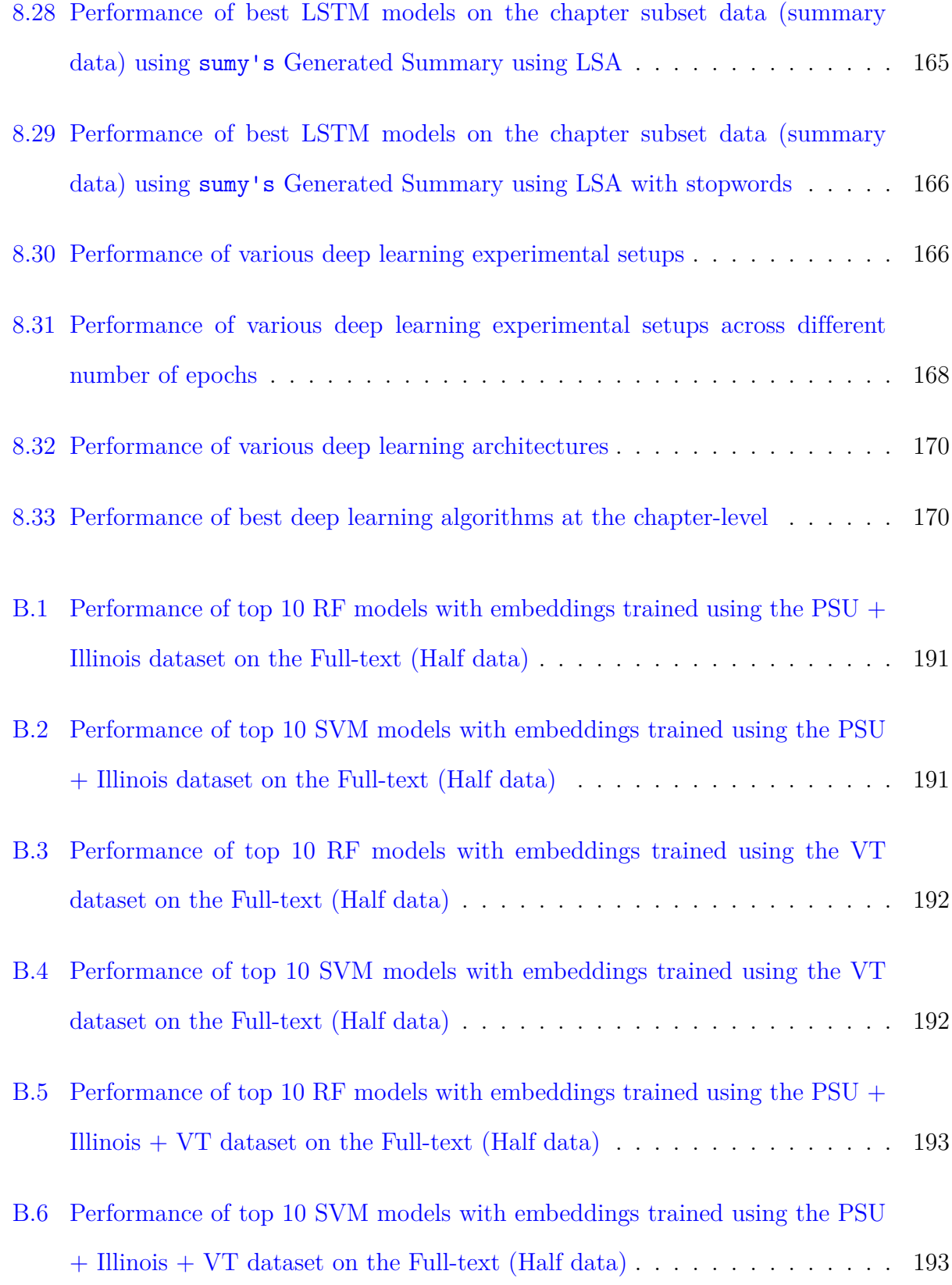

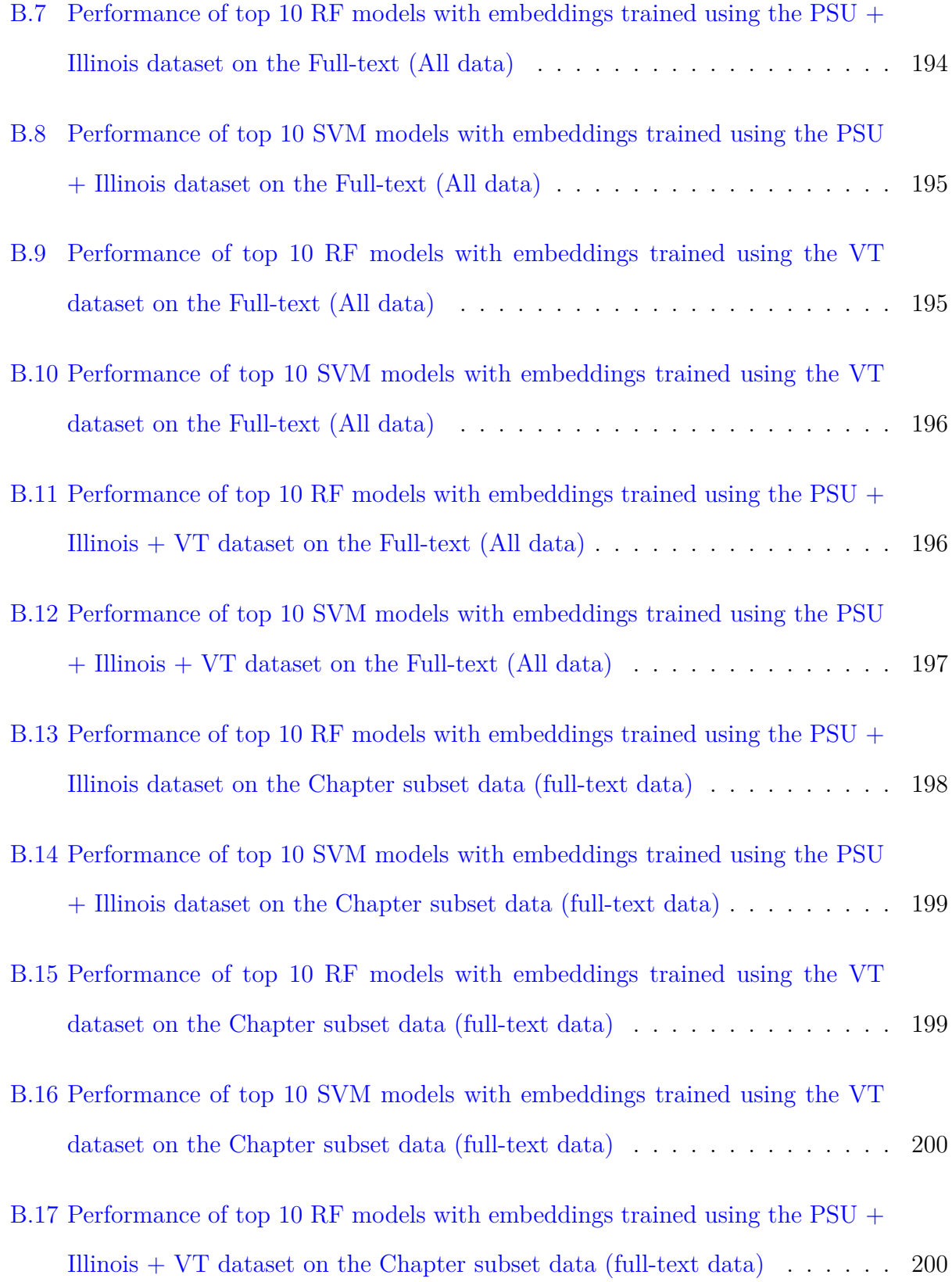

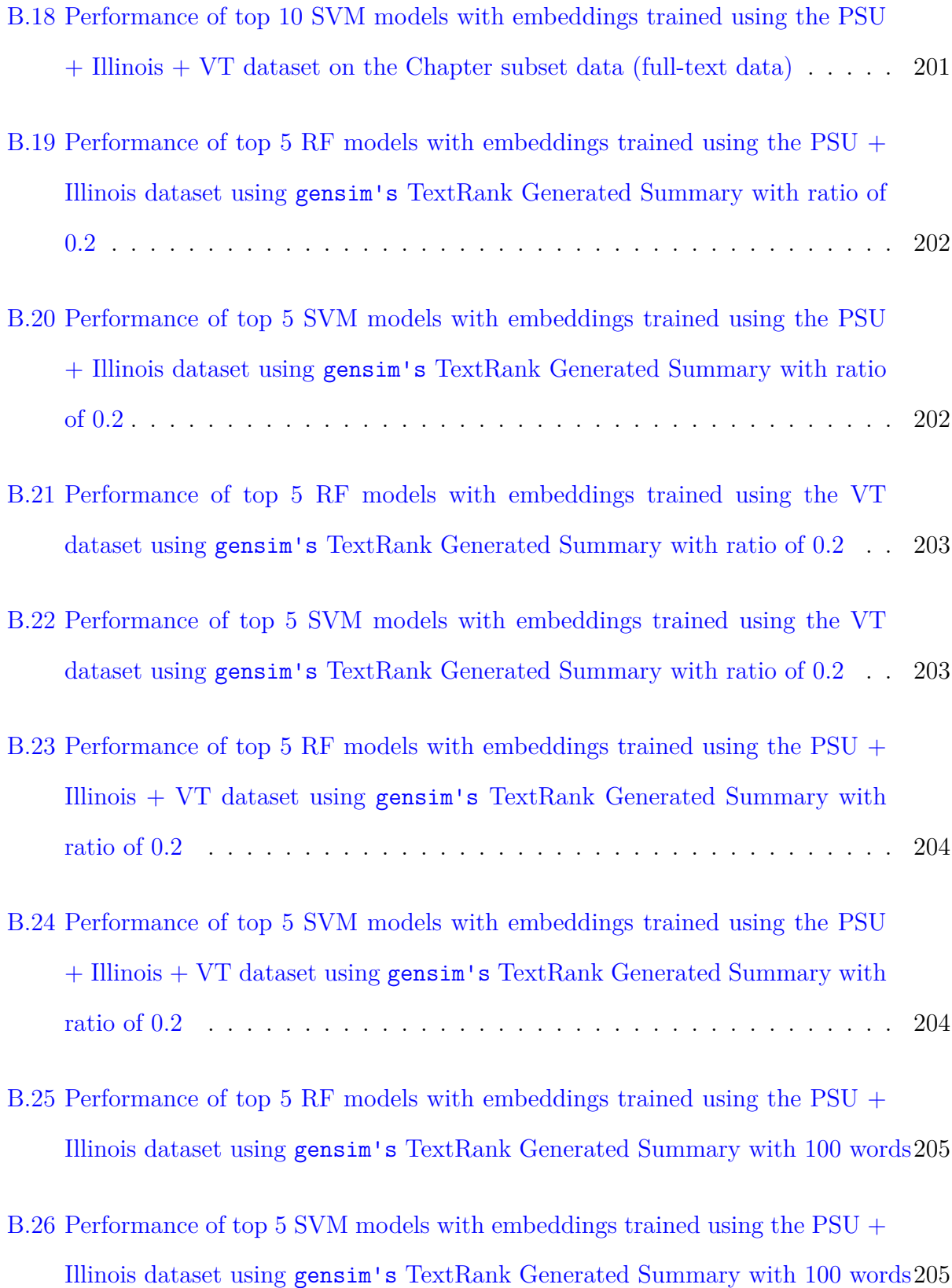

- -
	- -

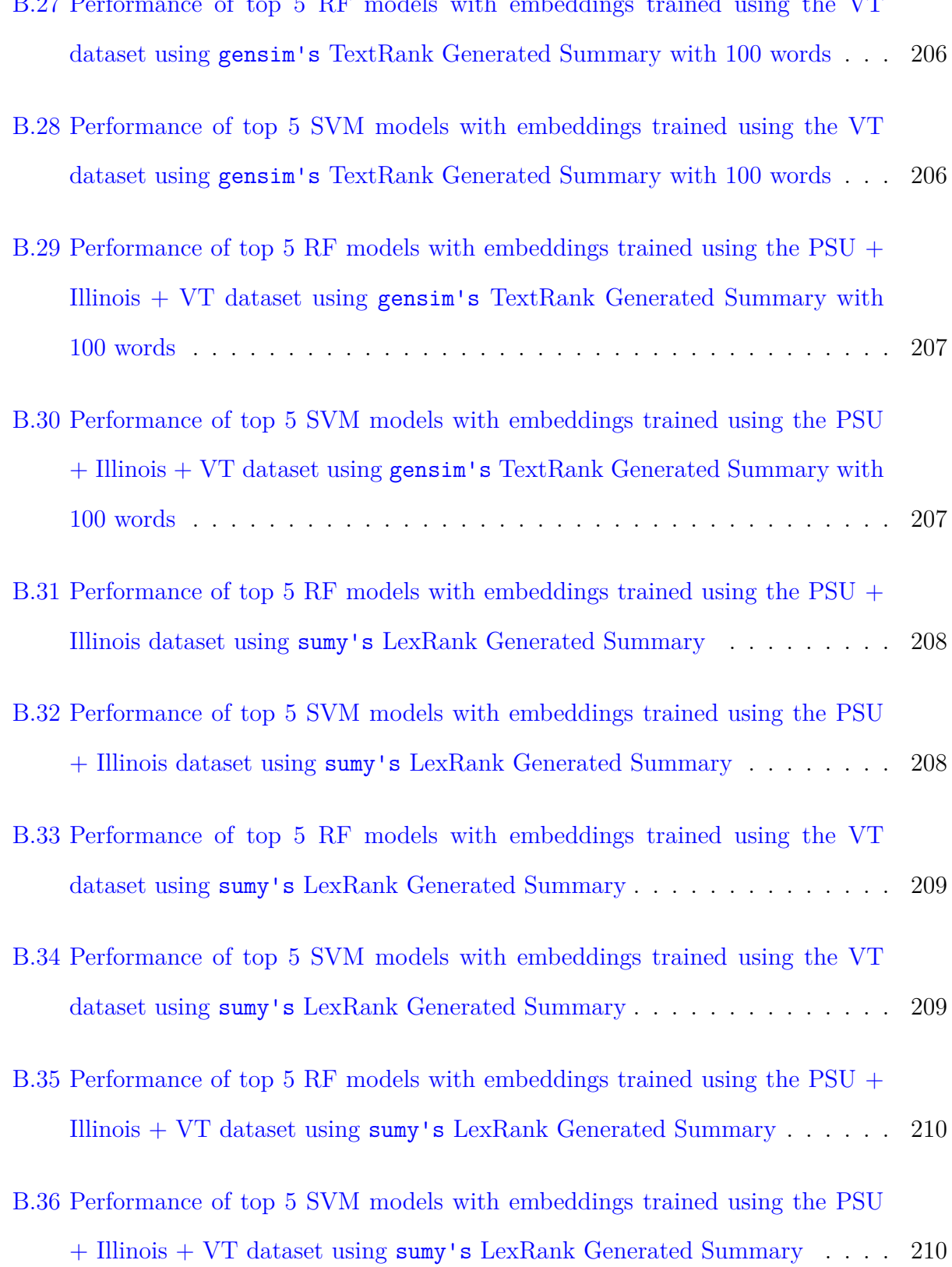

[B.27 Performance of top 5 RF models with embeddings trained using the VT](#page-238-0)

- [B.37 Performance of top 5 RF models with embeddings trained using the PSU +](#page-243-0) Illinois dataset using sumy's [Generated Summary using Luhn's Algorithm](#page-243-0) . 211
- [B.38 Performance of top 5 SVM models with embeddings trained using the PSU](#page-243-1) + Illinois dataset using sumy's [Generated Summary using Luhn's Algorithm](#page-243-1) 211
- [B.39 Performance of top 5 RF models with embeddings trained using the VT](#page-244-0) dataset using sumy's [Generated Summary using Luhn's Algorithm](#page-244-0) . . . . . 212
- [B.40 Performance of top 5 SVM models with embeddings trained using the VT](#page-244-1) dataset using sumy's [Generated Summary using Luhn's Algorithm](#page-244-1) . . . . . 212
- [B.41 Performance of top 5 RF models with embeddings trained using the PSU +](#page-245-0) Illinois + VT dataset using sumy's [Generated Summary using Luhn's Algorithm](#page-245-0)213
- [B.42 Performance of top 5 SVM models with embeddings trained using the PSU +](#page-245-1) Illinois + VT dataset using sumy's [Generated Summary using Luhn's Algorithm](#page-245-1)213
- [B.43 Performance of top 5 RF models with embeddings trained using the PSU +](#page-246-0) Illinois dataset using sumy's [Generated Summary using LSA](#page-246-0) . . . . . . . . . 214

[B.44 Performance of top 5 SVM models with embeddings trained using the PSU](#page-246-1) + Illinois dataset using sumy's [Generated Summary using LSA](#page-246-1) . . . . . . . 214

- [B.45 Performance of top 5 RF models with embeddings trained using the VT](#page-247-0) dataset using sumy's [Generated Summary using LSA](#page-247-0) . . . . . . . . . . . . . 215
- [B.46 Performance of top 5 SVM models with embeddings trained using the VT](#page-247-1) dataset using sumy's [Generated Summary using LSA](#page-247-1) . . . . . . . . . . . . 215
- [B.47 Performance of top 5 RF models with embeddings trained using the PSU +](#page-248-0) Illinois  $+$  VT dataset using sumy's [Generated Summary using LSA](#page-248-0)  $\ldots$  . . . . 216
- [B.48 Performance of top 5 SVM models with embeddings trained using the PSU](#page-248-1) + Illinois + VT dataset using sumy's [Generated Summary using LSA](#page-248-1) . . . . 216
- [B.49 Performance of top 5 RF models with embeddings trained using the PSU +](#page-249-0) Illinois dataset using sumy's [Generated Summary using LSA with stopwords](#page-249-0) 217
- [B.50 Performance of top 5 SVM models with embeddings trained using the PSU](#page-249-1) + Illinois dataset using sumy's [Generated Summary using LSA with stopwords](#page-249-1)217
- [B.51 Performance of top 5 RF models with embeddings trained using the VT](#page-250-0) dataset using sumy's [Generated Summary using LSA with stopwords](#page-250-0) . . . . 218

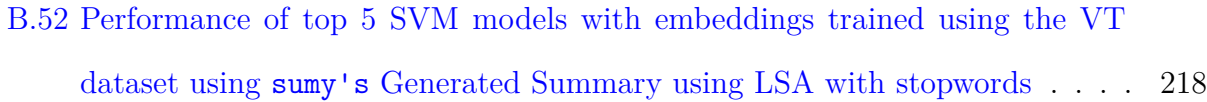

- [B.53 Performance of top 5 RF models with embeddings trained using the PSU](#page-251-0) + Illinois + VT dataset using sumy's [Generated Summary using LSA with](#page-251-0) [stopwords](#page-251-0) . . . . . . . . . . . . . . . . . . . . . . . . . . . . . . . . . . . . . 219
- [B.54 Performance of top 5 SVM models with embeddings trained using the PSU](#page-251-1) + Illinois + VT dataset using sumy's [Generated Summary using LSA with](#page-251-1) [stopwords](#page-251-1) . . . . . . . . . . . . . . . . . . . . . . . . . . . . . . . . . . . . . 219
- [B.55 Performance of top 10 LSTM models with embeddings trained using the PSU](#page-252-1) [+ Illinois dataset on the Full-text \(Half data\)](#page-252-1) . . . . . . . . . . . . . . . . . 220
- [B.56 Performance of top 10 LSTM models with embeddings trained using the VT](#page-253-0) [dataset on the Full-text \(Half data\)](#page-253-0) . . . . . . . . . . . . . . . . . . . . . . . 221
- [B.57 Performance of top 10 LSTM models with embeddings trained using the PSU](#page-253-1) [+ Illinois + VT dataset on the Full-text \(Half data\)](#page-253-1) . . . . . . . . . . . . . . 221

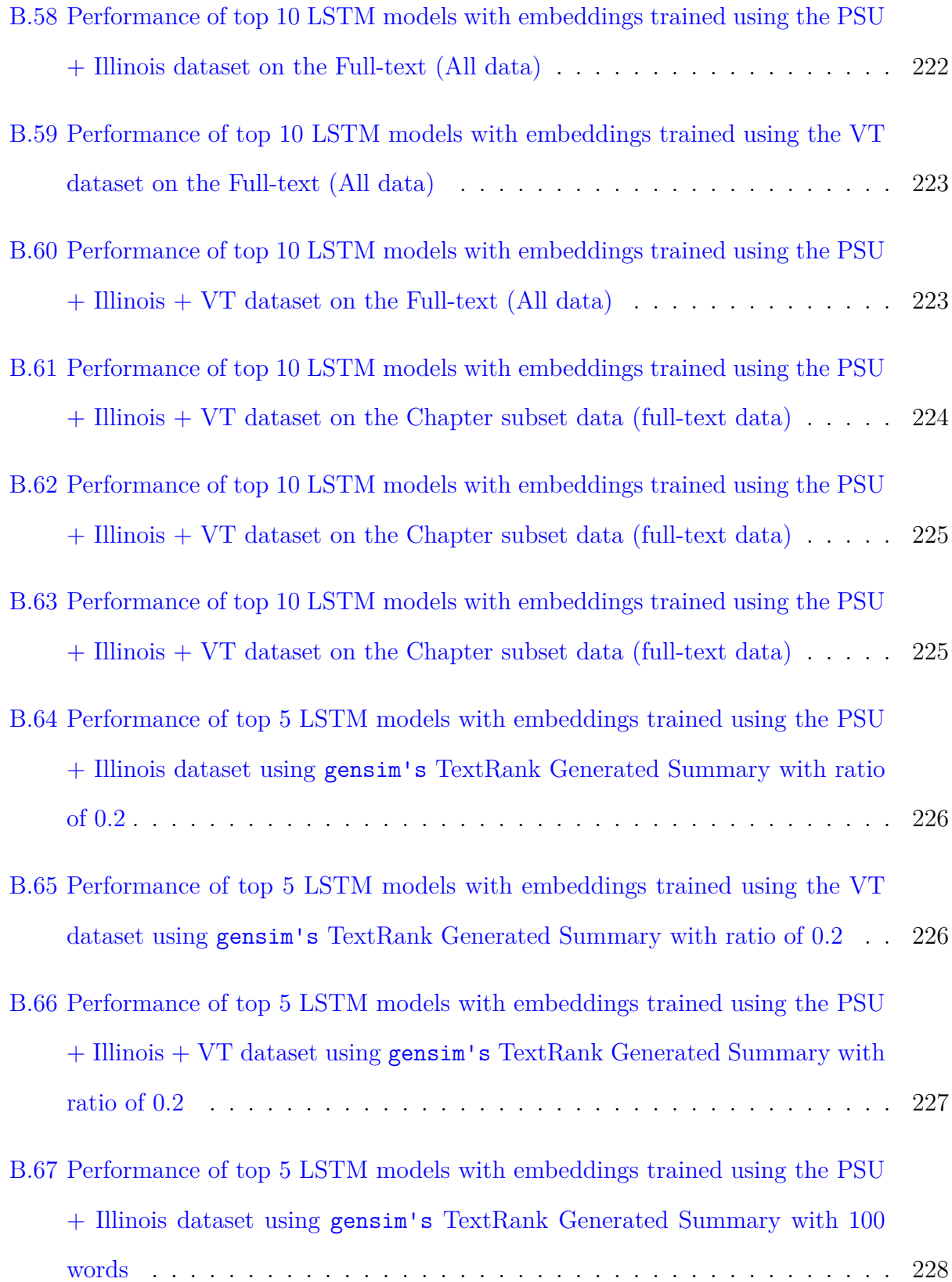

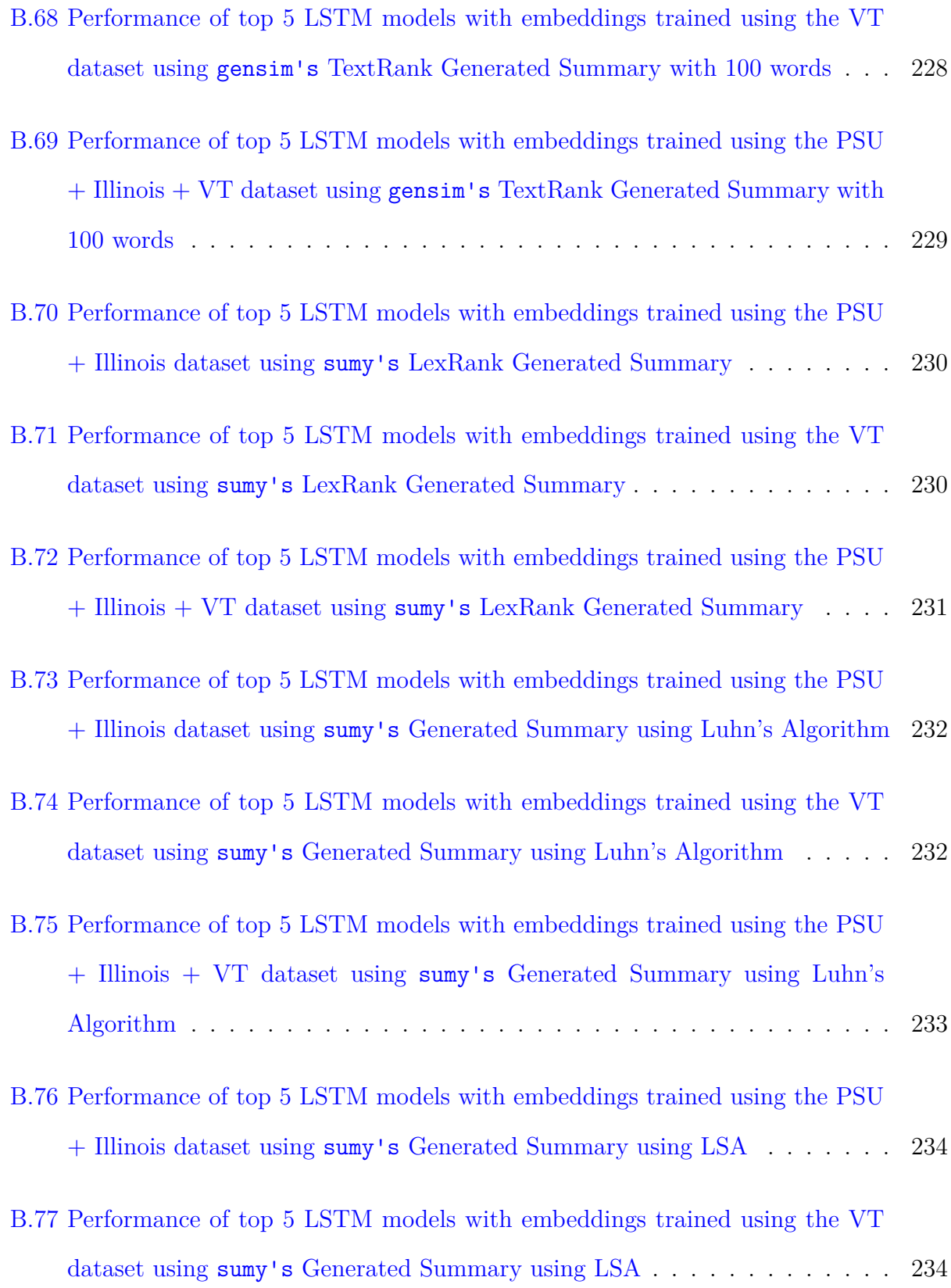

- [B.78 Performance of top 5 LSTM models with embeddings trained using the PSU](#page-267-0) + Illinois + VT dataset using sumy's [Generated Summary using LSA](#page-267-0) . . . . 235
- [B.79 Performance of top 5 LSTM models with embeddings trained using the PSU](#page-268-0) + Illinois dataset using sumy's [Generated Summary using LSA with stopwords](#page-268-0)236
- [B.80 Performance of top 5 LSTM models with embeddings trained using the VT](#page-268-1) dataset using sumy's [Generated Summary using LSA with stopwords](#page-268-1) . . . . 236
- [B.81 Performance of top 5 LSTM models with embeddings trained using the PSU](#page-269-0) + Illinois + VT dataset using sumy's [Generated Summary using LSA with](#page-269-0) [stopwords](#page-269-0) . . . . . . . . . . . . . . . . . . . . . . . . . . . . . . . . . . . . . 237

## **List of Abbreviations**

ETD Electronic Theses and Dissertations

- GRU Gated Recurrent Units
- LSTM Long Short-Term Memory
- ML Machine Learning
- PQDT ProQuest Dissertations and Theses
- RF Random Forest
- SVM Support Vector Machine

## <span id="page-33-0"></span>**Chapter 1**

### **Introduction**

#### <span id="page-33-1"></span>**1.1 Background**

A great deal of progress has been made to leverage the advances made in natural language processing and machine learning to better extract and mine data from journals, conference proceedings, and other digital library documents. However, these techniques do not extend well to book-length documents. This research aims to identify methods that are catered to such documents, demonstrated with Electronic Theses and Dissertations (ETDs).

Theses and Dissertations contain a vast body of research information. Students graduating from universities have been increasingly required to submit Electronic Theses and Dissertations (ETDs). These works contain a detailed description of the research conducted by students during the course of their academic study. This collection covers a range of STEM as well as non-STEM disciplines. Additionally, the corpus contains highly domain specific vocabulary. All of these factors indicate the wealth of knowledge present in this corpus and hint at the benefits of increasing its accessibility.

By solely using author-supplied keywords, it is difficult to appropriately categorize an ETD. As explained by McCutcheon [\[36](#page-212-0)], ETD authors do not always assign adequate keywords to identify the categories to which an ETD may belong. Existing systems such as the ProQuest Subject Categories [[53](#page-214-0)] or the Library of Congress Subject Headings [[45](#page-213-0)]) contain terms that are related to ETDs which could aid in their categorization. However, the manual cataloging of ETDs is expensive. Thus, we aim to build an automatic classification system that leverages the advancements made in the field of machine learning.

When ETDs are interdisciplinary in nature, the chapters contained within an ETD could have varying degrees of interdisciplinarity that differ from that of the full-text. Knowledge of these varied categories with which an ETD can be related is advantageous to researchers. We intend to perform multi-label classification at the chapter-level with a view to identifying all possible subject categories to which an ETD may belong. This research could be further extended to build a search interface on top of the ETD corpus, which would enable researchers to find similar works, at the chapter-level, that are most relevant to their study. For the purpose of this study, we utilize the ProQuest subject category system as our target classification system.

#### <span id="page-34-0"></span>**1.2 Problem Statement**

At a very high-level, we have the following problem statement: Given a chapter of an ETD, along with metadata information about the ETD and the ProQuest subject category system, we are to build a classifier that can find a set of appropriate subject categories to be associated with the chapter.

For this research, our given corpus is a set of Electronic Theses and Dissertations. We leverage the metadata information provided by the authors and corpus managers along with the text of the ETD to identify the most appropriate set of subject categories (from the list of categories as described as part of the ProQuest subject category system) that can be associated with a given chapter of an ETD.

### <span id="page-35-0"></span>**1.3 Motivation**

As part of the larger goal of increasing the accessibility of book-length documents such as ETDs, multiple services such as classification, citation parsing, and summarization are useful to different stakeholders like researchers, librarians, and educators. The classification would aid in grouping similar ETDs together and better understanding the interdisciplinary nature of the collection.

Chapters often contain similar ideas clubbed together, which can aid a researcher in identifying similar research topics. The degree of interdisciplinarity of a chapter can vary from that of the full-text of the ETD. Having knowledge about this is useful in helping researchers to find prior research that is most similar to their current research efforts. As the size of this corpus of ETDs increases in size, it becomes increasingly more challenging to manually catalog ETDs. Thus, an automatic classification system capable of assigning labels to ETDs, both at the full-text as well as the chapter-level, will ease the process of cataloging this collection.

#### <span id="page-35-1"></span>**1.4 Hypotheses**

Training a classifier to automatically categorize chapters of ETDs would require us to first segment the full-text of the ETD into chapters, extract the text from the PDF, transform the text into an appropriate vector representation, and then train a machine learning or deep learning model. The quality of the classifier can be measured using its F-1 score.

Considering the above context, the hypotheses of this work are:

• Using custom trained fastText word embeddings and Doc2Vec document embeddings
will result in better F-1 scores than methods using pre-trained embeddings trained using Common Crawl or Wikipedia datasets.

- Using extractive summaries of chapters when training the classifiers will increase the F-1 score of the classifiers as compared to the classifiers trained just using the full-text chapter data.
- Using deep learning methods such as LSTM can help increase the F-1 score as compared to machine learning models such as Support Vector Machine (SVM), Logistic Regression (LR), and Random Forest (RF).
- Some of the subject categories assigned to chapters of an ETD will differ from the ones assigned to the full-text of the entire ETD.

# **1.5 Research Questions**

The research questions that this thesis will attempt to answer are:

**RQ1:** Can the use of custom word and document embeddings improve the F-1 score of the classifiers as compared to pre-trained embeddings trained using Common Crawl or Wikipedia datasets?

**RQ2:** Can the use of extractive summaries generated from the chapters improve the F-1 score of the classifiers?

**RQ3:** Can deep learning techniques like Long Short Term Memory (LSTM) be used to better classify chapters of ETDs?

**RQ4:** Do some of the subject categories predicted for chapters of the ETD differ from the ETD full-text subject categories?

# **1.6 Research Contributions**

This work makes the following contributions:

- This work provides custom trained word embeddings and document embeddings that have been trained on a large corpus of ETDs.
- It describes tools and techniques that can be used to segment ETDs into chapters and to extract their textual content.
- It describes an approach for the automatic classification of chapters of ETDs using the ProQuest subject category system.
- It shows that for some chapters, the set of categories assigned differs from the set of categories assigned to the full ETD.
- It describes a methodology to study the impact of summarization on the performance of chapter-level classifiers.
- For each of the above contributions, it demonstrates an improvement relative to baseline schemes.

# **1.7 Outline of the Thesis**

- Chapter [1](#page-33-0), above, outlines the problem statement, motivation, hypotheses, research questions, and research contributions.
- Chapter [2](#page-39-0) discusses relevant background information required to better understand this work. Chapter [3](#page-50-0) extends that with a review of relevant literature in the areas of segmentation, text extraction, summarization, and text classification.
- Chapter [4](#page-71-0) presents a detailed description of the different sets of ETDs utilized for various tasks performed in this research.
- Chapter [5](#page-104-0) presents the findings from the segmentation of full-text ETDs into chapters as well as the extraction of the text from the PDFs.
- Chapter [6](#page-126-0) presents the findings from the summarization of chapters of ETDs.
- Chapter [7](#page-135-0) elaborates on the design of the system. It also describes methods used for full-text classification employing machine learning.
- Chapter [8](#page-160-0) presents the results and discussions of the different experiments conducted as part of this, on each of two datasets.
- Chapters [9](#page-206-0) and [10](#page-207-0) present the limitations of the system, possible future work, and conclusions of the research.

# <span id="page-39-0"></span>**Chapter 2**

# **Background**

In this chapter, we discuss relevant background information needed to better understand the steps performed in our research.

# **2.1 Embeddings**

Words need to be represented in the form of continuous vectors such that the machine learning models are capable of interpreting the words. Traditional approaches for these word representations include the bag of words approach [\[8\]](#page-209-0) and one-hot encoding [[9\]](#page-209-1). Both these approaches face issues with high dimensionality and the loss of context of words, which causes a loss in the semantic meaning of the text. Embeddings, on the other hand, are capable of capturing the context of the text. They are used to represent discrete categorical features as continuous vectors.

# **2.1.1 Word Embeddings**

Word embeddings are dense, low-dimensional distributed representations of words. In this section, we discuss three commonly used word embeddings.

### **Word2Vec**

Word2Vec was the first word embedding model. It was proposed in the seminal paper [\[38\]](#page-212-0) published in 2013. The model architecture comprises of small neural networks that calculate the word embeddings based on two approaches. The first is the continuous bag of words or CBOW wherein the model attempts to predict the most likely word in the given context, while the second is skip-gram wherein the model uses the target word to predict its context.

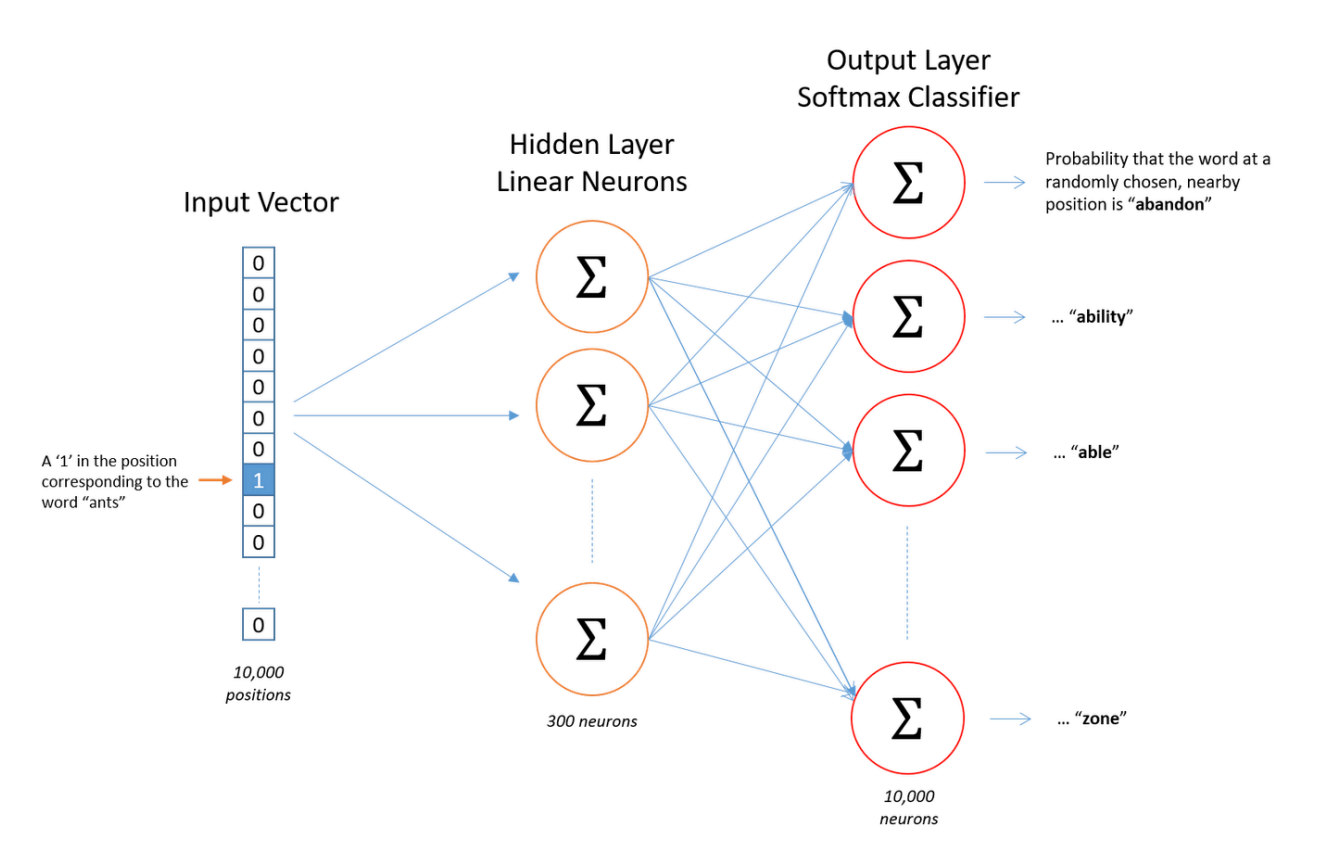

Figure 2.1: Neural Network architecture for Word2Vec[[35\]](#page-212-1)

Word2Vec, however, does not leverage the additional global statistical information given by the frequent co-occurrence of words; it merely uses it as more training examples. It also suffers from issues related to out-of-vocabulary (OOV) words.

### **GloVe**

GloVe [\[50\]](#page-214-0) word embeddings were created in 2014 and attempted to improve over the existing Word2Vec embeddings. It was built on two main methods, namely, global matrix factorization and local context window. Global matrix factorization uses linear algebra to reduce the large term frequency matrices that represent the presence or absence of words in a document [\[55\]](#page-214-1). The local context window comprises of continuous bag of words (CBOW) and skip-gram.

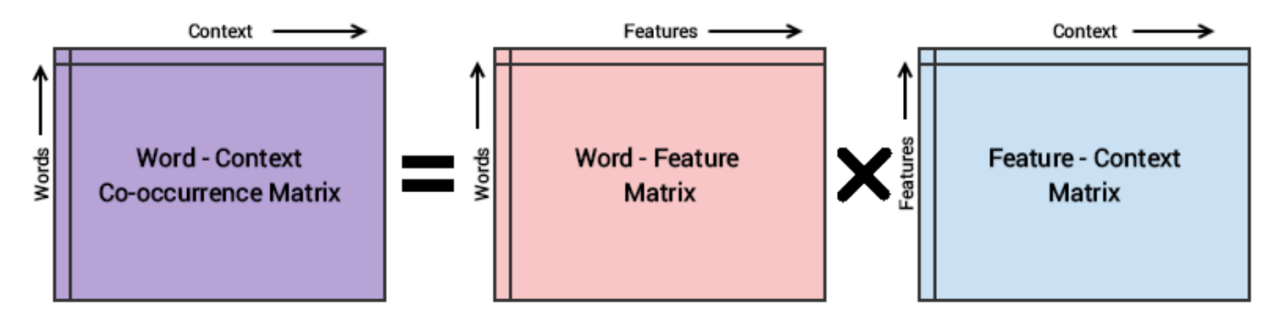

Figure 2.2: Conceptual model for GloVe [\[58\]](#page-215-0)

When building the GloVe model, instead of simply predicting neighboring words (in the CBOW case) or the focus word (in the skip-gram case), the word embeddings are optimized such that the dot product of the vector generated for two words is equal to the logarithmic value of the number of times the words co-occur. Thus, these embeddings can be viewed as a summary of the entire corpus that can reflect the co-occurrences between words [[10](#page-209-2)].

Similar to Word2Vec, GloVe embeddings also suffer from an inability to generalize well to out-of-vocabulary (OOV) words.

### **fastText**

The scheme for fastText word embeddings [\[24\]](#page-211-0)[[7\]](#page-208-0) attempts to overcome the OOV issue that plagues both GloVe and Word2Vec. To achieve this, it makes use of sub-word information. Here, the model considers words as well as characters. The embeddings generated are similar to Word2Vec; however, they are not directly calculated. They consist of a combination of lower-level embeddings.

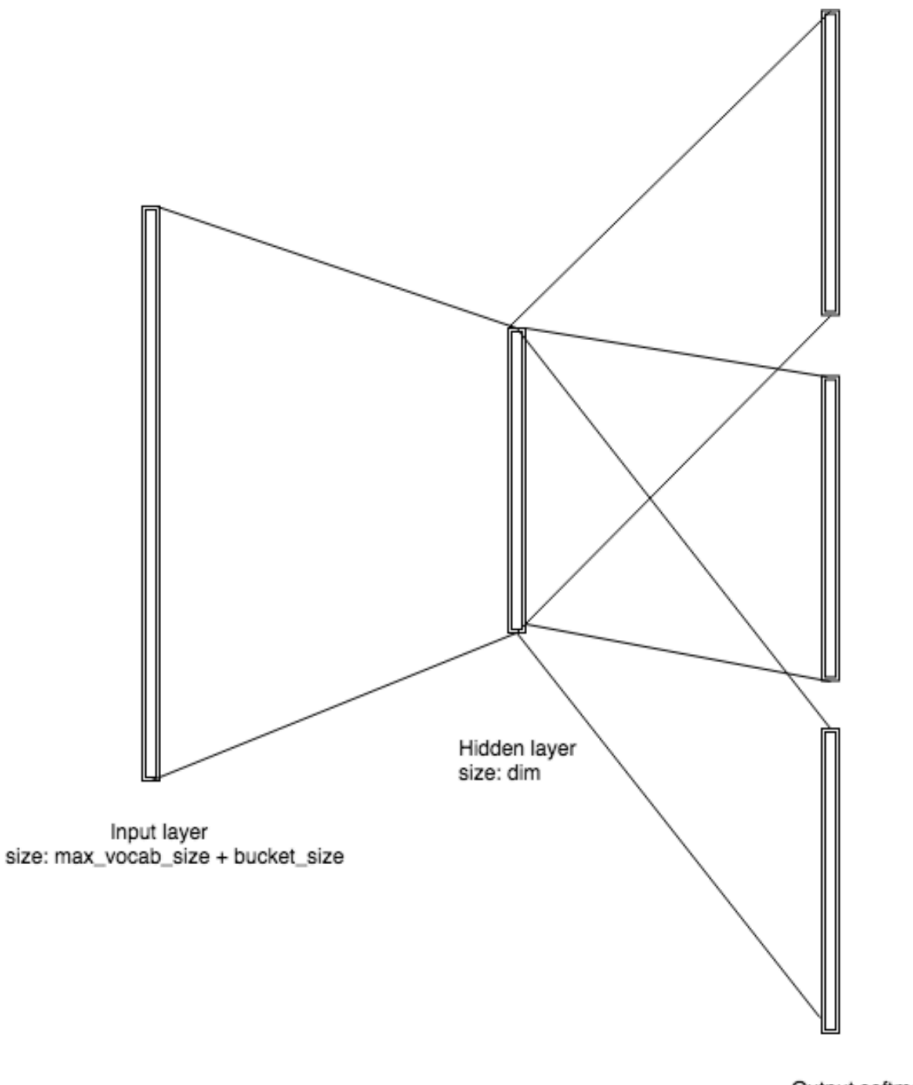

Output softmax layer size:max\_vocab\_size

Figure 2.3: fastText skip gram model topography [[64\]](#page-215-1)

#### 2.1. EMBEDDINGS  $11$

Due to this, the amount of training data required by this model is less than that of the original Word2Vec model, since more information can be extracted from each part of the text data. In addition to this, it is able to overcome the OOV word issue provided that the new words introduced contain the same set of characters as the original corpus on which the model was trained.

### **2.1.2 Document Embeddings using Doc2Vec**

Documents do not have the same logical structure as words, so it is not possible to directly utilize word embeddings on long document data. Traditional approaches like the bag-of-words do not maintain the order of words in a sentence and lose important semantic information. Thus, the authors of [[26\]](#page-211-1) propose an algorithm that is capable of generating fixed-length representations from variable length documents. Commonly known as Doc2Vec, this model draws inspiration from the Word2Vec model.

<span id="page-43-0"></span>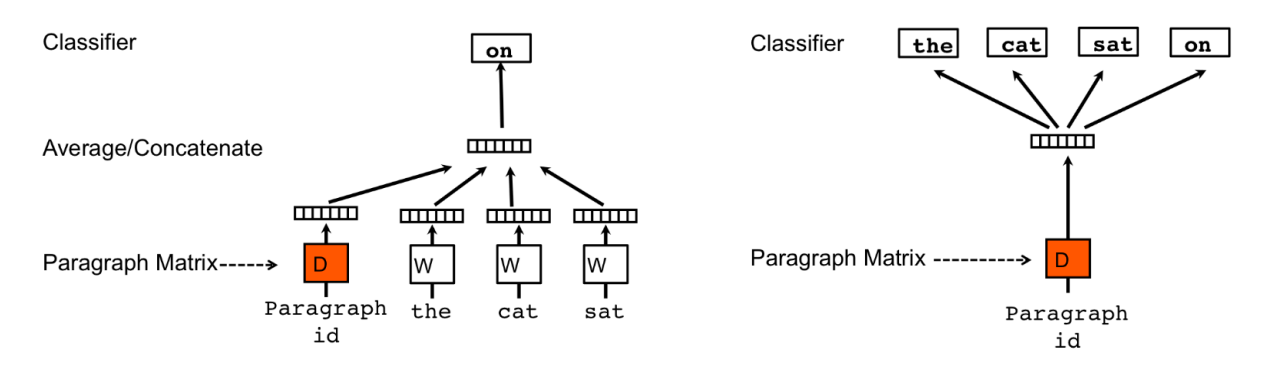

Figure 2.4: PV-DM and PV-DBOW variants of Doc2Vec [\[26\]](#page-211-1)

As indicated by Figure [2.4](#page-43-0), there are two variants of Doc2Vec – Distributed Memory version of Paragraph Vector (PV-DM), and Distributed Bag of Words version of Paragraph Vector (PV-DBOW). In both cases, the model includes an additional feature vector 'Paragraph ID' that is unique to each document. New document vectors can be 'inferred' by using this trained model.

In the case of the PV-DM model, the word vectors W represent the concept of a word whereas document vectors D intend to represent the concept of the document [[60](#page-215-2)]. The PV-DBOW model is similar to the skip-gram model of Word2Vec [\[26](#page-211-1)]. This model is trained faster as it is not required to store the word vectors. The authors experimentally found that the PV-DM model performed consistently better than the PV-DBOW model. For example, they found that the PV-DM model was able to achieve an error rate of only 7.63% on the IMDB dataset.

# **2.2 Multi-label Classification**

The chapter-level classification that we perform in this work is multi-label in nature since each chapter could be associated with multiple labels. In the case of classifying textual documents, a single document could belong to many categories at once. Multi-label classification of a sample can be formulated as the prediction of properties that are not mutually exclusive. The classification problem that we attempt to solve as part of this research extends beyond multi-class classification wherein a single document can only belong to a single class-label since an ETD can belong to multiple ProQuest subject categories simultaneously. Most of the traditional machine learning and deep learning algorithms have been built for single-label (both single-class as well as multi-class) classification problems. Thus, some of the techniques used to solve multi-label classification problems involve converting this multi-label problem into multiple single-label problems and then utilizing the existing single-label algorithms. Some of these techniques have been mentioned in this section.

### **2.2.1 One vs. Rest**

An intuitive technique that can be applied to solve a multi-label classification problem is to divide it into multiple independent binary classification problems (one classification problem for each of the individual categories). In this strategy, multiple independent binary classifiers are built, and when an unseen test instance is to be classified, several labels that have the highest confidence can be picked as the class labels. This approach does not consider underlying correlations between the class labels. Additionally, the implementation provided by scikit-learn [[13](#page-209-3)] does not specify the method used to break ties in case of multiple labels that have the highest confidence value.

## **2.2.2 Binary Relevance**

The Binary Relevance approach is one of the techniques that is used to convert a multi-label classification problem into multiple single-label classification problems. In this approach, an ensemble of single-label binary classifiers is trained where each classifier represents a single class. Each classifier predicts the membership or non-membership of a class, and the union of all these classes is taken as the multi-label output. This technique, however, does not consider possible correlations that may exist among the labels [\[42\]](#page-213-0).

### **2.2.3 Classifier Chains**

The Classifier Chains approach builds a chain of binary classifiers (one for each of the class labels) C0, C1,...,Cn. A classifier Ci will utilize the predictions of all prior classifiers Cj (where  $\infty$ ). This method is capable of taking into account possible correlations among the class labels. The total number of classifiers that need to be built for this technique is equal to the total number of classes that are present [\[42](#page-213-0)].

### **2.2.4 Label Powerset**

The Label Powerset approach aims to take into consideration possible correlations between class labels. It considers each member of the power set of labels in the training set as a single label. However, this approach has high computational complexity and can cause a deterioration in performance when the number of classes increases [\[42\]](#page-213-0).

### **2.2.5 Adaptive Algorithm**

This technique involves adapting single-label classification algorithms to multiple labels by making changes to the cost/decision functions. For example, in case of the K-nearest neighbor (KNN) algorithm, a multi-label lazy learning approach (ML-KNN) that is derived from the traditional single-label algorithm can be utilized [[42](#page-213-0)].

# **2.3 Machine Learning Classifiers**

This section describes commonly used Machine Learning Algorithms. Here, we consider three common machine learning algorithms that are used in text classification, namely Logistic Regression, Support Vector Machines, and Random Forest.

## **2.3.1 Logistic Regression**

Logistic Regression is a statistical classification algorithm that is typically used when the class label is categorical. This algorithm uses a sigmoid function to convert the model's prediction into a value between 0 and  $1 \overline{14}$ . It is most often used in binary classification problems but can be extended to other forms of classification as well.

### **2.3.2 Support Vector Machine**

Support Vector Machine is a large-margin classifier that aims to create a hyperplane such that it distinctly classifies each of the data points. Support Vector Machine classifiers are very effective in high dimensional spaces. Since it utilizes a subset of the training data points in the decision function, it is known to be memory efficient.

### **2.3.3 Random Forest**

Random Forest is an ensemble machine learning algorithm that fits a number of weaklearner decision tree classifiers. It can be described as a meta-estimator that fits multiple decision tree classifiers on different smaller sub-sets of the dataset. It controls over-fitting by averaging. This also helps to improve the predictive accuracy of the classifier.

# **2.4 Deep Learning Architectures**

Here we discuss two commonly used deep learning architectures for text classification, namely *Long Short-Term Memory (LSTM)* and *Gated Recurrent Units (GRU)*.

Traditional Recurrent Neural Networks (RNNs) [\[57\]](#page-214-2) face issues with longer sequence length documents. For longer sequences, there is an issue faced by the RNN to carry information from an earlier time step to a later one. Additionally, during backpropagation, RNNs suffer from the problem of vanishing gradients. Figure [2.5](#page-48-0) illustrates the architecture of a

<span id="page-48-0"></span>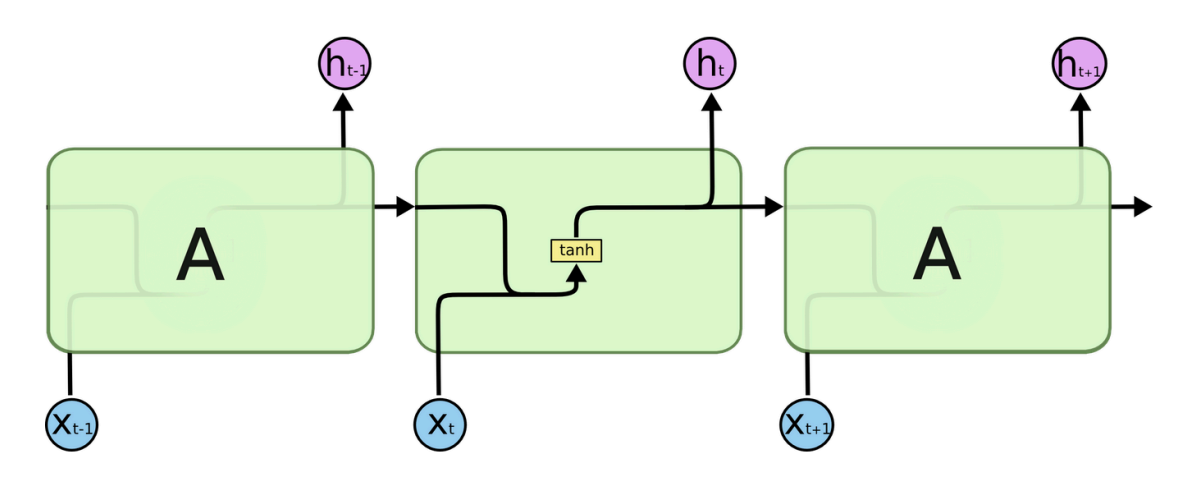

Figure 2.5: Illustration of a traditional RNN [\[46\]](#page-213-1)

traditional RNN cell.

<span id="page-48-1"></span>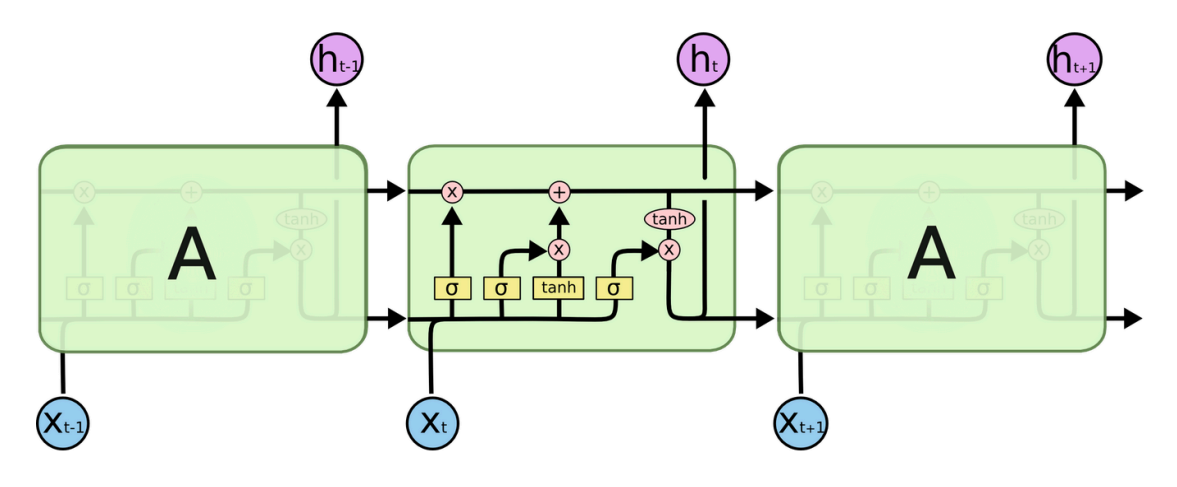

Figure 2.6: Illustration of an LSTM[[46\]](#page-213-1)

LSTMs [[21\]](#page-210-0) and GRUs [[12](#page-209-5)] were introduced in an attempt to overcome these limitations of traditional RNNs. Figures [2.6](#page-48-1) and [2.7](#page-49-0) illustrate the architecture of LSTM and GRU cells, respectively. Each of these utilized different 'gates' that enable them to better determine important parts of the input sequence.

The LSTM consists of a cell state and three gates, namely the input gate, forget gate, and output gate. The cell state acts as the 'memory' of the network. The gates enable the network to learn relevant information that is to be kept or forgotten during training. [\[41\]](#page-213-2)

### <span id="page-49-0"></span>2.4. DEEP LEARNING ARCHITECTURES 17

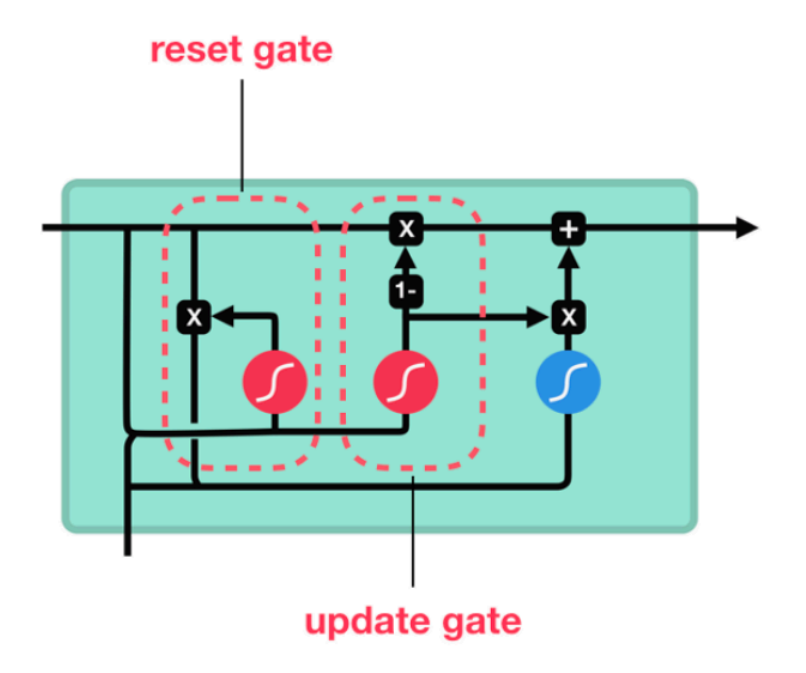

Figure 2.7: Illustration of a GRU [\[41](#page-213-2)]

The GRU, on the other hand, does not have a cell state and it uses the hidden state in order to transform information. There are only two gates: the reset gate and the update gate. Since GRUs have fewer operations, they generally train faster than LSTMs.

# <span id="page-50-0"></span>**Chapter 3**

# **Review of Literature**

In this chapter, we discuss the tools, relevant algorithms used by the tools, and related research in the fields of classification of long documents and digital libraries.

# **3.1 Chapter Segmentation**

To perform chapter-level classification, we needed to segment a long PDF document into chapters. In order to perform this task, we evaluated a number of tools. Some of these tools helped with the segmentation task whereas some tools were developed to extract text from PDFs. Here, we first talk about the tools that can be used to extract data from the PDF documents (either in the form of text files, DOCX files, or hierarchical formats such as HTML/XML formats). We then talk about the tools that can be utilized in order to segment the PDF document into sections.

## **3.1.1 Text Extraction from PDFs**

In this section, we list various tools such as PDFMiner [[59\]](#page-215-3), PyPDF2 [\[51\]](#page-214-3), PyMuPDF [[29](#page-211-2)], pdftotext [\[48](#page-213-3)], ABBYY Cloud OCR SDK [\[1](#page-208-1)], textract [\[32\]](#page-212-2), and Tika-Python [[33](#page-212-3)] that can be used to extract text from PDFs. Some of these tools are Python bindings over software written in other languages whereas some are written in Python. While the tools enlisted

### 3.1. CHAPTER SEGMENTATION 19

here can be used to get the text content from PDFs, they do not maintain the structure of the document and hence are not suitable to be used for segmentation into chapters.

### **PDFMiner**

PDFMiner is a Python-based tool that can be used to extract text from PDFs. It allows the user to extract the location of text on a page, font, or line information. It also enables the user to convert a PDF file into other file formats such as text (which is the default option), HTML, XML, or Tagged PDF. It includes two command-line tools 'pdf2txt.py' and 'dumppdf.py'. 'pdf2txt.py' can be used to extract the text contents from a PDF file and save it into a pre-defined output format. 'dumppdf.py' enables a user to dump the contents of a PDF file into a pseudo-XML format and is generally used for debugging purposes.

### **PyPDF2**

PyPDF2 is a Pure-Python library that was built as a PDF toolkit. It has the ability to extract information from a document (such as the title, author, etc.), split the PDF page by page, merge documents page by page, crop pages, merge multiple pages into a single page, as well as encrypt and decrypt PDF files. Since this is a Pure-Python library, it can be run on any Python platform and does not require any external dependencies. It allows for PDF manipulation to be done in memory as it can work on StringIO objects instead of file streams.

### **PyMuPDF**

PyMuPDF is a Python binding for MuPDF. It has the ability to access content from files with multiple extensions such as '.pdf', '.xps', '.oxps', '.cbz', '.fb2', or '.epub'. It is capable of decrypting a PDF document, accessing metadata information including the meta-information, links, and bookmarks. It can also render the pages of a PDF into raster formats such as PNG or vector format such as SVG. PyMuPDF can also convert the PDF into other formats such as XHTML, XML, JSON, and text.

### **Pdftotext**

Pdftotext is an open-source utility that can be used to convert PDF files to plain text files by extracting text data from the PDF encapsulated file. It also has the ability to extract a single page by utilizing its page number. It can read text data from password protected PDFs.

### **ABBYY Cloud OCR SDK**

ABBYY Cloud OCR SDK is a web-based OCR service that can be used to extract text from PDFs and perform PDF conversion tasks. It can perform text recognition of printed text for over 200 languages as well as convert documents to searchable PDF, PDF/A, Microsoft Word, Excel, and PowerPoint. By leveraging ABBYY's Advanced Document Recognition Technology (ADRT), we can recreate the structure and layout of the original document and convert the PDF version of the document back into its original form (in case of documents created using Microsoft Office).

### **Textract**

Textract provides a single interface that can be used to extract content from various different file types without any irrelevant markup. This tool can be used in two ways – a commandline interface or the textract Python package. Some of the file types supported for text

### 3.1. Chapter Segmentation 21 and 22

extraction include CSV, DOC, DOCX, HTML, JSON, and PDF.

### **Tika-Python**

Tika-Python is the Python binding to Apache Tika REST services. Apache Tika is a content analysis toolkit written in Java developed by the Apache Software Foundation. It can be used to detect and extract both metadata and text from multiple file types including PPT, XLS, and PDF. Tika is very useful for content analysis and translation; it also can be leveraged for search engine indexing. It has the ability to get text from images by using Tesseract (which is an OCR software package). The Tika-Python tool enables developers to easily utilize all of the functionalities offered by Apache Tika and integrate it with Python applications.

### **3.1.2 Segmenting PDFs into Sections**

The tools enlisted in this section – Grobid and ITCore (Intelligent Textbooks Core) – enable us to segment a PDF into smaller sections.

### **Grobid**

Grobid means GeneRation Of BIbliographic Data. It is a machine learning library that can be used to extract, parse, and re-structure PDFs into XML/TEI documents [[30](#page-211-3)]. It works well with scientific publications. It can be used to extract metadata information such as title, abstract, authors, affiliations, keywords, references, etc. It also has the ability to perform full-text extraction from PDF articles and segment the document (by using different tags in the XML generated to demarcate the various segments).

Grobid can be used via a RESTful API, Java API, or Docker container. It also includes

batch processing which can be leveraged when a large number of documents need to be processed.

### **ITCore (Intelligent Textbooks Core)**

ITCore[[5\]](#page-208-2) is a Java based tool that can be used to process book-length PDFs and produce a TEI model of a text book with structural information of the PDF including sections and sub-sections. It also provides an option to generate PDF files of the segments identified. It utilizes a rule-based algorithm that leverages the Table of Contents of books to identify the sections and sub-sections of the full-text PDF.

# **3.2 Summarization**

Text Summarization is a very useful Natural Language Processing technique that enables us to convert a large document text into a few sentences without losing the important content of the text. Summarization can be of two types, extractive and abstractive. With extarctive summarization, the algorithm attempts to identify the most informative sentences from the entire text to form the summary. With abstractive summarization, the algorithm attempts to generate concise phrases or sentences that are semantically similar to the original text. This type of summarization is well suited for tasks that require these summaries to be viewed by humans, as it works in a manner that is similar to the method used by humans to generate summaries.Thus, it attempts to paraphrase the original text  $|66|$ .

For the purpose of this research, we intend to use summarization to shorten the full-text of chapters and feed the generated summaries into the machine learning model. Thus, for our purposes, extractive summarization techniques are well suited for the task at hand.

### **3.2.1 Extractive Summarization**

Extractive summaries are generated by identifying words, phrases, sentences, and/or passages from the original full-text to generate the summary. Four common extractive summarization techniques are discussed in this section.

### **TextRank**

TextRank[[37\]](#page-212-4) is an unsupervised weighted-graph based algorithm that was built on top of the PageRank algorithm [[47](#page-213-4)]. The TextRank algorithm first pre-processes the input text by removing all stop words, and then stemming the remaining words. It next generates a graph with sentences as the vertices. It then connects each sentence to every other sentence by an edge that represents the similarity of each pair of sentences. It runs the PageRank algorithm on this graph. The sentences with the highest PageRank score are then added as part of the final output summary.

### **LexRank**

Similar to TextRank, is another graph based approach called LexRank [[16](#page-210-1)]. In this approach, the algorithm uses an IDF-modified cosine score as the similarity measure determining the weight of the edge between the sentences. It also includes a post-processing step which ensures that the top sentences selected for the final summary are not too similar to one another.

### **Luhn's Algorithm Based Summarizer**

This algorithm [\[31\]](#page-212-5) attempts to rank sentences by taking into account the significance of words that frequently occur in a document. It also takes into account the distance between these significant words due to the other non-significant ones.

### **Latent Semantic Analysis (LSA) Based Summarizer**

Latent Semantic Analysis (LSA) [\[72](#page-216-1)] is a Natural Language Processing technique that attempts to project data into a lower dimensional space. It analyses the relationship of documents and the terms within the documents. The spatial decomposition can be interpreted as singular vectors that are capable of capturing and representing word combination patterns within the text corpus. The importance of a specific pattern in such a document is indicated by the magnitude of the singular vector. This summarization technique leverages the LSA technique while generating the summaries [[65\]](#page-216-2).

# **3.3 Classifiers**

The chapter-level classification that we perform in this work is multi-label in nature since each chapter could be associated with multiple labels. In addition to this, as part of this research, we aim to compare the performance of machine learning classifiers and deep learning classifiers.

Prior work has been done to classify ETDs into the Library of Congress Classification (LCC) system [[63](#page-215-4)] [\[62\]](#page-215-5) [[17](#page-210-2)] [\[56](#page-214-4)]. Ideas explored in the aforementioned works were used to formulate some aspects of this thesis.

## **3.3.1 Machine Learning Classifiers**

In this section, we discuss prior work that has been performed with machine learning classifiers related to scientific documents.

### **ACM Digital Library Classifiers**

As reported in his 2017 doctoral dissertation, Yinlin Chen[[11\]](#page-209-6) built multiple classifiers using the 2012 ACM Computing Classification System as the target classification system. He trained his classifiers on the ACM Digital Library metadata dataset. These are described in detail in the following sections.

<span id="page-57-0"></span>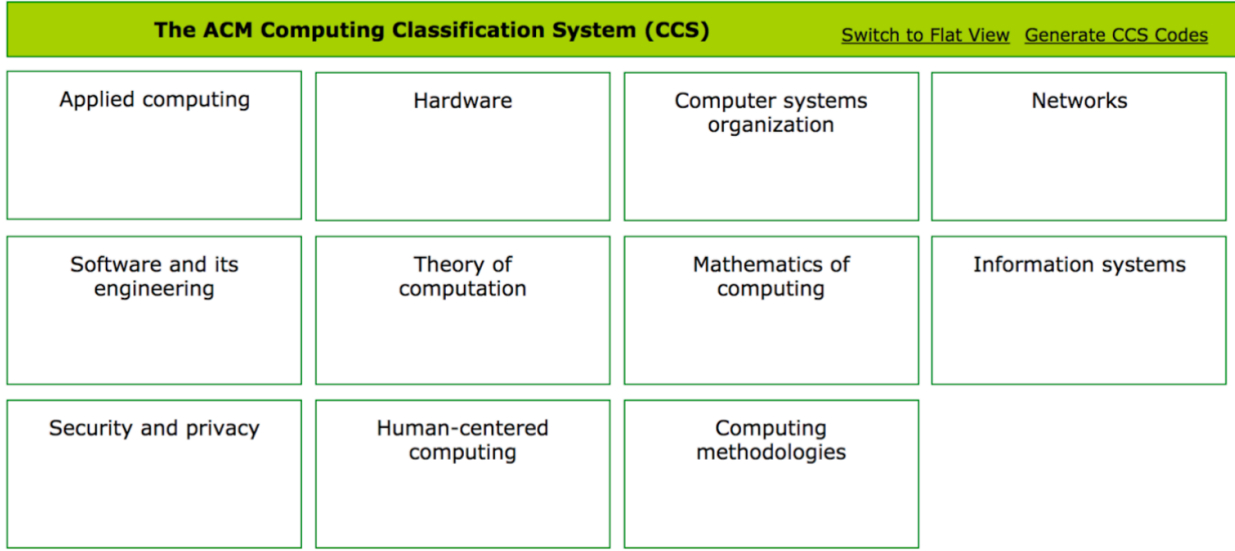

Figure 3.1: Eleven CCS top level branches used to build the ACM Digital Library Classifiers [\[11](#page-209-6)]

### *2012 ACM Computing Classification System*

The 2012 ACM Computing Classification System (CCS) is a standard classification system in the computing field. It is represented as a six-level poly-hierarchical structure. The topmost level consists of 13 branches; each of these branches has at most six children. Out of the 13 branches present in the original system, Chen selected the 11 shown in Figure [3.1.](#page-57-0) The other two branches, *General and reference* and *Social and professional topics*, contained cross-cutting computing concepts and were therefore excluded from Chen's use of the system.

# <span id="page-58-0"></span>**CCS CONCEPTS**

## • Information systems~Digital libraries archives • Humancentered computing~Empirical studies in HCI . Humancentered computing~Empirical studies in interaction design

Figure 3.2: An example of how CCS terms are displayed in a published work [\[2](#page-208-3)]

Authors submitting to ACM are asked to use any relevant first- and second-level nodes of the classification scheme, then identify the lowest branches of the tree that apply to their particular paper. Authors must then give a weighted score for each of the CCS terms they have chosen. A score of 500 indicates high relevance, 300 medium relevance, and 100 low relevance. These weights affect the order in which the terms are listed in the published work. Figure [3.2](#page-58-0) shows an example of how the CCS section looks in an ACM published paper.

### *ACM Digital Library metadata dataset*

Chen used an ACM Digital Library metadata dataset as training data. The dataset contains 1,761,956 journal and conference proceeding metadata records in XML format. Each of these metadata records contains a title, abstract, CCS, general term, author, and reference of the article. They do not include the full text of the article.

### *Methodology*

A subset dataset for each ACM node was prepared for model training. Data cleaning was performed on the entire dataset. Under-sampling was used to deal with the imbalanced dataset. The bag-of-words model was used to represent the ACM dataset, and term frequency-inverse document frequency (TF-IDF) was used as the weighting approach. Chi-square statistics were used for feature selection.

<span id="page-59-0"></span>Multiple classifiers including Ridge regression [[22](#page-210-3)], Perceptron [[71](#page-216-3)], k-nearest neighbors (KNN) [[18](#page-210-4)], Random Forest [[28](#page-211-4)], SVM [[19](#page-210-5), [23\]](#page-210-6), multinomial Naive Bayes [\[25\]](#page-211-5), and BernoulliNB [\[34](#page-212-6)] were trained since these classifiers can handle sparse matrices.

| Algorithms                              | <b>ACM CCS</b> branch         |  |
|-----------------------------------------|-------------------------------|--|
|                                         | Mathematics of computing      |  |
|                                         | Information systems           |  |
| Linear Support Vector Classification    | Human-centered computing      |  |
| using $(L1 \text{ or } L2)$ penalty     | Applied computing             |  |
|                                         | Computer systems organization |  |
|                                         | Information systems           |  |
|                                         | Security and privacy          |  |
|                                         | <b>Networks</b>               |  |
| Linear SVM with SGD training            | Theory of computation         |  |
| using $(L1, L2$ or Elastic-Net) penalty | Applied computing             |  |
|                                         | Hardware                      |  |
|                                         | Computing methodologies       |  |
|                                         | Software and its engineering  |  |

Table 3.1: Top classifiers for the ACM dataset [\[11\]](#page-209-6)

Based on the experiments conducted, it was found that Linear Support Vector Classification and Linear SVM with SGD training outperformed the other classification algorithms listed above. Table [3.1](#page-59-0) gives an overview of which of these two classifiers worked better for the top-level ACM CCS branches.

### **CiteSeerX**

CiteSeerX [[75](#page-217-0)] is an online public digital library and search engine used for scientific and academic papers. It consists primarily of papers in the fields of computer and information science.

### *Classification using WoS Subject Categories*

In [\[74\]](#page-217-1), Wu et al. utilize a Web of Science (WoS) dataset which contains abstracts and titles of nearly 25 million papers. Web of Science has a Subject Category (SC) scheme consisting of 252 subject categories which cover a range of disciplines including science, social sciences, arts, and humanities. In this effort, the authors focus on classifying into Physics (PHYS), Chemistry (CHEM), Biology (BIO), Materials Science (MATSC), Computer Science (CMPSC), and Others. Four machine learning classifiers were trained, namely Support Vector Machine (SVM), Logistic Regression (LR), Multinomial Naive Bayes (MNB), and Random Forest (RF). The authors compared the performance of these ML models against a Multilayer Perceptron (MLP) with 3 hidden layers. The first layer had 1,024 neurons; the second and third layers had 512 neurons. Each layer used ReLU as the activation function. The input layer consisted of 5,000 neurons and the output layer consisted of 6 neurons (with softmax activation); each of these output neurons corresponded to the subject categories selected. Their results are summarized in Table [3.2.](#page-60-0)

<span id="page-60-0"></span>Table 3.2: Multilayer Perceptron performance compared to other ML classifiers[[74\]](#page-217-1).

| Metric                  | LR   | <b>RF</b> | <b>MNB</b> | <b>SVM</b> | MLP  |
|-------------------------|------|-----------|------------|------------|------|
| $micro-F1$              | 0.83 | 0.83      | 0.78       | 0.82       | 0.83 |
| $T_{\text{test}}$ (sec) | 4.78 | 8.67      | 5.40       | 6.74       | 6.16 |

The authors considered using GloVe word embeddings[[50\]](#page-214-0) to represent the data. However, they found that the best F1-score obtained using GloVe was less than 0.80. The explanation offered by the authors was that only 37% of the vocabulary overlapped with the WoS abstracts. Therefore, the authors employed the Word2Vec [\[39\]](#page-212-7) Skip-Gram model with softmax, along with TF-IDF [\[61\]](#page-215-6) features. Without the TF-IDF features, the F1-score obtained was lower, potentially due to the equal importance given to each word by the Word2Vec embeddings.

# **3.3.2 Deep Learning Classifiers**

This section describes prior work that has been done with long document classification and deep learning.

### **Hierarchical Transformers for Long Document Classification**

The authors [[49\]](#page-214-5) extend the fine-tuning process of Bidirectional Encoder Representations from Transformers (BERT) [[15\]](#page-209-7) to address its applicability to longer input texts. The authors segment the original input text into smaller chunks of data and feed these inputs to a base model. Each of the outputs obtained are then passed on through a single recurrent/ transformer layer. This is then followed by a softmax activation layer. The final classification output is obtained after all the input segments have been consumed by the model.

<span id="page-61-0"></span>The authors propose two techniques: Recurrence over BERT (RoBERT) and Transformer over BERT (ToBERT). The authors refer to these models as 'Hierarchical Transformers' as they introduce a hierarchy of representation.

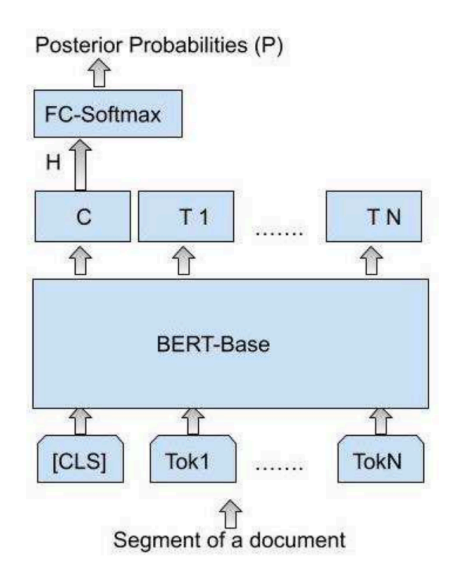

Figure 3.3: Hierarchical Transform BERT model [[49](#page-214-5)]

<span id="page-62-0"></span>Figure [3.3](#page-61-0) illustrates the model proposed. Here, 'H' represents the segment representation obtained from the last block of the transformer. 'P' denotes the posterior probabilities of the segment.

| dataset       | Model          | Accuracy |
|---------------|----------------|----------|
| <b>CSAT</b>   | <b>MS-CNN</b>  | 79.53    |
|               | ToBERT         | 83.48    |
|               | <b>RoBERT</b>  | 83.65    |
|               | <b>SCDV</b>    | 84.6     |
| 20 newsgroups | <b>MS-CNN</b>  | 86.12    |
|               | ToBERT         | 85.52    |
|               | <b>RoBERT</b>  | 84.71    |
|               | <b>SVM MCE</b> | 91.9     |
| Fisher        | <b>MS-CNN</b>  | 92.93    |
|               | ToBERT         | 95.48    |
|               | <b>RoBERT</b>  | 91.18    |

Figure 3.4: Results for the Hierarchical Transform BERT model [\[49](#page-214-5)]

The authors evaluated the performance on three datasets, namely CSAT, 20 newsgroups, and Fisher. Each of these datasets contained an average of 787, 266, and 1788 words per document, respectively. Table [3.4](#page-62-0) represents the results obtained for this model as compared to other baseline models.

### **Rethinking Complex Neural Network Architectures for Document Classification**

The authors [\[4](#page-208-4)] examine the need for larger more complex neural networks in the case of long document classification. They found that a simple BiLSTM architecture that was trained with the correct hyperparameters could yield comparable  $\mathrm{F}_1$  and accuracy scores. Additionally, this model did not make use of attention mechanisms.

#### 3.3. CLASSIFIERS 31

<span id="page-63-0"></span>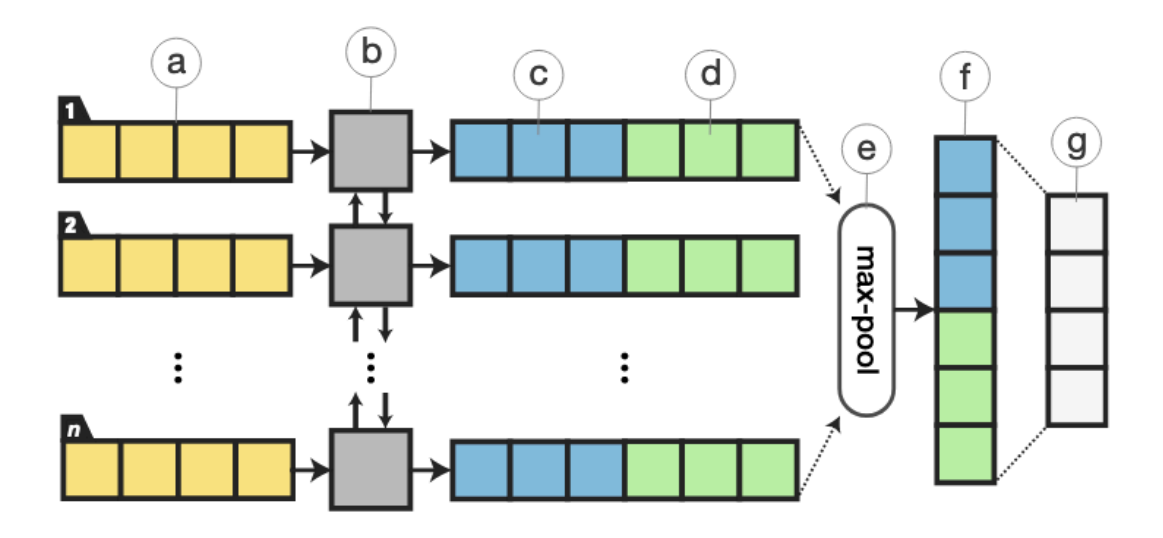

Figure 3.5: Model architecture of proposed model  $\text{LSTM}_{\text{reg}}$ : (a) input word embeddings, (b) BiLSTM, (c, d) concatenated forward  $h^f_{1:n}$  and backward  $h^b_{1:n}$  hidden features, (e) max-pooling overtime, (f) document feature vector, (g) softmax or sigmoid output [\[4\]](#page-208-4)

The design of the model architecture,  $\text{LSTM}_{\text{reg}}$ , is represented in Figure [3.5](#page-63-0), which was meant to be minimalistic. The authors evaluated their model using the Reuters, AAPD, IMDB, and Yelp 2014 datasets. These datasets had an average of 144.3, 167.3, 393.8, and 148.8 words per document, respectively. Figure [3.6](#page-63-1) illustrates the results obtained for the  $\text{LSTM}_{\text{reg}}$  model compared to other models.

<span id="page-63-1"></span>

| # Model                | <b>Reuters</b> |                               | <b>AAPD</b>    |                                                                            | <b>IMDB</b>    |                         | Yelp '14                                |                         |
|------------------------|----------------|-------------------------------|----------------|----------------------------------------------------------------------------|----------------|-------------------------|-----------------------------------------|-------------------------|
|                        | Val. $F_1$     | Test $F_1$                    | Val. $F_1$     | Test $F_1$                                                                 |                |                         | Val. Acc. Test Acc. Val. Acc. Test Acc. |                         |
| $1$ LR                 | 77.0           | 74.8                          | 67.1           | 64.9                                                                       | 43.1           | 43.4                    | 61.1                                    | 60.9                    |
| 2 SVM                  | 89.1           | 86.1                          | 71.1           | 69.1                                                                       | 42.5           | 42.4                    | 59.7                                    | 59.6                    |
| 3 KimCNN Repl.         | $83.5 \pm 0.4$ | $80.8 \pm 0.3$                | $54.5 \pm 1.4$ | $51.4 \pm 1.3$                                                             | $42.9 \pm 0.3$ | $42.7 \pm 0.4$          | $66.5 \pm 0.1$                          | $66.1 \pm 0.6$          |
| 4 KimCNN Orig.         |                |                               |                |                                                                            |                | $37.6^{\dagger\dagger}$ |                                         | $61.0^{\dagger\dagger}$ |
| 5 XML-CNN Repl.        | $88.8 \pm 0.5$ | $86.2 \pm 0.3$ 70.2 $\pm 0.7$ |                | $68.7 \pm 0.4$ -                                                           |                |                         |                                         |                         |
| 6 HAN Repl.            |                |                               |                | $87.6 \pm 0.5$ $85.2 \pm 0.6$ $70.2 \pm 0.2$ $68.0 \pm 0.6$ $51.8 \pm 0.3$ |                | $51.2 \pm 0.3$          | $68.2 \pm 0.1$                          | $67.9 \pm 0.1$          |
| 7 HAN Orig.            |                |                               |                |                                                                            |                | $49.4^{\ddagger}$       |                                         | $70.5^{\circ}$          |
| 8 SGM Orig.            |                | $82.5 \pm 0.4$ 78.8 $\pm 0.9$ |                | $71.0^+$                                                                   |                |                         |                                         |                         |
| 9 LST $M_{base}$       | $87.6 \pm 0.2$ | $84.9 \pm 0.3$                |                | $72.1 \pm 0.4$ 69.6 $\pm 0.4$ 52.5 $\pm 0.2$ 52.1 $\pm 0.3$                |                |                         | $68.6 \pm 0.1$                          | $68.4 \pm 0.1$          |
| 10 $\text{LSTM}_{req}$ | $89.1 \pm 0.8$ |                               |                | 87.0 ± 0.5 73.1 ± 0.4 70.5 ± 0.5 53.4 ± 0.2 52.8 ± 0.3 69.0 ± 0.1          |                |                         |                                         | $68.7 \pm 0.1$          |

Figure 3.6: Comparison of  $\text{LSTM}_{\text{reg}}$  results with other models [[4\]](#page-208-4)

### **DocBERT: BERT for Document Classification**

The BERT language model is a large model that contains hundreds of millions of parameters, making it have a heavy computational expense. The authors [[3\]](#page-208-5) attempt to address this computational expense that is incurred while inferring from the BERT model. Here, they perform knowledge distillation [[20\]](#page-210-7) from the  $BERT_{\text{large}}$  model to smaller bidirectional LSTMs. In this work, the authors mention how the syntactic structure of the input text is not as important for document classification as compared to tasks such as paraphrasing or language inference, which are known to be more typical BERT tasks. The authors were able to reduce the number of parameters and train a BiLSTM with 30x fewer parameters.

<span id="page-64-0"></span>

|    | # Model             | <b>Reuters</b> |                                              | <b>AAPD</b>    |                                                             | <b>IMDB</b>                                  |                     | Yelp '14            |                |
|----|---------------------|----------------|----------------------------------------------|----------------|-------------------------------------------------------------|----------------------------------------------|---------------------|---------------------|----------------|
|    |                     | Val. $F_1$     | Test $F_1$                                   | Val. $F_1$     | Test $F_1$                                                  |                                              | Val. Acc. Test Acc. | Val. Acc. Test Acc. |                |
|    | $1$ LR              | 77.0           | 74.8                                         | 67.1           | 64.9                                                        | 43.1                                         | 43.4                | 61.1                | 60.9           |
|    | 2 SVM               | 89.1           | 86.1                                         | 71.1           | 69.1                                                        | 42.5                                         | 42.4                | 59.7                | 59.6           |
|    | 3 KimCNN Repl.      | $83.5 \pm 0.4$ | $80.8 \pm 0.3$                               | $54.5 \pm 1.4$ | $51.4 \pm 1.3$                                              | $42.9 \pm 0.3$                               | $42.7 \pm 0.4$      | $66.5 \pm 0.1$      | $66.1 \pm 0.6$ |
| 4  | KimCNN Orig.        |                |                                              |                |                                                             |                                              | $37.6^8$            |                     | $61.0^{8}$     |
| 5  | XML-CNN Repl.       | $88.8 \pm 0.5$ | $86.2 \pm 0.3$                               | $70.2 \pm 0.7$ | $68.7 \pm 0.4$ -                                            |                                              |                     |                     |                |
|    | 6 HAN Repl.         |                | $87.6 \pm 0.5$ $85.2 \pm 0.6$ $70.2 \pm 0.2$ |                | $68.0 \pm 0.6$ 51.8 $\pm 0.3$                               |                                              | $51.2 \pm 0.3$      | $68.2 \pm 0.1$      | $67.9 \pm 0.1$ |
|    | 7 HAN Orig.         |                |                                              |                |                                                             |                                              | $49.4^{3}$          |                     | $70.5^3$       |
|    | 8 SGM Orig.         | $82.5 \pm 0.4$ | 78.8 ±0.9                                    |                | $71.0^2$                                                    |                                              |                     |                     |                |
|    | 9 LSTM $_{req}$     | $89.1 \pm 0.8$ | $87.0 \pm 0.5$ 73.1 $\pm 0.4$                |                |                                                             | $70.5 \pm 0.5$ 53.4 $\pm 0.2$ 52.8 $\pm 0.3$ |                     | $69.0 \pm 0.1$      | $68.7 \pm 0.1$ |
| 10 | $BERT_{base}$       | 90.5           | 89.0                                         | 75.3           | 73.4                                                        | 54.4                                         | 54.2                | 72.1                | 72.0           |
|    | 11 BERT $_{large}$  | 92.3           | 90.7                                         | 76.6           | 75.2                                                        | 56.0                                         | 55.6                | 72.6                | 72.5           |
| 12 | $KD$ -LST $M_{rea}$ | $91.0 \pm 0.2$ |                                              |                | $88.9 \pm 0.2$ 75.4 $\pm 0.2$ 72.9 $\pm 0.3$ 54.5 $\pm 0.1$ |                                              | $53.7 \pm 0.3$      | $69.7 \pm 0.1$      | $69.4 \pm 0.1$ |

Figure 3.7: Comparison of KD-LST $M_{reg}$  results with other models [[3\]](#page-208-5)

Following along the work done in [\[15](#page-209-7)], the authors introduce a fully-connected layer over the state corresponding to the 'CLS' token. In the fine-tuning process, they add additional softmax classifier parameters. The knowledge is distilled into the smaller  $\text{LSTM}_{\text{reg}}$  presented in [[4](#page-208-4)]. For the objective function of the distillation, the authors minimize the Kullback-Leibler (KL) divergence. The final objective is given by the equation:

$$
\mathcal{L} = \mathcal{L}_{classification} + \lambda \mathcal{L}_{distill} \tag{3.1}
$$

<span id="page-65-0"></span>The authors evaluated their model using the Reuters, AAPD, IMDB, and Yelp 2014 datasets. These datasets had an average of 144.3, 167.3, 393.8, and 148.8 words per document, respectively. The KD-LST $M_{reg}$  model was able to achieve high scores that were close to that of  $\text{BERT}_{\text{base}}$ . Figure [3.7](#page-64-0) illustrates the results obtained for the KD-LSTM<sub>reg</sub> model compared to other models.

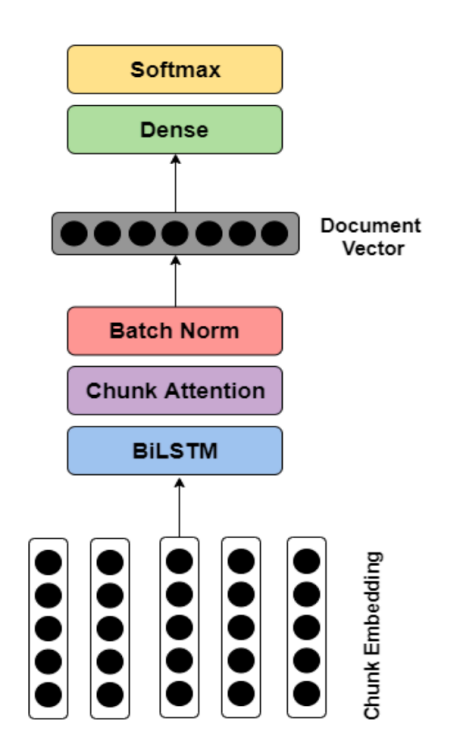

Figure 3.8: Overall architecture of BiLSTM model [\[70](#page-216-4)]

### **Long-length Legal Document Classification**

The authors [[70](#page-216-4)] focus on the classification of lengthy legal documents. They divide these documents into segments and then combine the embeddings for each of the segments together with a BiLSTM that is used to form a single embedding for the entire document. The authors <span id="page-66-0"></span>investigated automatic audio segmentation[[67\]](#page-216-5) to observe the techniques used to segment audio signals and then apply the same in the context of legal document classification.

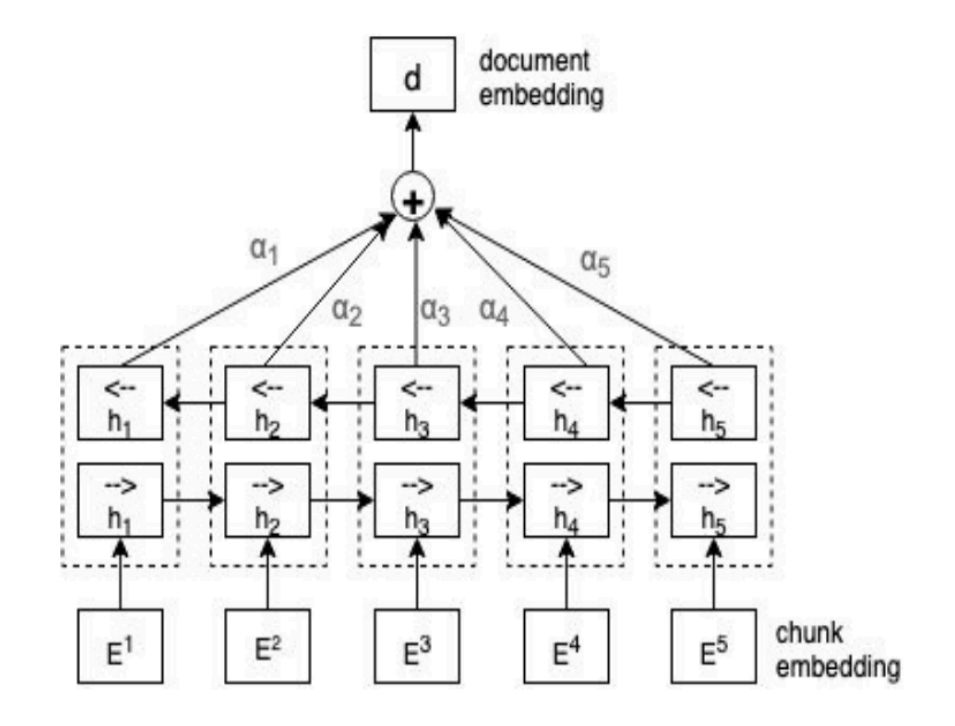

Figure 3.9: Document embedding process through BiLSTM framework [[70](#page-216-4)]

The length of the documents considered in other prior work is relatively lower as compared to the legal documents the authors use as part of this study. They define a 'document' as one that contains a minimum of 5,000 words.

Figure [3.8](#page-65-0) illustrates the proposed BiLSTM architecture. The authors split the original legal document into multiple chunks and then use Doc2Vec [\[26\]](#page-211-1) to embed each of these chunks. The chunks are then aggregated into a single vector using a BiLSTM. Figure [3.9](#page-66-0) represents this document embedding process. The authors consider different classifiers in an attempt to assess the impact caused by the segmentation of the document. The first type of models use a simple linear classifier. The final classification of the document is done using the different features that each chunk contains. A softmax layer is used to obtain the multi-class probabilities. The second type make use of a Support Vector Machine (SVM) classifier.

The authors evaluate their model on a set of documents obtained from EDGAR, which is an online public U.S. Securities and Exchange Commission (SEC) database. The documents can be grouped based on their filing types. The authors found that splitting the documents into chunks yielded higher test accuracy as compared to using the whole document.

<span id="page-67-0"></span>Tables [3.10](#page-67-0) and [3.11](#page-67-1) indicate that splitting the document into chunks resulted in improved performance compared to models where the whole document was provided as the input.

| <b>Model</b> | $\boldsymbol{W_{c}}$ | <b>Test.F1</b> | Val.F1 |
|--------------|----------------------|----------------|--------|
| 1-chunk      | 24,744               | 96.96          | 97.50  |
| 3-chunk      | 8,248                | 97.85          | 98.11  |
| 5-chunk      | 4,949                | 97.97          | 97.85  |
| 7-chunk      | 3,535                | 97.45          | 97.55  |
| 10-chunk     | 2,474                | 97.87          | 97.87  |
| 25-chunk     | 990                  | 97.41          | 97.64  |
| 50-chunk     | 495                  | 97.34          | 97.22  |

<span id="page-67-1"></span>Figure 3.10: Performance of models using simple linear classifier  $[70]$ . W<sub>c</sub> indicates average words per chunk.

| Model    | $\boldsymbol{W_{c}}$ | Test.F1 | Val.F1 |
|----------|----------------------|---------|--------|
| 1-chunk  | 24,744               | 97.71   | 97.50  |
| 3-chunk  | 8,248                | 97.97   | 98.20  |
| 5-chunk  | 4,949                | 98.04   | 98.04  |
| 7-chunk  | 3,535                | 98.11   | 97.83  |
| 10-chunk | 2,474                | 97.92   | 97.83  |
| 25-chunk | 990                  | 97.64   | 97.92  |
| 50-chunk | 495                  | 97.24   | 97.38  |

Figure 3.11: Performance of models using simple SVM classifier  $[70]$ . W<sub>c</sub> indicates average words per chunk.

# **3.3.3 Evaluation**

The evaluation metrics commonly used to gauge the performance of multi-class and binary class classification problems are: accuracy, precision, recall, and F1-score. In Equations [3.2,](#page-68-0) [3.3,](#page-68-1) [3.4](#page-69-0), and [3.5](#page-69-1) TP = true positive, TN= true negative,  $FP = false$  positive, and  $FN =$ false negative.

#### **Accuracy**

Accuracy identifies the fraction of predictions that the model predicted correctly. It calculates the value of the number of correct predictions against the total number of predictions. Unfortunately, in case of class-imbalanced datasets, accuracy is not the best metric for evaluation. Other more suitable metrics for such datasets are described in the following sections.

<span id="page-68-0"></span>
$$
Accuracy = \frac{TP + TN}{TP + TN + FP + FN}
$$
\n(3.2)

### **Precision**

The precision score attempts to identify the proportion of the positive identifications that are actually correct. As can be inferred from [3.3,](#page-68-1) a classifier that has no false positives will yield a precision score of 1.0.

<span id="page-68-1"></span>
$$
Precision = \frac{(TP)}{(TP + FP)}
$$
\n(3.3)

### **Recall**

In contrast to the precision score, recall attempts to identify the proportion of the actually positive that were identified correctly. As can be inferred from [3.4,](#page-69-0) a classifier that has no false negatives will yield a recall score of 1.0.

<span id="page-69-0"></span>
$$
Recall = \frac{(TP)}{(TP + FN)}
$$
\n(3.4)

### **F1-score**

F1-score is the harmonic mean or weighted average of precision and recall. A high value of this score indicates a high value of both precision and recall, as the contribution of both to the F1 score is equal.

<span id="page-69-1"></span>
$$
F1-score = \frac{(2 \times precision \times recall)}{(precision + recall)}
$$
\n(3.5)

### **Exact Match**

Exact match or subset accuracy is a very strict metric. It measures the percentage of the set of predicted labels that exactly match the set of labels in the ground truth. [[42](#page-213-0)]

$$
Exact MatchRatio = \frac{1}{n} \sum_{i=1}^{n} I(Y_i = Z_i)
$$
\n(3.6)

### **Hamming Loss**

Hamming loss computes the fraction of incorrectly predicted labels to the total number of labels. As this is a loss function, the desired value is zero. [[73\]](#page-216-6)

$$
\frac{1}{|N| \cdot |L|} \sum_{i=1}^{|N|} \sum_{j=1}^{|L|} \operatorname{xor}(y_{i,j}, z_{i,j})
$$
\n(3.7)

### **Jaccard Index**

The Jaccard index is also referred to as the Intersection over Union. It computes the fraction of the number of labels that were predicted correctly over the union of predicted and true labels. [[73](#page-216-6)]

$$
\frac{|T \cap P|}{|T \cup P|},\tag{3.8}
$$

where T and P are the true labels and predicted labels respectively.

# <span id="page-71-0"></span>**Chapter 4**

# **Data**

In this chapter, we discuss the different datasets that have been used for the creation of the embeddings, for training and testing the baseline machine learning models created as part of the *CS6604: Digital Libraries* [\[6\]](#page-208-6) course, and for training and testing the deep learning models.

The full-text of ETDs from three universities – Pennsylvania State University, University of Illinois at Urbana-Champaign, and Virginia Tech – have been used to train the word and document embeddings.

A small subset of the PQDT ETDs coming from Virginia Tech were used to form the baseline models generated as part of the *CS6604: Digital Libraries* [[6\]](#page-208-6) course. A larger dataset of the PQDT ETDs coming from multiple universities was used to train and test the deep learning models. Both full-text as well as chapter segments were extracted from this dataset.

# **4.1 Data Description**

In this section, we describe the different datasets. There are three parts, namely: 'Data for baseline models', 'Data for embeddings', and 'Data for deep learning models'.
# **4.1.1 Data for Baseline Models**

The dataset discussed in this section was utilized for the *CS6604: Digital Libraries* [[6\]](#page-208-0) course project.

### **PQDT Data: Virginia Tech**

Our experiments require a large corpus of ETDs and the accompanying metadata, which include ProQuest subject categories for each ETD. To obtain the data, we first identified the number of Virginia Tech ETDs belonging to each of the 432 ProQuest Subject Categories as of Fall 2019. After obtaining these counts, we selected the top (by count) 30 categories that contained the largest number of ETDs. As indicated in Figure [4.1](#page-72-0), when these 432 subject categories are grouped by the secondary headings, "Engineering" has the highest number of ETDs (2,937) while "Language And Literature" has the lowest number of ETDs (20).

<span id="page-72-0"></span>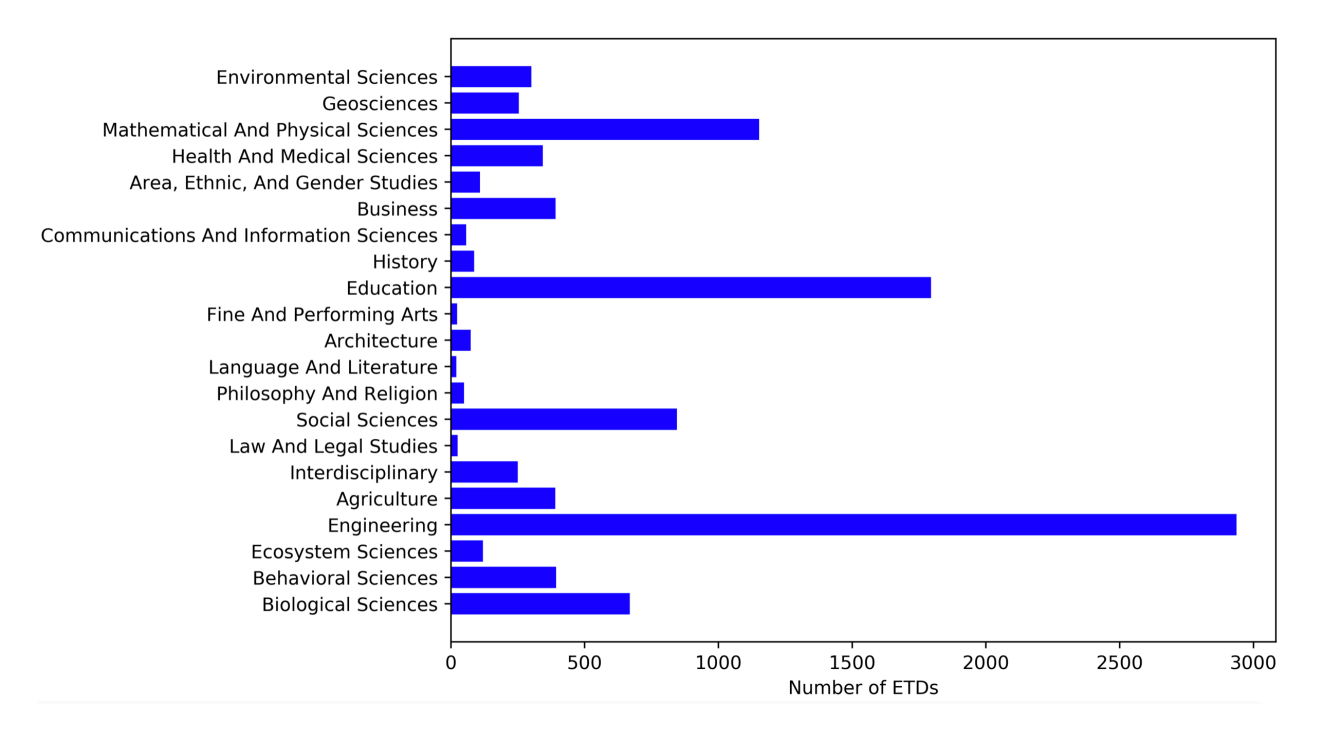

Figure 4.1: Distribution of ETDs present in each of the 21 secondary headings [\[6\]](#page-208-0)

The ProQuest system allows authors to add multiple secondary subject categories, but authors are required to add at least one primary subject category. Figure [4.2](#page-73-0) illustrates the distribution of ETDs with multiple subject categories across the top 10 subject categories, which were chosen as they were assigned to the maximum number of ETDs across the entire time range of documents present in the ProQuest digital library.

<span id="page-73-0"></span>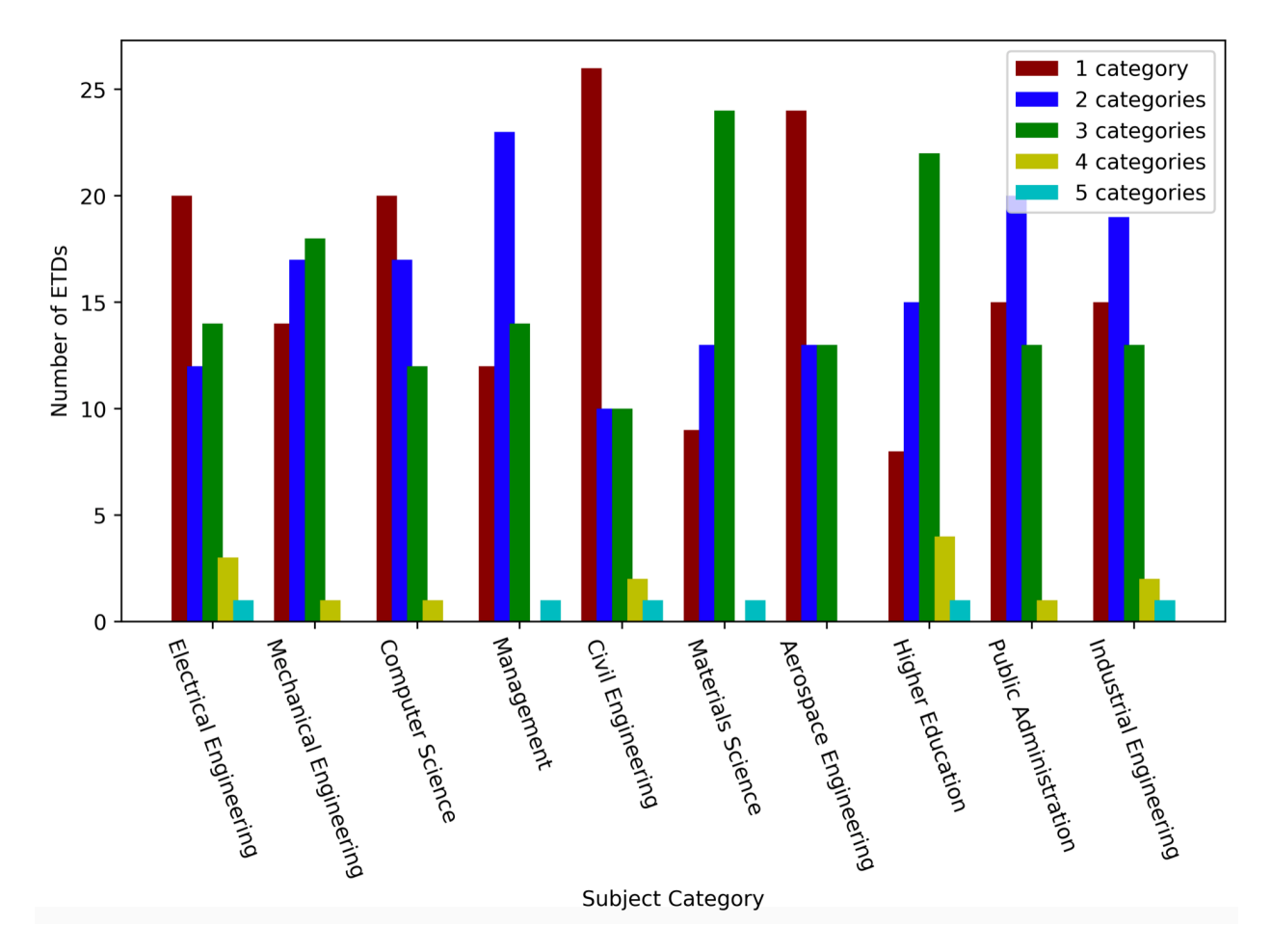

Figure 4.2: Distribution of ETDs with multiple subject categories [\[6](#page-208-0)]

As seen in Figure [4.2,](#page-73-0) a majority of ETDs contain 1–2 secondary categories in addition to the primary category. A small set of them contain 3–4 secondary categories. Certain subject categories such as "Environmental Science," "Forestry," and "Public Administration" contain ETDs with 5 secondary categories. The "Adult Education" subject category contains ETDs with 6 or 7 secondary categories.

```
{
    "Advisor": ["Stubblefield, Harold W."],
    "Author": ["Redstrom-Plourd, Martha A."],
    "Classification": [
        "0516: Adult education",
        "0651: Continuing education",
        "0454: Management",
        "0337: American history"
    ],
    "Identifier / keyword": [
        "Social sciences",
        "Education",
        "Adult learning",
        "Career management",
        "Job search counseling",
        "Outplacement industry"
    ],
    "Title": "A history of the outplacement industry, 1960--1997: From job search
    ,→ counseling to career management. A new curriculum of adult learning"
}
```
Figure 4.3: JSON representation of partial metadata from a sample ETD [\[6\]](#page-208-0)

# **4.1.2 Data for Embeddings**

These three datasets were used to retrain the fastText [[7\]](#page-208-1)[\[24\]](#page-211-0) and Doc2Vec [\[26](#page-211-1)] embeddings. Thus, we chose datasets from three different universities to ensure a better spread of the disciplines associated with the collection in an attempt to maximize the number of unique words using which the embedding models could be trained. Here, we discuss the various departments present at each of these universities and the number of ETDs that belong to each of the departments.

#### 4.1. Data Description 43

| Department                           | Number of ETDs |
|--------------------------------------|----------------|
| Architecture                         | 1540           |
| Mechanical Engineering               | 1512           |
| Electrical and Computer Engineering  | 1148           |
| Civil Engineering                    | 858            |
| <b>Electrical Engineering</b>        | 722            |
| Computer Science                     | 479            |
| Industrial and Systems Engineering   | 429            |
| Psychology                           | 394            |
| Aerospace and Ocean Engineering      | 325            |
| Forestry                             | 320            |
| Environmental Engineering            | 318            |
| Chemistry                            | 286            |
| <b>Engineering Mechanics</b>         | 271            |
| Political Science                    | 266            |
| Chemical Engineering                 | 253            |
| Fisheries and Wildlife Sciences      | 250            |
| <b>Biology</b>                       | 237            |
| <b>Systems Engineering</b>           | 236            |
| Food Science and Technology          | 203            |
| History                              | 190            |
| Civil and Environmental Engineering  | 190            |
| Crop and Soil Environmental Sciences | 186            |
| Sociology                            | 182            |
| Veterinary Medical Sciences          | 180            |
| Entomology                           | 178            |

<span id="page-75-0"></span>Table 4.1: Number of ETDs in each department under the Virginia Tech thesis collection

### **Virginia Tech ETD Collection**

This collection consists of 17890 theses and 13071 dissertations as of Fall 2018. There are 326 departments present among the theses and 333 departments present among the dissertations. Table [4.1](#page-75-0) represents the count of the number of ETDs present in the top 25 departments. Similarly, Table [4.2](#page-76-0) represents the counts for the dissertations. As indicated by these tables, the most common departments in the thesis collection are 'Architecture', 'Mechanical Engineering', and 'Electrical and Computer Engineering'. On the other hand,

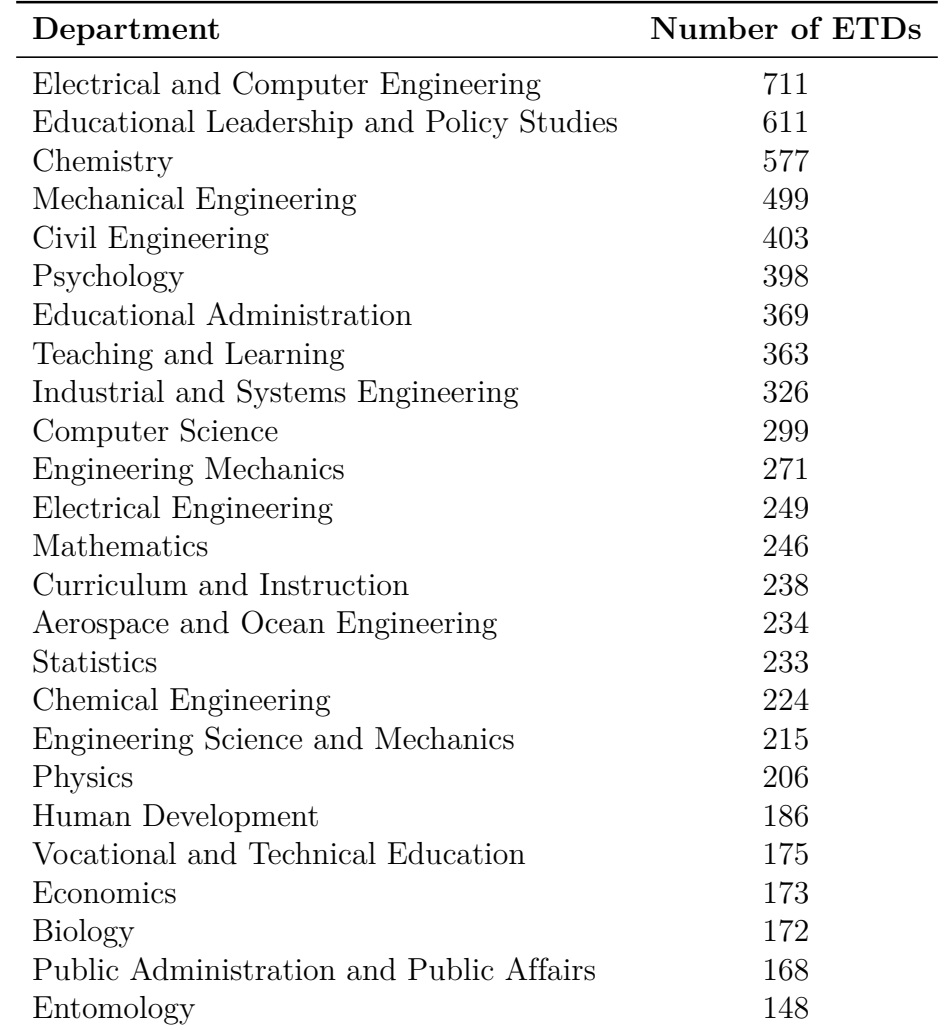

<span id="page-76-0"></span>Table 4.2: Number of ETDs in each department under the Virginia Tech dissertation collection

the most common departments in the dissertation collection are 'Electrical and Computer Engineering', 'Educational Leadership and Policy Studies', and 'Chemistry'.

Tables [4.3](#page-77-0) and [4.4,](#page-77-1) represent the top 10 most frequent keywords in the thesis and dissertation collections, respectively. The most frequent keyword among the theses is 'architecture' followed by 'simulation' and 'FPGA'. Each of these keywords could very well belong to the 3 most common departments. Similarly, for the dissertation collection, the most common keywords are 'optimization', 'education', and 'leadership' which again could very well belong

#### 4.1. Data Description 45

| Keyword       | Number of ETDs |
|---------------|----------------|
| architecture  | 221            |
| simulation    | 93             |
| <b>FPGA</b>   | 80             |
| Virginia      | 80             |
| optimization  | 75             |
| GIS           | 68             |
| modeling      | 52             |
| light         | 48             |
| water quality | 45             |
| design        | 44             |
|               |                |

<span id="page-77-0"></span>Table 4.3: 10 most commonly occurring keywords in the Virginia Tech thesis collection

<span id="page-77-1"></span>Table 4.4: 10 most commonly occurring keywords in the Virginia Tech dissertation collection

| Keyword       | Number of ETDs |
|---------------|----------------|
| optimization  | 79             |
| education     | 71             |
| leadership    | 67             |
| modeling      | 60             |
| simulation    | 30             |
| technology    | 28             |
| gender        | 25             |
| self-efficacy | 24             |
| development   | 24             |
| collaboration | 23             |

to the 3 most common departments.

## **Pennsylvania State University ETD Collection**

This collection consists of a total of 9634 ETDs that were obtained from Pennsylvania State University as of Spring 2020. In this section, we discuss the most common programs or departments associated with the ETDs present in this collection. As indicated by Table [4.5,](#page-78-0) there are a wide range of departments present in this collection ranging from 'Mechanical

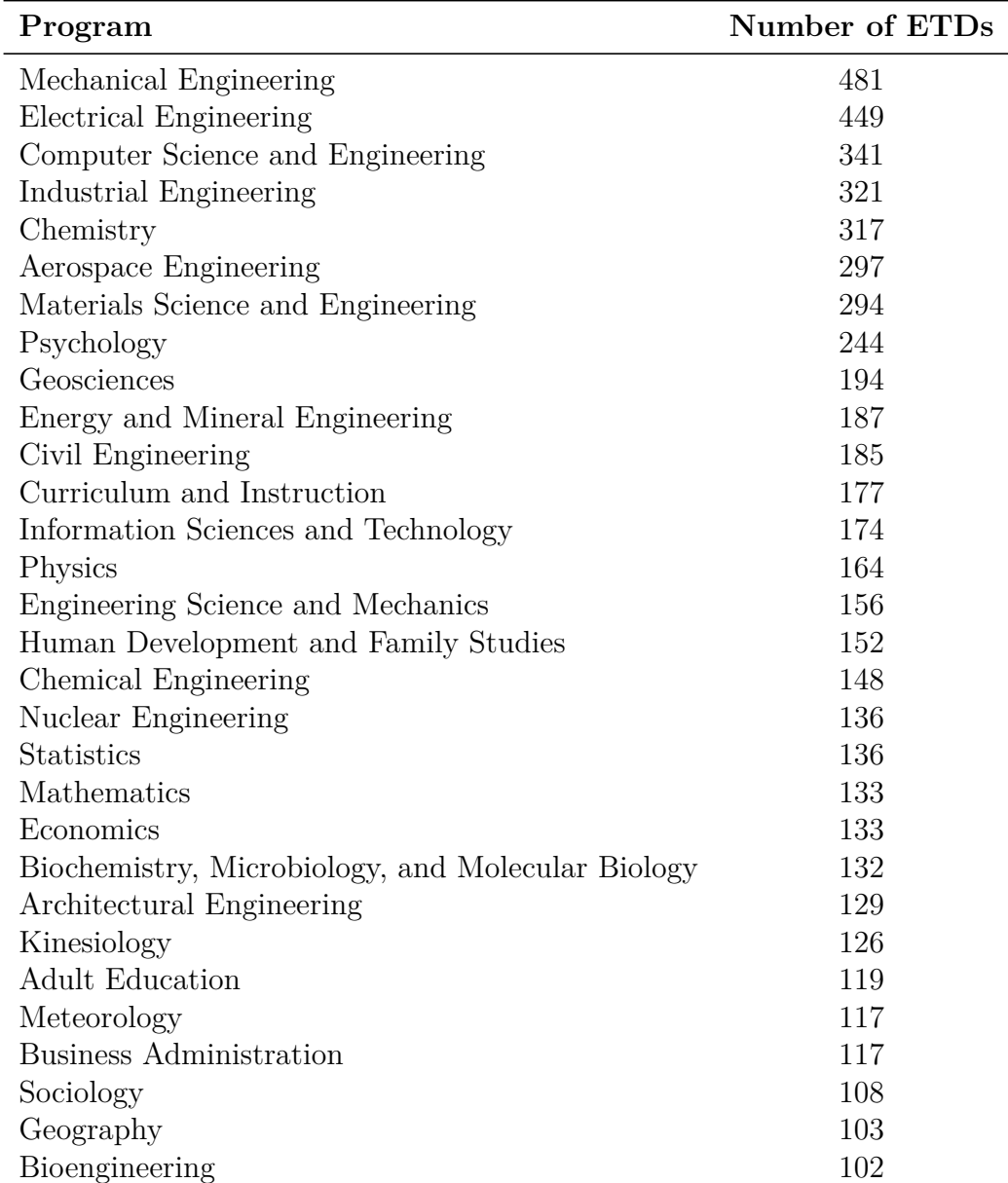

<span id="page-78-0"></span>Table 4.5: Number of ETDs in each program under the Pennsylvania State University ETD Collection

Engineering', 'Electrical Engineering', and 'Computer Science & Engineering' to 'Psychology' and 'Kinesiology'.

#### **University of Illinois at Urbana-Champaign ETD Collection**

This collection consists of a total of 7557 ETDs that were obtained from the University of Illinois at Urbana-Champaign as of Spring 2020. In this section, we discuss the most common departments as well as subjects (as entered by the authors) associated with the ETDs present in this collection.

As indicated by Table [4.6,](#page-80-0) there are a wide range of departments present in this collection ranging from 'Electrical & Computer Eng', 'Computer science', and 'Mechanical Sci & Engineering' to 'Music', and 'Linguistics'. There are a total of 167 departments present in this collection.

Table [4.7](#page-81-0) represents the top 10 most frequent keywords in this collection. The most frequent keyword is 'Machine Learning' followed by 'Optimization' and 'Graphene'.

# **4.1.3 Data for Deep Learning Models**

In this section, we discuss the larger PQDT dataset that contains ETDs from different universities collected in Spring 2020. We consider data from 28 different subject categories. This collection contains a total of 9,302 unique ETDs.

#### **ETD Counts and Subject Categories**

While our original collection has subject categories that contained more than 500 ETDs, we truncated the maximum number of ETDs in any subject category to 500. This was done to ensure that there isn't a very large imbalance in the number of ETDs in each subject category. Tables [4.8](#page-82-0) and [4.9](#page-82-0) display the counts associated with each subject category.

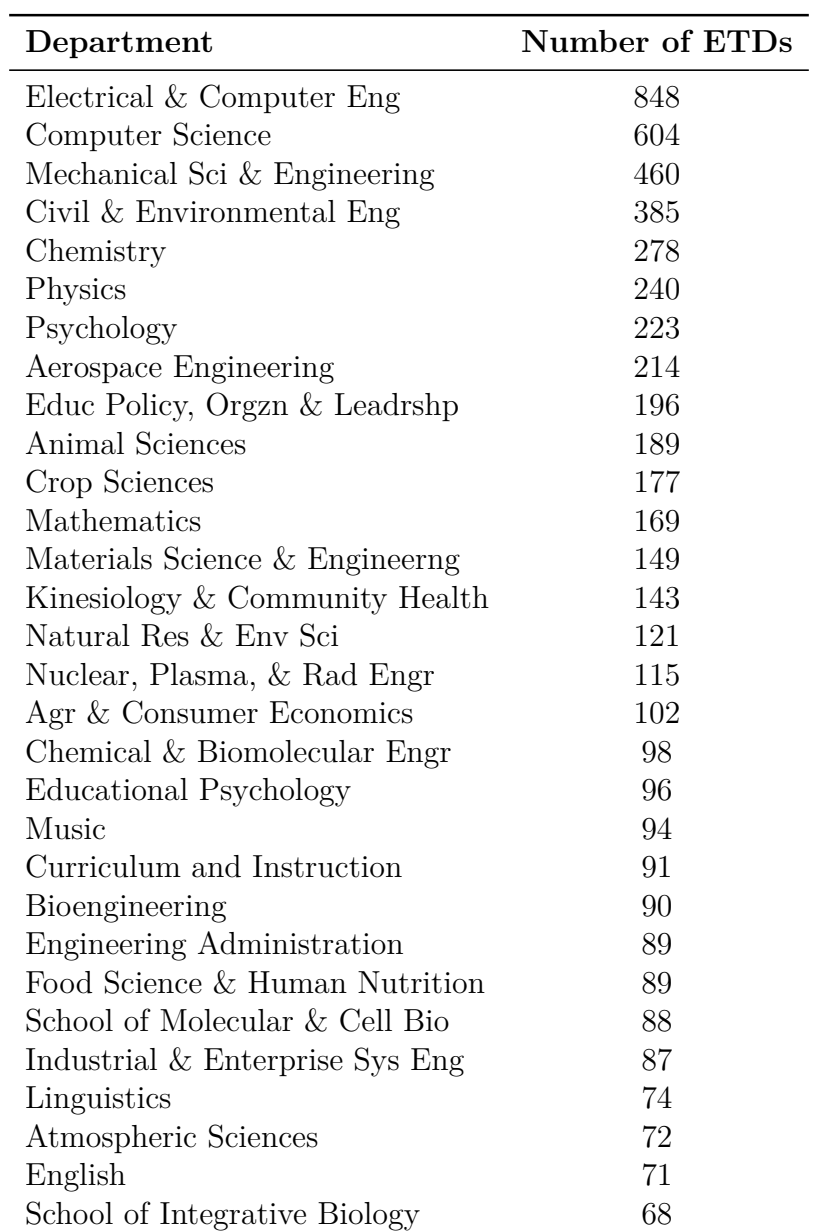

<span id="page-80-0"></span>Table 4.6: Number of ETDs in each department under the University of Illinois at Urbana-Champaign ETD collection

### **Largest Universities with Most ETDs**

Our collection contains ETDs from 486 universities including 36 ETDs from 11 Historically Black Colleges and Universities (HBCUs). Table [4.10](#page-83-0) gives the number of ETDs in our

#### 4.1. Data Description 49

| Keyword          | Number of ETDs |  |  |  |  |  |  |
|------------------|----------------|--|--|--|--|--|--|
| Machine Learning | 92             |  |  |  |  |  |  |
| Optimization     | 47             |  |  |  |  |  |  |
| Graphene         | 42             |  |  |  |  |  |  |
| Aging            | 32             |  |  |  |  |  |  |
| soybean          | 31             |  |  |  |  |  |  |
| optimization     | 30             |  |  |  |  |  |  |
| Education        | 29             |  |  |  |  |  |  |
| Race             | 28             |  |  |  |  |  |  |
| Security         | 28             |  |  |  |  |  |  |
| Gender           | 25             |  |  |  |  |  |  |

<span id="page-81-0"></span>Table 4.7: 10 most commonly occurring keywords in the University of Illinois at Urbana-Champaign ETD collection

collection that belong to the largest 10 (by count) universities. Table [4.11](#page-83-1) gives the universities and the number of ETDs that belong to those universities for all the HBCUs in our collection. 36 is a fairly small number given the size of our corpus, so we wish to include more HBCUs in our corpus in the future.

#### **Range of Year of Publication of ETDs**

As part of this research, we have mainly focused on born digital ETDs as we needed to extract the full-text and chapter segments from the ETDs. Given that working with older scanned ETDs is still a research problem, we focus on the more recent ETDs. Table [4.12](#page-84-0) gives the number of ETDs that were published across different years in our collection.

#### **Largest Universities Contributing ETDs for Subject Categories**

Tables [4.13](#page-85-0) and [4.14](#page-86-0) indicate the number of ETDs contributed by the largest 3 Universities. As displayed in the table, 'California State University, Long Beach' contributes the largest number of ETDs to most subject categories.

<span id="page-82-0"></span>Table 4.8: Number of ETDs in each subject category under the PQDT ETD collection (alphabetic order)

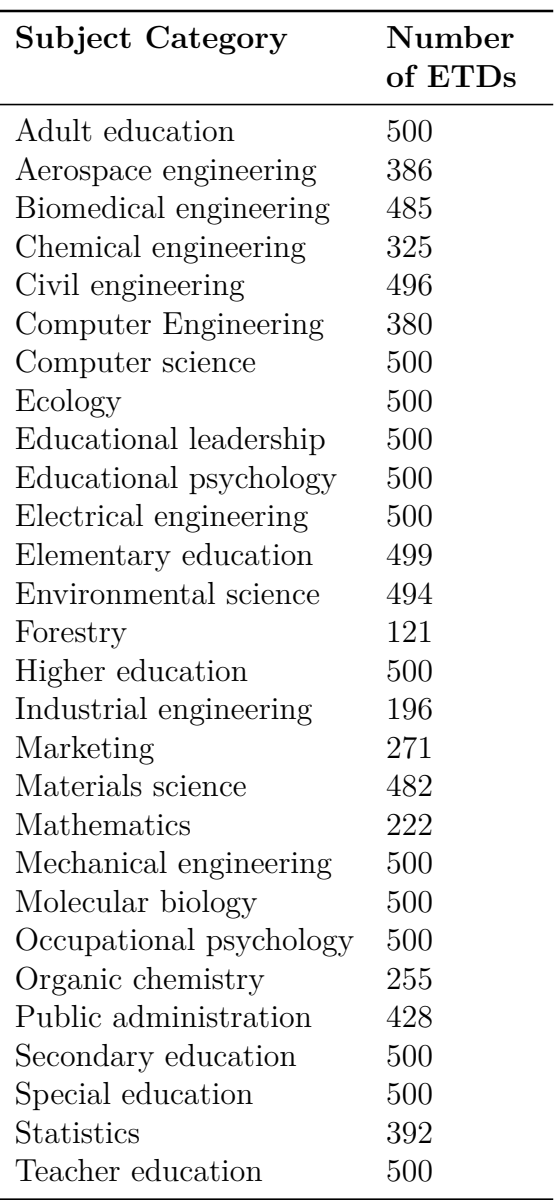

Table 4.9: Number of ETDs in each subject category under the PQDT ETD collection (ordered by count)

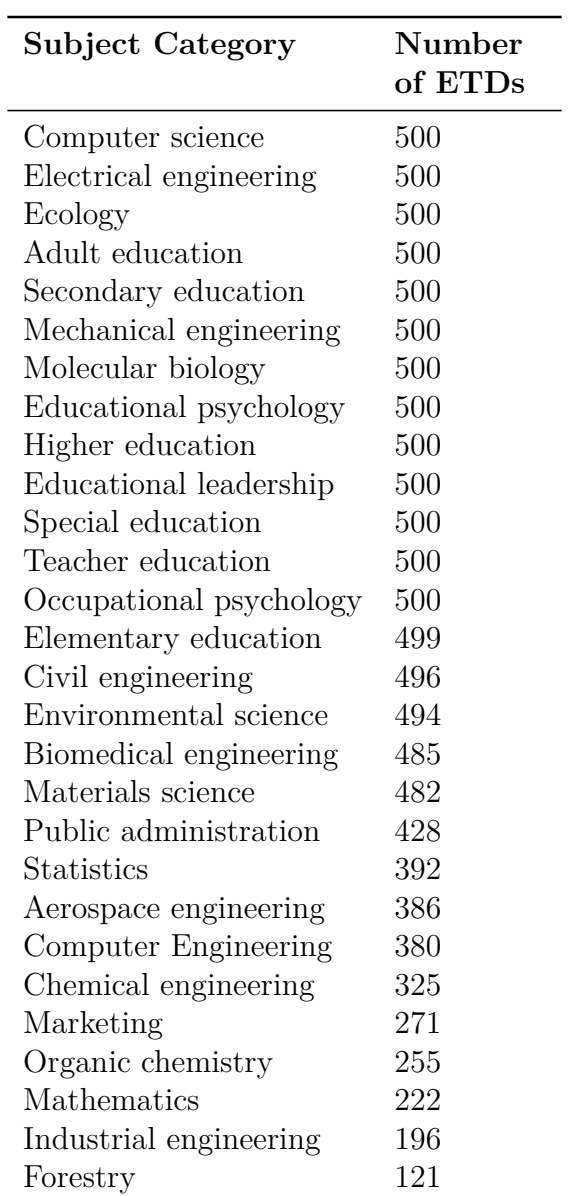

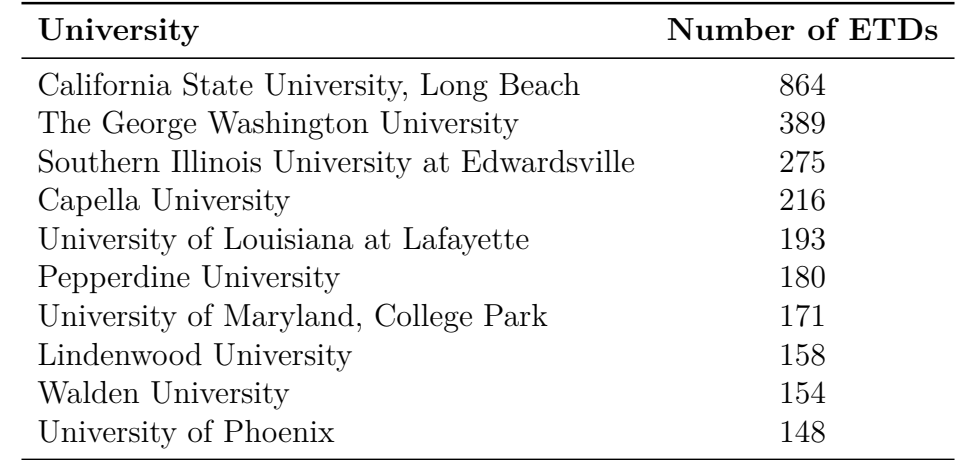

<span id="page-83-0"></span>Table 4.10: Number of ETDs in the largest 10 universities (based on number of ETDs present)

<span id="page-83-1"></span>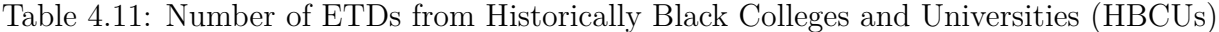

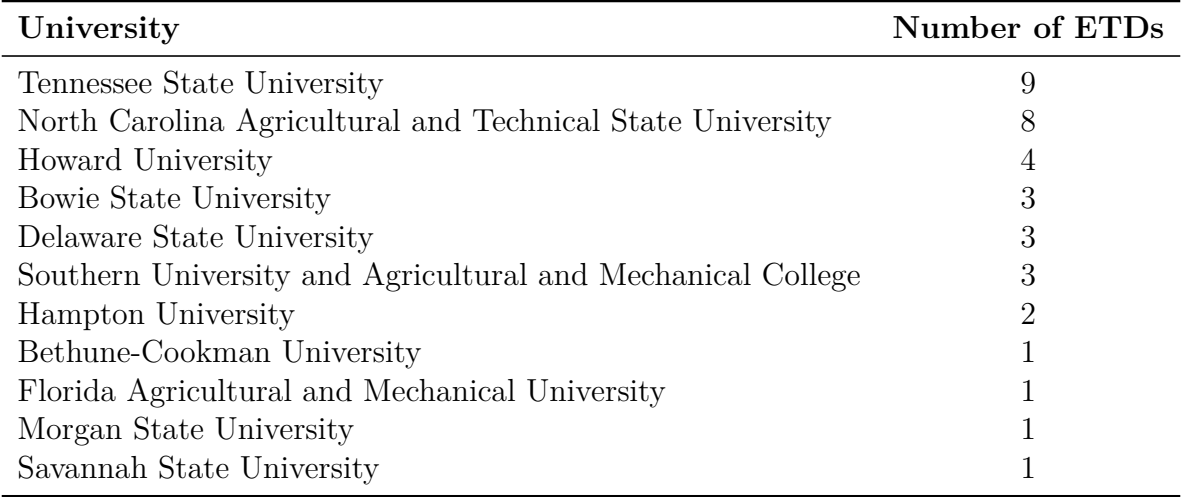

# **Co-occurrence of Subject Categories**

In this section, we examine the co-occurrence of the different subject categories. Figures [4.4](#page-88-0) and [4.5](#page-88-1) represent the co-occurrence matrix between the 28 subject categories. Figure [4.6](#page-89-0) represents a heat map of the occurrence matrix.

As indicated by these figures, it can be seen that the maximum co-occurrence between any two subject categories is between 'Computer Engineering' and 'Computer science' with a

| Year of publication Number of ETDs |      |
|------------------------------------|------|
| 2018                               | 1170 |
| 2015                               | 1042 |
| 2017                               | 1042 |
| 2016                               | 956  |
| 2014                               | 919  |
| 2019                               | 824  |
| 2012                               | 771  |
| 2013                               | 769  |
| 2011                               | 659  |
| 2010                               | 462  |
| 2009                               | 392  |
| 2008                               | 189  |
| 2007                               | 55   |
| 2020                               | 22   |
| 2006                               | 15   |
| 2005                               | 6    |
| 2004                               | 5    |
| 2001                               | 3    |
| 2000                               | 1    |

<span id="page-84-0"></span>Table 4.12: Number of ETDs associated with different years of publication

total of 175 such ETDs. This was to be expected given that there is often some amount of overlap between these two subject categories. The second most frequent co-occurrence is between 'Educational psychology' and 'Higher education' with 136 ETDs, followed by 'Aerospace engineering' and 'Mechanical engineering' with a 124 ETDs, followed by 'Educational leadership' and 'Secondary education' with 122 ETDs.

An interesting co-occurrence is seen between 'Public administration' and 'Adult education' with 4 such ETDs. Similarly, another interesting co-occurrence is visible between 'Marketing' and 'Industrial Engineering' with an ETD titled 'What contributes to a technical purchasing decision maker's reliance on brand name for design decisions involving I&T products'.

| Subject Cate-<br>gory        | Univ 1                                                  | Univ 2                                              | Univ 3                                                       |
|------------------------------|---------------------------------------------------------|-----------------------------------------------------|--------------------------------------------------------------|
| Adult education              | Capella<br>University<br>(51)                           | California State Univer-<br>sity, Long Beach (38)   | Pepperdine University<br>(33)                                |
| Aerospace engi-<br>neering   | California State Uni-<br>Long Beach<br>versity,<br>(64) | University of Colorado at<br>Boulder (28)           | University of Mary-<br>College<br>land,<br>Park<br>(27)      |
| Biomedical engi-<br>neering  | The<br>University<br>of<br>Iowa $(22)$                  | California State Univer-<br>sity, Long Beach $(21)$ | University of<br><b>State</b><br>New York at Buffalo<br>(17) |
| Chemical<br>engi-<br>neering | California State Uni-<br>versity, Long Beach<br>(26)    | University of Louisiana<br>at Lafayette $(15)$      | Yale University (11)                                         |
| Civil engineering            | University<br>of<br>Louisiana at Lafayette<br>(35)      | California State Univer-<br>sity, Long Beach (34)   | University of Colorado<br>at Boulder $(28)$                  |
| Computer Engi-<br>neering    | California State Uni-<br>versity, Long Beach<br>(46)    | University of Louisiana<br>at Lafayette (23)        | Carnegie Mellon Uni-<br>versity $(14)$                       |
| Computer<br>sci-<br>ence     | California State Uni-<br>versity, Long Beach<br>(59)    | The George Washington<br>University $(25)$          | University<br>of<br>Louisiana at Lafayette<br>(15)           |
| Ecology                      | California State Uni-<br>versity, Long Beach<br>(45)    | University of California,<br>Davis $(28)$           | University<br>of<br>Louisiana at Lafayette<br>(22)           |
| Educational<br>leadership    | The George Washing-<br>ton University $(33)$            | University<br>Pepperdine<br>(30)                    | California State Uni-<br>versity, Long Beach<br>(24)         |
| Educational<br>psychology    | California State Uni-<br>Long Beach<br>versity,<br>(43) | Walden University (26)                              | Pepperdine University<br>(23)                                |

<span id="page-85-0"></span>Table 4.13: Part 1: Number of ETDs contributed by the largest 3 universities under each subject category

# **Common Departments in Largest Universities**

Here we present the 3 most common departments for each of our largest 10 universities as indicated in Table [4.10.](#page-83-0) Table [4.16](#page-90-0) presents the most common 3 departments. It is

| Subject Cate-<br>gory          | Univ 1                                                               | Univ 2                                                                                                    | Univ 3                                               |
|--------------------------------|----------------------------------------------------------------------|----------------------------------------------------------------------------------------------------|------------------------------------------------------|
| Electrical<br>engi-<br>neering | California State Uni-<br>versity, Long Beach<br>(153)                | Illinois<br>Southern<br>Ed-<br>University<br>at<br>wardsville $(29)$                                           | Carnegie Mellon Uni-<br>versity $(13)$               |
| Elementary edu-<br>cation      | California State Uni-<br>versity, Long Beach<br>(44)                 | Lindenwood Univer-<br>sity $(43)$                                                                              | Pepperdine University<br>(21)                        |
| Environmental<br>science       | Southern<br>Illinois<br>Ed-<br>University<br>at<br>wardsville $(31)$ | University of Mary-<br>College<br>land,<br>Park<br>(24)                                                        | University of Califor-<br>nia, Davis $(19)$          |
| Forestry                       | Mississippi State Uni-<br>versity $(20)$                             | <b>State</b><br>University of<br>College<br>New<br>York<br>of<br>Environmental<br>Science and Forestry<br>(11) | University of Montana<br>(6)                         |
| Higher<br>educa-<br>tion       | California State Uni-<br>versity, Long Beach<br>(55)                 | The George Washing-<br>ton University $(27)$                                                                   | Lindenwood<br>Univer-<br>sity $(23)$                 |
| Industrial<br>engi-<br>neering | Southern<br>Illinois<br>University<br>Ed-<br>at<br>wardsville $(20)$ | Mississippi State Uni-<br>versity $(19)$                                                                       | The George Washing-<br>ton University $(13)$         |
| Marketing                      | Capella<br>University<br>(17)                                        | University of Phoenix<br>(15)                                                                                  | California State Uni-<br>versity, Long Beach<br>(15) |
| Materials<br>sci-<br>ence      | California State Uni-<br>versity, Long Beach<br>(32)                 | University of Califor-<br>Santa Barbara<br>nia,<br>(20)                                                        | Universitaet Bayreuth<br>$(Germany)$ (17)            |

<span id="page-86-0"></span>Table 4.14: Part 2: Number of ETDs contributed by the largest 3 universities under each subject category

interesting to note that out of the largest 10 universities, 5 universities have an 'Education' related department as their most common department. It is also interesting to note that all the ETDs in our corpus that belong to 'Lindenwood University' belong to the 'Education' department.

| Subject Cate-<br>gory       | Univ 1                                                               | Univ 2                                                               | Univ 3                                               |  |  |  |  |
|-----------------------------|----------------------------------------------------------------------|----------------------------------------------------------------------|------------------------------------------------------|--|--|--|--|
| Mathematics                 | California State Uni-<br>versity, Long Beach<br>(15)                 | University of Califor-<br>nia, Berkeley $(12)$                       | of<br>University<br>Louisiana at Lafayette<br>(12)   |  |  |  |  |
| Mechanical engi-<br>neering | California State Uni-<br>versity, Long Beach<br>(49)                 | Southern<br>Illinois<br>Ed-<br>University<br>at<br>wardsville $(40)$ | University<br>of<br>Louisiana at Lafayette<br>(21)   |  |  |  |  |
| Molecular<br>biol-<br>ogy   | California State Uni-<br>versity, Long Beach<br>(38)                 | University<br>of<br>Arkansas for Medical<br>Sciences $(27)$          | New York University<br>(17)                          |  |  |  |  |
| Occupational<br>psychology  | University<br>Capella<br>(62)                                        | California State Uni-<br>versity, Long Beach<br>(55)                 | Pepperdine University<br>(35)                        |  |  |  |  |
| Organic<br>chem-<br>istry   | Southern<br>Illinois<br>Ed-<br>University<br>at<br>wardsville $(31)$ | California State Uni-<br>versity, Long Beach<br>(24)                 | Yale University (11)                                 |  |  |  |  |
| Public adminis-<br>tration  | The George Washing-<br>ton University $(64)$                         | Walden<br>University<br>(36)                                         | University of Phoenix<br>(35)                        |  |  |  |  |
| Secondary edu-<br>cation    | California State Uni-<br>versity, Long Beach<br>(52)                 | Lindenwood<br>Univer-<br>sity $(42)$                                 | Pepperdine University<br>(29)                        |  |  |  |  |
| Special<br>educa-<br>tion   | California State Uni-<br>versity, Long Beach<br>(46)                 | The George Washing-<br>ton University $(43)$                         | Lindenwood<br>Univer-<br>sity $(25)$                 |  |  |  |  |
| Statistics                  | California State Uni-<br>versity, Long Beach<br>(62)                 | The George Washing-<br>ton University $(29)$                         | University of Califor-<br>nia, Berkeley $(15)$       |  |  |  |  |
| Teacher<br>educa-<br>tion   | Pepperdine University<br>(27)                                        | The George Washing-<br>ton University $(21)$                         | California State Uni-<br>versity, Long Beach<br>(21) |  |  |  |  |

Table 4.15: Part 3: Number of ETDs contributed by the largest 3 universities under each subject category

# **Most Frequent Keywords in Subject Categories**

In this section, we present the top 3 most frequent keywords for each subject category. Tables [4.17](#page-91-0) and [4.18](#page-92-0) display these keywords. It is interesting to note that in case of subject

### 56 **CHAPTER 4. DATA**

<span id="page-88-0"></span>

|                                 | <b>Statistics</b> | Computer<br>science | Electrical<br>engineering | Civil |    | Public<br>engineering Mathematics administration Ecology |   | Computer<br>Engineering education | Adult | Secondary | Mechanical | Industrial<br>education engineering engineering engineering | Aerospace Molecular | biology | psychology | Educational Environmental<br>science | Chemical<br>enzineering education | Higher | Materials | Educational<br>science leadership education | Special | Teacher |   | Biomedical<br>education Marketing engineering chemistry | education | Organic Elementary Occupational<br>psychology | Forestry |
|---------------------------------|-------------------|---------------------|---------------------------|-------|----|----------------------------------------------------------|---|-----------------------------------|-------|-----------|------------|-------------------------------------------------------------|---------------------|---------|------------|--------------------------------------|-----------------------------------|--------|-----------|---------------------------------------------|---------|---------|---|---------------------------------------------------------|-----------|-----------------------------------------------|----------|
| <b>Statistics</b>               |                   | 37                  |                           |       | 29 |                                                          |   |                                   |       |           |            | 11                                                          |                     |         |            |                                      |                                   |        | O         |                                             |         |         |   |                                                         |           |                                               |          |
| Computer<br>science             | 37                | 0                   | 66                        | 6     | 15 |                                                          | 6 |                                   | 0     |           | 15         | 6                                                           | 13                  |         |            |                                      | 3                                 |        | 3         |                                             |         |         | 5 | 12                                                      |           |                                               | $\Omega$ |
| Electrical<br>engineering       | 9                 | 66                  | 0                         |       |    |                                                          |   | 98                                | 0     | 0         | 24         |                                                             | 27                  | 0       | 0          |                                      | 9                                 |        | 36        |                                             |         |         | 0 | 71                                                      |           | Ω                                             | 0        |
| engineering                     |                   | ь                   |                           |       |    |                                                          |   |                                   | Ω     | Ω         | 31         |                                                             |                     | 0       | 0          |                                      | 8                                 |        | 24        |                                             |         |         | 0 |                                                         |           | Ω                                             | 0        |
| <b>Mathematics</b>              | 29                | 15                  |                           |       | 0  |                                                          |   |                                   |       |           | 3          |                                                             |                     | 0       |            | 0                                    | 0                                 |        |           |                                             |         |         | 0 |                                                         |           | $\Omega$                                      | 0        |
| <b>Public</b><br>administration |                   |                     |                           |       |    |                                                          |   |                                   |       |           |            | 0                                                           |                     | 0       | Ω          |                                      | 0                                 |        | 0         | 10                                          |         |         |   |                                                         |           | 13                                            |          |
| Ecology                         |                   | ь                   |                           |       |    |                                                          | 0 |                                   |       |           | 0          | 0                                                           |                     | 12      |            | 92                                   | 0                                 |        | $\Omega$  |                                             |         |         | 0 |                                                         |           | $\Omega$                                      | 51       |
| Computer<br>Engineering         |                   | 175                 | 98                        |       | 0  |                                                          |   |                                   |       | Ω         | 9          |                                                             |                     | 0       | 0          |                                      | 0                                 |        |           |                                             |         |         | 0 |                                                         | 0         | $\Omega$                                      | $\Omega$ |
| education                       |                   |                     | 0                         |       |    |                                                          |   |                                   | Ω     |           | O          | 0                                                           |                     | 0       | 22         | 0                                    | 0                                 | 97     | 0         | 61                                          | 8       | 35      |   |                                                         |           |                                               | 0        |
| Secondary<br>education          |                   |                     | 0                         |       |    |                                                          |   |                                   | 8     | O         |            | 0                                                           |                     | 0       | 48         |                                      | 0                                 | 22     | $\Omega$  | 122                                         | 35      | 35      |   |                                                         | 12        |                                               | $\Omega$ |
| Mechanical<br>engineering       | 3                 | 15                  | 24                        | 31    |    |                                                          |   |                                   |       |           | 0          | 14                                                          | 124                 | 0       | 0          |                                      | 23                                |        | 81        |                                             |         |         | 0 | 44                                                      |           |                                               |          |
| Industrial<br>engineering       |                   | ь                   |                           |       |    |                                                          |   |                                   | O     | $\Omega$  | 14         |                                                             |                     | 0       | 0          |                                      |                                   |        |           |                                             |         |         |   |                                                         |           |                                               |          |
| Aerospace<br>engineering        | 3                 | 13                  | 27                        |       |    |                                                          |   |                                   | Ω     | 0         | 124        |                                                             |                     | 0       | 0          |                                      | 6                                 |        | 21        |                                             |         |         |   |                                                         |           |                                               | $\Omega$ |
| Molecular<br>biology            |                   |                     |                           |       |    |                                                          |   |                                   |       |           |            |                                                             |                     |         |            |                                      | $\circ$                           |        |           |                                             |         |         |   |                                                         |           |                                               |          |

Figure 4.4: Part 1: Co-occurrence of the 28 subject categories

<span id="page-88-1"></span>

|                                  | <b>Statistics</b> | Computer<br>science | Electrical<br>engineering | Civil | engineering Mathematics | Public<br>administration Ecology |             | Computer<br>Engineering | Adult<br>education | education | Secondary Mechanical<br>engineering engineering engineering | Industrial | Aerospace   | Molecular<br>biology | psychology | Educational Environmental<br>science | Chemical<br>engineering | Higher<br>education | Materials<br>science | Educational<br>leadership | Special<br>education | Teacher    |   | Blomedical<br>education Marketing engineering | chemistry | education | Organic Elementary Occupational<br>psychology | Forestry |
|----------------------------------|-------------------|---------------------|---------------------------|-------|-------------------------|----------------------------------|-------------|-------------------------|--------------------|-----------|-------------------------------------------------------------|------------|-------------|----------------------|------------|--------------------------------------|-------------------------|---------------------|----------------------|---------------------------|----------------------|------------|---|-----------------------------------------------|-----------|-----------|-----------------------------------------------|----------|
| Educational<br>psychology        | з                 | ∠                   | 0                         |       |                         | 0                                |             | 0                       | 22                 | 48        | 0                                                           |            | 0           |                      | 0          | 0                                    | 0                       | 136                 | 0                    | 95                        | 50                   | 34         |   | 0                                             | 0         | 66        | 16                                            |          |
| Environmental<br>science         | 3                 |                     | 4                         | q     | O                       |                                  | 92          |                         | 0                  | 0         |                                                             |            | 0           |                      | 0          | 0                                    | 0                       |                     | 2                    | $\Omega$                  |                      |            | o |                                               |           | 0         | 0                                             | 10       |
| Chemical<br>engineering          |                   | 3                   | 9                         |       | O                       | 0                                |             | $\mathbf 0$             | 0                  | 0         | 23                                                          |            | 6           | 9                    | O          | 0                                    | 0                       | 0                   | 53                   |                           |                      | 0          |   | 18                                            | 6         |           |                                               |          |
| Higher<br>education              |                   |                     |                           |       |                         | q                                |             | $\mathbf 0$             | 97                 | 22        | 0                                                           |            | 0           | 0                    | 136        |                                      | 0                       | 0                   | 0                    | 100                       | 26                   | 33         | s | 0                                             | 0         |           | 14                                            |          |
| Materials<br>science             | 0                 | 3                   | 36                        | 24    |                         | 0                                |             |                         | 0                  | 0         | 81                                                          | 5          | 21          |                      | 0          | $\overline{2}$                       | 53                      | 0                   | 0                    | $\mathbf 0$               |                      | $^{\circ}$ | 0 | 22                                            | 8         | 0         | $\Omega$                                      |          |
| Educational<br>leadership        | 0                 | O                   | 0                         | ٥     | 3                       | 10                               | 0           | 0                       | 61                 | 122       | 0                                                           |            | 0           | 0                    | 95         | 0                                    | 0                       | 100                 | 0                    | $\mathbf 0$               | 59                   | 112        |   | 0                                             | 0         | 102       | 39                                            | C        |
| Special<br>education             | 0                 | O                   | 0                         |       |                         | 0                                | 0           | 0                       | 8                  | 35        | 0                                                           |            | $\mathbf 0$ | 0                    | 50         |                                      | 0                       | 26                  | 0                    | 59                        | 0                    | 46         | 0 | 0                                             | 0         | 48        |                                               |          |
| <b>Teacher</b><br>education      | 0                 |                     | ٥                         |       |                         |                                  | 0           | $\mathbf 0$             | 35                 | 35        | 0                                                           |            | 0           |                      | 34         |                                      | 0                       | 33                  |                      | 112                       | 46                   | 0          |   |                                               | 0         | 55        |                                               |          |
| Marketing                        | 4                 | ь                   | 0                         |       | 0                       |                                  | $\mathbf 0$ | 0                       | 3                  |           | 0                                                           |            |             | 0                    |            | 0                                    | 0                       | 9                   | 0                    |                           | 0                    | 0          | 0 | 0                                             | 0         | $\Omega$  |                                               |          |
| <b>Biomedical</b><br>engineering | 0                 | 12                  | 71                        |       |                         | 0                                |             | э                       | 0                  | 0         | 44                                                          | 8          |             | 16                   | O          |                                      | 18                      | 0                   | 22                   |                           |                      | 0          |   | n                                             |           | $\Omega$  |                                               |          |
| Organic<br>chemistry             | ٥                 | c                   |                           |       |                         |                                  |             | $\Omega$                |                    |           |                                                             |            |             |                      | O          |                                      | 6                       |                     | 8                    |                           |                      | 0          |   |                                               |           |           |                                               |          |
| Elementary<br>education          |                   |                     | 0                         |       | $\overline{2}$          | 0                                |             | 0                       | 6                  | 12        | 0                                                           | 0          | $\mathbf 0$ | 0                    | 66         | 0                                    | 0                       | 3                   | 0                    | 102                       | 48                   | 55         | 0 | 0                                             | 0         | 0         |                                               |          |
| Occupationa<br>psychology        | 0                 | 3                   | $\Omega$                  |       | 0                       | 13                               | 0           | $\mathbf 0$             |                    | 6         | 0                                                           | З          | 3           |                      | 16         | 0                                    | $\mathbf 0$             | 14                  | $\Omega$             | 39                        |                      | 9          |   | 0                                             | $\Omega$  |           |                                               |          |
| Forestry                         |                   | 0                   | O                         |       |                         |                                  | 51          | 0                       |                    |           |                                                             |            |             |                      |            | 10                                   | O                       |                     |                      |                           |                      |            |   |                                               |           |           |                                               |          |

Figure 4.5: Part 2: Co-occurrence of the 28 subject categories

categories such as 'Adult education', 'Higher education', 'Marketing', 'Mathematics', and 'Special education' the subject category itself is the most common keyword. The keyword 'Machine learning' is the most frequent keyword in case of multiple subject categories such as 'Computer Engineering', 'Computer science', 'Electrical engineering', and 'Statistics'. Since each of these subject categories does in fact make use of or contribute to the understanding of 'Machine learning', this is in keeping with our understanding of the subject categories. While 'Electrical engineering' might appear to be a surprise in this case, this can be attributed to the fact that a large number of the ETDs belonging to the 'Electrical engineering' subject category have their department as 'Electrical and Computer engineering' as indicated in Table [4.19](#page-93-0).

<span id="page-89-0"></span>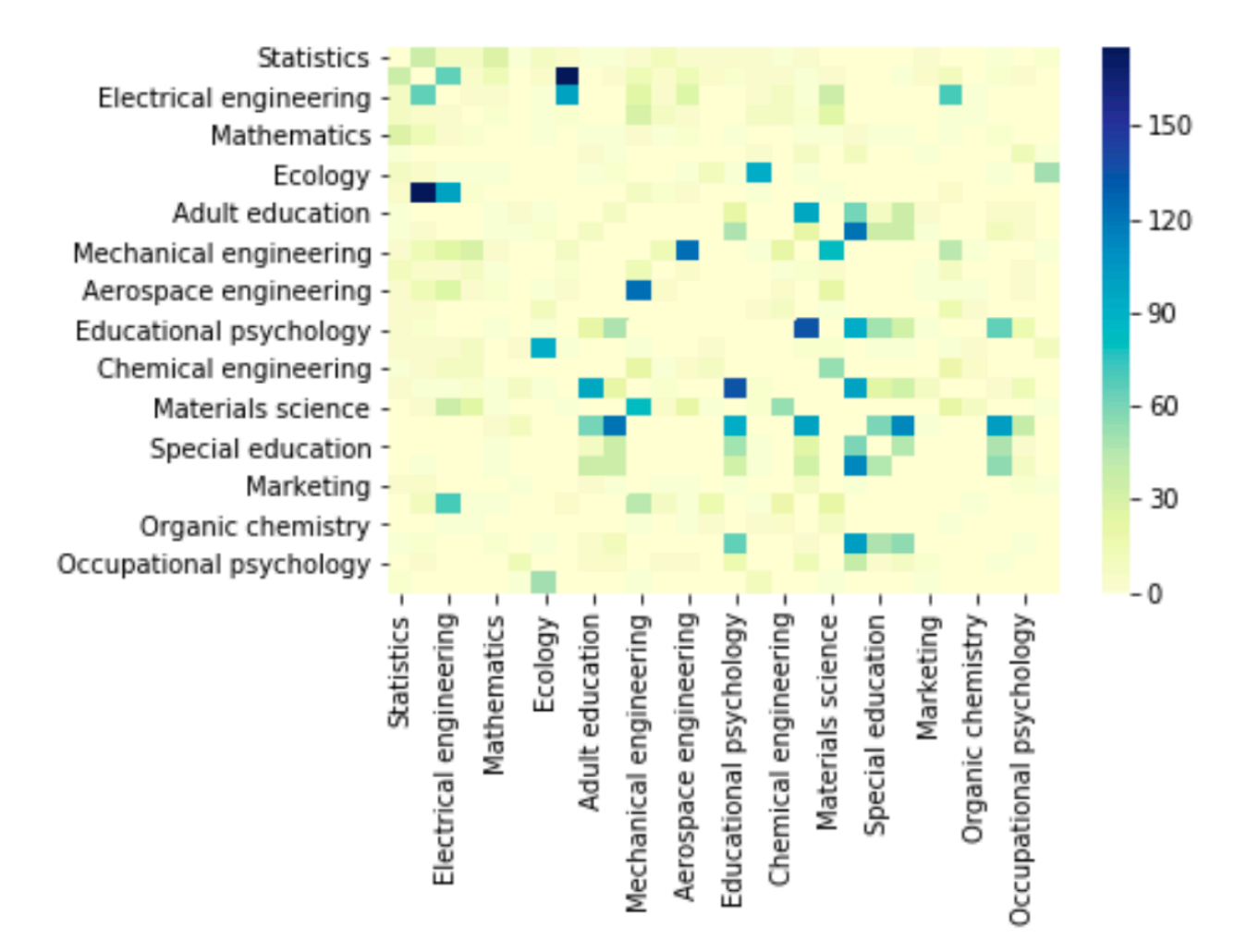

Figure 4.6: Co-occurrence heat map of the 28 subject categories (without zero values)

#### **Most Common Departments Associated with Subject Categories**

In this section, we present the top 3 most common departments that are associated with each subject category. Tables [4.19](#page-93-0) and [4.20](#page-94-0) display these departments. It is interesting to note that subject categories such as 'Adult education', 'Educational leadership', 'Educational psychology', 'Elementary education', 'Higher education', 'Secondary education', 'Special education', and 'Teacher education' all have 'Education' as the most common department. This indicates that merely using the department as a feature to the machine learning mod-

| University                                      | Dept. 1                                              | Dept. 2                                              | Dept. 3                                                                 |  |  |  |
|-------------------------------------------------|------------------------------------------------------|------------------------------------------------------|-------------------------------------------------------------------------|--|--|--|
| California State University,<br>Long Beach      | Electrical Engi-<br>neering $(148)$                  | Educational<br>Leadership $(68)$                     | Mechanical and<br>Aerospace Engi-<br>neering $(58)$                     |  |  |  |
| The<br>Washington<br>George<br>University       | Educa-<br>Special<br>tion $(33)$                     | Education<br>and<br>Human<br>Devel-<br>opment $(28)$ | Public<br>Policy<br>Public<br>and<br>Administration<br>(27)             |  |  |  |
| Southern Illinois University<br>at Edwardsville | Mechanical and<br>Industrial Engi-<br>neering $(51)$ | Chemistry $(33)$                                     | Psychology $(32)$                                                       |  |  |  |
| Capella University                              | School of Educa-<br>tion $(64)$                      | Education $(28)$                                     | Abel<br>Harold<br>School of Social<br>and Behavioral<br>Sciences $(27)$ |  |  |  |
| University of Louisiana at<br>Lafayette         | Civil Engineer-<br>ing $(34)$                        | Biology $(26)$                                       | Computer Engi-<br>neering $(19)$                                        |  |  |  |
| Pepperdine University                           | Education $(154)$                                    | Organizational<br>Development<br>(15)                | Psychology $(11)$                                                       |  |  |  |
|                                                 |                                                      |                                                      | Marine-                                                                 |  |  |  |
| Maryland,<br>University of                      | Aerospace Engi-                                      | Civil Engineer-                                      | Estuarine-                                                              |  |  |  |
| College Park                                    | neering $(27)$                                       | ing $(20)$                                           | Environmental                                                           |  |  |  |
| Lindenwood University                           | Education $(158)$                                    |                                                      | Sciences $(14)$                                                         |  |  |  |
|                                                 |                                                      | Public<br>Policy                                     |                                                                         |  |  |  |
| Walden University                               | Education $(63)$                                     | and Administra-<br>tion $(31)$                       | Psychology $(28)$                                                       |  |  |  |
| University of Phoenix                           | Advanced Stud-<br>ies $(18)$                         | Organizational<br>Leadership $(7)$                   | School<br>of Ad-<br><b>Studies</b><br>vanced<br>(6)                     |  |  |  |

<span id="page-90-0"></span>Table 4.16: Top 3 most frequent departments present in our largest 10 universities. Count of ETDs associated with each department is in brackets.

els wouldn't be sufficient as it would not be able to offer the granularity that is offered by the subject categories. It is also interesting that 'Ecology' is the third most common department for the 'Ecology' subject category while 'Biological Sciences' is the most common department with 74 ETDs. Subject categories such as 'Occupational psychology' and

# 4.1. Data Description 59

| <b>Subject Category</b>        | Keyword 1                                 | Keyword 2                               | Keyword 3                        |  |  |  |  |  |
|--------------------------------|-------------------------------------------|-----------------------------------------|----------------------------------|--|--|--|--|--|
| Adult education                | Adult education (30)                      | Adult learning (29)                     | Andragogy (20)                   |  |  |  |  |  |
| Aerospace engineering          | Computational<br>fluid<br>dynamics $(11)$ | Optimization (7)                        | Aerodynamics<br>(7)              |  |  |  |  |  |
| Biomedical engineer-<br>ing    | Tissue<br>engineering<br>(18)             | Biomechanics $(10)$                     | delivery<br>Drug<br>(9)          |  |  |  |  |  |
| Chemical engineering           | Carbon dioxide $(7)$                      | Density<br>functional<br>theory $(7)$   | Energy<br>storage<br>(7)         |  |  |  |  |  |
| Civil engineering              | Concrete $(12)$                           | Water quality $(10)$                    | Optimization<br>(9)              |  |  |  |  |  |
| Engineer-<br>Computer<br>ing   | Machine learning $(17)$                   | Security $(12)$                         | Computer vision<br>(10)          |  |  |  |  |  |
| Computer science               | Machine learning $(42)$                   | Deep learning $(18)$                    | Computer vision<br>(18)          |  |  |  |  |  |
| Ecology                        | Climate change $(28)$                     | California (19)                         | Restoration $(19)$               |  |  |  |  |  |
| Educational<br>leader-<br>ship | Leadership $(49)$                         | Professional develop-<br>ment $(24)$    | Higher<br>educa-<br>tion $(20)$  |  |  |  |  |  |
| Educational psychol-<br>ogy    | Self-efficacy $(23)$                      | Education $(16)$                        | Stress $(15)$                    |  |  |  |  |  |
| Electrical engineering         | Machine learning $(13)$                   | Image processing $(12)$                 | Optimization<br>(10)             |  |  |  |  |  |
| Elementary education           | Elementary $(24)$                         | Professional<br>develop-<br>ment $(24)$ | Elementary edu-<br>cation $(23)$ |  |  |  |  |  |
| Environmental science          | Climate change $(21)$                     | Water quality $(20)$                    | Sustainability<br>(13)           |  |  |  |  |  |
| Forestry                       | Forest<br>management<br>(8)               | Restoration (6)                         | Forestry $(5)$                   |  |  |  |  |  |

<span id="page-91-0"></span>Table 4.17: Part 1: Most frequent keywords in each subject category. Frequency of the keywords is represented in brackets.

'Organic chemistry' cut across a variety of departments such as 'Psychology', 'Education', 'Social and Behavioral Sciences' and 'Chemistry', 'Chemistry and Bio-chemistry', and 'Civil Engineering' respectively.

| <b>Subject Category</b>        | Keyword 1                            | Keyword 2                           | Keyword 3                                 |
|--------------------------------|--------------------------------------|-------------------------------------|-------------------------------------------|
| Higher education               | Higher education $(68)$              | Retention $(20)$                    | Persistence (19)                          |
| Industrial engineering         | Human factors $(6)$                  | Simulation $(6)$                    | Optimization<br>(5)                       |
| Marketing                      | Marketing (36)                       | Advertising $(20)$                  | Social<br>media<br>(17)                   |
| Materials science              | Thin films $(10)$                    | Graphene $(10)$                     | Silicon $(8)$                             |
| Mathematics                    | Mathematics $(7)$                    | Combinatorics $(4)$                 | Functional anal-<br>ysis $(4)$            |
| Mechanical<br>engineer-<br>ing | Heat transfer $(13)$                 | Optimization $(11)$                 | Computational<br>fluid<br>dynamics<br>(8) |
| Molecular biology              | Breast cancer $(13)$                 | Cancer $(11)$                       | Epigenetics $(11)$                        |
| Occupational psychol-<br>ogy   | Leadership $(50)$                    | Job satisfaction $(45)$             | Burnout (31)                              |
| Organic chemistry              | Synthesis $(12)$                     | Catalysis $(8)$                     | Asymmetric<br>catalysis $(7)$             |
| Public administration          | Leadership $(39)$                    | Emergency<br>manage-<br>ment $(17)$ | Collaboration<br>(16)                     |
| Secondary education            | High school $(41)$                   | Education $(19)$                    | Secondary edu-<br>cation $(18)$           |
| Special education              | Special<br>education<br>(103)        | Autism $(49)$                       | Inclusion $(40)$                          |
| Statistics                     | Machine learning $(22)$              | Statistics $(11)$                   | Bayesian $(8)$                            |
| Teacher education              | Professional develop-<br>ment $(87)$ | Teacher<br>education<br>(40)        | Teacher<br>prepa-<br>ration $(29)$        |

<span id="page-92-0"></span>Table 4.18: Part 2: Most frequent keywords in each subject category. Frequency of the keywords is represented in brackets.

## **Number of Keywords per Subject Categories**

Tables [4.21](#page-95-0) and [4.22](#page-95-0) display the number of keywords present in each subject category. Each ETD can be associated with on or more keywords. Thus, the number of keywords is much larger than the number of ETDs present in each subject category. The most number of varied keywords exist for the 'Civil engineering', 'Mechanical engineering', and 'Environmental science' subject categories.

## 4.1. Data Description 61

| <b>Subject Category</b>        | Dept. 1                                             | Dept. 2                                                    | Dept. 3                                                           |
|--------------------------------|-----------------------------------------------------|------------------------------------------------------------|-------------------------------------------------------------------|
| Adult education                | Education $(115)$                                   | School of Education<br>(43)                                | Educational<br>Leader-<br>ship $(21)$                             |
| Aerospace engineering          | Engineer-<br>Aerospace<br>ing $(93)$                | Mechanical<br>and<br>Engineer-<br>Aerospace<br>ing $(74)$  | Mechanical Engineer-<br>ing $(23)$                                |
| Biomedical engineer-<br>ing    | Biomedical Engineer-<br>ing $(119)$                 | Bioengineering $(43)$                                      | Electrical Engineering<br>(33)                                    |
| Chemical engineering           | Chemical Engineering<br>(113)                       | Chemical and Biologi-<br>cal Engineering (20)              | Mechanical Engineer-<br>ing $(13)$                                |
| Civil engineering              | Engineering<br>Civil<br>(199)                       | Civil<br>and<br>Environ-<br>Engineering<br>mental<br>(101) | Civil & Environmen-<br>tal Engineering $(18)$                     |
| Engineer-<br>Computer<br>ing   | Electrical and Com-<br>Engineering<br>puter<br>(76) | Computer<br>Engineer-<br>ing $(50)$                        | Electrical Engineering<br>(37)                                    |
| Computer science               | Computer<br>Science<br>(122)                        | Electrical Engineering<br>(33)                             | Computer<br>Engineer-<br>and<br>Computer<br>ing<br>Science $(28)$ |
| Ecology                        | Sciences<br><b>Biological</b><br>(74)               | Biology $(59)$                                             | Ecology $(20)$                                                    |
| Educational<br>leader-<br>ship | Education $(148)$                                   | Educational<br>Leader-<br>ship $(102)$                     | School of Education<br>(21)                                       |
| Educational psychol-<br>ogy    | Education $(108)$                                   | Psychology $(42)$                                          | Educational<br>Leader-<br>ship $(25)$                             |
| Electrical engineering         | Electrical Engineering<br>(238)                     | Electrical and Com-<br>Engineering<br>puter<br>(92)        | Electrical<br>$\&$<br>$Com-$<br>Engineering<br>puter<br>(17)      |
| Elementary education           | Education $(188)$                                   | Educational<br>Leader-<br>ship $(31)$                      | School of Education<br>(30)                                       |
| Environmental science          | Sci-<br>Environmental<br>ence $(39)$                | Sci-<br>Environmental<br>ences $(35)$                      | Environmental Stud-<br>ies $(28)$                                 |
| Forestry                       | Forestry $(18)$                                     | Forest Products (5)                                        | Geography $(5)$                                                   |

<span id="page-93-0"></span>Table 4.19: Part 1: Most common departments associated with each subject category. Count of ETDs associated with each department is in brackets.

# **ETDs Belonging to STEM and non-STEM Subject Categories**

In this section, we examine our dataset to identify ETDs that cut across both STEM as well as non-STEM subject categories. We first categorize our subject categories as STEM or

| <b>Subject Category</b>      | Dept. 1                                      | Dept. 2                                                         | Dept. 3                                                           |
|------------------------------|----------------------------------------------|-----------------------------------------------------------------|-------------------------------------------------------------------|
| Higher education             | Education $(106)$                            | Leader-<br>Educational<br>ship $(56)$                           | School of Education<br>(18)                                       |
| Industrial engineering       | Industrial Engineering<br>(30)               | Industrial<br>and Sys-<br>tems Engineering $(25)$               | Mechanical<br>and<br>$In-$<br>dustrial<br>Engineering<br>(19)     |
| Marketing                    | Marketing $(19)$                             | Business Administra-<br>tion $(18)$                             | Communication $(11)$                                              |
| Materials science            | Materials Science and<br>Engineering $(46)$  | Mechanical Engineer-<br>ing $(37)$                              | Physics $(31)$                                                    |
| Mathematics                  | Mathematics (100)                            | Mathematics<br>and<br>Statistics $(20)$                         | Sciences $(11)$                                                   |
| Mechanical engineer-<br>ing  | Mechanical Engineer-<br>ing $(184)$          | Mechanical<br>and<br>Engineer-<br>Aerospace<br>ing $(80)$       | Mechanical<br>and<br>$In-$<br>dustrial<br>Engineering<br>(33)     |
| Molecular biology            | Sciences<br><b>Biological</b><br>(54)        | Biology $(44)$                                                  | Biochemistry<br>and<br>Molecular<br><b>Biology</b><br>(25)        |
| Occupational psychol-<br>ogy | Psychology (88)                              | Education $(32)$                                                | Harold Abel School of<br>Social and Behavioral<br>Sciences $(15)$ |
| Organic chemistry            | Chemistry (142)                              | Chemistry and<br>Bio-<br>chemistry $(15)$                       | Civil Engineering $(3)$                                           |
| Public administration        | Public Policy and Ad-<br>ministration $(36)$ | Public<br>Policy<br>and<br>Public<br>Administra-<br>tion $(27)$ | Public Administration<br>(18)                                     |
| Secondary education          | Education $(165)$                            | Educational<br>Leader-<br>ship $(44)$                           | School of Education<br>(29)                                       |
| Special education            | Education $(107)$                            | Education<br>Special<br>(105)                                   | Educational<br>Leader-<br>ship $(34)$                             |
| Statistics                   | Statistics $(61)$                            | Mathematics<br>and<br>Statistics (45)                           | Biostatistics $(11)$                                              |
| Teacher education            | Education $(150)$                            | Educational<br>Leader-<br>ship $(39)$                           | School of Education<br>(24)                                       |

<span id="page-94-0"></span>Table 4.20: Part 2: Most common departments associated with each subject category. Count of ETDs associated with each department is in brackets.

non-STEM. We use the list of STEM fields indicated in [[43](#page-213-0)] and [\[44](#page-213-1)]. Table [4.23](#page-96-0) displays the categorization of the subject categories. Our dataset contains 17 STEM and 11 non-STEM <span id="page-95-0"></span>Table 4.21: Number of keywords associated with each subject category (alphabetic order)

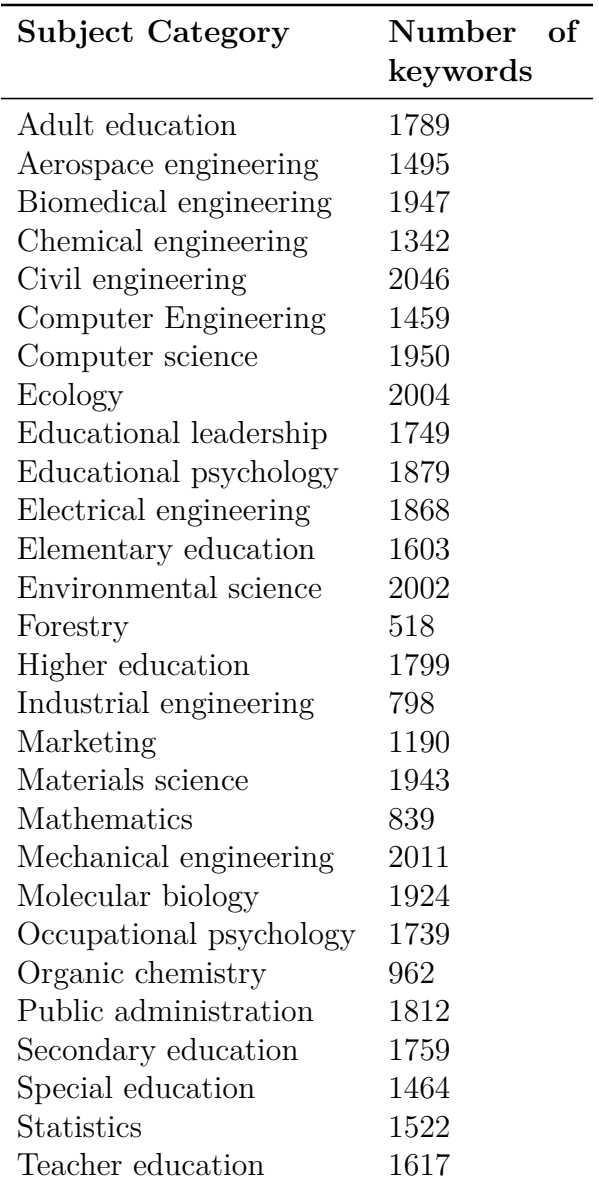

Table 4.22: Number of keywords associated with each subject category (ordered by count)

| 2046<br>Civil engineering<br>2011<br>Mechanical engineering<br>2004<br>Ecology<br>2002<br>Environmental science<br>1950<br>Computer science<br>1947<br>Biomedical engineering<br>Materials science<br>1943<br>1924<br>Molecular biology<br>Educational psychology<br>1879<br>Electrical engineering<br>1868<br>Public administration<br>1812<br>Higher education<br>1799<br>Adult education<br>1789<br>Secondary education<br>1759<br>Educational leadership<br>1749 | <b>Subject Category</b> | Number<br>οf<br>keywords |
|----------------------------------------------------------------------------------------------------|-------------------------|--------------------------|
|                                                                                                    |                         |                          |
|                                                                                                    |                         |                          |
|                                                                                                    |                         |                          |
|                                                                                                    |                         |                          |
|                                                                                                    |                         |                          |
|                                                                                                    |                         |                          |
|                                                                                                    |                         |                          |
|                                                                                                    |                         |                          |
|                                                                                                    |                         |                          |
|                                                                                                    |                         |                          |
|                                                                                                    |                         |                          |
|                                                                                                    |                         |                          |
|                                                                                                    |                         |                          |
|                                                                                                    |                         |                          |
|                                                                                                    |                         |                          |
|                                                                                                    |                         |                          |
| Occupational psychology<br>1739                                                                                                    |                         |                          |
| Teacher education<br>1617                                                                                                    |                         |                          |
| 1603<br>Elementary education                                                                                                    |                         |                          |
| <b>Statistics</b><br>1522                                                                                                    |                         |                          |
| 1495<br>Aerospace engineering                                                                                                    |                         |                          |
| Special education<br>1464                                                                                                    |                         |                          |
| 1459<br>Computer Engineering                                                                                                    |                         |                          |
| Chemical engineering<br>1342                                                                                                    |                         |                          |
| 1190<br>Marketing                                                                                                    |                         |                          |
| Organic chemistry<br>962                                                                                                    |                         |                          |
| Mathematics<br>839                                                                                                    |                         |                          |
| 798<br>Industrial engineering                                                                                                    |                         |                          |
| 518<br>Forestry                                                                                                    |                         |                          |

<span id="page-96-0"></span>categories.

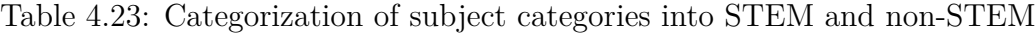

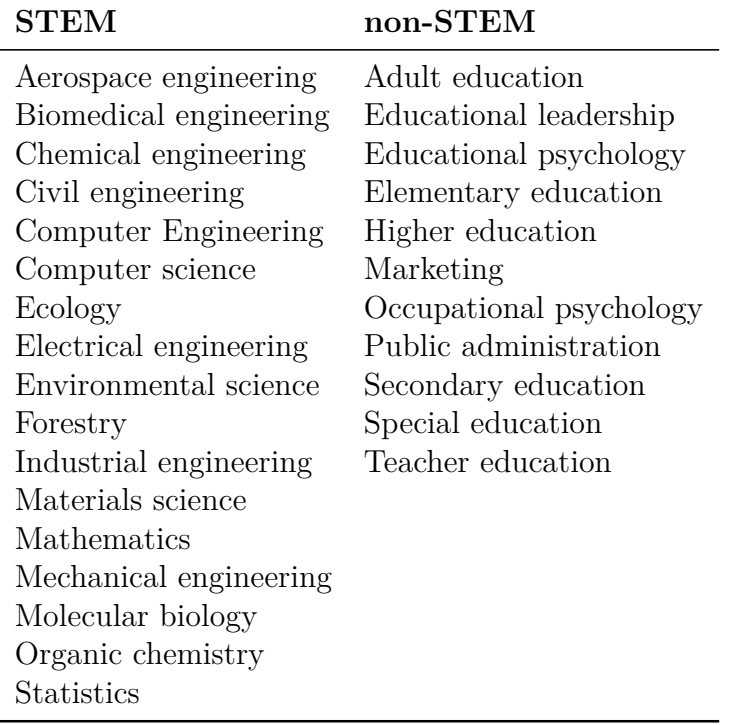

Figure [4.7](#page-97-0) represents the number of ETDs that belong to STEM, non-STEM, or STEM + non-STEM subject categories. As can be seen from this pie chart, a majority of the ETDs, i.e., 57% of the total number of ETDs, belong to STEM-related subject categories. Only a very small percentage,  $1\%$  of all ETDs, belong to both STEM + non-STEM subject categories.

Tables [4.25](#page-99-0) and [4.26](#page-100-0) display the number of ETDs that exist for the different STEM and non-STEM category combinations. Our collection contains 66 ETDs that cut across these disciplines. The combination of 'Marketing' & 'Computer Science', and 'Public administration' & 'Environmental science' contain the maximum (4) ETDs each. The titles of the ETDs in the 'Marketing' and 'Computer science' pair include 'Go niche or go home: Influence maximization in the presence of strong opponent', 'Computational Models for Scheduling in

<span id="page-97-0"></span>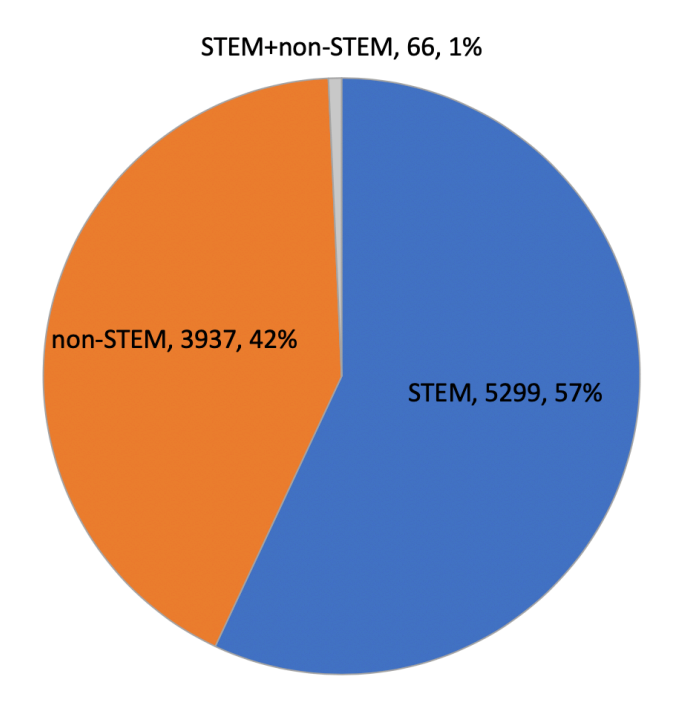

Figure 4.7: Number of STEM, non-STEM, and STEM  $+$  non-STEM ETDs

Online Advertising', 'A study of soft skills for IT workers in recruitment advertising', and 'Product reputation manipulation: The characteristics and impact of shill reviews'. Similarly, the titles of the ETDs in the 'Public administration' and 'Environmental science' pair include 'Government-to-private sector energy programs: Identification of common elements leading to successful implementation', 'Nonprofit organizations and the environmental policy outcomes: A systematic inquiry into the role of different types of nonprofits to influence the processes and outcomes of environmental policy', 'Investigating the relationship between the policy implementation process and the utilization of information technology in a constitutional republic: The case of I-269 NEPA process', and 'Evaluation at EPA: Determinants of the U.S. Environmental Protection Agency's Capacity to Supply Program Evaluation'. It is interesting to note that 'Statistics' and 'Computer science' are the most common STEM subject categories that appear in this list. Similarly, 'Higher education' and 'Marketing' are the most common non-STEM categories in this list.

# **STEM and Non-STEM Subject Categories in Each University**

In this section, we examine the number of ETDs that belong to STEM and non-STEM subject categories in each of the largest 10 universities.

Table 4.24: Number of STEM and non-STEM ETDs associated belonging to the largest 10 universities

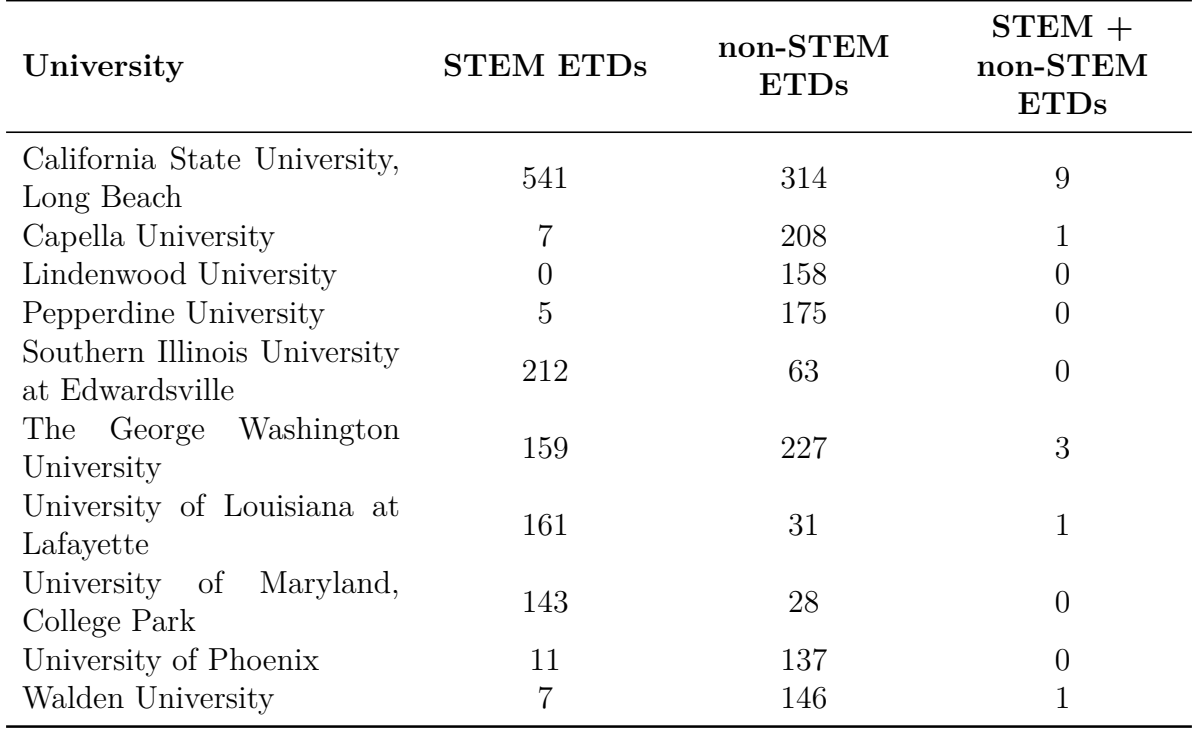

|                        | Category 1 (STEM) Category 2 (non-STEM) | Category 3             | Number<br>of<br><b>ETDs</b> |
|------------------------|-----------------------------------------|------------------------|-----------------------------|
| Computer science       | Marketing                               |                        | 4                           |
| Environmental science  | Public administration                   |                        | 4                           |
| <b>Statistics</b>      | Educational psychology                  |                        | 3                           |
| <b>Statistics</b>      | Higher education                        |                        | 3                           |
| <b>Statistics</b>      | Marketing                               |                        | 3                           |
| Computer science       | Occupational psychology                 |                        | $\boldsymbol{3}$            |
| Computer science       | Secondary education                     |                        | 3                           |
| Industrial engineering | Occupational psychology                 |                        | 3                           |
| Aerospace engineering  | Occupational psychology                 |                        | 3                           |
| Computer science       | Elementary education                    |                        | $\overline{2}$              |
| Computer science       | Educational psychology                  |                        | $\overline{2}$              |
| Civil engineering      | Higher education                        |                        | $\overline{2}$              |
| Mathematics            | Educational leadership                  | Elementary education   | $\overline{2}$              |
| Ecology                | Secondary education                     |                        | $\overline{2}$              |
| Environmental science  | Higher education                        |                        | $\overline{2}$              |
| <b>Statistics</b>      | Higher education                        | Industrial engineering | $\mathbf{1}$                |
| Statistics             | Marketing                               | Computer science       | 1                           |
| Statistics             | Elementary education                    |                        |                             |
| Statistics             | Public administration                   |                        |                             |
| <b>Statistics</b>      | Adult education                         |                        |                             |
| <b>Statistics</b>      | Secondary education                     |                        |                             |

<span id="page-99-0"></span>Table 4.25: Part 1: Number of ETDs that contain subject categories from STEM and non-STEM

# **Number of Words in Title for Each Subject Category**

<span id="page-99-1"></span>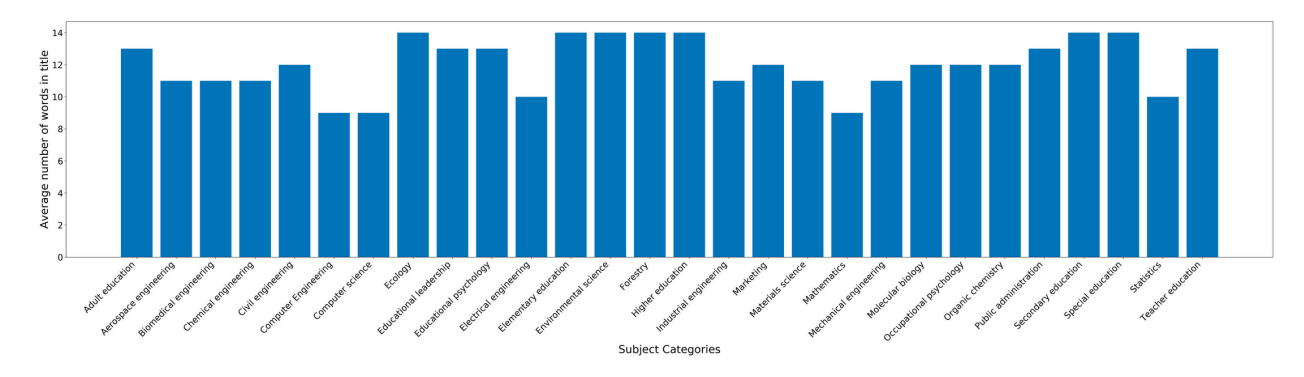

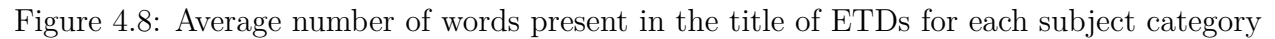

|                        | Category 1 (STEM) Category 2 (non-STEM) | Category 3             | Number<br>of<br><b>ETDs</b> |
|------------------------|-----------------------------------------|------------------------|-----------------------------|
| Computer science       | Teacher education                       |                        | 1                           |
| Computer science       | Higher education                        |                        |                             |
| Electrical engineering | Higher education                        |                        |                             |
| Mathematics            | Higher education                        |                        |                             |
| Mathematics            | Educational psychology                  | Secondary education    |                             |
| Mathematics            | Teacher education                       |                        |                             |
| Mathematics            | Adult education                         |                        |                             |
| Mathematics            | Educational leadership                  |                        |                             |
| Mathematics            | Special education                       |                        |                             |
| Forestry               | Public administration                   |                        |                             |
| Ecology                | Higher education                        |                        |                             |
| Ecology                | Adult education                         |                        |                             |
| Ecology                | Elementary education                    | Educational psychology |                             |
| Industrial engineering | Higher education                        |                        |                             |
| Industrial engineering | Marketing                               |                        |                             |
| Aerospace engineering  | Marketing                               |                        |                             |
| Environmental science  | Teacher education                       |                        |                             |
| Environmental science  | Special education                       |                        |                             |
| Forestry               | Marketing                               |                        |                             |

<span id="page-100-0"></span>Table 4.26: Part 2: Number of ETDs that contain subject categories from STEM and non-STEM

In this section, we present the average number of words that are present in the title of ETDs for a particular subject category. Figure [4.8](#page-99-1) illustrates this count. The maximum average number of words in the title are present in 'Ecology', 'Elementary education', 'Environmental science', 'Forestry', 'Higher education', 'Secondary education', and 'Special education', each with a count of 14 words.

### 4.1. Data Description 69

<span id="page-101-0"></span>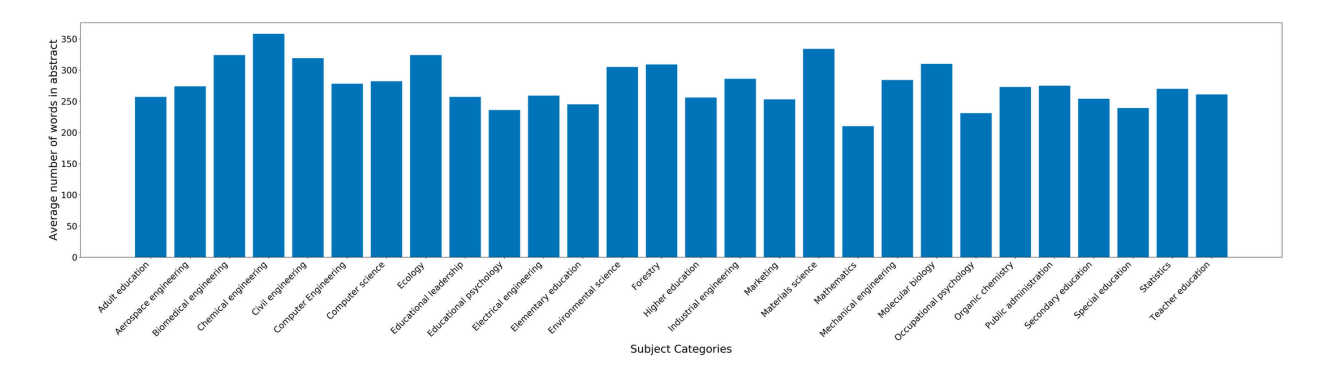

### **Number of Words in Abstract for Each Subject Category**

Figure 4.9: Average number of words present in the abstract of ETDs for each subject category

In this section, we present the average number of words that are present in the abstract of ETDs for a particular subject category. Figure [4.9](#page-101-0) illustrates this count. The maximum average number of words in the abstract are present in 'Chemical engineering' with 358 words, followed by 'Materials science' with 334 words, followed by 'Ecology' and 'Biomedical engineering' with 324 words.

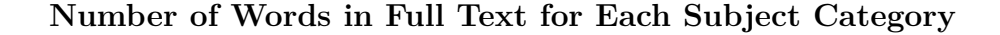

<span id="page-101-1"></span>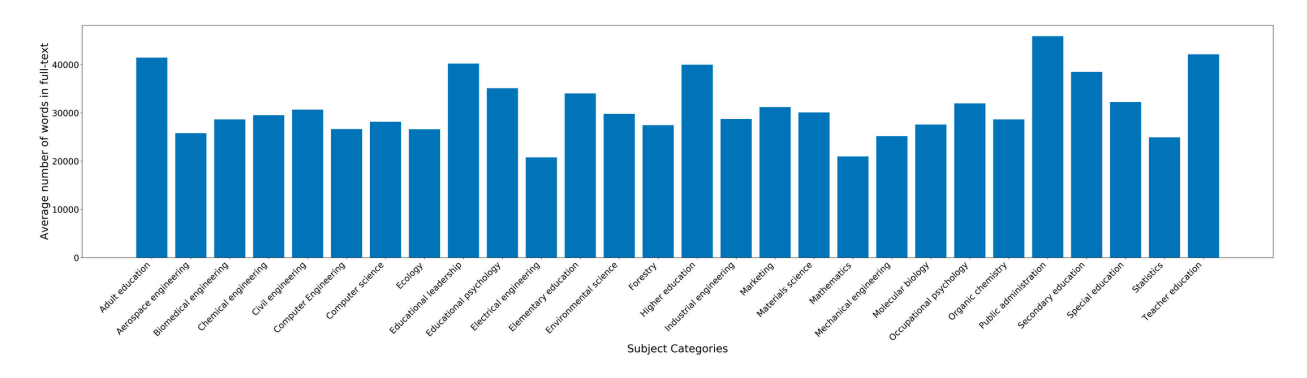

Figure 4.10: Average number of words present in the full-text of ETDs for each subject category

In this section, we present the average number of words that are present in the full-text of an ETD for a particular subject category. Figure [4.10](#page-101-1) illustrates this count. The maximum average number of words in the full-text are present in 'Public administration' with 45885 words, followed by 'Teacher education' with 42139 words, followed by 'Adult education' with 41457 words and 'Educational leadership' with 40223 words.

# **4.1.4 Number of Chapters in Each Subject Category**

<span id="page-102-0"></span>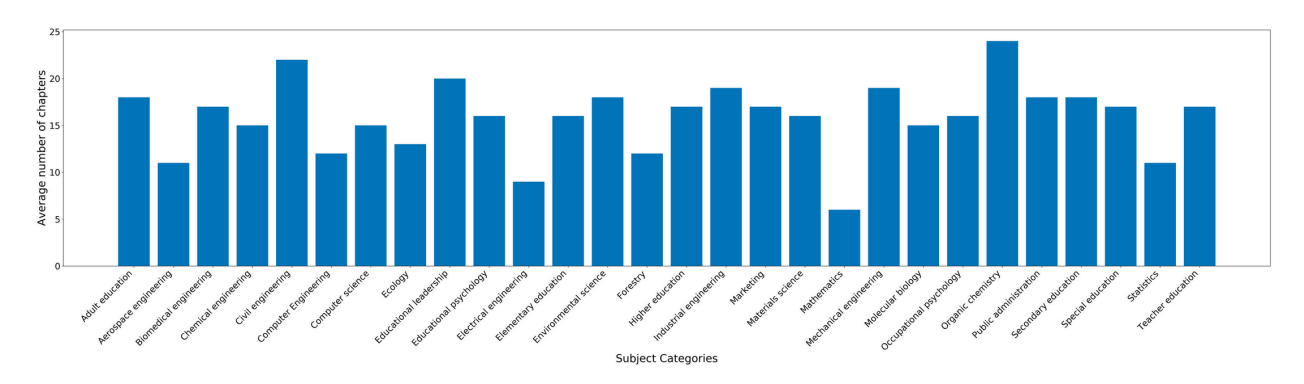

Figure 4.11: Average number of chapters in each subject category

In this section, we present the average number of chapters that exist for a particular subject category. Figure [4.11](#page-102-0) illustrates this count. The maximum average number of chapters are present in 'Organic chemistry' followed by 'Civil engineering' and 'Educational leadership'. The number of chapters identified are heavily dependent on the correctness of the ITCore segmentation tool.

<span id="page-103-0"></span>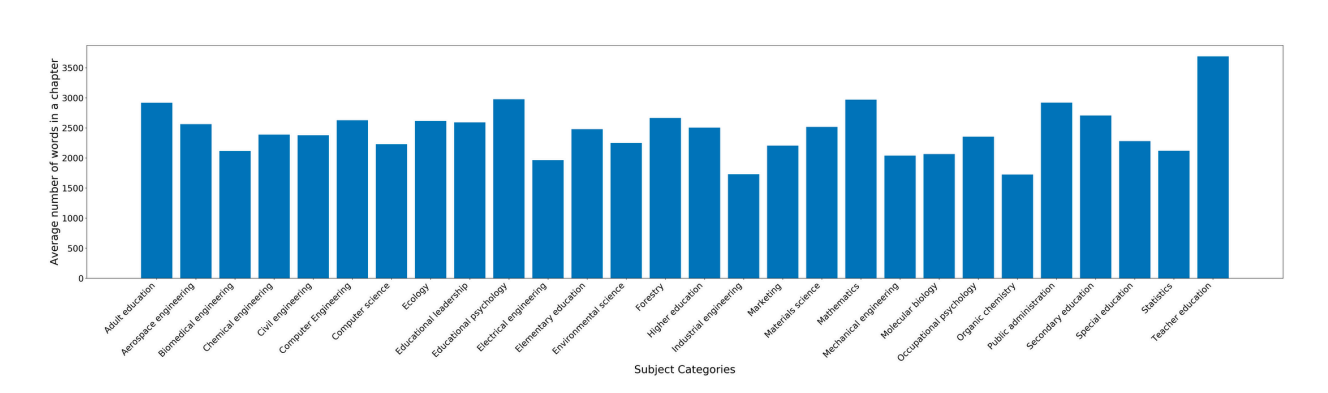

# **4.1.5 Number of Words in Each Chapter for Each Subject Category**

Figure 4.12: Average number of words present in chapters of ETDs for each subject category

In this section, we present the average number of words that are present in the chapters of an ETD for a particular subject category. Figure [4.12](#page-103-0) illustrates this count. The maximum average number of words in the full-text are present in 'Teacher education' with 3689 words, followed by 'Educational psychology' with 2976 words, followed by 'Mathematics' with 2970 words, and 'Public administration' with 2920 words.

# **Chapter 5**

# **Chapter Segmentation**

In this chapter, we first perform a comparison of the various tools described in the Review of Literature chapter and then describe in depth the techniques that were most suited for this task. In order to get our chapters, we first needed to divide the full-text into chapter segments and then extract the text information from these segments. It is fairly challenging to perform this segmentation into chapters, since PDFs do not store documents so that the hierarchical organization of text is easy to determine.

# **5.1 Comparison of Text Extraction Tools from PDFs**

By way of example, we considered an ETD titled 'The Social Security Retirement Decision: Maximizing Expected Discounted Worth' [\[68](#page-216-0)]. While a number of ETDs across different subject categories were randomly sampled and the results of the tool were manually inspected to determine the best tool for our purposes, we use this ETD to represent the performance of the various text extraction tools. Figure [5.1](#page-105-0) is a snippet of the 'Introduction' chapter of this sample ETD. We compare each of the tools using this PDF and attempt to identify the tool that is best suited for our purposes.

## 1. INTRODUCTION

<span id="page-105-0"></span>The United States Social Security Administration (SSA), founded through the Social Security Act of 1935, is an independent agency of the United States Federal Government. The SSA administers Social Security, a social insurance program where workers pay into Social Security through taxes and receive future benefits based on earnings history [1]. Throughout the thesis, Social Security refers to the Federal Old-Age and Survivors Insurance programs, which provide benefits to retired workers and spouses, as well as surviving spouses.

Social Security Benefits (SSB) form an important component of retirement planning for those living in the United States. Among Social Security beneficiaries age 60 and older,  $54\%$  of married couples and 73% of unmarried persons receive at least  $50\%$ of their income from Social Security. In 2011, over 54 million Americans will receive \$730 billion in Social Security benefits  $[2,3]$ .

SSB are classified as either retirement, spousal, or survivor benefits, and are determined from earnings history and the age that the benefits are started. Retirement *benefits* can be started between ages 62 and 70 and are based on the individual's earning history. The *primary insurance amount* (PIA), is the amount received when retirement benefits are started at the worker's specified full retirement age (FRA), which is dependent on date of birth. The PIA is determined from the highest 35 years of the worker's earnings. Although retirement benefits can be taken as early as age 62, they are reduced for each month taken early, according to the monthly reduction factor. Delaying retirement benefits past FRA increases the benefit each month as *delayed retirement credits* are accumulated, reaching the maximum at age 70. Although retirement benefits can be delayed past age 70, delayed retirement credits no longer accumulate, so benefits do not increase further. As such, there is no

Figure 5.1: Snippet from the 'Introduction' chapter of a sample ETD [[68](#page-216-0)]

 $\mathbf{1}$ 

#### <span id="page-106-0"></span>Page 12

#### 1. INTRODUCTION

The United States Social Security Administration (SSA), founded through the Social Security Act of 1935, is an independent agency of the United States Federal Government. The SSA administers Social Security, a social insurance program where workers pay into Social Security through taxes and receive future bene(cid:12)ts based on earnings history [1]. Throughout the thesis, Social Security refers to the Federal Old-Age and Survivors Insurance programs, which provide bene(cid:12)ts to retired workers and spouses, as well as surviving spouses.

Social Security Bene(cid:12)ts (SSB) form an important component of retirement planning for those living in the United States. Among Social Security bene(cid:12)ciaries age 60 and older, 54% of married couples and 73% of unmarried persons receive at least 50% of their income from Social Security. In 2011, over 54 million Americans will receive \$730 billion in Social Security bene(cid:12)ts [2,

3]. SSB are classicid:12)ed as either retirement, spousal, or survivor bene(cid:12)ts, and are de-<br>3.5 SSB are classicid:12)ed as either retirement, spousal, or survivor bene(cid:12)ts, and are determined from earnings history and the age that the bene(cid:12)ts are started. Retirement bene(cid:12)ts can be started between ages 62 and 70 and are based on the individual's earning history. The primary insurance amount (PIA), is the amount received when retirement bene(cid:12)ts are started at the worker's speci(cid:12)ed full retirement age (FRA), which is dependent on date of birth. The PIA is determined from the highest 35 years of the worker's earnings. Although retirement bene(cid:12)ts can be taken as early as age 62, they are reduced for each month taken early, according to the monthly reduction factor. Delaying retirement bene(cid:12)ts past FRA increases the bene(cid:12)t each month as delayed retirement credits are accumulated, reaching the maximum at age 70. Although retirement bene(cid:12)ts can be delayed past age 70, delayed retirement credits no longer accumulate, so bene(cid:12)ts do not increase further. As such, there is no

Figure 5.2: Snippet of the HTML generated page of the 'Introduction' chapter of a sample ETD using PDFMiner

## **5.1.1 PDFMiner**

As mentioned in Section [3.1.1](#page-51-0), PDFMiner has the ability to convert PDFs into different file formats including HTML and XML. We utilized the 'pdf2txt.py' command line tool to convert our sample PDF into HTML structure.

Figure [5.2](#page-106-0) illustrates a sample of the HTML generated version of the PDF. Each of the lines generated on this page is written using various HTML tags. The text content has been enclosed within 'span' tags and contains different style attributes in order to achieve the layout that has been indicated in Figure [5.3.](#page-107-0) As illustrated by this image, the markup is fairly difficult for a human to read since each line is surrounded by HTML tags.

<span id="page-107-0"></span>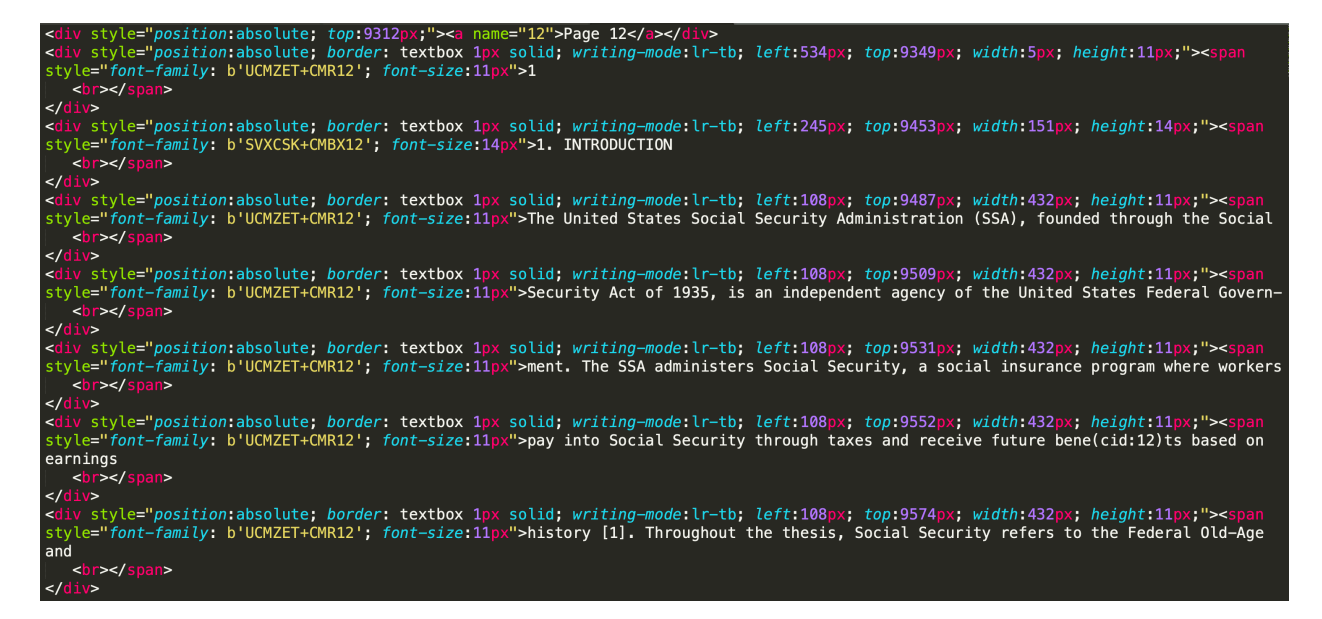

Figure 5.3: HTML markup of the 'Introduction' chapter of a sample ETD using PDFMiner

We had initially considered utilizing the PDFMiner tool to segment the PDF into chapters as it has the ability to generate HTML structure of a page. We had planned to utilize the BeautifulSoup library in order to parse the markup and collect all of the text tags. However, on further analysis, we identified that the HTML generated by PDFMiner did not maintain a hierarchical structure and could not be utilized to obtain chapters from the full-text. A
possible work-around would have been to collect the various style attributes used in the HTML and then identify the most frequently used style parameters to obtain the text body, and use the larger font sizes specified as part of the style attributes to identify larger titles. This could have potentially been used in order to identify the hierarchy of the document. However, since this approach could lead to multiple incorrect cases, we continued to search for better means to segment the PDF into chapters and have hence grouped PDFMiner under the bracket of tools used to extract text from PDFs.

# **5.1.2 PyPDF2**

As described in Section [3.1.1,](#page-51-0) PyPDF2 can extract information from PDFs, page by page. We utilized the PdfFileReader class to load the PDF file object and then used the 'getPage()' method to select a specific page from the PDF. We ran a loop over the total number of pages present in the PDF in order to get each of the pages. The 'extractText()' method was used in order to extract text from the sample PDF shown in Figure [5.1](#page-105-0).

Figure [5.4](#page-109-0) shows the result obtained after using the 'extractText()' method to obtain the textual data from the 'Introduction' chapter. As indicated by the figure, the results obtained are fairly poor and many of the words have been merged together. This led us to conclude that this tool was not suitable to extract text from the ETD.

### **5.1.3 PyMuPDF**

PyMuPDF [3.1.1](#page-51-1) has the ability to extract text content from PDFs as well as to get metainformation such as Table of Contents using the 'getToC()' method.

Figure [5.5](#page-110-0) shows the results obtained using the 'getText()' on a specific page of the sample

### <span id="page-109-0"></span>5.1. Comparison of Text Extraction Tools from PDFs 77

#### 1. INTRODUCTION

```
TheUnitedStatesSocialSecurityAdministration(SSA), foundedthroughtheSocial
SecurityActof1935, isanindependentagencyoftheUnitedStatesFederalGovern-
ment.TheSSAadministersSocialSecurity,asocialinsuranceprogramwhereworkers
payintoSocialSecuritythroughtaxesandreceivefuturebbasedonearnings
history[1].Throughoutthethesis, SocialSecurityreferstotheFederalOld-Ageand
SurvivorsInsuranceprograms, whichprovidebtoretiredworkersandspouses,
aswellassurvivingspouses.
SocialSecurity(SSB)formanimportantcomponentofretirementplan-
ningforthoselivingintheUnitedStates.AmongSocialSecuritybage60
andolder,54%ofmarriedcouplesand73%ofunmarriedpersonsreceiveatleast50%
oftheirincomefromSocialSecurity.In2011,over54millionAmericanswillreceive
$730billioninSocialSecurityb[2,3].
SSBareaseitherretirement, spousal, orsurvivorbandarede-
terminedfromearningshistoryandtheagethatthebarestarted.
Retirement
\mathbf bcanbestartedbetweenages62and70andarebasedontheindividual's
earninghistory. The
primaryinsuranceamount
(PIA), istheamountreceivedwhen
retirementbarestartedattheworker'ssp
fullretirementage
(FRA),
whichisdependentondateofbirth.ThePIAisdeterminedfromthehighest35
yearsoftheworker'searnings.Althoughretirementbcanbetakenasearly
asage62, theyarereducedforeachmonthtakenearly, accordingtothemonthly
reductionfactor.DelayingretirementbpastFRAincreasesthebeach
monthas
delayedretirementcredits
areaccumulated, reachingthemaximumatage
70.Althoughretirementbcanbedelayedpastage70,delayedretirement
creditsnolongeraccumulate, sobdonotincreasefurther. Assuch, thereisno
```
Figure 5.4: Snippet of the 'Introduction' chapter of a sample ETD using PyPDF2

PDF. Our initial thought was to leverage the Table of Contents information and then attempt to identify the different chapters by using the data provided by the ToC. A possible strategy to achieve this would have been to use PyMuPDF to obtain the ToC along with PDFMiner (the HTML format of the document) to select chapter headings from the ToC and then use that information to identify the exact style attributes used for headings in a specific ETD.

However, when we performed further analysis, we found that there was a relatively low number of PDFs that contained ToC information. Thus, we attempted to find better tools to perform the segmentation into chapters.

#### <span id="page-110-0"></span>1. INTRODUCTION

The United States Social Security Administration (SSA), founded through the Social Security Act of 1935, is an independent agency of the United States Federal Government. The SSA administers Social Security, a social insurance program where workers pay into Social Security through taxes and receive future benefits based on earnings history [1]. Throughout the thesis, Social Security refers to the Federal Old-Age and Survivors Insurance programs, which provide benefits to retired workers and spouses, as well as surviving spouses. Social Security Benefits (SSB) form an important component of retirement planning for those living in the United States. Among Social Security beneficiaries age 60 and older, 54% of married couples and 73% of unmarried persons receive at least 50% of their income from Social Security. In 2011, over 54 million Americans will receive \$730 billion in Social Security benefits [2,3]. SSB are classified as either retirement, spousal, or survivor benefits, and are determined from earnings history and the age that the benefits are started. Retirement benefits can be started between ages 62 and 70 and are based on the individual's earning history. The primary insurance amount (PIA), is the amount received when retirement benefits are started at the worker's specified full retirement age (FRA), which is dependent on date of birth. The PIA is determined from the highest 35 years of the worker's earnings. Although retirement benefits can be taken as early as age 62, they are reduced for each month taken early, according to the monthly reduction factor. Delaying retirement benefits past FRA increases the benefit each month as delayed retirement credits are accumulated, reaching the maximum at age 70.

Although retirement benefits can be delayed past age 70, delayed retirement credits no longer accumulate, so benefits do not increase further. As such, there is no

Figure 5.5: Snippet of the 'Introduction' chapter of a sample ETD using PyMuPDF

### **5.1.4 Pdftotext**

Pdftotext [3.1.1](#page-52-0) has the ability to extract text data page by page.

It stores the data from all the pages in a list. We can specify the index of a specific page in order to get the text data from that page.

# **5.1.5 ABBYY Cloud OCR SDK**

ABBYY Cloud OCR SDK as mentioned in Section [3.1.1,](#page-52-1) is a paid web based OCR service. To utilize this tool, we performed the following steps.

1. *Register on the ABBYY Cloud OCR SDK website*

#### 5.1. Comparison of Text Extraction Tools from PDFs 79

#### 1. INTRODUCTION

The United States Social Security Administration (SSA), founded through the Social Security Act of 1935, is an independent agency of the United States Federal Government. The SSA administers Social Security, a social insurance program where workers pay into Social Security through taxes and receive future benefits based on earnings history [1]. Throughout the thesis, Social Security refers to the Federal Old-Age and Survivors Insurance programs, which provide benefits to retired workers and spouses, as well as surviving spouses.

Social Security Benefits (SSB) form an important component of retirement planning for those living in the United States. Among Social Security beneficiaries age 60 and older, 54% of married couples and 73% of unmarried persons receive at least 50% of their income from Social Security. In 2011, over 54 million Americans will receive \$730 billion in Social Security benefits [2, 3].

SSB are classified as either retirement, spousal, or survivor benefits, and are determined from earnings history and the age that the benefits are started. Retirement benefits can be started between ages 62 and 70 and are based on the individual's earning history. The primary insurance amount (PIA), is the amount received when retirement benefits are started at the worker's specified full retirement age (FRA), which is dependent on date of birth. The PIA is determined from the highest 35 years of the worker's earnings. Although retirement benefits can be taken as early as age 62, they are reduced for each month taken early, according to the monthly reduction factor. Delaying retirement benefits past FRA increases the benefit each month as delayed retirement credits are accumulated, reaching the maximum at age 70. Although retirement benefits can be delayed past age 70, delayed retirement credits no longer accumulate, so benefits do not increase further. As such, there is no

Figure 5.6: Snippet of the 'Introduction' chapter of a sample ETD using pdftotext

Here, we utilized the 'Free Trial' option given by the website. This account permitted us to process a total of '1660 pages'.

#### 2. *Create an application*

This provided an Application ID and Application Password that was used in further steps.

3. *Clone and compile GitHub repository*

In this step, we cloned the GitHub repository *https://github.com/abbyy/cloudsdkdemo-dotnet* and then compiled the source code.

4. *Use CLI to convert to DOCX*

We follow the guidelines given in *https://www.ocrsdk.com/documentation/quick-startguide/python-ocr-sdk/*.

(a) *Customize the URL for HTML requests*

To perform this step, we modify the file 'AbbyyOnlineSdk.py'. Here, we modify

the ServerUrl according to the location center. In our case this becomes the following.

ServerUrl = "http://cloud-westus.ocrsdk.com/"

(b) *Set Environmental Variables*

In this step, we set and export two environmental variables: ABBYY\_APPID to our Application ID, and ABBYY\_PWD to the Application Password.

(c) *Convert PDF file to DOCX* To perform this step, we run the following command python process.py -docx | -txt /Users/palakhjude/Desktop/1501927.pdf /Users/palakhjude/Desktop/1501927.docx

Our initial plan was to use this tool to identify structural information from the PDF and thereby segment it into chapters. To perform this, we considered converting the PDF into DOCX format and then get the internal XML structure of the DOCX file to identify the hierarchy of the PDF file. Figure [5.7](#page-113-0) illustrates the DOCX page generated for the 'Introduction' chapter. However, on further investigation, we noticed that this XML is not always well formed and therefore continued to look for other segmentation tools.

This tool also enables extraction of the text from a PDF in .txt format. Figure [5.8](#page-114-0) illustrates the .txt page generated for the 'Introduction' chapter. While the text extracted is good, this tool is paid and the trial version allows a limited number of pages. Thus, we decided against using this for text extraction.

## 1. INTRODUCTION

<span id="page-113-0"></span>The United States Social Security Administration (SSA), founded through the Social Security Act of 1935, is an independent agency of the United States Federal Government. The SSA administers Social Security, a social insurance program where workers pay into Social Security through taxes and receive future benefits based on earnings history [1]. Throughout the thesis, Social Security refers to the Federal Old-Age and Survivors Insurance programs, which provide benefits to retired workers and spouses, as well as surviving spouses.

Social Security Benefits (SSB) form an important component of retirement planning for those living in the United States. Among Social Security beneficiaries age 60 and older, 54% of married couples and 73% of unmarried persons receive at least 50% of their income from Social Security. In 2011, over 54 million Americans will receive \$730 billion in Social Security benefits [2,3].

SSB are classified as either retirement, spousal, or survivor benefits, and are determined from earnings history and the age that the benefits are started. Retirement benefits can be started between ages 62 and 70 and are based on the individual's earning history. The *primary insurance amount* (PIA), is the amount received when retirement benefits are started at the worker's specified *full retirement age* (FRA), which is dependent on date of birth. The PIA is determined from the highest 35 years of the worker's earnings. Although retirement benefits can be taken as early as age 62, they are reduced for each month taken early, according to the monthly reduction factor. Delaying retirement benefits past FRA increases the benefit each month as *delayed retirement credits* are accumulated, reaching the maximum at age 70. Although retirement benefits can be delayed past age 70, delayed retirement credits no longer accumulate, so benefits do not increase further. As such, there is no advantage to delay retirement benefits beyond age 70. Spousal benefits can be started between ages 62 and 70 as long the individual's spouse has started retirement benefits.

Figure 5.7: Snippet of the DOCX generated for the 'Introduction' chapter of a sample ETD using ABBYY Cloud OCR SDK

 $\mathbf 1$ 

<span id="page-114-0"></span>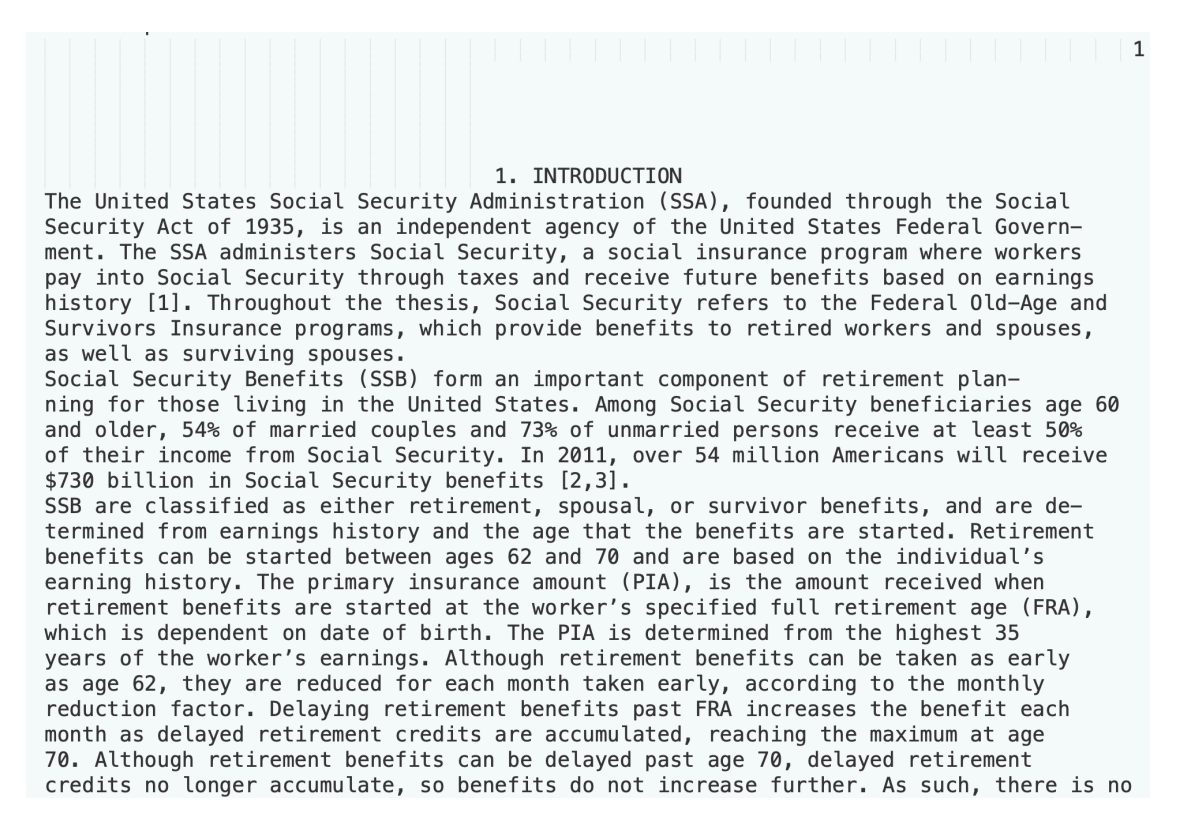

Figure 5.8: Snippet of the .txt generated for the 'Introduction' chapter of a sample ETD using ABBYY Cloud OCR SDK

### **5.1.6 Textract**

As mentioned in Section [3.1.1,](#page-52-2) this tool offers a command line interface as well as the ability

to extract text using the Python package. For our evaluation of this tool, we utilize the

Python package.

<span id="page-115-0"></span> $\ln\ln 1$ . INTRODUCTION\nThe United **States** Social Security Administration (SSA), founded through the Social\nSecurity Act of 1935, is an independent agency of the United States Federal Government. The SSA administers Social Security, a social insurance program where workers\npay into Social Security through taxes and receive future benefits based on earnings\nhistory [1]. Throughout the thesis, Social Security refers to the Federal Old-Age and\nSurvivors Insurance programs, which provide benefits to retired workers and spouses, \nas well as surviving spouses. \nSocial Security Benefits (SSB) form an important component of retirement planning for those living in the United States. Among Social Security beneficiaries age 60\nand older, 54% of married couples and 73% of unmarried persons receive at least 50%\nof their income from Social Security. In 2011, over 54 million Americans will receive\n\$730 billion in Social Security benefits [2, 3].\nSSB are classified as either retirement, spousal, or survivor benefits, and are determined from earnings history and the age that the benefits are started. Retirement\nbenefits can be started between ages 62 and 70 and are based on the individual\xe2\x80\x99s\nearning history. The insurance amount (PIA), is the amount received primary when\nretirement benefits are started at the worker\xe2\x80\x99s specified full retirement age (FRA), \nwhich is dependent on date of birth. The PIA is determined from the highest 35\nyears of the worker\xe2\x80\x99s earnings. Although retirement benefits can be taken as early\nas age 62, they are reduced for each month taken early, according to the monthly\nreduction factor. Delaying retirement benefits past FRA increases the benefit each\nmonth as delayed retirement credits are accumulated, reaching the maximum at age\n70. Although retirement benefits can be delayed past age 70, delayed retirement\ncredits no longer accumulate, so benefits do not increase further. As such, there is no

Figure 5.9: Snippet of the 'Introduction' chapter of a sample ETD using textract

Figure [5.9](#page-115-0) illustrates the result obtained after extracting text from the sample PDF. This tool has a very similar aim as compared to Apache Tika. The tool doesn't provide hierarchical information about the document layout.

We used the process method from the textract Python package. The method accepts a number of parameters including a mandatory parameter giving the path of the PDF file. It also accepts optional parameters such as 'method' which enables a user to specify a particular method to be used to parse the PDF. It contains other optional parameters such as 'encoding' and 'extension' which allow users to specify the output encoding and the file's extension if the filename does not explicitly state the name of the extension. It also allows users to specify the 'language' for other language PDFs and internally uses Tesseract OCR to extract the text.

### **5.1.7 Tika-Python**

As mentioned in Section [3.1.1](#page-53-0), Tika-Python provides the ability to extract text from PDFs utilizing the parser interface.

Since this Python library is a Python binding to the Apache Tika REST services which are in Java, it requires Java 7+ to be installed on a user's system. This is required since the Tika-Python library needs to run the Tika REST server in the background.

This parser interface also has the ability to output the content in the form of XHTML. However, it did not maintain hierarchical information of the document, thus we did not consider this tool for the purpose of segmenting the PDF into chapters.

<span id="page-117-0"></span>1. INTRODUCTION\n\nThe United States Social Security Adm inistration (SSA), founded through the Social\n\nSecurit y Act of 1935, is an independent agency of the United St ates Federal Govern-ment. The SSA administers Social Sec urity, a social insurance program where workers\n\npay i nto Social Security through taxes and receive future ben efits based on earnings\n\nhistory [1]. Throughout the t hesis, Social Security refers to the Federal Old-Age and \n\nSurvivors Insurance programs, which provide benefits to retired workers and spouses, \n\nas well as surviving spouses.\n\nSocial Security Benefits (SSB) form an impor tant component of retirement plan-ning for those living in the United States. Among Social Security beneficiarie s age 60\n\nand older, 54% of married couples and 73% of unmarried persons receive at least 50%\n\nof their incom e from Social Security. In 2011, over 54 million America ns will receive\n\n\$730 billion in Social Security benef its  $[2, 3] \cdot \n\ns5B$  are classified as either retirement, spousal, or survivor benefits, and are de-termined from earnings history and the age that the benefits are start ed. Retirement\n\nbenefits can be started between ages 6 2 and 70 and are based on the individual's\n\nearning hi story. The primary insurance amount (PIA), is the amount received when\n\nretirement benefits are started at the worker's specified full retirement age (FRA), \n\nwhich i s dependent on date of birth. The PIA is determined from the highest 35\n\nyears of the worker's earnings. Althou gh retirement benefits can be taken as early\n\nas age 6 2, they are reduced for each month taken early, accordin g to the monthly\n\nreduction factor. Delaying retiremen t benefits past FRA increases the benefit each\n\nmonth as delayed retirement credits are accumulated, reaching the maximum at age\n\n70. Although retirement benefits c an be delayed past age 70, delayed retirement\n\ncredits no longer accumulate, so benefits do not increase furthe r. As such, there is no

Figure 5.10: Snippet of the 'Introduction' chapter of a sample ETD using Tika-Python

Figure [5.10](#page-117-0) illustrates the result obtained after extracting text from the sample PDF. After testing the Tika-Python library on multiple PDFs, we found that it gave consistently good results. Thus, we make use of this library for the purpose of extracting text from the ETDs.

# **5.2 Comparison of Segmentation Tools**

For the purpose of this research, it was necessary for us to identify a tool that would enable us to segment our full-text ETD document into chapters. Considering the varied styles that authors employ while drafting ETDs, this task is non-trivial. Older heuristic based methods attempted to identify the boundaries of chapters by utilizing font information such as font style and font size. However, these methods do not work in all cases.

In this section, we evaluate the performance of two such tools. The first is Grobid, which is a machine learning library, while the second is ITCore (Intelligent Textbooks Core) that has been developed in Java.

### **5.2.1 Grobid**

As mentioned in Section [3.1.2](#page-53-1), Grobid is a machine learning library that extracts and parses PDFs into XML/TEI documents. The output XML generated should maintain the hierarchy of the document.

As part of the project for the course *CS6604: Digital Libraries* [\[6](#page-208-0)], we extracted and parsed data from 7033/13071 dissertations and 11674/17891 theses from the Virginia Tech collection.

As part of a post-processing step, we identified the boundaries of the chapters from the XML/TEI documents that were generated by Grobid. Figure [5.11](#page-119-0) indicates the number of

#### 5.2. COMPARISON OF SEGMENTATION TOOLS 87

<span id="page-119-0"></span>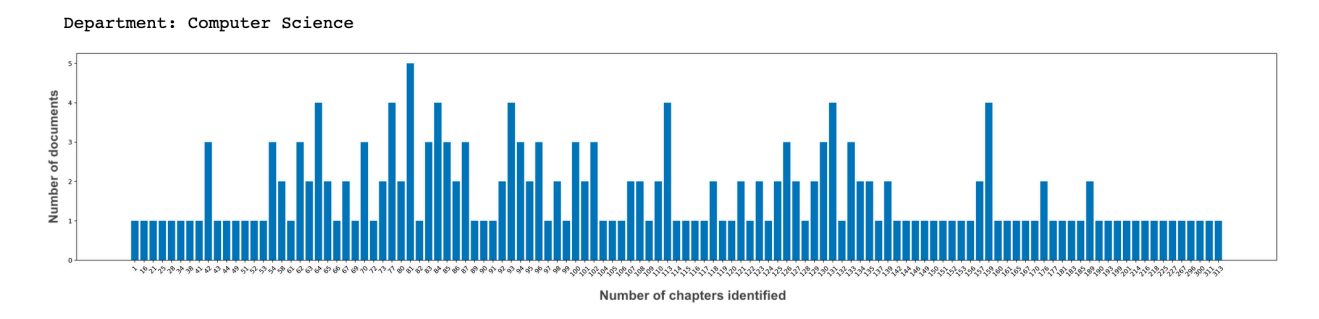

Figure 5.11: Number of chapters identified for the Computer Science edpartment using Grobid

chapters identified for the Computer Science department from the Virginia Tech collection. The x-axis indicates the number of chapters and the y-axis indicates the number of documents. As seen, the number of chapters extracted range from 1 to 313. A similar range of chapters were extracted across all the various departments that exist in the Virginia Tech ETD corpus. This indicated to us that Grobid was not the best tool for this task as it segmented the documents into much smaller chunks than chapters.

# <span id="page-119-1"></span>**5.2.2 ITCore (Intelligent Textbooks Core)**

ITCore (Intelligent Textbooks Core) [\[5](#page-208-1)] is a Java based tool that uses information from the Table of Contents to segment the full-text PDF into small segments which are also stored as PDFs.

The authors of the repository provide a web interface *https://intextbooks.science.uu.nl/* that can be used to quickly test the working of this tool. However, this web interface only returns the tei.xml file and does not give us the segmented PDF files. The link to send the resultant tei.xml file is emailed to the address provided by the user.

We cloned the code base from the GitHub repository *https://github.com/intextbooks/ITCore*. In order to run this code base locally, we had to ensure that we had Java and MySQL set

### <span id="page-120-0"></span>88 CHAPTER 5. CHAPTER SEGMENTATION

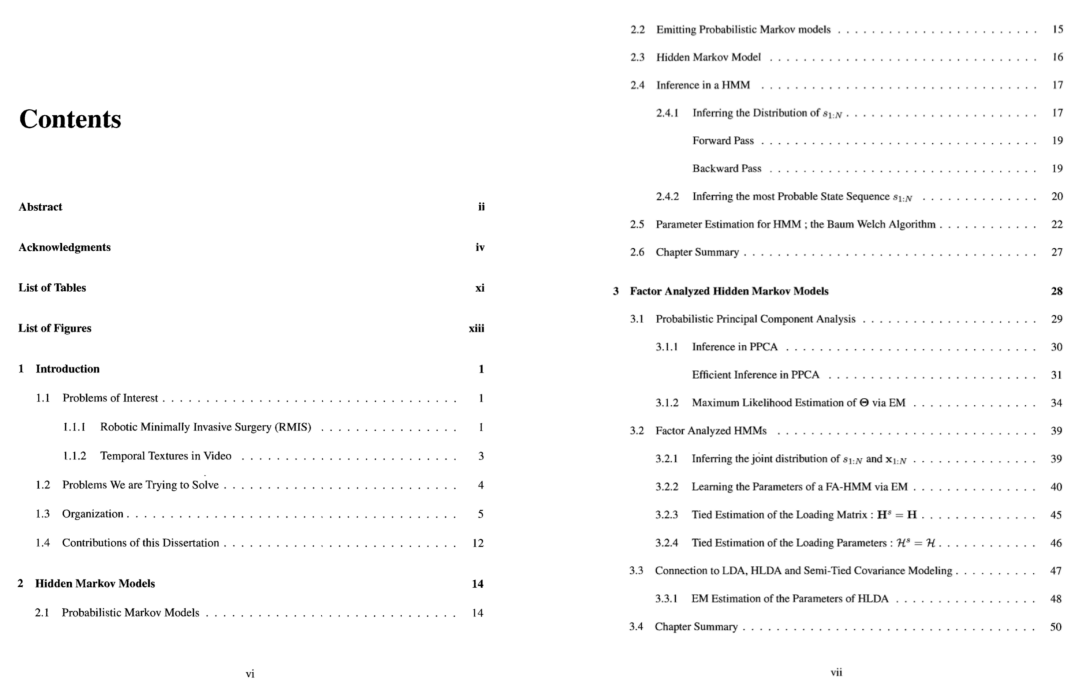

**CONTENTS** 

Figure 5.12: Table of Contents of the sample ETD titled 'Learning And Inference Algorithms for Dynamical System Models Of Dextrous Motion' [[69](#page-216-0)]

up on our system. We ran the intextbooks\_db.sql SQL file to generate the database and table schema as per the requirements of the project. The code base is a Maven Project. We ensured that all the dependencies were downloaded appropriately on our local system. It was also necessary for us to add the 'stanford-corenlp-3.9.2-models.jar' file to our classpath in addition to the other dependencies present in the pom.xml file.

The default implementation leverages the information present in the Table of Contents using a rule-based approach with the aim of identifying potential segments from the PDF. This approach was developed with the intention of segmenting chunks from books. The output of this tool is a number PDFs of each of the segments that have been identified. We tested this tool on the sample ETD utilized to compare the extraction techniques in Section [5.1,](#page-104-0) however, the tool was unable to process this PDF. Thus, we selected another ETD titled 'Learning And Inference Algorithms for Dynamical System Models Of Dextrous Motion' [\[69\]](#page-216-0) <span id="page-121-0"></span>5.2. COMPARISON OF SEGMENTATION TOOLS 89

```
<body>
    <div type="contents">
      <list>
        <item>1 introduction<ref target="seg_1">1</ref>
        </item>
        <list>
          <item>1.1 problems of interest<ref target="seg_3">1</ref>
          </item>
          <list>
            <item>1.1.1 robotic minimally invasive surgery (rmis)<ref
            ,→ target="seg_5">1</ref>
            </item>
            \leqitem>1.1.2 temporal textures in video<ref
            ,→ target="seg_7">3</ref>
            </item>
          </list>
          <item>1.2 problems we are trying to solve<ref
          ,→ target="seg_9">4</ref>
          </item>
          <item>1.3 organization<ref target="seg_11">5</ref>
          </item>
          \leqitem>1.4 contributions of this dissertation<ref
          ,→ target="seg_13">12</ref>
          </item>
        </list>
    </list>
</body>
```
Listing 1: Snippet of the TEI XML file as generated by ITCore for Chapter 1

to evaluate the performance of this tool.

Figure [5.12](#page-120-0) illustrates the first two pages of the Table of Contents of our sample PDF. As is visible in this image, there are three chapters on these pages: 'Introduction', 'Hidden Markov Models', and 'Factor Analyzed Hidden Markov Models'. Each of these chapters contains sections and sub-sections that have been indicated by indentations in the Table of Contents.

As indicated by Listing [1](#page-121-0) and Figure [5.12](#page-120-0), the tool accurately identified the hierarchy of the chapter and its sections. However, as per the default implementation, it considered each of the identified elements present in the TEI/XML file to be a new segment. Thus, it generated multiple PDFs (some with overlapping content in cases where the new section did not appear on a new page), one for each of the segments present in the TEI/XML file. This tool identified segments that are more granular than chapter-level segments.

Considering that for the purpose of our research we are required to segment the ETD at the chapter level, we inspected the code in an attempt to identify a way to change this level of granularity. We found that the method performCleanPDFsplitHelper was responsible for determining the level of the segment. Thus, we modified the code to ensure that it proceeds further to generate the segmented PDFs only if this level is less than or equal to 1. While this did not modify the resultant TEI/XML file, it ensured that the segmented PDF files generated were restricted to only those segments that appeared at the topmost level of the hierarchy. We hypothesize that most well formatted table of contents pages would ensure that only the chapter names appear at the topmost level.

Since we were dealing with thousands of ETDs, we decided to create a shell script that would loop over a given directory and generate segmented chapter PDFs for each for the ETDs present in that directory; see Listing [2.](#page-123-0)

<span id="page-122-0"></span>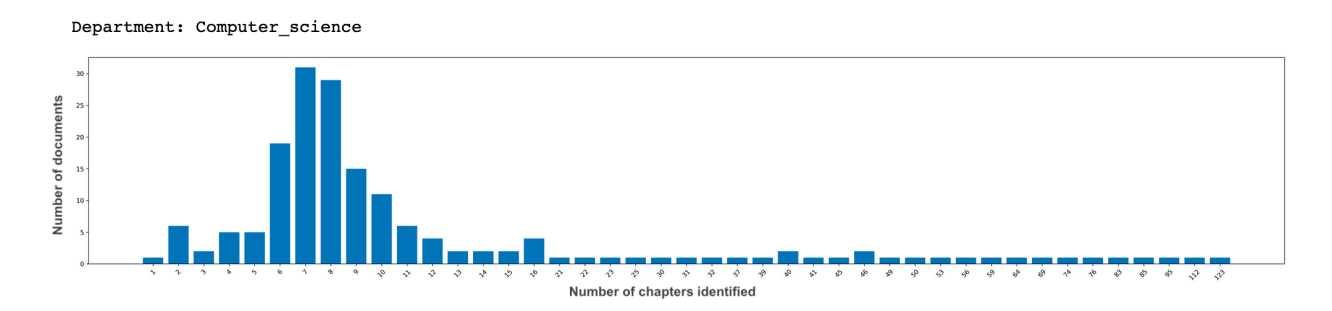

Figure 5.13: Number of chapters identified for the Computer Science subject category using IT Core

### <span id="page-123-0"></span>5.2. COMPARISON OF SEGMENTATION TOOLS 91

```
#!/bin/bash
BASE_DIR="/Users/palakhjude/Desktop/PQDT_Full_Text_Data/${1}"
BASE_OUT_DIR="/Users/palakhjude/Desktop/PQDT_Segments/${1}"
dirlist=(`find "$BASE_DIR" -type f -name "*.pdf"`)
for FILENAME in "${dirlist[@]}"
do
   echo "$FILENAME"
   java -Dfile.encoding=UTF-8 -classpath $FILENAME $BASE_OUT_DIR
   sleep 5s
done
```
Listing 2: Shell script to iterate over all folders in a directory and run the ITCore tool

We ran this script for all of the files in our PQDT data collection. Since this tool uses a rule-based approach to identify chapters and is heavily dependent on the table of contents, a large number of our ETD files were skipped. Some of the documents were skipped due to a lack of page numbers, some due to a missing/inappropriate Table of Contents page, and some due to a Table of Contents page that did not contain the correct title as prescribed by the list of titles that could be present such as 'Contents', 'Index', 'Table of Contents', etc. However, given that segmentation is a complex research problem in its own right, for the purpose of this research, we utilize the ones that were extracted as part of this tool.

### <span id="page-124-0"></span>92 **CHAPTER 5. CHAPTER SEGMENTATION**

#### Chapter 1  $\bullet$  Finally, we have developed scalable C++ and Matlab codes that imple we have developed. Our techniques can be used for a wide spectrum of problems that involve modeling high dimensional continuous observation sequences. Introduction 1.1 Problems of Interest .<br>xus-valued signals that ex dynamical behavior. These signals can be, for instance, successive frames in a video sequence kinematic observations of a robot assisted arm, human activities like walking, running, etc., or even stock prices. We describe some of the problems that we are interested in addres 1.1.1 Robotic Minimally Invasive Surgery (RMIS) Recently, robot assisted minimally invasive surgery (RMIS) has been rapidly replacing manual surg  $\text{eries}\left\{1\right\}$ The da-Vittei surgery system (Intuitive Surgical Inc. Surnyvale, CA) is a tele-operated system for RMIS where a surgeon remotely controls an endoscopic device that operates inside the patient's body. The application programming interface (API) of the da Vinci provides a setting through which the kinematics of the surgeon side manipulators as well as the patient-side tools can be recorded. (a) Chapter 1: First and Last Page **CHAPTER 2. HIDDEN MARKOV MODELS** Since EM only guarantees improvement in the likelihood objective and not necessarily reach an timum in one step, we repeatedly perform the updates mentioned above to iteratively increase the log-likelihood until its value does not change further. Chapter 2 2.6 Chapter Summary In this chapter, we developed the concept of Hidden Markov Models from first principles. We re-**Hidden Markov Models** viewed some of the well known inference and learning algorithms for completeness. Maximum Likelihood estimates of the parameters in the HMM can be obtained using the Baum Welch Algorithm which can be done elegantly using dynamic programming. Similarly, finding the best set of A Hidden Markov Model is a simple probabilistic graphical model where the observations o<sub>f</sub> are values for the discrete states given the observations is solved elegantly using the Viterbi algorithm modeled as outputs of a discrete state switching process. Each discrete state has a characteristic As a baseline, we would use HMMs to model the gestures in the RMIS surgery data. We will per pattern of emitting the observations and is normally studied in the probabilistic setting. Inference form a complete set of experiments in Chapter 6, comparing HMMs with the more complex set of and learning in HMMs have been studied for several decades and are heavily used in applications models we will develop in next  $3$  chapters. Although a simple model, when  $3$  state HMMs are used such as speech recognition [27-29]. This is an introductory chapter on HMMs with no technical to model each gesture in the surgery trials, we get about 65% accuracy in gesture recognition. .<br>18. Here, we will derive various basic algorithms commonly used in HMMs. We will use standard HMMs to segment the RMIS data and use it as a baseline for comparing the experimental results of the various models we will construct in the future chapters. Furthermore, many of the .<br>mathematical symbols we will use in this chapter will be reused late 2.1 Probabilistic Markov Models A probabilistic Markov model is a state machine that generates a discrete state se  $s_0$  being a unique START state and  $s_{N+1}$  a unique END state, and  $s_t \in \{1,\ldots,C\}$  for  $1 \leq t \leq N$ (b) Chapter 2: First and Last Page **CONTRACTOR** CONTRACTOR Chapter 3 .<br>An one had of decoderation shorter had also the CODA are on the same limit of dimensionality reduction but with only  $O(DA)$  parameters.<br>archeorese, is this chapter, we have developed hockelepses that can also estimate the pat<br> $O(DA^2)$  instead of the conventional  $O(D^2)$ . In Cha **Factor Analyzed Hidden Markov Models** Factor analysis is primarily used to model observed data variability using a compact number of observed variables called factors. The most commonly used factor analysis is linear factor analvsis where the observations are described as a linear combination of the factors through a matrix  $\mathbf H.$  Formally given a sequence of observations  $\mathbf o_{1:N},$  we model each observation  $\mathbf o_t$  as  $\mathbf o_t \approx \mathbf H \mathbf x_t$ where  $\mathbf{o}_t \in \mathbb{R}^D$  and  $\mathbf{x}_t \in \mathbb{R}^d$  is a compact set of factors describing  $\mathbf{o}_t.$  Several methods have been proposed to determine H for a given set of observations. .<br>We start by describing the probabilistic principal component factor analysis (PPCA [14]). The main contribution of this chapter is to derive an efficient algorithm for PPCA inference when the inherent  $\label{eq:constr} \mbox{resion } D \mbox{ is very high. PPCA is a dimensionality reducing technique when no discrete class in-}$ formation is given for the observations. When class information is provided for the observations, the dimensionality reduction can be done in a probabilistic setting to discriminate between the classes .<br>imilar to linear discriminant analysis (LDA). This can be achieved using factor analyzed hidden Markov models (FA-HMMs) [33], [15]. FA-HMMs are not only compact in representation, but

CHAPTER 1. INTRODUCTION

adaptation of the FA-HMM and S-LDS models.

· We have extended the idea of speaker adaptation of HMM in speech recognition to use

(c) Chapter 3: First and Last Page

Figure 5.14: First and last pages of the chapter segmented PDFs of the sample ETD titled 'Learning And Inference Algorithms for Dynamical System Models Of Dextrous Motion' [\[69\]](#page-216-0) using the ITCore tool

Figure [5.13](#page-122-0) illustrates the number of chapters extracted for the 'Computer Science' subject category from the PQDT dataset. The x-axis indicates the number of chapters while the y-axis indicates the number of documents. As can be seen, the number of chapters extracted range from 1 to 123. However, if we look closely, the bulk of the number of chapters extracted is between 6-10 chapters. This is a reasonable number and thus, we decided to utilize this tool for our chapter segmentation.

Figure [5.14](#page-124-0) illustrates the first and last pages of the first three chapters as identified and segmented by this tool. As is seen here, the performance of the tool is good when the Table of Contents is well formatted as is the case with this sample ETD. A randomly selected manual inspection of multiple PDFs indicated that the quality of the other extractions was also fairly good.

# **Chapter 6**

# **Summarization**

As part of some of our initial experiments, we utilized the full-text data from the Electronic Theses and Dissertations to train our models. However, some of the documents are very long. This could lead to a loss of important information when we generate lower dimensional Doc2Vec data. Thus, we wanted to evaluate the performance of the classification model given a summarized version of the full-text data.

To generate these summaries, we summarize each of the chapters that were segmented from the ETD and then concatenate these summaries. We do not summarize the full-text as a whole since each chapter may contain varied information and we wanted to get the key aspects from each of the chapters to ensure that all of the key concepts from the ETD as a whole were represented.

To generate these summaries we use the summarization implementations provided by gensim [\[54\]](#page-214-0) and sumy [[40](#page-213-0)]. As discussed in Section [3.2.1](#page-55-0), we generate extractive summaries using TextRank using the implementation from gensim. Similarly, other types of extractive summaries – from LexRank, Latent Semantic Analysis, and Luhn's Algorithm – were generated using the sumy library.

In this chapter, we present the results obtained for each of these techniques. We consider a sample ETD titled 'Beech Bark Disease: The Relationship between Scale and Neonectria Lesion Densities in an Aftermath Forest' [[27](#page-211-0)].

#### **CHAPTER 1: INTRODUCTION AND HYPOTHESES**

At the turn of the last century, American beech was faced with a foreign disease complex from Europe, which has left heavy beech mortality in its wake. Beech bark disease (BBD) is a disease complex that affects American beech throughout much of its range in the United States and Canada. Initial studies by Ehrlich (1934) in the early decades of the  $20<sup>th</sup>$  century in northeastern forests led to the hypothesis that the disease is caused by the interaction between the beech scale (Cryptococcus fagisuga Lindinger) and ascomycetous fungi in the genus Neonectria. Ehrlich's work in 1934 and Houston's work in the 1970's and 1980's have long been the basis for the hypothesis that *Neonectria* infection is dependent upon predisposing scale infestation. However, work by Parker, Lonsdale, Perrin and others in the early 1980s suggests that other factors can lead to Neonectria infection, even in the absence of scale (Parker, 1977; Lonsdale, 1980; Perrin, 1980). These later reports as well as my own observations in the aftermath forests of Central New York have lead me to question the classic hypothesis of scale predisposition followed by *Neonectria* infection. It is common to find trees with evidence of long-term scale infestation without subsequent fungal infection. It is also common to find Neonectria-infected trees without scale colonization. These inconsistencies in the purported causation of BBD have prompted this research study.

In order to examine the relationship between disease agents, I used image analysis to measure scale densities and track the development of *Neonectria* lesions. I also attempted to reduce scale populations on treatment trees through the use of a systemic insecticide. Scale densities were compared to track changes within treatments and lesion formation was measured to determine any relationships to previous and current scale densities. Two treatment groups, a one-year injection and a two-year injection with  ${\rm Imicide}^{TM}$  (a systemic insecticide), were

Figure 6.1: Chapter 1: Page 1 of the sample ETD [\[27\]](#page-211-0)

 $\mathbf{1}$ 

developed to study effective residual times of the insecticide treatment, and tree diameters were recorded to observe interactions with scale density. This study is the first to my knowledge to use a quantitative, as opposed to a qualitative, method to measure scale and Neonectria population densities on beech bark to study the relationship between them. I will not attempt to explain the cause of each agent, but will quantify their occurrence with one another.

My objectives are:

- 1. To determine the effectiveness of systemic Imicide application upon beech scale population density.
- 2. To compare different treatment times to determine the effective residual time of Imicide upon scale.
- 3. To observe the relationship between host tree diameter and scale population density.
- 4. To observe the effect of scale presence on future lesion density.
- 5. To determine the relationship between beech scale and Neonectria population densities. My hypotheses are:
- 1. Imidacloprid treatment will significantly reduce scale density of infested beech trees.
- 2. Annual re-injection of imidacloprid is necessary to maintain significantly reduced scale density.
- 3. Current scale density is significantly related to host tree diameter.
- 4. Scale presence will have no significant affect on future lesion formation.
- 5. Scale density and lesion presence are not directly correlated in an aftermath forest.

 $\overline{2}$ 

Figure 6.2: Chapter 1: Page 2 of the sample ETD [\[27\]](#page-211-0)

For each of the methods mentioned in this section, we generate summaries separately and store to disk each of the summaries across all of the various techniques. The concatenation of the summaries is performed as part of a later step in the pipeline.

# **6.1 TextRank**

In this section, we present the summaries generated for the sample ETD by changing different parameters such as the word count and ratio of text to be kept while generating the summary. We also present the results obtained from the top set of keywords used by the TextRank algorithm.

# **6.1.1 Summaries**

We use the summarization methods from gensim's summarizer package. The parameters that this method accepts include:

- 1. **text**: This parameter accepts the text to be summarized.
- 2. **ratio**: This parameter accepts a number between 0 and 1. It represents the proportion of the text sentences from the original text that should be retained for the summary. The default value is 0.2. We experiment with this default value and with a value of 0.5.
- 3. **split**: This parameter accepts a Boolean value. If True, it returns a list of sentences, otherwise, joined strings are returned.
- 4. **word\_count**: This parameter represents the number of words to be present in the output summary. If this parameter is provided along with the ratio value, the ratio

value will be ignored.

Figure [6.3](#page-130-0) displays the summary generated using the default parameter values of the summarizer. The default parameters include a ratio of 0.2, split value of False, and no word count provided.

<span id="page-130-0"></span>for the hypothesis that Neonectria infection is dependent upon predisposing scale infestation. factors can lead to Neonectria infection, even in the absence of scale (Parker, 1977; Lonsdale, measure scale densities and track the development of Neonectria lesions. reduce scale populations on treatment trees through the use of a systemic insecticide. densities were compared to track changes within treatments and lesion formation was measured developed to study effective residual times of the insecticide treatment, and tree diameters were population densities on beech bark to study the relationship between them. 3. To observe the relationship between host tree diameter and scale population density. 4. To observe the effect of scale presence on future lesion density. 5. To determine the relationship between beech scale and Neonectria population densities. 1. Imidacloprid treatment will significantly reduce scale density of infested beech trees.

Figure 6.3: Summary of the sample ETD generated using TextRank with ratio=0.2

For this set of summaries, we set the word count to 100, split value to False, and have no ratio value. Figure [6.4](#page-130-1) displays the summary generated using these parameters.

<span id="page-130-1"></span>measure scale densities and track the development of Neonectria lesions, reduce scale populations on treatment trees through the use of a systemic insecticide. developed to study effective residual times of the insecticide treatment, and tree diameters were population densities on beech bark to study the relationship between them. 3. To observe the relationship between host tree diameter and scale population density. 4. To observe the effect of scale presence on future lesion density. 5. To determine the relationship between beech scale and Neonectria population densities. 1. Imidacloprid treatment will significantly reduce scale density of infested beech trees.

Figure 6.4: 100 word count summary of the sample ETD generated using TextRank

# <span id="page-131-0"></span>**6.1.2 Keywords**

| scale      | significantly   |
|------------|-----------------|
| treatment  | chapter         |
| treatments | new             |
| disease    | densities       |
| trees      | density         |
| tree       | initial studies |
| American   | word            |
| beech      | asg             |
| neonectria | infection       |
| forests    | insecticide     |
| forest     | populations     |
| lesions    | population      |
| lesion     | imicide         |
| study      |                 |

Figure 6.5: Keywords of the sample ETD generated using TextRank

We use the keywords method from gensim's summarizer package. The parameters that this method accept include:

1. **text**: This parameter accepts the text for which keywords are to be generated.

Figure [6.5](#page-131-0) represents the keywords generated using this method.

# **6.2 LexRank**

We use the LexRankSummarizer from the sumy.summarizers.lex\_rank module along with the PlaintextParser from the sumy.parsers.plaintext module and the English Tokenizer from the sumy.nlp.tokenizers module.

The LexRankSummarizer accepts the document text to be summarized as well as the number of sentences to be generated by the summarizer. For the purpose of these summaries, we set the number of sentences to 10.

Figure [6.6](#page-132-0) represents the summary generated using this method.

<span id="page-132-0"></span>northeastern forests led to the hypothesis that the disease is caused by the interaction between the However, work by Parker, Lonsdale, Perrin and others in the early 1980s suggests that other reduce scale populations on treatment trees through the use of a systemic insecticide. Scale developed to study effective residual times of the insecticide treatment, and tree diameters were This study is the first to my knowledge to population densities on beech bark to study the relationship between them. To determine the relationship between beech scale and Neonectria population densities. Imidacloprid treatment will significantly reduce scale density of infested beech trees. Scale density and lesion presence are not directly correlated in an aftermath forest.

Figure 6.6: Summary of the sample ETD generated using LexRank

# **6.3 Luhn's Algorithm**

We use the LuhnSummarizer from the sumy.summarizers.luhn module along with the PlaintextParser from the sumy.parsers.plaintext module and the English Tokenizer from the sumy.nlp.tokenizers module.

The LuhnSummarizer accepts the document text to be summarized as well as the number of sentences to be generated by the summarizer. For the purpose of these summaries, we set the number of sentences to 10.

Figure [6.7](#page-133-0) represents the summary generated using this method.

<span id="page-133-0"></span>northeastern forests led to the hypothesis that the disease is caused by the interaction between the Ehrlich's work in 1934 and Houston's work in the 1970s and 1980s have long been the basis However, work by Parker, Lonsdale, Perrin and others in the early 1980s suggests that other reduce scale populations on treatment trees through the use of a systemic insecticide, developed to study effective residual times of the insecticide treatment, and tree diameters were population densities on beech bark to study the relationship between them. To observe the relationship between host tree diameter and scale population density. To observe the effect of scale presence on future lesion density. To determine the relationship between beech scale and Neonectria population densities. Imidacloprid treatment will significantly reduce scale density of infested beech trees.

Figure 6.7: Summary of the sample ETD generated using Luhn's Algorithm

# **6.4 Latent Semantic Analysis (LSA)**

We use the LsaSummarizer from the sumy.summarizers.lsa module along with the PlaintextParser from the sumy.parsers.plaintext module and the English Tokenizer from the sumy.nlp.tokenizers module.

We extract two forms of summaries using this technique, one with stopwords and one without.

The LsaSummarizer accepts the document text to be summarized as well as the number of sentences to be generated by the summarizer. For the purpose of these summaries, we set the number of sentences to 10. This default setup does not make use of stopwords.

Figure [6.8](#page-134-0) represents the summary generated using this method.

<span id="page-134-0"></span>disease complex that affects American beech throughout much of its range in the United States beech scale (Cryptococcus fagisuga Lindinger) and ascomycetous fungi in the genus Neonectria. for the hypothesis that Neonectria infection is dependent upon predisposing scale infestation. However, work by Parker, Lonsdale, Perrin and others in the early 1980s suggests that other factors can lead to Neonectria infection, even in the absence of scale (Parker, 1977; Lonsdale, reduce scale populations on treatment trees through the use of a systemic insecticide. densities were compared to track changes within treatments and lesion formation was measured developed to study effective residual times of the insecticide treatment, and tree diameters were explain the cause of each agent, but will quantify their occurrence with one another. Scale density and lesion presence are not directly correlated in an aftermath forest.

Figure 6.8: Summary of the sample ETD generated using LSA

For the alternative approach that uses stopwords, we use the Stemmer from the sumy.nlp.stemmers

module along with the get stop words method from the sumy.utils module.

<span id="page-134-1"></span>Figure [6.9](#page-134-1) represents the summary generated using this method.

At the turn of the last century, American beech was faced with a foreign disease complex disease complex that affects American beech throughout much of its range in the United States beech scale (Cryptococcus fagisuga Lindinger) and ascomycetous fungi in the genus Neonectria. factors can lead to Neonectria infection, even in the absence of scale (Parker, 1977; Lonsdale, of Central New York have lead me to question the classic hypothesis of scale predisposition developed to study effective residual times of the insecticide treatment, and tree diameters were To observe the relationship between host tree diameter and scale population density. Imidacloprid treatment will significantly reduce scale density of infested beech trees. Current scale density is significantly related to host tree diameter. Scale density and lesion presence are not directly correlated in an aftermath forest.

Figure 6.9: Summary of the sample ETD generated using LSA with stopwords

# **Chapter 7**

# **Classification**

In this chapter, we first discuss an overview of the system pipeline. This is followed by a discussion of the various embedding models that were generated for the classification tasks performed on the PQDT dataset. Next, we describe the different methods used to work with the multi-labeled nature of our classification task. We then discuss the Machine Learning baselines that were created as part of the *CS6604: Digital Libraries* [[6\]](#page-208-0) class project. The dataset used for this study comprised of ETDs only from Virginia Tech. We then discuss the Machine Learning and Deep Learning models that were trained using the PQDT dataset that is comprised of ETDs from various universities. We also generate summaries of the chapters of ETDs with the intention of combining the summaries and using the result as input to our models. These summaries were also embedded using the techniques discussed in Section [7.2](#page-139-0). We conclude by describing the various evaluation metrics that will be used for different tasks.

# **7.1 System Design Overview**

In this section, we describe the pipeline used to train and test our classifiers using the PQDT dataset. All of the relevant steps have been discussed in Section [7.4.](#page-142-0)

We divide the pipeline into two main processes:

- 1. PDF extraction and embedding process
- 2. Classification models training and testing process

## <span id="page-136-1"></span>**7.1.1 PDF Extraction and Embedding Process**

The first process of our pipeline involves segmenting the ETD into chapters, extracting data from the full-text and chapter ETDs, and embedding this data.

<span id="page-136-0"></span>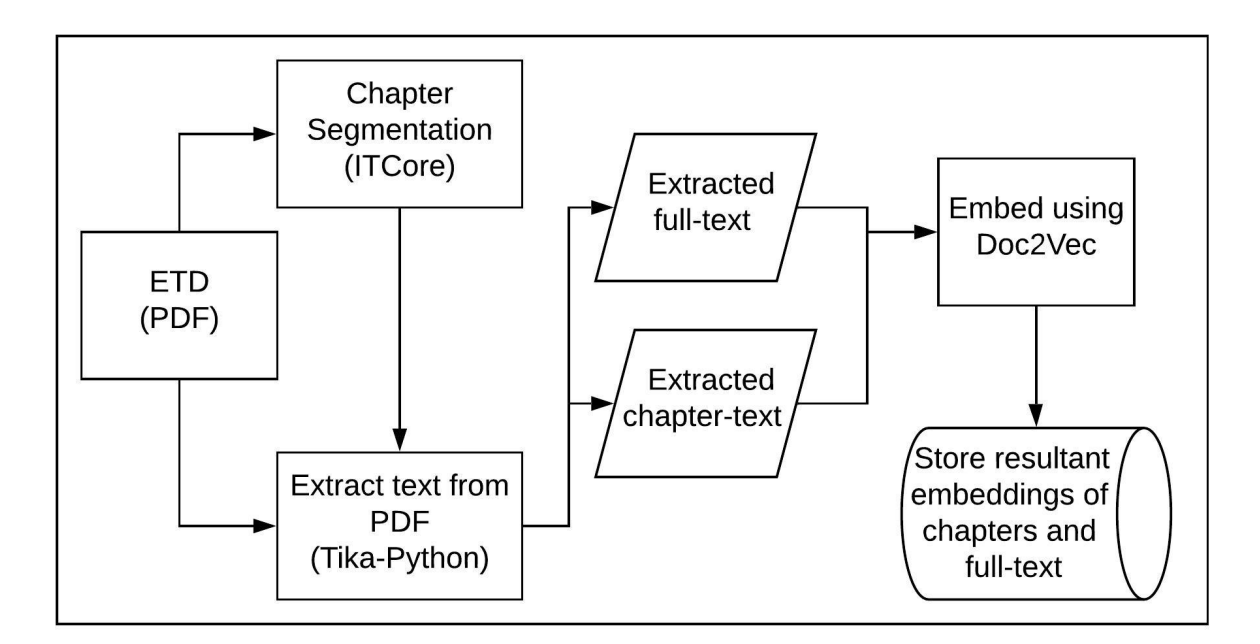

Figure 7.1: System overview: Extraction and embedding process

Figure [7.1](#page-136-0) is a diagrammatic representation of this process. As indicated by this figure, given an ETD in PDF format, we obtain chapters from the ETD using the ITCore tool. We then extract the text from both the full-text ETD as well as the chapters using Tika-Python. Details about these methods have been discussed in depth in Chapter [5.](#page-104-1)

Once this text data is obtained, we embed this data using Doc2Vec, and the resultant

embeddings of both the chapters as well as the full-text are stored to disk. This data is retrieved in a later step while training or testing the classification model. We further describe our embedding process in Section [7.2.](#page-139-0)

# **7.1.2 Classification Models Training and Testing Process**

<span id="page-137-0"></span>This section describes the flow of our classification training and testing process.

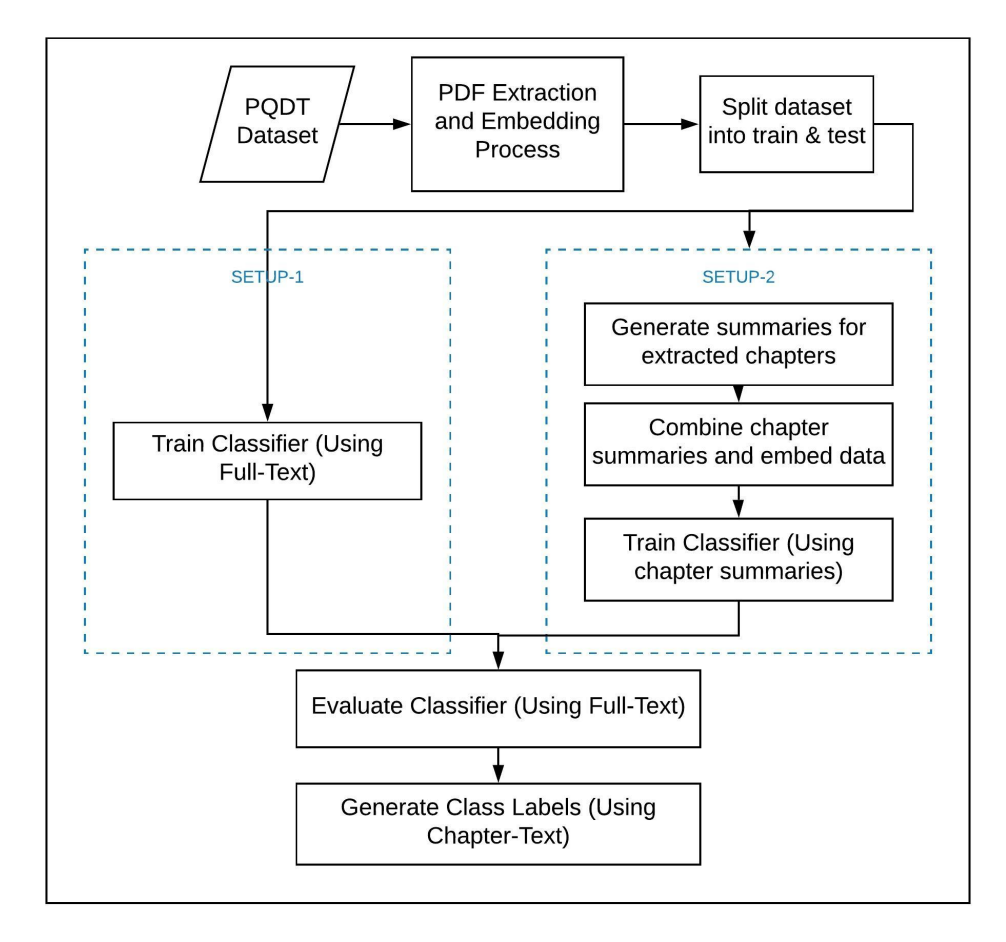

Figure 7.2: System overview: Classification workflow

Figure [7.2](#page-137-0) gives a detailed representation of the sub-steps involved in this process. Given the entire PQDT Dataset, we first extract the full-text and chapter data from the PDF of all of the ETDs and embed them as described in Section [7.1.1.](#page-136-1) We then split this data into train and test sets such that there is an 80-20% split in each subject category.

Our pipeline consists of two main experimental setups. The first setup uses the full-text data alone to train the classifiers. This is performed in two variants, one with 50% subset of randomly sampled ETDs (per subject category) and the other consisting of all the ETDs in our corpus. The second setup uses a smaller subset of the dataset. This subset only consists of ETDs for which chapters were successfully extracted with the ITCore tool.

<span id="page-138-0"></span>Table 7.1: Counts of ETDs in train-test splits for the different experimental setups

| <b>Experimental Setup</b>      | Total ETDs   Train set |      | Test set |
|--------------------------------|------------------------|------|----------|
| Setup 1: Full-text (All data)  | 9298                   | 6964 | 2334     |
| Setup 1: Full-text (Half data) | 6458                   | 4124 | 2334     |
| Setup 2: Chapter subset data   | 4034                   | 3009 | 1025     |

Table [7.1](#page-138-0) lists the number of ETDs present in the train/test splits for each of the different setups. Since we randomly sample ETDs per subject category while generating the training dataset for Setup 1: Full-text (Half data), the number of unique ETDs picked up as per our sampling causes the number of ETDs present in our halved dataset (4124) to be greater than half the total number of unique ETDs in the full dataset (3482). We keep the same test set throughout for Setup 1.

In the second setup, we generate summaries for each of the extracted chapters of the ETD and then combine them together. These combined summaries are then embedded and saved to disk. The saved embedded summaries are used to train the different classifiers.

In both of the setups, we test our classifier performance against the full-text ETD labels to determine the best models. We then use these best performing models to generate subject category labels for chapters of ETDs that are present in the test set for each of the individual experimental setups.

# <span id="page-139-0"></span>**7.2 Embeddings**

In this section, we discuss the word and document embedding models we train as part of this research. Due to the nature of our ETD corpus which contains a vast amount of domain specific terms, we wanted to compare the performance of our classifiers with both pretrained word/document embedding models and corpus specific re-trained word/document embedding models.

As discussed in Section [2.1.1,](#page-39-0) the fastText word embeddings [[24](#page-211-1)] [[7](#page-208-2)] have the best performance among the three word embeddings described. Thus, we utilize the fastText word embeddings to create vector representations of our keywords, title, and other metadata fields. As indicated in Section [2.1.2](#page-43-0), the word embedding models are not ideal for documents of longer length such as ETDs, since the order of words is not taken into consideration causing loss of semantic information. Thus, for longer fields such as full-text and abstract of the

ETDs, we use Doc2Vec [\[26\]](#page-211-2) embeddings.

For training these embeddings, we use the Penn State University dataset, the University of Illinois at Urbana-Champaign dataset, and the Virginia Tech ETD dataset. The preprocessing needed for fastText, as well as Doc2Vec, differs; we illustrate the approaches used for both.

With an intent to compare the performance of our classifiers with different data parts, we divide the PQDT dataset into three different segments. The data from each of these subsets is embedded using either the pre-trained or re-trained fastText or Doc2Vec embeddings before being utilized by the classifiers. These subsets of the PQDT dataset include:

- 1. All of the full-text data from the PQDT dataset
- 2. Randomly sampled 50% of the training dataset that was formed for the previous subset of full-text data from the PQDT dataset
- 3. A subset of the original dataset that has chapter segments that were identified by the ITCore tool as described in [5.2.2.](#page-119-1) Additionally, we perform experiments using the chapter summaries combined together for the chapters in this subset.

## **7.2.1 Data Pre-processing**

Here, we discuss the data pre-processing required before the fastText and Doc2Vec models are trained on our corpus.

### **FastText**

The full-text extracted using *Tika-Python* contained extra characters that are not needed while training the fastText word embeddings. Thus, we use regular expressions in order to strip the text of these unwanted characters. The characters that are removed include non-alphabet and non-newline characters. In addition to this, we convert all of the text to lower case. The output of this step is saved to disk and utilized to train the fastText model.

### **Doc2Vec**

Here we utilize gensim's 'simple preprocess' method from the utils package. It tokenizes each given sentence, converts it to lower case, and returns a list of strings as the final result. The output of this step is saved to disk and utilized to train the Doc2Vec model.

# **7.2.2 Embedding Parameters**

In order to help us determine the most suitable set of parameters for our classification task, we train multiple sets of fastText and Doc2Vec embeddings by varying the parameters. We divide the data into three groups:

- 1. Virginia Tech ETDs
- 2. ETDs from Penn State and University of Illinois at Urbana-Champaign
- 3. ETDs from Penn State, Virginia Tech, and University of Illinois at Urbana-Champaign

### <span id="page-141-0"></span>**FastText**

| Parameter Name   List of values |             |
|---------------------------------|-------------|
| Epochs                          | 25, 50, 100 |
| Word N Grams                    | 3, 5        |
| Dimensions                      | 100, 200    |

Table 7.2: Set of parameter variations for fastText

Each set of parameters in Table [7.2](#page-141-0) is used on each dataset permutation mentioned earlier for a total of 3 x 12 models.

### **Doc2Vec**

Each set of parameters in Table [7.3](#page-142-1) is used on each dataset permutation mentioned earlier for a total of 3 x 12 models.

| Parameter Name   List of values |             |
|---------------------------------|-------------|
| Epochs                          | 25, 50, 100 |
| DМ                              | 0, 1        |
| Dimension                       | 100, 200    |

<span id="page-142-1"></span>Table 7.3: Set of parameter variations for Doc2Vec

# **7.3 Multi-Label Classification**

In the case of text classification, a single document can belong to multiple categories at once. In the Virginia Tech ETD collection as well as the PQDT dataset, a single thesis/dissertation can possibly belong to multiple ProQuest subject categories at once. For example, a dissertation can be classified under 'Statistics' as well as 'Computer Science'. Thus, the classification problem that we attempt to solve as part of this research extends beyond multiclass classification wherein a single document can only belong to a single class-label. Most of the traditional Machine Learning algorithms have been built for single-label classification problems. Thus, some of the techniques used to solve the multi-label classification problem involve converting this multi-label problem into multiple single-label problems and then utilizing the existing single-label algorithms. For this research, we use the BinaryRelevance and LabelPowerset approaches for the Virginia Tech dataset, and the LabelPowerset approach for the PQDT dataset. Details about each of these techniques is described in Section [2.2](#page-44-0).

# <span id="page-142-0"></span>**7.4 Virginia Tech Dataset**

In this section, we discuss the methodology used to train different Machine Learning classifiers as part of the course project for *CS6604: Digital Libraries* [[6\]](#page-208-0). The methods used here form the basis for further experiments performed.

#### **Metadata and MongoDB**

We represent an individual ETD exported from the Virginia Tech repository as a folder consisting of several content and metadata files.

The example ETD represented by Figure [7.3](#page-143-0) contains two descriptive metadata files: dublin core.xml and metadata thesis.xml. The first is described with Qualified Dublin Core (QDC) metadata terms, while the second supplements the first with thesis-specific terms not available in the QDC element set. In this example, the number 83391 comes from the handle, or persistent ID, of the item in the repository<sup>[1](#page-143-1)</sup>. The contents file describes the remaining non-metadata files. It is described in Section [7.4](#page-145-0) with multiple examples.

<span id="page-143-0"></span>83391

contents handle Koehn\_TE\_D\_2016.pdf Koehn\_TE\_D\_2016.pdf.jpg Koehn\_TE\_D\_2016.pdf.txt metadata\_thesis.xml dublin\_core.xml

Figure 7.3: Folder contents of the dissertation with handle number 83391

To process the metadata efficiently, we combined the two metadata files and then stored the result in a MongoDB database within a metadata collection. We further supplement the metadata with two additional elements, searchTitle and searchAuthorStr, which contain normalized versions of the title and author strings, for easier searching. These fields were created by removing all punctuation from the original title and contributor-author fields

<span id="page-143-1"></span><sup>&</sup>lt;sup>1</sup>The persistent handle for this item is <http://hdl.handle.net/10919/83391>
and then converting the entire string to lower case. Figure [7.4](#page-144-0) is an example of a snippet of the metadata entry for a thesis.

```
{
    "contributor-author": "Aatique, Muhammad ",
    "title-none": "Evaluation of TDOA Techniques for Position Location in CDMA
    ,→ Systems ",
    "searchAuthorStr": "aatique muhammad ",
    "searchTitle": "evaluation of tdoa techniques for position location in cdma
    ,→ systems "
}
```
Figure 7.4: Entry in MongoDB with search fields for a sample ETD

## **Cross Referencing ETDs in VTechWorks and PQTD**

We made use of three methods for connecting an ETD in VTechWorks with its counterpart in the PQTD.

### 1. **Utilizing searchTitle**

Either a full string or partial string match (by matching either the initial 60 characters or the trailing 60 characters) was performed to identify the handle number of the record from MongoDB. The handle number was then used to copy the full-text PDF as well as additional metadata files from VTechWorks.

### 2. **Utilizing searchAuthorStr**

A full string match was performed to identify the handle number of the document for the given ProQuestID. The method ensured that there was only a single result for the given ProQuestID author match—since some authors may have published both a master's thesis and a doctoral dissertation. These cases were resolved separately.

A potential improvement to better identify documents by the author's name would be

to make use of author name disambiguation and then store the results of the same as separate fields in MongoDB.

#### 3. **Manually identifying the handle number to copy full-text**

A small subset of the ProQuest metadata files contained titles that were inconsistent with those in the Virginia Tech ETD collection. In one example, we found an ETD in the ProQuest collection with the title *Case Study of Academic Achievement Teams in Stellar County*. It had no match in the VTechWorks Collection. So we manually searched VTechWorks for documents using that title as our search string. We found the correct document in VTechWorks because the ProQuest title was the same as the title on the cover sheet of the document. But as it turned out, the item metadata in VTechWorks listed the title as *District Leadership Practices that Enhance and Sustain Student Achievement at the Elementary School Level Through the Use of the Academic Achievement Team*, which is completely different. Such cases failed to be retrieved by the aforementioned methods. In order to deal with this case, once this title was matched, the handle number was used to copy all the ETD data from the Virginia Tech ETD collection into the ProQuest folders.

### **Prepare PDF Files for Full-text Extraction**

We use Grobid to extract full text from PDF documents. Some of the Virginia Tech ETDs have more than one PDF file associated with the ETD. This could be either because they have supporting documents, Institutional Review Board (IRB) protocols, separated chapters, and/or separated front-matter or back-matter. We identified three cases: single-PDF items, single-PDF items with supporting documents, and multiple-PDF items. Each is described below.

# **Single PDF items**

The easiest case to process is an ETD with only one PDF. An example is shown in Figure [7.5.](#page-146-0) These items contain only a single PDF file that can be easily identified. For each of these PDF files, we use Grobid to extract full text.

<span id="page-146-0"></span>Nanjundappa\_M\_D\_2015.pdf bundle: ORIGINAL primary: true Nanjundappa\_M\_D\_2015.pdf.txt bundle:TEXT description: Extracted text Nanjundappa\_M\_D\_2015.pdf.jpg bundle: THUMBNAIL description: IM Thumbnail

Figure 7.5: Contents file of an ETD folder with a single PDF

# **Single PDF items with supporting documents**

As shown from Figure [7.6](#page-146-1), some items contain more than a single PDF file. The additional PDF files are typically supporting documents that do not contribute to the full-text of the ETD.

<span id="page-146-1"></span>73236 Wagstaff\_JF\_D\_2015.pdf Wagstaff\_JF\_D\_2015\_support\_3.pdf

Figure 7.6: PDF files of the dissertation with handle number 73236 with support PDF

<span id="page-146-2"></span>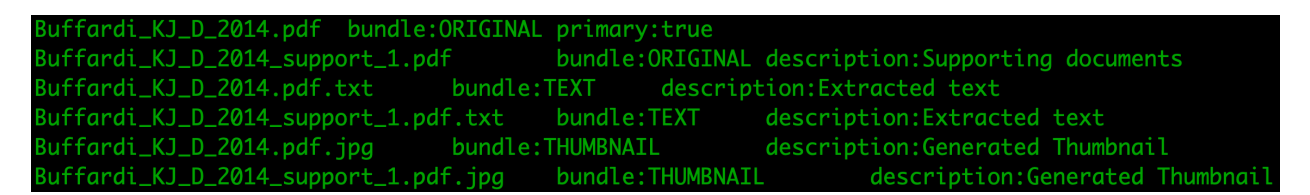

Figure 7.7: Contents file of an ETD folder with a single PDF along with supporting documents

As illustrated by Figure [7.7](#page-146-2), the contents file identifies the main PDF with the bundle:ORIGINAL primary:true tag. For each of these PDF files, we use Grobid to extract full text as we did with the single-PDF items.

<span id="page-147-0"></span>

| Spruill_NR_D_2011.pdf bundle:ORIGINAL |                  |                                  |
|---------------------------------------|------------------|----------------------------------|
| Spruill_NR_D_2011_IRB.pdf             | bundle:ORIGINAL  |                                  |
| Spruill_NR_D_2011.pdf.txt             | bundle:TEXT      | description: Extracted text      |
| Spruill_NR_D_2011_IRB.pdf.txt         | bundle:TEXT      | description: Extracted text      |
| Spruill_NR_D_2011.pdf.jpg             | bundle:THUMBNAIL | description: Generated Thumbnail |
| Spruill_NR_D_2011_IRB.pdf.jpg         | bundle:THUMBNAIL | description: Generated Thumbnail |

Figure 7.8: Special Case: Contents file of an ETD folder with a single PDF along with supporting documents

Figure [7.8](#page-147-0) shows a special subset of this category wherein the **contents** file does not directly indicate the full-text PDF document. In this example, there are two PDFs annotated with the bundle: ORIGINAL tag. These additional files could be IRB documents, the author's CV, permission files, or fair use documents. To identify the correct document for this case, the contents file was manually processed and the additional documents were removed.

### **Multiple PDF items**

Some items contain multiple PDF files wherein each file represents a chapter of the ETD, or a group of chapters is coupled together. Most of these files contribute to the full-text of the ETD. Figure [7.9](#page-147-1) is an example of one such ETD that contains separated chapters. For this research, the appendices have not been included for any of the ETDs (if present separately).

<span id="page-147-1"></span>26928 01Chapters1--2--3.pdf 02Chapter4.pdf 03Chapter5.pdf 04Appendices.pdf

Figure 7.9: PDF files of the dissertation with handle number 26928 with multiple PDFs

To collect these PDFs together for full-text extraction, the contents file was manually viewed and the individual PDFs were verified to ensure that only relevant PDFs were being collected for processing. These files were then renamed to have the handle number added as

| 04Appendices.pdf                         | bundle: ORIGINAL  |                                  |  |
|------------------------------------------|-------------------|----------------------------------|--|
| 01Chapters1-2-3.pdf bundle: ORIGINAL     |                   |                                  |  |
| 03Chapter5.pdf bundle: ORIGINAL          |                   |                                  |  |
| 02Chapter4.pdf bundle: ORIGINAL          |                   |                                  |  |
| 04Appendices.pdf.txt bundle:TEXT         |                   | description: Extracted text      |  |
| 01Chapters1-2-3.pdf.txt bundle:TEXT      |                   | description: Extracted text      |  |
| 03Chapter5.pdf.txt                       | bundle:TEXT       | description: Extracted text      |  |
| 02Chapter4.pdf.txt                       | bundle:TEXT       | description: Extracted text      |  |
| 04Appendices.pdf.jpg                     | bundle:THUMBNAIL  | description: Generated Thumbnail |  |
| 01Chapters1-2-3.pdf.jpg bundle:THUMBNAIL |                   | description: Generated Thumbnail |  |
| 03Chapter5.pdf.jpg                       | bundle: THUMBNAIL | description: Generated Thumbnail |  |
| 02Chapter4.pdf.jpg                       | bundle: THUMBNAIL | description: Generated Thumbnail |  |

Figure 7.10: Contents file of an ETD folder with multiple PDFs

a prefix to the document name before we extract the full text.

# <span id="page-148-0"></span>**7.4.1 Data Pre-Processing**

To prepare the data for our classification models, we need to perform certain pre-processing steps to ensure that there are no stop words, the correct features have been selected, etc.

## **Formatting Classification Labels**

The metadata contained classification subjects from the PQTD system that were not restricted to the top 30 categories selected by us. Due to this, we needed to modify the ProQuest subject categories assigned to each of the metadata records to ensure that only categories from the top 30 categories are used.

## **Splitting Data**

We split the data into an approximate 80–20 distribution per category. It was necessary to ensure that there is equal representation from each subject category. Thus, the split was

#### 7.4. Virginia Tech Dataset 117

performed within each category and the training and test files were then added together. In addition to this, due to the multi-labeled nature of the subject categories, it was necessary to perform a check to ensure that the file does not get included in both the train and test sets. For example, an ETD may appear under Statistics, and as part of the random selection for the training set. At the same time, if this record also exists under Computer Science, it may be selected randomly to be part of the test set. Such situations must be avoided. In order to achieve this, we grouped all the ETDs that had multiple labels (and existed under different subject categories) and ensured that only this subset would be picked for the training set. The test set was selected from the remaining data set. While the test set data contains ETDs with a single-label, the model was trained using multiple labels and is therefore able to predict multiple labels for ETDs.

#### **Storing Consolidated Metadata in MongoDB**

The previous metadata collection that was created contained only the VTechWorks metadata. To perform analysis on all our metadata, we created a new metadata\_consolidated collection. This consolidated collection contains all of the fields from both ProQuest metadata as well as VTechWorks metadata. The ProQuest metadata fields have been prefixed by "PQ" whereas the VTechWorks metadata fields have been prefixed by "VT." Certain fields such as title and degree exist in the metadata of both ProQuest and VTechWorks. Figure [7.11](#page-150-0) is an example of a snippet of the metadata entry for a dissertation from the metadata\_consolidated collection.

```
{
    "PQ_Classification" : "['0463: Statistics', '0478: Forestry', '0799: Remote
    ,→ sensing']"
    "PQ_Title" : "Fourier Series Applications in Multitemporal Remote Sensing
    ,→ Analysis using Landsat Data",
    "VT_Title" : "Fourier Series Applications in Multitemporal Remote Sensing
    ,→ Analysis using Landsat Data",
    "VT_degree_level" : "doctoral",
    "PQ_Degree" : "Ph.D."
}
```
Figure 7.11: Entry in the metadata\_consolidated MongoDB collection for a sample ETD

# **Data Cleaning**

To ensure that the data fed to the classification models is clean, we performed certain data cleaning steps:

- 1. Ensure that all of the date fields are represented in the same ISO format yyyy-MM-dd'T'HH:mm:ss.SSS'Z.
- 2. Remove all stop words using the set of English stop words that are part of the NLTK [\[52\]](#page-214-0) package as well as remove all punctuation.
- 3. Perform lemmatization using the WordNetLemmatizer from NLTK. The lemmatization was performed on selected features of the ETD such as title and abstract. Features such as author, department, degree name were not lemmatized. These features were manually selected.
- 4. Convert all the text to lower case.

### **Dealing with Missing Values**

After splitting the data and counting the number of missing values, it was found that the "PQ\_Advisor" field and the "VT\_contributor\_committeechair" had a large number of missing values. After performing a comparison, it was found that only 1 ETD had no value for each of these fields. Thus, we created a "Derived\_Advisor" field that captures the non-null values from either of these fields. If both exist, the value from the "VT\_contributor\_committeechair" field was selected.

For other fields, the number of missing values was not very large. For these fields, we used "U" to fill in the null value.

### **Feature Selection**

<span id="page-151-0"></span>We performed manual feature selection to decide which attributes are to be retained in order to train the model. The final features that were used to train the model are listed in Table [7.4](#page-151-0).

| PQ Metadata           | VT Metadata               |
|-----------------------|---------------------------|
| PQ Author             | VT_Subjects               |
| PQ Degree             | VT Title                  |
| PQ Identifier_keyword | VT Type                   |
| PQ Number of pages    | VT contributor_author     |
| PQ Publication year   | VT_contributor_department |
| PQ Title              | VT degree level           |
|                       | VT_degree_name            |
| Derived Advisor*      | VT description abstract   |

Table 7.4: Set of features used to train the model

#### **Formatting class labels for the classification task**

To utilize the given multi-label ProQuest subject categories along with any of the multi-label

### 120 **CHAPTER 7. CLASSIFICATION**

<span id="page-152-1"></span>

Table 7.5: Example ETD with multiple subject categories

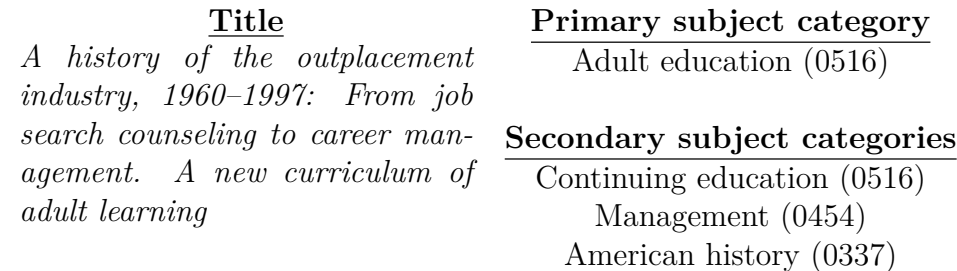

approaches mentioned above, it was necessary to ensure that the data was formatted in a manner that could be understood by the classifiers. For this purpose, we transformed a given "PQ\_Classification" field. As part of this process, we generated 30 class label columns for each of the ETD records which represented the top 30 subject categories. Figure [7.12](#page-152-0) shows 5 transformed records with the class labels represented as "1" if present and "0" if absent. Similarly, Figure [7.13](#page-153-0) shows five transformed records wherein instead of simply indicating the presence or absence of a class label, we assign a probability score to each of the class labels present for a given ETD. As indicated in Table [7.5](#page-152-1), this could further be extended to give a higher score to the "Primary subject category" and a lower equally divided score to the remaining "Secondary subject categories."

<span id="page-152-0"></span>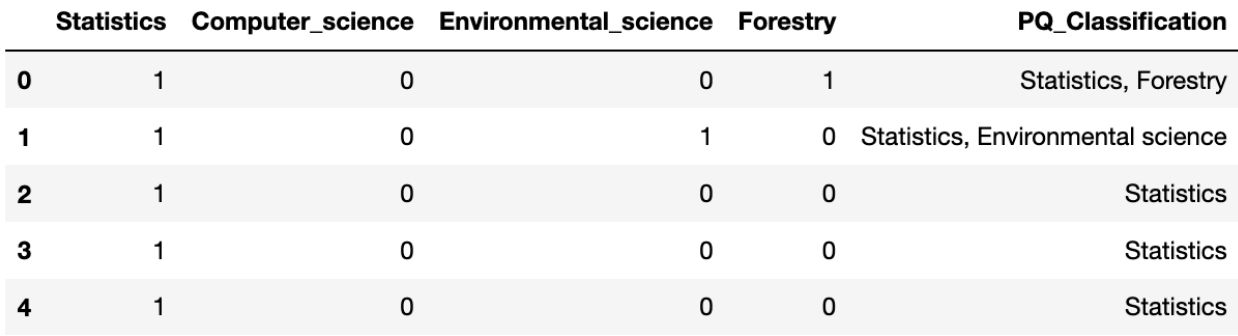

Figure 7.12: Sample 5 ETD records with transformed class labels

## 7.4. Virginia Tech Dataset 121

<span id="page-153-0"></span>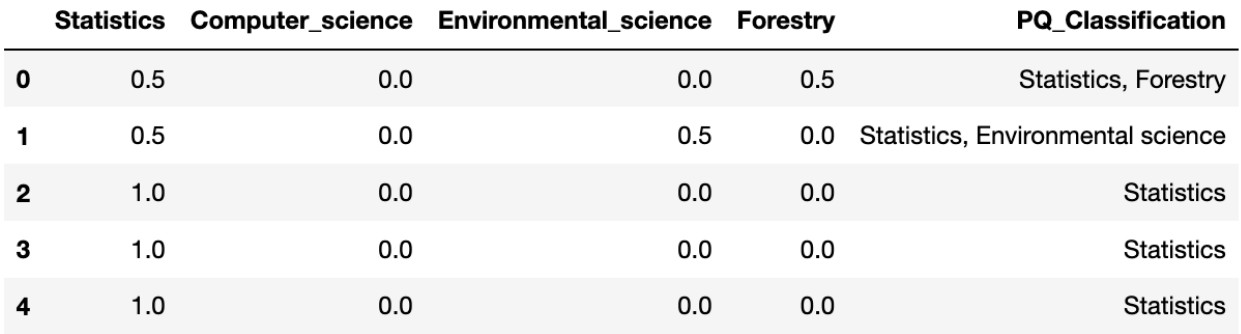

Figure 7.13: Sample 5 ETD records with transformed class labels (with probability scores)

### **Machine Learning Algorithms**

In text classification, some of the common algorithms used include Logistic Regression, Support Vector Machine, and Random Forest. For this dataset, we perform experiments using these three algorithms.

### **Logistic Regression**

Due to some issues with the parameters when training for LabelPowerset, we have only considered Logistic Regression in the case of the BinaryRelevance approach. However, there were some convergence issues when using this approach with GridSearch. Thus, we have used default values as indicated in Table [7.6.](#page-153-1)

<span id="page-153-1"></span>Table 7.6: Default parameter values utilized for Logistic Regression

| Parameter Name     | Value     |
|--------------------|-----------|
| Penalty            | T.2       |
| ( )                | 1.0       |
| Solver             | liblinear |
| Maximum Iterations | 100       |

### **Support Vector Machine**

The parameters selected by GridSearch for the LabelPowerset approach have been indicated in Table [7.7.](#page-154-0) The parameters for which values have not been mentioned in the table have <span id="page-154-0"></span>default values assigned.

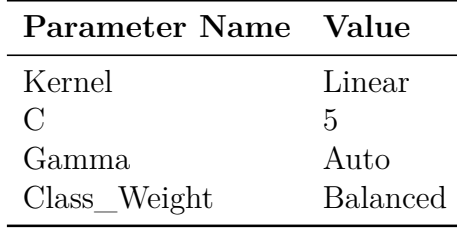

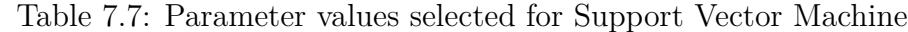

### **Random Forest**

<span id="page-154-1"></span>The parameters selected by GridSearch for the LabelPowerset approach have been indicated in Table [7.8.](#page-154-1) The parameters for which values have not been mentioned in the table have default values assigned.

Table 7.8: Parameter values selected for Random Forest

| Parameter Name Value |      |
|----------------------|------|
| n estimators         | 10   |
| Criterion            | Gini |
| Random State         | 10   |

# **7.5 PQDT Dataset**

In this section, we discuss the methods and system design for the Machine Learning and Deep Learning models trained on the PQDT Dataset. This dataset contains the full-text PDF along with metadata information. The additional auxiliary step of cross referencing the ETDs in VTechWorks and PQDT is not performed. Similarly, full-text extraction is performed using Tika-Python as described in Section [5.1.7](#page-116-0).

Due to the relatively poor performance of the probability scores variant of our experiments with the Virginia Tech dataset, we decided to focus on the presence-absence variant of the experiments for this dataset. An example, for 5 ETDs with transformed labels, appeared in the previous section in Figure [7.12](#page-152-0).

# **7.5.1 Data Pre-processing**

In this section, we describe the various data pre-processing steps that are performed on the PQDT dataset.

Similar to the steps performed for the Virginia Tech dataset, as discussed in Section [7.4.1,](#page-148-0) we perform the Formatting Classification Labels and Splitting Data steps for this dataset as well. However, here we only consider 28 out of the original 30 subject categories due to a limited number of ETDs being present in the two categories that are dropped. These categories are: 'Mechanics', and 'Management'. A list of the 28 subject categories along with the number of ETDs associated with each of them has been illustrated in Table [4.9.](#page-82-0)

### **Data Cleaning**

The steps performed to clean the PQDT dataset include the following.

- 1. Remove all stop words using the set of English stop words that are part of the NLTK package, as well as remove all punctuation.
- 2. Perform lemmatization using the WordNetLemmatizer from NLTK. The lemmatization is performed only on non-NER fields.
- 3. Convert all the text to lower case.

### **Feature Selection**

<span id="page-156-0"></span>We perform manual feature selection to identify the ones to be included to train the models. The final set of features is shown in Table [7.9](#page-156-0).

| Advisor          | Commitee        |
|------------------|-----------------|
| Department       | Keywords        |
| School           | Abstract        |
| Author           | Degree_obtained |
| <b>Full Text</b> | Number of Pages |
| Title            | Year            |

Table 7.9: Set of features used to train the model

For the models built using the combined summarized chapter data, we do not use the 'Full Text' as a feature, but instead, use one of the different summary variants. The list of these summary features appears in Table [7.10](#page-156-1)

<span id="page-156-1"></span>Table 7.10: Set of combined chapter summary features used to train the model

gensim's TextRank Generated Summary with ratio of 0.2 gensim's TextRank Generated Summary with 100 words sumy's LexRank Generated Summary sumy's Generated Summary using Luhn's Algorithm sumy's Generated Summary using LSA sumy's Generated Summary using LSA with stopwords

### **Dealing with Missing Values**

None of the ETDs present in this corpus has missing values for the abstract and full-text fields. For the metadata fields that were included as indicated in Table [7.9,](#page-156-0) the number of missing values is not very large. For these fields, we use 'U' to fill in the null value.

### 7.5. PQDT DATASET 125

### **Machine Learning Algorithms**

For this dataset, we perform experiments using Support Vector Machine and Random Forest.

### **Support Vector Machine**

Based on the parameters selected by GridSearch for the LabelPowerset approach on the Virginia Tech dataset, we use the parameters mentioned in Table [7.11](#page-157-0). The parameters for which values are not mentioned in the table have default values assigned.

| Parameter Name Value |                 |
|----------------------|-----------------|
| Kernel               | Linear          |
| $\mathcal{C}$        | .h              |
| Gamma                | Auto            |
| Class Weight         | <b>Balanced</b> |

<span id="page-157-0"></span>Table 7.11: Parameter values selected for Support Vector Machine

### **Random Forest**

<span id="page-157-1"></span>Based on the parameters selected by GridSearch for the LabelPowerset approach on the Virginia Tech dataset, we use the parameters mentioned in Table [7.12](#page-157-1). The parameters for which values are not mentioned in the table have default values assigned.

Table 7.12: Parameter values selected for Random Forest

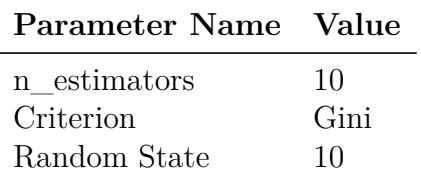

### **Deep Learning Algorithms**

As discussed in Sections [3.3.2](#page-62-0) and [3.3.2,](#page-65-0) the authors of [\[4\]](#page-208-0) and [[70](#page-216-0)] indicate the benefits of simpler deep learning architectures over more complex ones in the domain of long document

classification.

Thus, for this dataset, we perform experiments using different deep learning architectures including Gated Recurrent Units (GRU), Bidirectional Gated Recurrent Units (BiGRU), Long Short-Term Memory (LSTM), and Bidirectional Long Short-Term Memory (BiLSTM). Based on our experiments with different hyperparameters, that were performed using 5-fold cross validation, we found that our models perform well when trained for 100 epochs, with a state size of 1024, dropout of 0.2, and batch size of 512. The optimizer that gave the best performance was the 'Adam' optimizer.

# <span id="page-158-0"></span>**7.6 Evaluation Metrics**

Since we are performing multi-label classification, the evaluation metrics of accuracy, precision, recall, and F1-score mentioned in Section [3.3.3](#page-68-0) need to be tweaked such that we can average over the classes. For this purpose, the commonly used averaging strategies are *micro-averaging* and *macro-averaging* [\[42](#page-213-0)]. In the case of *micro-averaging*, we calculate metrics globally by counting the total number of true positives, false negatives, and false positives. Alternatively, in the case of *macro-averaging*, we calculate metrics for each label and find their unweighted mean. Scikit-learn [[13](#page-209-0)] also has a provision for *weighted-averaging* wherein we calculate the metrics for each of the labels present and find their average values based on their support (i.e., the number of instances for each label that are present). This helps to overcome the drawback of *macro-averaging* which is unable to deal with label imbalance.

Similarly, to compute the Hamming loss, Jaccard index, and exact match score, we use the 'MultiLabelBinarizer' from scikit-learn to convert our predicted labels into the correct

# 7.6. Evaluation Metrics 127

format that is expected by these metrics. We use the implementation of the metrics provided by scikit-learn.

# **Chapter 8**

# **Results and Discussion**

In this chapter, we discuss the results obtained for the different experiments that were performed. We first present the results obtained on the Virginia Tech dataset, followed by the PQDT dataset. We also provide analysis of the results obtained.

# **8.1 Virginia Tech Dataset**

The results presented in this section were completed as part of the project for the *CS6604: Digital Libraries* [[6\]](#page-208-1) course.

The various experiments conducted have been listed as part of Figure [8.1.](#page-161-0) In addition to the LabelPowerset experimental setup that was performed with the presence-absence labels, another set of experiments was conducted by making use of probability scores for each of the subject categories labels. Each of the classes that were associated with a given ETD were assigned an equal probability score.

The training time has been calculated using the time.process\_time() function provided by Python. This function returns a float value of the time taken in seconds. The other evaluation metrics have been discussed in Section [7.6](#page-158-0).

## 8.1. Virginia Tech Dataset 129

<span id="page-161-0"></span>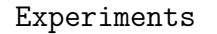

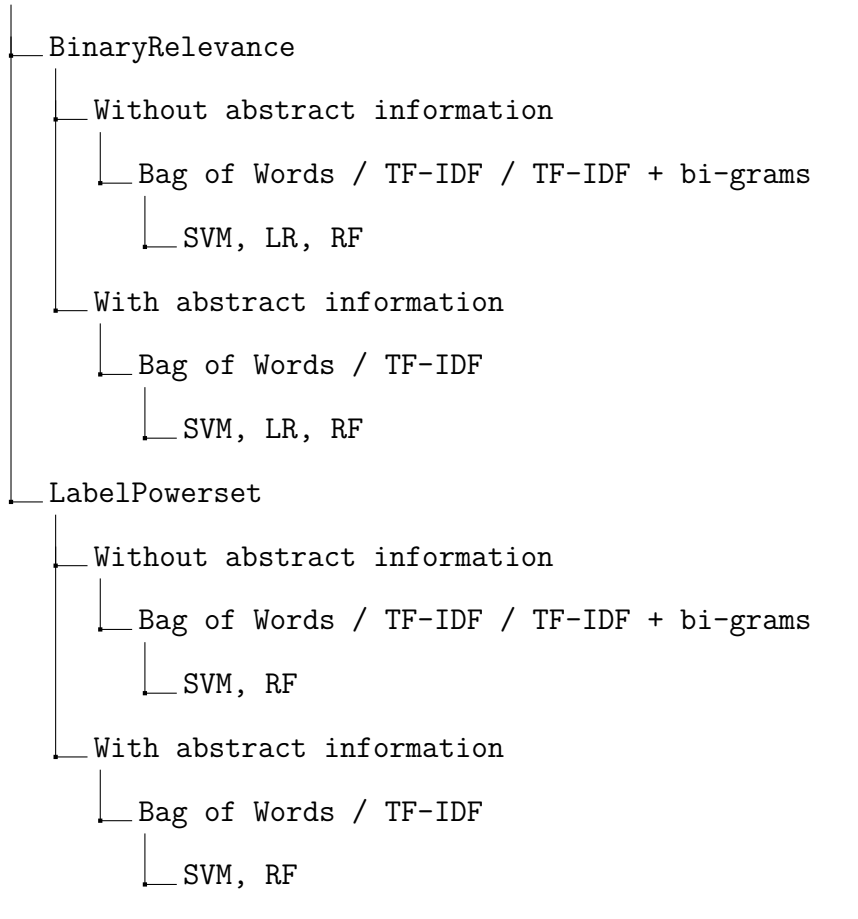

Figure 8.1: Various experimental setups

# **8.1.1 BinaryRelevance**

Here we present the results obtained by using the BinaryRelevance approach. We did not perform experiments with the BinaryRelevance approach and probability scores class labels. All results presented in this section are with the presence-absence class labels.

# **Analysis**

As indicated by Figure [8.2,](#page-163-0) the first, third, and last records include additional labels as com-

| <b>Experiment</b> setup | Accuracy | Precision | Recall | <b>F1-score</b> | <b>Training Time</b> |
|-------------------------|----------|-----------|--------|-----------------|----------------------|
| $TF-IDF(bi) + SVM$      | 63.3     | 77.6      | 80.5   | 77.7            | 1718.4               |
| $TF-IDF(bi) + RF$       | 24       | 47.9      | 91     | 57.7            | 29.3                 |
| $TF-IDF(bi) + LR$       | 54.6     | 71.8      | 87.6   | 75.6            | 19.1                 |
| $TF-IDF + SVM$          | 63.9     | 77.4      | 82.4   | 78.5            | 448.5                |
| $TF-IDF + RF$           | 20.2     | 32.6      | 83.6   | 44.6            | 13.1                 |
| $TF-IDF + LR$           | 50.7     | 68.2      | 86.6   | 73.0            | 7.99                 |
| $BOW + SVM$             | 55.4     | 69.4      | 79.9   | 72.6            | 355.2                |
| $BOW + RF$              | 17.5     | 30.3      | 86.8   | 43              | 13.1                 |
| $BOW + LR$              | 40.1     | 52.8      | 82.0   | 62.3            | 11.9                 |

Table 8.1: Performance of various experimental setups using BinaryRelevance (without abstract)

Table 8.2: Performance of various experimental setups using BinaryRelevance (with abstract information)

| Experiment setup | Accuracy | Precision |      | $Recall \mid F1-score$ | <b>Training Time</b> |
|------------------|----------|-----------|------|------------------------|----------------------|
| $TF-IDF + SVM$   | 64.63    | 79.30     | 83.0 | 79.5                   | 818.2                |
| $TF-IDF + RF$    | 11.8     | 23        | 94.2 | 35                     | 18.5                 |
| $TF-IDF + LR$    | 50.5     | 67.5      | 86.9 | 73.1                   | 17.3                 |
| $BOW + SVM$      | 36.9     | 54.3      | 65.8 | 57.9                   | 634.96               |
| $BOW + RF$       | 12.8     | 21.8      | 93.5 | 33.8                   | 17.4                 |
| $BOW + LR$       | 31.2     | 44.3      | 68.3 | 52.4                   | 24.7                 |

### 8.1. Virginia Tech Dataset 131

<span id="page-163-0"></span>

| <b>Predicted Labels</b>                     | <b>Expected Labels</b> | VT_contributor_department                    | VT Title                                                                                       | VT_Subjects                                                                                                    | <b>PQ_Title</b>                                                                                | PQ_Identifier_keyword                                                                                     |
|---------------------------------------------|------------------------|----------------------------------------------|------------------------------------------------------------------------------------------------|----------------------------------------------------------------------------------------------------|------------------------------------------------------------------------------------------------|----------------------------------------------------------------------------------------------------|
| Educational_psychology,<br>Higher_education | Higher_education       | educational leadership and<br>policy studies | predict academic<br>achievement male<br>college student                                        | ses self efficacy race<br>ethnicity academic<br>achievement<br>academic<br>persistence and men<br>family                       | predict academic<br>achievement male<br>college student                                        | education academic<br>achievement ethnicity men<br>persistence race self efficacy<br>socioeconomic status |
| Mechanical_engineering                      | Mechanics              | engineering science and<br>mechanics         | multi physic<br>multilevel fidelity<br>modeling analysis<br>olympic row boat<br>dynamic        | sensitivity analysis<br>rowers biomechanics<br>water forces rowing<br>rigid body motions                                       | multi physic<br>multilevel fidelity<br>modeling analysis<br>olympic row boat<br>dynamic        | applied sciences dynamics<br>fluid mechanics rowing boats<br>sensitivity analysis                         |
| Management, Marketing                       | Marketing              | hospitality and tourism<br>management        | relationship<br>african american<br>european<br>american woman<br>hotel management<br>career   | hotel manager career<br>race gender                                                                                            | relationship<br>african american<br>european<br>american woman<br>hotel management<br>career   | social sciences women<br>managers                                                                         |
| Ecology, Forestry                           | Ecology                | biological sciences                          | life history<br>divergence tidal<br>salt marsh<br>adaptation coastal<br>plain swamp<br>sparrow | melospiza georgiana<br>optimal habitat clutch<br>size extrapair<br>fertilization sexual<br>selection conspecific<br>attraction | life history<br>divergence tidal<br>salt marsh<br>adaptation coastal<br>plain swamp<br>sparrow | biological sciences melospiza<br>georgiana salt marshes<br>swamp sparrows tidal<br>marshes                |

Figure 8.2: Analysis of 5 differently classified ETDs using the BinaryRelevance approach

pared to the one assigned to the record as per the ground truth. After examining the fields associated with the first record, we find terms such as "education" and "academic achievement," which could explain the category of "Educational\_psychology" that is assigned to this record. Similarly, for the third record, the department associated with this field is "Hospitality and Tourism Management," and there are keywords such as "hotel management" that are present in the metadata of this record which could explain the label "Management" that was assigned to this record.

In the case of the experiments that utilized the abstract information, we find that in both the records indicated by Figure [8.3](#page-164-0), the class labels predicted by the model are the same as the department name. This indicates a high correlation between the department name and the predicted class labels.

# **8.1.2 LabelPowerset**

Here we present the results obtained by using the LabelPowerset approach.

<span id="page-164-0"></span>

| PQ Identifier key<br>word                                                                                                    | PQ_Title                                                                                        | VT_Subjects                                                                                                    | VT Title                                                                     | VT_contributor_<br>department | VT_description_abstract                                                                                                    | <b>Expected Labels Predicted Labels</b> |                                          |
|----------------------------------------------------------------------------------------------------|-------------------------------------------------------------------------------------------------|----------------------------------------------------------------------------------------------------|------------------------------------------------------------------------------|-------------------------------|----------------------------------------------------------------------------------------------------|-----------------------------------------|------------------------------------------|
| pure sciences<br>applied sciences<br>additive<br>manufacturing<br>inkjet<br>photopolymers<br>physical<br>unclonable<br>functions polyjets<br>quantum dots | effect quantum<br>dot<br>nanoparticles<br>polyjet direct<br>3d printing<br>process              | additive<br>manufacturing<br>polyjet inkjet<br>physical<br>unclonable<br>functions<br>quantum dot<br>photopolymer | effect quantum<br>dot nanoparticles<br>polyjet direct 3d<br>printing process | mechanical<br>engineering     | additive manufacturing unique method fabrication contrast traditional manufacturing method build object layer<br>layer ability partner 3d scan clone physical object raise concern area intellectual property ip address issue goal<br>dissertation characterize model method incorporate unique security feature within build add optically detectable<br>nanoparticles transparent medium physical unclonable function pufs embed build serve anti counterfeit measure<br>nanoparticle select work quantum dot qd absorbs uv light emits light visible spectrum unique interaction light<br>make qds ideal security system since challenge uv light different signal response visible light emit qds polyjet<br>process select work utilizes inkjet deposit photopolymer layer cure uv light investigation visibility qds within print<br>polyjet medium reveal qds produce puf pattern visible via fluorescent microscopy furthermore rheological data<br>show ink jet property print medium significantly affect gds sufficient concentration produce pufs final objective<br>study characterize effect gds photocuring mathematical model predict critical exposure gd dope photopolymer<br>utilizes light scatter theory qd characterization result photopolymer cure characterization result mathematical<br>representation contribute toward body knowledge area additive manufacturing nanomaterials photopolymers<br>overall work embodies first investigation effect qds rheological characteristic ink jetted medium effect qds cure<br>photopolymer medium visibility nanoparticles within printed medium first attempt incorporate security feature<br>within build finally major scientific contribution work theoretical model develop predict effect gds cure property<br>photopolymers |                                         | Civil engineering Mechanical engineering |
| education<br>computer science<br>education<br>conceptual<br>learning<br>engagement<br>object oriented<br>peer review                                      | peer review cs2 assessment<br>effect attitudes learning<br>engagement<br>conceptual<br>learning | computer<br>science<br>education peer<br>review peer<br>engagement<br>object oriented conceptual<br>concept       | peer review cs2<br>effect attitudes<br>engagement<br>learning                |                               | computer science student could benefit exposure critical programming concept multiple perspective peer review<br>one method allow student experience authentic us concept non program manner peer review provide student<br>opportunity evaluate peopleV¢ work allow rich learn experience much know peer review many us discipline<br>literature especially computer science spend much time perspective benefit reviewer work examine implement<br>peer review process early object orient computer science course way develop reviewers VC high level think skill<br>increase knowledge specific program concept improve attitude help engage activity specifically explore peer<br>review effect abstraction decomposition encapsulation type review student review peer review material<br>instructor influence effect also look studentsVC attitude relate engagement benefit review study idea use peer<br>review exercise two cs2 class local university course semester divide student three group one group review peer<br>one group review instructor one group complete small design cod exercise measure studentsV¢ attitude<br>conceptual understanding semester survey test concept map collect complete review well found review help<br>student learn decomposition especially review instructory¢ program find evidence improvement studentsy¢ level<br>thinking semester significant change attitude however data show student assign review peer less likely complete<br>assignment student overall peer review valuable method teach decomposition cs2 student use alternative way<br>computer science learn object orient programming concept                                                                                                    | Higher education Computer science       |                                          |

Figure 8.3: Analysis of 5 differently classified ETDs using the BinaryRelevance approach (with abstract)

### **Using Presence-absence Class Labels**

Tables [8.3](#page-165-0) and [8.4](#page-165-1) represent the results obtained using presence-absence class labels. The parameters used to train these models were selected using the Grid Search method. When we attempted to perform a Grid Search to identify the best parameters to train the experimental setup comprising of TF-IDF with bi-grams and abstract information, it took a very large amount of time to train. Thus, the results for this experiment are not included in this report.

### <span id="page-164-1"></span>**Analysis**

In this section, we focus on the best classifier (based on F1-score) in each subset of experimental setups and analyze the performance of these classifiers.

Figure [8.4](#page-166-0) represents the expected and predicted labels for the Random Forest classifier + BOW approach trained using LabelPowerset (without probability scores).

# 8.1. VIRGINIA TECH DATASET 133

<span id="page-165-0"></span>Table 8.3: Performance of various experimental setups using LabelPowerset (without abstract)

| Experiment setup   Accuracy |      | Precision |      | Recall   F1-score | <b>Training Time</b> |
|-----------------------------|------|-----------|------|-------------------|----------------------|
| $TF-IDF(bi) + SVM$          | 60.3 | 74.4      | 64   | 66.3              | 256.5                |
| $TF-IDF(bi) + RF$           | 64.0 | 79.1      | 67.7 | 69.6              | 4.8                  |
| $TF-IDF + SVM$              | 61.3 | 75.6      | 65   | 67.6              | 97.9                 |
| $TF-IDF + RF$               | 57.2 | 73.5      | 60   | 63.5              | 0.8                  |
| $BOW + SVM$                 | 58.9 | 73.9      | 62.5 | 64.4              | 85.5                 |
| $BOW + RF$                  | 63.7 | 80.4      | 67.9 | 70.7              | 8.8                  |

<span id="page-165-1"></span>Table 8.4: Performance of various experimental setups using LabelPowerset (with abstract)

| Experiment setup   Accuracy   Precision   Recall   F1-score   Training Time |      |      |      |      |       |
|-----------------------------------------------------------------------------|------|------|------|------|-------|
| $TF-IDF + SVM$                                                              | 61.9 | 76.4 | 65.4 | 68.1 | 169.2 |
| $TF-IDF + RF$                                                               | 60.1 | 78   | 64.1 | 66.2 | 15.1  |
| $BOW + SVM$                                                                 | 44.8 | 64.0 | 49.4 | 51.3 | 162.7 |
| $BOW + RF$                                                                  | 65.2 | 79.6 | 68.3 | 70.4 | 8.2   |

### 134 CHAPTER 8. RESULTS AND DISCUSSION

<span id="page-166-0"></span>

| <b>Predicted_Labels</b>                           | <b>Expected_Labels</b>               | VT_Title VT_contributor_department           |                                                                                                    | <b>VT_Subjects</b>                                                                                                    | <b>PQ_Title</b>                                                                                                    | PQ_Identifier_keyword                                                                                                    |
|---------------------------------------------------|--------------------------------------|----------------------------------------------|----------------------------------------------------------------------------------------------------|----------------------------------------------------------------------------------------------------|----------------------------------------------------------------------------------------------------|----------------------------------------------------------------------------------------------------|
| Secondary_education                               | <b>Statistics</b>                    | educational leadership and<br>policy studies | effect unequal<br>sample size<br>power dif<br>detection irt<br>base monte<br>carlo study<br>sibtest mantel<br>haenszel<br>procedure         | monte carlo<br>simulation<br>combination ratios<br>sample size<br>nominal p value dif<br>detection dif<br>magnitude<br>statistical power<br>differential item<br>functioning | effect unequal<br>sample size<br>power dif<br>detection irt<br>base monte<br>carlo study<br>sibtest mantel<br>haenszel<br>procedure         | pure sciences education<br>differential item functioning<br>mantel haenszel procedures                                                                                                    |
| Mathematics                                       | <b>Statistics</b>                    | research and analysis                        | contribution<br>respondent<br>computer<br>experience<br>primacy effect<br>satisfice internet<br>survey                                      | computer<br>experience<br>response effects<br>internet surveys<br>online surveys<br>primacy effect<br>satisficing                                                            | contribution<br>respondent<br>computer<br>experience<br>primacy effect<br>satisfice internet<br>survey                                      | education pure sciences<br>computer experience internet<br>primacy effect satisficing<br>surveys                                                                                                    |
| Aerospace_engineering                             | Mechanical engineering,<br>Mechanics | aerospace and ocean<br>engineering           | efficient method<br>structural<br>analysis build<br>wing                                                                                    | mindlin plate<br>theory sensitivity<br>continuum model<br>equivalent plate<br>model ritz method<br>neural network<br>structural analysis<br>built up wing                    | efficient method<br>structural<br>analysis build<br>wing                                                                                    | applied sciences equivalent<br>plate analysis finite element<br>wings                                                                                                    |
| Electrical engineering.<br>Mechanical engineering | Computer science                     | mechanical engineering                       | real time slam<br>use compressed<br>occupancy grid<br>low cost<br>autonomous<br>underwater<br>vehicle                                       | autonomous<br>vehicles slam<br>occupancy grids<br>haar wavelet<br>transform<br>compressed<br>sensing sparse<br>signal<br>reconstruction<br>data compression                  | real time slam<br>use compressed<br>occupancy grid<br>low cost<br>autonomous<br>underwater<br>vehicle                                       | applied sciences autonomous<br>vehicles compressed sensing<br>data compression haar wavelet<br>transform occupancy grids<br>slam simultaneous localization<br>and mapping sparse signal<br>reconstruction underwater<br>autonomous vehicles |
| Environmental science                             | Marketing                            | near environments                            | innovation<br>improvisation<br>study<br>specialized<br>product<br>development<br>focus business<br>clothing woman<br>physical<br>disability | working women<br>clothing<br>manufacturing co<br>design universal<br>design product<br>development<br>clothing physical<br>disabilities                                      | innovation<br>improvisation<br>study<br>specialized<br>product<br>development<br>focus business<br>clothing woman<br>physical<br>disability | health and environmental<br>sciences communication and<br>the arts social sciences<br>business clothing disabilities<br>innovations specialized<br>product development women<br>workers                                                     |

Figure 8.4: Analysis of 5 incorrectly classified ETDs using the LabelPowerset approach

If we analyze records 1, 3, and 5, it appears as though the "VT\_contributor\_department" plays an important role in determining the labels that have been predicted for these records. If we were to observe record number 4, the expected label is meant to be "Computer\_science." However, if we were to look at the "VT\_contributor\_department," the predicted label "Mechanical\_engineering" is not entirely incorrect as this research would in fact have some relation to Mechanical Engineering. Similarly, if we were to observe some of the "VT\_Subjects" or "PQ\_Identifier\_keyword," we see terms such as "sparse signal reconstruction" which could justify the predicted label of "Electrical\_engineering."

### 8.1. Virginia Tech Dataset 135

Based on the results obtained, it could be said that the classifiers built as part of this study help to add to discovery and aid in the identification of other categories that could be assigned for these ETDs which gives us more information than the original ProQuest subject categories.

<span id="page-167-0"></span>

|                                                                                                    |                                                                                                   |                                                                                                    |                                                                                                    | VT contributor                                  |                                                                                                    |                                             |                         |
|----------------------------------------------------------------------------------------------------|---------------------------------------------------------------------------------------------------|----------------------------------------------------------------------------------------------------|----------------------------------------------------------------------------------------------------|-------------------------------------------------|----------------------------------------------------------------------------------------------------|---------------------------------------------|-------------------------|
| PQ Identifier keyword                                                                                                    | PQ Title                                                                                          | VT Subjects                                                                                                    | VT Title                                                                                                    | department                                      | VT description abstract                                                                                                    | <b>Expected Labels</b>                      | <b>Predicted Labels</b> |
| pure sciences education<br>differential item<br>functioning mantel<br>haenszel procedures                                                                                                    | effect unequal<br>sample size<br>power dif<br>sibtest mantel<br>haenszel<br>procedure             | monte carlo simulation<br>combination ratios<br>detection irt base sample size nominal p<br>monte carlo study value dif detection dif<br>magnitude statistical<br>power differential item<br>functioning | effect unequal<br>sample size power<br>dif detection irt<br>base monte carlo<br>study sibtest<br>mantel haenszel<br>procedure | educational<br>leadership and<br>policy studies | html head title risper akelo awuor abstract title meta http equiv content type content text html charset iso 8859 1 head body p simulation study focus determine effect<br>unequal sample size statistical power sibtest mantel haenszel procedure detection dif moderate large magnitude item parameter estimate generate 2plm use wingen2 han<br>2006 multisim use simulate ability estimate generate response data analyze sibtest sibtest procedure regression correction use calculate dif statistic namely dif effect size<br>statistical significance bias old sibtest use calculate dif statistic h procedure sa provide environment ability parameter simulate response data generate dif analysis conduct<br>test item observe determine priori manipulate item demonstrate dif study result indicate unequal sample ratio h good type error rate control sibtest result also indicate ratio<br>also sample size magnitude dif influence behavior sibtest h regard error rate behavior small sample moderate dif magnitude type ii error commit h sibtest reference focal<br>group sample size ratio 1 10 due low observe statistical power inflate type error rate p body html                                                                                                    | Statistics                                  | Statistics              |
| applied sciences earth<br>sciences floating<br>treatment wetlands<br>nutrient control nutrient<br>harvest performance<br>assessment retention<br>ponds stormwater<br>treatment sustainability                               | float wetland<br>urban stormwater<br>treatment                                                    | retention ponds nutrient<br>control performance<br>assessment nutrient<br>harvest sustainability                                                                                                    | float wetland<br>urban stormwater<br>treatment                                                                                | biological<br>systems<br>engineering            | float treatment wetland ftw ecological approach seek reduce point nonpoint source pollution instal substrate root plant grown float mat open water relatively novel ftw use<br>increase review literature identify several research gap include 1 assessment treatment performance ftws 2 evaluation ftws u particularly within wet pond receive urban<br>runoff 3 plant temporal nutrient distribution plant growth rate long term persistence ftws temperate region periodic ice encasement assessment model ftw model develop<br>parameter fit base data 14 publish ftw study first research topic estimate median ftw apparent uptake velocity 95 confidence interval 0 048 0 018 0 059 0 027 0 016 0 040 day<br>total phosphorus to total nitrogen tn respectively ftw model provide accurate prediction nutrient removal two common performance metricsremoval rate mg m2 day removal<br>efficiency second research topic result mesocosm experiment indicate ftws 61 coverage plant pickerelweed pontederia cordata I softstem bulrush schoenoplectus<br>tabernaemontani significantly improve tp tn removal efficiency control treatment 8 2 18 2 respectively pickerelweed exhibit significantly high phosphorus nitrogen removal<br>softstem bulrush water temperature great 25 deg c field observation third research topic find pickerelweed demonstrate high phosphorus removal performance 7 58 mg plant<br>softstem bulrush 1 62 mg plant base observe seasonal change phosphorus distribution harvest ground vegetation recommend conduct twice year june september plant<br>perennial macrophytes successfully adapt stress low dissolve oxygen concentration minimum1 2 mg I ice encasement relatively low nutrient concentration water median0 15<br>mg I to 115 mg I tn systematic observation wildlife activity indicate eight class organisms inhabit forage breed nurse rest ftws recommendation ftw design suggestion<br>research make base upon finding | Civil_engineering                           | Ecology                 |
| applied sciences assistive user interface eui<br>technology human<br>computer interaction<br>participatory design user<br>interface visual<br>impairment wavfinding<br>wearable computer                                    | environmental<br>framework<br>convey<br>environmental<br>contexts<br>interactive<br>system design | assistive technology user environmental user<br>interface framework<br>wearable computer<br>participatory design<br>wayfinding severe visual<br>impairment human<br>computer interaction                 | interface eui<br>framework convey<br>environmental<br>contexts<br>interactive system<br>design                                | industrial and<br>systems<br>engineering        | world health organization estimate 488 million people worldwide suffer visual impairment 327 million severe visual impairment individual severe visual impairment navigate<br>orient independently well know surroundings even people independent navigation orientation likely challenge unfamiliar place overcome challenge assistive technology<br>develop support independent wayfinding task however severe visual impairment often experience frustration try use assistive technology since technology lack address<br>environmental factor influence independent wayfinding research develop evaluate efficacy framework call environmental user interface eui particular research explore<br>whether propose eui framework effective use user centered design ucd design wayfinding system capture environmental requirement thus aid severe visual impairment two<br>study first consist requirement elicitation second usability test conduct study reveal eui framework indeed effective conventional ucd design method alone identifying<br>environmental factor participant severe visual impairment prefer use prototype design use ucd eui framework propose eui framework find effective way enhance design<br>process play important role elicit great number environmental factor hence produce device prefer user visual impairment prototype influence well wayfinding task perform<br>five participant severe visual impairment prototype implement base requirement elicit ucd eui framework much prefer participant                                                                                                    | Computer Engineering Industrial engineering |                         |
| biological sciences health<br>and environmental<br>sciences aquatic<br>invertebrates eichhornia<br>crassipes freshwater<br>ecology fulica americana<br>invasive species lake<br>chapala mexico water<br>hvacinth waterbirds | ecological effect<br>water hyacinth<br>eichhornia<br>crassipes lake<br>chapala mexico             | water hyacinth<br>eichhornia crassipes<br>waterbirds community<br>ecology aguatic<br>invertebrates freshwater crassipes lake<br>ecology invasive species chapala mexico                                  | ecological effect<br>water hyacinth<br>eichhornia                                                                             | fisheries and<br>wildlife<br>sciences           | water hyacinth eichhornia crassipes float non native plant reoccurring lake chapala jalisco mexico 100 year research explore effect water hyacinth freshwater ecosystem<br>worldwide specifically lake chapala p chapter 1 review study conduct water hyacinth worldwide find effect water hyacinth water guality similar magnitude effect dependent<br>percent cover potentially spatial configuration water hyacinth mat water hyacinthy'c effect aguatic invertebrate fish waterbird less predictable dependent condition prior<br>invasion chapter 2 test relationship percent water hyacinth cover waterbird abundance specie diversity community composition habitat use general find weak positive<br>relationship relationship variable chapter 3 monitor habitat use american coot fulica americana variety habitat around lake chapala find time spent water hyacinth positively<br>correspond percent water hyacinth cover time foraging water hyacinth positively related time spent water hyacinth p chapter 4 compare invertebrate assemblage open water<br>within edge water hyacinth mat emergent vegetation submerge tree also examine invertebrate assemblage within root water hyacinth plant compare assemblage patch<br>shoreline water hyacinth plant find density taxonomic richness water column invertebrates generally high association water hyacinth mean percent cover water hyacinth affect<br>magnitude difference among habitat vegetation type find significant difference root invertebrate density taxonomic richness patch shoreline water hyacinth plant chapter 5<br>discus water hyacinth affect dissolved oxygen water transparency small localize scale drive factor seasonal difference overall result suggest water hyacinth minimal ecological<br>effect lake chapala study                                                                                                    | Environmental science Ecology               |                         |

Figure 8.5: Analysis of 5 incorrectly classified ETDs using the LabelPowerset approach (with abstract information)

As indicated by Table [8.5,](#page-167-0) the first record has been correctly classified as "Statistics," which was previously incorrectly classified by the RF classifier built using BOW but without abstract information. In case of the second record, the ground truth label is "Civil\_engineering," whereas the model predicted the class to be "Ecology." However, on examining the features of this record, "Ecology" appears to be a valid label as well.

### **Using Probability Scores Class Labels**

Tables [8.5](#page-168-0) and [8.6](#page-168-1) represent the results obtained using the probabilistic class labels. Details about this formatting have been discussed in Section [7.4.1](#page-152-1). The parameters used to train these models were selected based on the best parameters chosen for the presence-absence class labels. This was done since the Grid Search method from scikit-learn[[13\]](#page-209-0) was giving an error due to the probability values associated with the multi-label classes of the training set. Further analysis can be performed on the same to find a way to perform a Grid Search in this case as well, which may lead to an improvement in the performance of the models. The predictions generated by these models provided a probability score for each of the 30 subject categories.

<span id="page-168-0"></span>Table 8.5: Performance of various experimental setups using LabelPowerset (without abstract) with probability scores class labels

| Experiment setup   Precision   Recall   F1-score   Training Time |      |      |      |        |
|------------------------------------------------------------------|------|------|------|--------|
| $TF-IDF(bi) + SVM$                                               | 85.4 | 28.8 | 39.9 | 1030.8 |
| $TF-IDF(bi) + RF$                                                | 87.2 | 30.3 | 43.1 |        |
| $TF-IDF + SVM$                                                   | 85.2 | 28.7 | 39.9 | 397.1  |
| $TF-IDF + RF$                                                    | 85.5 | 29.6 | 42.5 | 2.3    |
| $BOW + SVM$                                                      | 8813 | 29.6 | 41.7 | 352.6  |
| $BOW + RF$                                                       | 89   | 30.8 | 44.3 | 2.3    |

<span id="page-168-1"></span>Table 8.6: Performance of various experimental setups using LabelPowerset (with abstract) with probability scores class labels

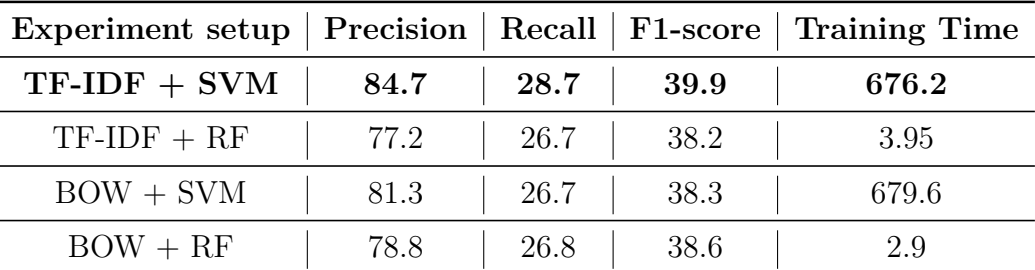

### **Formulation of class labels**

As indicated by Figures [8.6](#page-169-0) and [8.7](#page-169-1), the labels predicted by the classifiers in this set of experimental setups is a probability score. However, since we have 30 potential labels, due to the values generated by the classifier, with varied probabilities, it is difficult to determine

### 8.1. Virginia Tech Dataset 137

a fixed threshold value to pick the labels for the input. Thus, for the purpose of this study, we have chosen the top 3 subject categories as the labels to be generated for a given input record.

<span id="page-169-0"></span>

|  |  |  |  |  |  |  |  |  |  |  |  |  |  | 0 1 2 3 4 5 6 7 8 9 10 11 12 13 14 15 16 17 18 19 20 21 22 23 24 25 26 27 28 29 |
|--|--|--|--|--|--|--|--|--|--|--|--|--|--|---------------------------------------------------------------------------------|
|  |  |  |  |  |  |  |  |  |  |  |  |  |  |                                                                                 |
|  |  |  |  |  |  |  |  |  |  |  |  |  |  |                                                                                 |
|  |  |  |  |  |  |  |  |  |  |  |  |  |  |                                                                                 |

Figure 8.6: Probability values predicted by the classifier  $(BOW + RF)$ 

<span id="page-169-1"></span>

| 0 1 2 3 4 5 6 7 8 9 10 11 12 13 14 15 16 17 18 19 20 21 22 23 24 25 26 27 28 29                                                                                                    |  |  |  |  |  |  |  |  |  |  |  |  |  |  |
|----------------------------------------------------------------------------------------------------|--|--|--|--|--|--|--|--|--|--|--|--|--|--|
| 0.03 0.05 0.07 0.05 0.07 0.08 0.14 0.04 0.06 0.05 0.01 0.04 0.04 0.04 0.03 0.05 0.06 0.04 0.02 0.08 0.03 0.04 0.04 0.04 0.04 0.05 0.02 0.03 0.04 0.04 0.06 0.04                     |  |  |  |  |  |  |  |  |  |  |  |  |  |  |
|                                                                                                    |  |  |  |  |  |  |  |  |  |  |  |  |  |  |
| 0.04 0.06 0.04 0.06 0.04 0.03 0.04 0.04 0.04 0.02 0.05 0.04 0.04 0.07 0.06 0.07 0.06 0.07 0.06 0.07 0.06 0.03 0.06 0.03 0.06 0.04 0.03 0.06 0.02 0.05 0.04 0.02 0.06 0.04 0.02 0.06 |  |  |  |  |  |  |  |  |  |  |  |  |  |  |

Figure 8.7: Probability values predicted by the classifier (TF-IDF with bi-grams + SVM)

Figure [8.8](#page-169-2) represents the resultant set of values for the probability scores given in Figure [8.6](#page-169-0) for the BOW  $+$  RF classifier. The probability values have been replaced by presence (1) or absence (0) values since the evaluation metrics within scikit-learn are not currently equipped to work with multi-label continuous output values. However, since the model probability scores are still generated, we can still associate a probabilistic score for each of the top 3 labels.

<span id="page-169-2"></span>

| 0 1 2 3 4 5 6 7 8 9 10 11 12 13 14 15 16 17 18 19 20 21 22 23 24 25 26 27 28 29 |  |  |  |  |  |  |  |  |  |  |  |  |  |  |
|---------------------------------------------------------------------------------|--|--|--|--|--|--|--|--|--|--|--|--|--|--|
|                                                                                 |  |  |  |  |  |  |  |  |  |  |  |  |  |  |
|                                                                                 |  |  |  |  |  |  |  |  |  |  |  |  |  |  |
|                                                                                 |  |  |  |  |  |  |  |  |  |  |  |  |  |  |

Figure 8.8: Predicted labels after picking the top 3 subject categories  $(BOW + RF)$ 

Figure [8.9](#page-170-0) illustrates the corresponding top 3 subject category names for the categories with presence ('1') values represented in Figure [8.8.](#page-169-2)

#### **Analysis**

In this section, we focus on the best classifier (based on F1-score) in each subset of experi-

<span id="page-170-0"></span>

| <b>Expected_Labels</b> | <b>Predicted_Labels</b>                                                     |
|------------------------|-----------------------------------------------------------------------------|
|                        | Computer_science Computer_science, Higher_education, Educational_psychology |
| Forestry               | Forestry, Ecology, Molecular_biology                                        |
| Management             | Marketing, Management, Public_administration                                |

Figure 8.9: Expected and Predicted labels after picking the top 3 subject categories (BOW  $+$  RF)

mental setups and analyze the performance of these classifiers.

Figure [8.10](#page-171-0) represents the expected and predicted labels for the Random Forest classifier + BOW approach trained using LabelPowerset (with probability scores).

If we were to examine record 1 in Figure [8.10](#page-171-0), we can justify the additional labels of "Higher\_education" and "Educational\_psychology" by examining some of the keywords. Words such as "education" and "pedagogical" present among the words in record 1, indicate education and thus, these new labels can be possible new categories that could be assigned to this ETD.

Similarly, in the case of record 2, the keywords microbial, nutrient, etc. indicate "Molecular\_biology" which is one of the additional labels. Keywords such as soil, earth sciences, etc. could very well justify the presence of the label "Ecology."

As was inferred from the results discussed in Section [8.1.2,](#page-164-1) the "VT\_contributor\_department" plays an influential role in the labels obtained, and each of the records represented in Figure [8.10](#page-171-0) testify to this inference.

### 8.2. PQDT DATASET 139

<span id="page-171-0"></span>

| PQ_Identifier_keyword                                                                                                    | PQ_Title                                                                                                    | <b>VT Subjects</b>                                                                                                    |                                                                                                    | VT Title VT contributor department    | <b>Expected Labels</b> | <b>Predicted Labels</b>                                          |
|----------------------------------------------------------------------------------------------------|----------------------------------------------------------------------------------------------------|----------------------------------------------------------------------------------------------------|----------------------------------------------------------------------------------------------------|---------------------------------------|------------------------|------------------------------------------------------------------|
| applied sciences<br>education corgis<br>computing comutational<br>thinking data science<br>datasets motivation                         | motivate<br>introductory<br>compute<br>student<br>pedagogical<br>datasets                                                                                       | motivation<br>introductory<br>computing<br>computational<br>thinking<br>engagement<br>corgis datasets<br>data science<br>data<br>pedagogical<br>datasets<br>computer<br>science<br>education<br>engagement | motivate<br>introductory<br>compute<br>student<br>pedagogical<br>datasets                                                                                       | computer science                      | Computer_science       | Computer_science,<br>Higher_education,<br>Educational_psychology |
| biological sciences earth<br>sciences decomposition<br>hardwood forests<br>microbial biomass<br>nutrient cycling soil<br>heterogeneity | soil resource<br>heterogeneity<br>site quality<br>southern<br>appalachian<br>hardwood<br>forest impact<br>decompose<br>stump geology<br>salamander<br>abundance | fine root<br>dynamics<br>appalachian<br>hardwoods<br>nutrient cycling<br>soil<br>heterogeneity<br>ground<br>penetrating<br>radar<br>salamanders<br>decomposing<br>stumps<br>microbial<br>biomass           | soil resource<br>heterogeneity<br>site quality<br>southern<br>appalachian<br>hardwood<br>forest impact<br>decompose<br>stump geology<br>salamander<br>abundance | forestry                              | Forestry               | Forestry, Ecology,<br>Molecular_biology                          |
| social sciences brand<br>equity customer equity<br>hospitality businesses                                                              | create validate<br>measure<br>customer<br>equity<br>hospitality<br>business link<br>shareholder<br>value return<br>marketing                                    | relationship<br>equity brand<br>equity value<br>equity servperf<br>firm valuation<br>customer<br>lifetime value<br>shareholder<br>value customer<br>equity                                                 | create validate<br>measure<br>customer<br>equity<br>hospitality<br>business link<br>shareholder<br>value return<br>marketing                                    | hospitality and tourism<br>management | Management             | Marketing,<br>Management,<br>Public administration               |

Figure 8.10: Analysis of 5 incorrectly classified ETDs (with probability scores)

# **8.2 PQDT Dataset**

In this section, we present the results obtained for the models built using the PQDT dataset. First, we discuss the results obtained for the Machine Learning models followed by a discussion of the results for the deep learning models. We use the LabelPowerset approach to convert the multi-labels into multi-class as the training time needed for this was less than that of the BinaryRelevance approach. Additionally, the probability models reported in the previous section had lower F1-scores as compared to the presence-absence labels, thus, for this dataset, we focused on the use of presence-absence labels.

<span id="page-172-0"></span>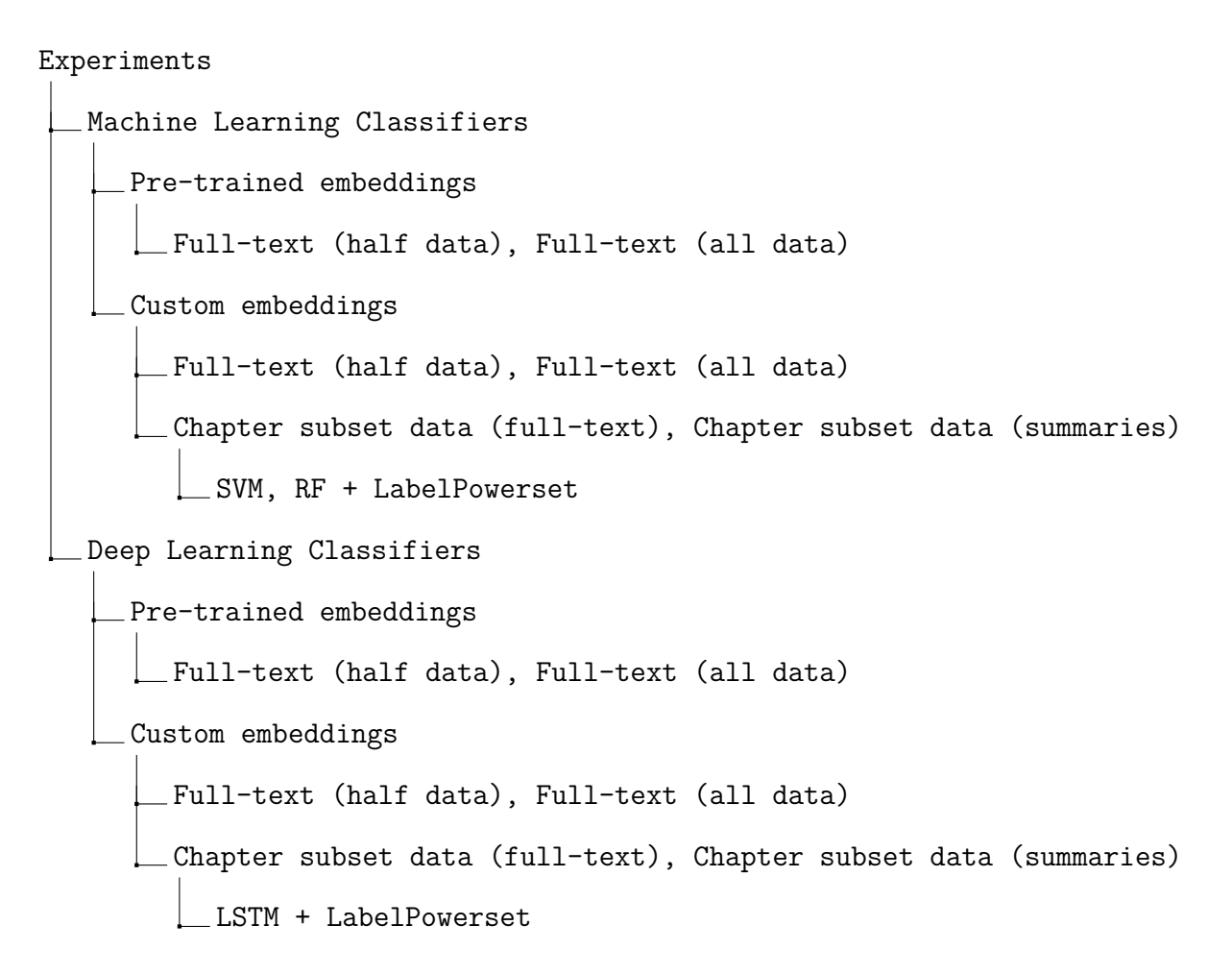

Figure 8.11: Various experimental setups

First, we present the performance of the pre-trained word and document embeddings for each category of our models. As indicated in Tables [7.2](#page-141-0) and [7.3](#page-142-0) we trained different word embedding and document embedding models in an attempt to better understand the effect of these embeddings on the performance of the classifiers. Thus, we train different models to identify the best possible custom embeddings for that given model and data subset and also contrast the performance of the classifiers against that of the pre-trained word embeddings trained using Wikipedia. After the best models in each category have been identified, we present the chapter-level labels generated by the best models.

The following subsections discuss each of the three different subsets of the data as indicated by Table [7.1](#page-138-0). Figure [8.11](#page-172-0) gives an overview of the different experimental setups that were performed on this dataset.

# **8.2.1 Machine Learning Models**

For the purpose of this study, the Machine Learning algorithms that we focus on are Support Vector Machine (SVM) and Random Forest (RF) algorithms.

### **Pretrained Embeddings**

In this section, we present the results obtained for the SVM and RF models when we use the pre-trained fastText and Doc2Vec embeddings that were trained on the Wikipedia and Common Crawl datasets.

| $\rm ML$<br>Algo-<br>rithm | Accuracy | Precision | Recall | $F1$ -score | <b>Notes</b>          |
|----------------------------|----------|-----------|--------|-------------|-----------------------|
| RF                         | 35.7     | 51.5      | 37.8   | 42.8        | Full-text (half data) |
| <b>SVM</b>                 | 46.7     | 68.9      | 52.8   | 58.9        | Full-text (half data) |
| RF                         | 40.4     | 53.8      | 41.7   | 46.2        | Full-text (All data)  |
| <b>SVM</b>                 | 51.4     | 70.1      | 55.9   | 61.6        | Full-text (All data)  |

Table 8.7: Performance of SVM and RF built using pre-trained embeddings

### **Custom Embeddings**

We trained a total of 12 (all combinations of fast Text) x 12 (all combinations of Doc2Vec) as indicated by Tables [7.2](#page-141-0) and [7.3](#page-142-0) under each data subset as well as for both the algorithms. In the following sections, we present the best performing models in each subset. We present the Accuracy, Precision, Recall, and F1-scores for each model. The values of these scores are in the form of percentages.

For each of the tables in the following section, the specifics of the embedding models have been indicated in the 'Notes' column where *E* stands for number of epochs, *D* stands for number of dimensions, *N* stands for word n-grams, and *dm* stands for 'distributed memory', where a value of 1 implies PV-DM, whereas 0 means distributed bag of words (PV-DBOW).

### *Full-text (Half data)*

To begin with, we experimented with half the training set and trained multiple models with different combinations of the fastText and Doc2Vec embeddings.

Table [8.8](#page-175-0) represents the scores obtained on this dataset for the RF and SVM models with different embeddings. From the table, we see that the SVM model consistently outperforms the RF model in each case. This is contrary to the base results we had as indicated in Tables [8.3](#page-165-0) and [8.4](#page-165-1) where the RF models outperformed the SVM models. Further details about the top 10 best performing models in each case have been added to Appendix Tables [B.1](#page-223-0), [B.2,](#page-223-1) [B.3](#page-224-0), [B.4](#page-224-1), [B.5,](#page-225-0) and [B.5](#page-225-0)

Our best performing model across the cases is an SVM embedding using the  $PSU + Illinois$ dataset. The fastText parameters are 50 epochs, 5 N word n-grams, and 200 dimensions. Similarly, the Doc2Vec parameters are 0 DM (which indicates PV-DBOW), 200 dimensions, and 25 epochs. This model achieves an F1-score of 65.5.

#### *Full-text (All data)*

In an attempt to get a better sense of the effect of the number of samples in the training set, we experimented with all of the data in the training set and trained multiple models with different combinations of the fastText and Doc2Vec embeddings.

| $\rm ML$<br>Algo-<br>rithm | Accuracy | Precision | Recall | F <sub>1</sub> -score | <b>Notes</b>                                                                                                    |
|----------------------------|----------|-----------|--------|-----------------------|----------------------------------------------------------------------------------------------------|
| RF                         | 38.4     | 56.7      | 41     | 46.6                  | PSU-Illinois embeddings<br>$(\text{fast} -$<br>Text: $50 E$ , $5 N$ , $100 D   Doc2Vec$ :<br>$1 \text{ dm}, 100 \text{ D}, 100 \text{ E}$ |
| <b>SVM</b>                 | 53.3     | 75.1      | 59.2   | 65.5                  | PSU-Illinois embeddings<br>$(\text{fast} -$<br>Text: 50 E, 5 N, 200 D   Doc2Vec:<br>$0 \text{ dm}, 200 \text{ D}, 25 \text{ E}$           |
| RF                         | 37.8     | 57        | 41     | 46.7                  | VT embeddings (fastText: $25 E$ ,<br>3 N, 100 D   Doc2Vec: 1 dm, 100<br>D, 50 E)                                                          |
| <b>SVM</b>                 | 52.4     | 74.9      | 58.5   | 64.9                  | VT embeddings (fastText: $25$ E,<br>3 N, 200 D   Doc2Vec: 0 dm, 200<br>D, 25 E)                                                           |
| RF                         | 39.2     | 56.4      | 41.5   | 47                    | $PSU-Illinois + VT embeddings$<br>$(\text{fastText: } 25 \text{ E}, 3 \text{ N}, 200 \text{ D})$<br>Doc2Vec: 0 dm, 100 D, 25 E)           |
| <b>SVM</b>                 | 52.7     | 75.1      | 58.8   | 65.1                  | $PSU-Illinois + VT embeddings$<br>(fastText: 50 E, 3 N, 200 D)<br>Doc2Vec: 0 dm, 200 D, 25 E)                                             |

<span id="page-175-0"></span>Table 8.8: Performance of best RF and SVM models on the Full-text (Half data)

Table [8.9](#page-176-0) represents the scores obtained on this dataset for the RF and SVM models with different embeddings. In keeping with the results obtained on the 'Full-text (half data)' data subset, the SVM models outperform the RF models. We also see an improvement in the F1-score values for both the RF and SVM models. Further details about the top 10 best performing models in each case have been added to Appendix Tables [B.7](#page-226-0), [B.8](#page-227-0), [B.11,](#page-228-0) [B.12,](#page-229-0) [B.9](#page-227-1), and [B.10.](#page-228-1)

For this data subset, our best performing model across the cases, once again, is an SVM embedding using the  $PSU +$ Illinois dataset. The fastText parameters are 50 epochs, 3 N word n-grams, and 200 dimensions. Similarly, the Doc2Vec parameters are 0 DM (which

| $\rm ML$<br>Algo- | Accuracy | Precision | Recall | F1-score | <b>Notes</b>                                                                                                    |
|-------------------|----------|-----------|--------|----------|----------------------------------------------------------------------------------------------------|
| rithm             |          |           |        |          |                                                                                                    |
| RF                | 43.1     | 59.6      | 46.3   | 51.3     | PSU-Illinois embeddings<br>$(\text{fast} -$<br>Text: 50 E, 3 N, 100 D   Doc2Vec:<br>0 dm, 100 D, 25 E)                          |
| <b>SVM</b>        | 58.4     | 77.2      | 63.1   | 68.9     | PSU-Illinois embeddings<br>$(\text{fast} -$<br>Text: 50 E, 3 N, 200 D   Doc2Vec:<br>$0 \text{ dm}, 200 \text{ D}, 25 \text{ E}$ |
| RF                | 42.9     | 59.5      | 45.7   | 50.8     | VT embeddings (fastText: 100 E,<br>3 N, 200 D   Doc2Vec: 0 dm, 100<br>D, 100 E)                                                 |
| $\mathit{SVM}$    | 57.9     | 77        | 62.6   | 68.5     | VT embeddings (fastText: $25 E$ ,<br>$5$ N, $200$ D $ $ Doc2Vec: $0$ dm, $200$<br>D, 25 E)                                      |
| RF                | 43.7     | 59.2      | 45.2   | 50.4     | $PSU-Illinois + VT embeddings$<br>(fastText: 50 E, 3 N, 100 D)<br>Doc2Vec: 0 dm, 100 D, 50 E)                                   |
| <b>SVM</b>        | 57.5     | 76.9      | 62.4   | 68.3     | $PSU-Illinois + VT embeddings$<br>(fastText: 25 E, 3 N, 200 D)<br>Doc2Vec: 0 dm, 200 D, 25 E)                                   |

<span id="page-176-0"></span>Table 8.9: Performance of best RF and SVM models on the Full-text (All data)

indicates PV-DBOW), 200 dimensions, and 25 epochs. This model achieves an F1-score of 68.9.

These results indicate that the 200 dimension representation of the data appears to be better than the 100 dimension representation for the SVM models.

## *Chapter subset data*

Since we wanted to gauge the impact of chapter summaries combined together to form the full-text for training on the performance of our classification model, we first train our Machine Learning models using the full-text data from this data subset and train models using the combined summary data. We then compare the performance of these two methodologies. Again, all the experiments performed for this data subset were with all possible combinations of embedding models to ensure that we get the best possible F1-score.

### **Using full-text data**

For this set of experiments, we use the full-text data of the ETDs present in this subset. Table [8.10](#page-177-0) represents the scores obtained on this dataset for the RF and SVM models with different embeddings.

| $\bf ML$       | Accuracy | Precision | Recall | F <sub>1</sub> -score | <b>Notes</b>                                                                                                    |
|----------------|----------|-----------|--------|-----------------------|----------------------------------------------------------------------------------------------------|
| Algo-<br>rithm |          |           |        |                       |                                                                                                    |
| RF             | 46.3     | 57.7      | 46.5   | 50.8                  | PSU-Illinois embeddings<br>$(\text{fast} -$<br>Text: 25 E, 3 N, 100 D   Doc2Vec:<br>$1 \text{ dm}, 100 \text{ D}, 50 \text{ E}$ |
| <b>SVM</b>     | 63.2     | 74.3      | 64.9   | 68.9                  | PSU-Illinois embeddings<br>$(\text{fast} -$<br>Text: 25 E, 5 N, 200 D   Doc2Vec:<br>$0 \text{ dm}, 200 \text{ D}, 25 \text{ E}$ |
| RF             | 46.5     | 58        | 46.7   | 50.8                  | VT embeddings (fastText: 100 E,<br>5 N, 100 D   Doc2Vec: 0 dm, 100<br>D, 100 E)                                                 |
| <b>SVM</b>     | 62.5     | 74.7      | 64.1   | 68.5                  | VT embeddings (fastText: $25 E$ ,<br>5 N, 200 D   Doc2Vec: 0 dm, 200<br>D, 25 E)                                                |
| RF             | 46.6     | 56.7      | 46.6   | 50.4                  | $PSU-Illinois + VT embeddings$<br>$(\text{fastText: } 25 \text{ E}, 3 \text{ N}, 100 \text{ D})$<br>Doc2Vec: 0 dm, 100 D, 50 E) |
| <b>SVM</b>     | 63.5     | 76        | 65     | 69.5                  | $PSU-Illinois + VT embeddings$<br>(fastText: 50 E, 3 N, 200 D)<br>Doc2Vec: 0 dm, 200 D, 50 E)                                   |

<span id="page-177-0"></span>Table 8.10: Performance of best RF and SVM models on the chapter subset data (full-text data)

Further details about the top 10 best performing models in each case have been added to

Appendix Tables [B.13,](#page-230-0) [B.14](#page-231-0), [B.17](#page-232-0), [B.18,](#page-233-0) [B.15](#page-231-1), and [B.16](#page-232-1).

For this data subset as well, the SVM models outperform the RF models. Our best performing model across each case is an SVM embedding using the  $PSU + Illinois + VT$  dataset which is unlike our previous result where the best embedding dataset was the  $PSU +$  Illinois dataset. The fastText parameters are 50 epochs, 3 N word n-grams, and 200 dimensions. Similarly, the Doc2Vec parameters are 0 DM (which indicates PV-DBOW), 200 dimensions, and 50 epochs. This model achieves an F1-score of 69.5 which is better than all the F1-scores previously recorded.

These results further corroborate that the 200 dimension representation of the data appears to be better than the 100 dimension representation for our SVM models.

### **Using summary data**

Based on the results obtained on the chapter subset dataset (full-text data), we selected the fastText and Doc2Vec parameters of the top 5 best performing models in each case and trained different Machine Learning models using the summarization techniques illustrated in Table [7.10.](#page-156-1) Here, we present the results obtained for each of these models.

Table [8.11](#page-179-0) represents the scores obtained on this dataset for the RF and SVM models using gensim's TextRank Generated Summary with ratio of 0.2.

Appendix Tables [B.19](#page-234-0), [B.20](#page-234-1), [B.23,](#page-236-0) [B.24,](#page-236-1) [B.21](#page-235-0), and [B.22](#page-235-1) represent the scores of the top 5 models obtained on the chapter subset dataset for the RF and SVM models with different embeddings trained on the combined summaries of the chapters of the ETDs present in this subset using gensim's TextRank Generated Summary with ratio of 0.2.

Table [8.12](#page-180-0) represents the scores obtained on this dataset for the RF and SVM models using gensim's TextRank Generated Summary with 100 words.

### 8.2. PQDT DATASET 147

| $\rm ML$<br>Algo-<br>rithm | Accuracy | Precision | Recall | <b>F1-score</b> | <b>Notes</b>                                                                                                    |
|----------------------------|----------|-----------|--------|-----------------|----------------------------------------------------------------------------------------------------|
| RF                         | 46.6     | 56.6      | 46.452 | 50.295          | PSU-Illinois embeddings<br>$(fast-)$<br>Text: 50 E, 3 N, 200 D   Doc2Vec:<br>$1 \text{ dm}, 100 \text{ D}, 100 \text{ E}$ |
| <b>SVM</b>                 | 62       | 74.8      | 64.0   | 68.6            | PSU-Illinois embeddings (fast-<br>Text: 25 E, 5 N, 200 D   Doc2Vec:<br>0 dm, 100 D, 25 E)                                 |
| RF                         | 45.4     | 55.6      | 44.9   | 49              | VT embeddings (fastText: 25 E,<br>$5 N$ , 200 D   Doc2Vec: 1 dm, 100<br>D, 25 E)                                          |
| <b>SVM</b>                 | 63.2     | 75        | 64.7   | 69              | VT embeddings (fastText: $100 E$ ,<br>5 N, 200 D   Doc2Vec: 0 dm, 200<br>D, 25 E)                                         |
| RF                         | 45       | 56.4      | 45.3   | 49.4            | $PSU-Illinois + VT embeddings$<br>(fastText: 50 E, 3 N, 200 D)<br>Doc2Vec: 0 dm, 100 D, 25 E)                             |
| <b>SVM</b>                 | 62.6     | 74.8      | 64.2   | 68.6            | $PSU-Illinois + VT embeddings$<br>(fastText: 25 E, 5 N, 200 D)<br>Doc2Vec: 0 dm, 200 D, 50 E)                             |

<span id="page-179-0"></span>Table 8.11: Performance of best RF and SVM models on the chapter subset data (summary data) using gensim's TextRank Generated Summary with ratio of 0.2

Appendix Tables [B.25](#page-237-0), [B.26](#page-237-1), [B.29,](#page-239-0) [B.30,](#page-239-1) [B.27](#page-238-0), and [B.28](#page-238-1) represent the scores obtained on the chapter subset dataset for the RF and SVM models with different embeddings trained on the combined summaries of the chapters of the ETDs present in this subset using gensim's TextRank Generated Summary with 100 words.

Table [8.13](#page-181-0) represents the scores obtained on this dataset for the RF and SVM models using sumy's LexRank Generated Summary.

Appendix Tables [B.31](#page-240-0), [B.32,](#page-240-1) [B.35,](#page-242-0) [B.36](#page-242-1), [B.33](#page-241-0), and [B.34](#page-241-1) represent the scores obtained on the chapter subset dataset for the RF and SVM models with different embeddings trained
| $\rm ML$<br>Algo-<br>rithm | Accuracy | Precision | Recall | F <sub>1</sub> -score | <b>Notes</b>                                                                                             |
|----------------------------|----------|-----------|--------|-----------------------|----------------------------------------------------------------------------------------------------|
| RF                         | 45.8     | 57.3      | 45.6   | 49.7                  | PSU-Illinois embeddings<br>$(\text{fast} -$<br>100 E, 3 N, 100 D<br>Text:<br>Doc2Vec: 0 dm, 100 D, 50 E) |
| <b>SVM</b>                 | 63.5     | 73.6      | 64.3   | 68.3                  | PSU-Illinois embeddings (fast-<br>100 E, 3 N, 200 D<br>Text:<br>Doc2Vec: 0 dm, 200 D, 25 E)              |
| RF                         | 44.1     | 55.8      | 44.4   | 48.5                  | VT embeddings (fastText: $50 E$ ,<br>$5 N$ , 100 D   Doc2Vec: 0 dm, 100<br>D, 100 E)                     |
| <b>SVM</b>                 | 63.4     | 74.5      | 64.8   | 69                    | VT embeddings (fastText: $50 E$ ,<br>5 N, 200 D   Doc2Vec: 0 dm, 200<br>D, 25 E)                         |
| RF                         | 43.4     | 55        | 44     | 48.1                  | $PSU-Illinois + VT embeddings$<br>(fastText: 25 E, 3 N, 200 D)<br>Doc2Vec: 0 dm, 100 D, 100 E)           |
| <b>SVM</b>                 | 62.0     | 73.2      | 63.4   | 67.6                  | $PSU-Illinois + VT embeddings$<br>(fastText: 50 E, 5 N, 200 D)<br>Doc2Vec: 0 dm, 200 D, 25 E)            |

Table 8.12: Performance of best RF and SVM models on the chapter subset data (summary data) using gensim's TextRank Generated Summary with 100 words

on the combined summaries of the chapters of the ETDs present in this subset using sumy's LexRank Generated Summary.

Table [8.14](#page-182-0) represents the scores obtained on this dataset for the RF and SVM models using sumy's Generated Summary using Luhn's Algorithm.

Appendix Tables [B.37](#page-243-0), [B.38,](#page-243-1) [B.41,](#page-245-0) [B.42](#page-245-1), [B.39](#page-244-0), and [B.40](#page-244-1) represent the scores obtained on the chapter subset dataset for the RF and SVM models with different embeddings trained on the combined summaries of the chapters of the ETDs present in this subset using sumy's Generated Summary using Luhn's Algorithm.

## 8.2. PQDT DATASET 149

| $\rm ML$<br>Algo-<br>rithm | Accuracy | Precision | Recall | F <sub>1</sub> -score | <b>Notes</b>                                                                                                    |
|----------------------------|----------|-----------|--------|-----------------------|----------------------------------------------------------------------------------------------------|
| RF                         | 45.5     | 56.4      | 45.5   | 49.3                  | PSU-Illinois embeddings<br>$(\text{fast} -$<br>Text: 25 E, 3 N, 200 D   Doc2Vec:<br>$1 \text{ dm}, 100 \text{ D}, 50 \text{ E}$ |
| <b>SVM</b>                 | 62       | 73.7      | 63.5   | 67.8                  | PSU-Illinois embeddings<br>$(\text{fast} -$<br>Text: 25 E, 3 N, 200 D   Doc2Vec:<br>$0 \text{ dm}, 200 \text{ D}, 25 \text{ E}$ |
| RF                         | 43.6     | 56.2      | 43.6   | 48.3                  | VT embeddings (fastText: 50 E,<br>$5 N$ , 100 D   Doc2Vec: 0 dm, 100<br>D, 100 E)                                               |
| <b>SVM</b>                 | 62.6     | 74.3      | 63.9   | 68.1                  | VT embeddings (fastText: $100 E$ ,<br>5 N, 200 D   Doc2Vec: 0 dm, 200<br>D, 25 E)                                               |
| RF                         | 45.7     | 56.4      | 44.4   | 48.7                  | $PSU-Illinois + VT embeddings$<br>(fastText: 25 E, 3 N, 100 D)<br>Doc2Vec: 0 dm, 100 D, 50 E)                                   |
| <b>SVM</b>                 | 62.5     | 73.9      | 63.6   | 67.7                  | $PSU-Illinois + VT embeddings$<br>(fastText: 25 E, 5 N, 200 D)<br>Doc2Vec: 0 dm, 200 D, 25 E)                                   |

Table 8.13: Performance of best RF and SVM models on the chapter subset data (summary data) using sumy's LexRank Generated Summary

Table [8.15](#page-183-0) represents the scores obtained on this dataset for the RF and SVM models using sumy's Generated Summary using LSA.

Appendix Tables [B.43](#page-246-0), [B.44,](#page-246-1) [B.47,](#page-248-0) [B.48](#page-248-1), [B.45](#page-247-0), and [B.46](#page-247-1) represent the scores obtained on the chapter subset dataset for the RF and SVM models with different embeddings trained on the combined summaries of the chapters of the ETDs present in this subset using sumy's Generated Summary using LSA.

Table [8.16](#page-184-0) represents the scores obtained on this dataset for the RF and SVM models using sumy's Generated Summary using LSA with stopwords.

| $\rm ML$<br>Algo-<br>rithm | Accuracy | Precision | Recall | F <sub>1</sub> -score | <b>Notes</b>                                                                                                    |
|----------------------------|----------|-----------|--------|-----------------------|----------------------------------------------------------------------------------------------------|
| RF                         | 44.9     | 55.2      | 44.6   | 48.5                  | PSU-Illinois embeddings<br>$(\text{fast} -$<br>Text: 25 E, 3 N, 100 D   Doc2Vec:<br>$1 \text{ dm}, 100 \text{ D}, 50 \text{ E}$ |
| <b>SVM</b>                 | 62.8     | 73        | 60     | 67.8                  | PSU-Illinois embeddings<br>$(\text{fast} -$<br>100 E, 3 N, 200 D<br>Text:<br>Doc2Vec: 0 dm, 200 D, 25 E)                        |
| RF                         | 45.2     | 57.3      | 45.3   | 50                    | VT embeddings (fastText: $25$ E,<br>5 N, 100 D   Doc2Vec: 1 dm, 100<br>D, 50 E                                                  |
| <b>SVM</b>                 | 64.4     | 76        | 65.7   | 70.1                  | VT embeddings (fastText: $25 E$ ,<br>3 N, 200 D   Doc2Vec: 0 dm, 200<br>D, 25 E)                                                |
| RF                         | 45       | 55.6      | 45     | 49.1                  | $PSU-Illinois + VT embeddings$<br>(fastText: 50 E, 3 N, 200 D)<br>Doc2Vec: 0 dm, 100 D, 25 E)                                   |
| <b>SVM</b>                 | 63       | 74.3      | 64.4   | 68.5                  | $PSU-Illinois + VT embeddings$<br>(fastText: 50 E, 5 N, 200 D)<br>Doc2Vec: 0 dm, 200 D, 25 E)                                   |

<span id="page-182-0"></span>Table 8.14: Performance of best RF and SVM models on the chapter subset data (summary data) using sumy's Generated Summary using Luhn's Algorithm

Appendix Tables [B.49](#page-249-0), [B.50,](#page-249-1) [B.53,](#page-251-0) [B.54](#page-251-1), [B.51](#page-250-0), and [B.52](#page-250-1) represent the scores obtained on the chapter subset dataset for the RF and SVM models with different embeddings trained on the combined summaries of the chapters of the ETDs present in this subset using sumy's Generated Summary using LSA with stopwords.

From the results presented in this section, we see that the SVM models continue to outperform the RF models. Similarly, we see that most of the extractive summarization algorithms result in F-1 scores similar to those with the full-text data. However, two of the summarization techniques, sumy's Generated Summary using LSA and sumy's Generated Summary

## 8.2. PQDT DATASET 151

| $\rm ML$<br>Algo-<br>rithm | Accuracy | Precision | Recall | F <sub>1</sub> -score | <b>Notes</b>                                                                                                    |
|----------------------------|----------|-----------|--------|-----------------------|----------------------------------------------------------------------------------------------------|
| RF                         | 44.5     | 55.2      | 44.3   | 48.3                  | PSU-Illinois embeddings (fast-<br>$100$ E, 3 N, $100$ D  <br>Text:<br>Doc2Vec: 1 dm, 100 D, 50 E)                               |
| <b>SVM</b>                 | 62.3     | 74        | 64.6   | 68.6                  | PSU-Illinois embeddings (fast-<br>Text: 25 E, 5 N, 200 D   Doc2Vec:<br>0 dm, 200 D, 25 E)                                       |
| RF                         | 43.3     | 55        | 44.2   | 48.4                  | VT embeddings (fastText: $25 E$ ,<br>5 N, 200 D   Doc2Vec: 1 dm, 100<br>D, 25 E)                                                |
| <b>SVM</b>                 | 63.9     | 75.7      | 65.8   | 70                    | VT embeddings (fastText: 25 E,<br>3 N, 200 D   Doc2Vec: 0 dm, 200<br>D, 25 E)                                                   |
| RF                         | 40       | 55.9      | 44.3   | 48.7                  | $PSU-Illinois + VT embeddings$<br>$(\text{fastText: } 50 \text{ E}, 3 \text{ N}, 200 \text{ D})$<br>Doc2Vec: 0 dm, 100 D, 25 E) |
| <b>SVM</b>                 | 60       | 74.7      | 65.1   | 69.1                  | $PSU-Illinois + VT embeddings$<br>(fastText: 50 E, 3 N, 200 D)<br>Doc2Vec: 0 dm, 200 D, 50 E)                                   |

<span id="page-183-0"></span>Table 8.15: Performance of best RF and SVM models on the chapter subset data (summary data) using sumy's Generated Summary using LSA

using Luhn's Algorithm, yield F1-scores of 70 and 70.1, respectively for the SVM models. The fastText parameters of the best model are 25 epochs, 3 N word n-grams, and 200 dimensions. Similarly, the Doc2Vec parameters are 0 DM (which indicates PV-DBOW), 200 dimensions, and 25 epochs.

On the other hand, the best F-1 score among all of the RF models trained using the summary data, yielded a score of 50.3 which was less than the best F-1 score of 50.8 obtained using the full-text data.

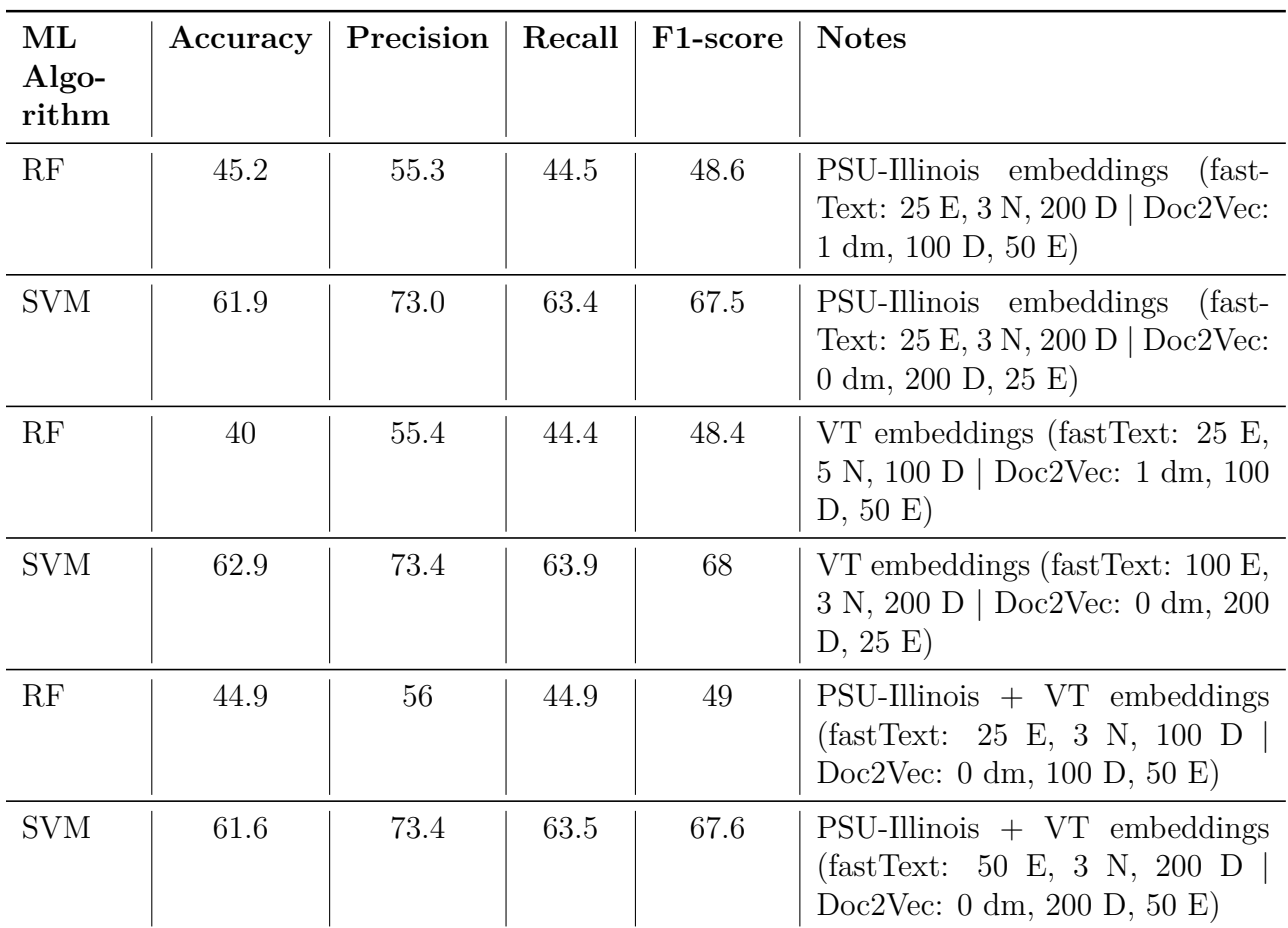

<span id="page-184-0"></span>Table 8.16: Performance of best RF and SVM models on the chapter subset data (summary data) using sumy's Generated Summary using LSA with stopwords

## **Analysis**

Table [8.17](#page-185-0) gives the best scoring ML models and their performance scores.

It is interesting to note, that for the RF models, the best Doc2Vec model comprised of 100D vectors, contrary to our observation in case of SVM models that performed best with 200D vector representations.

The best model for our 'Full-text' dataset is an SVM with an F-1 score of 68.9 using the PSU-Illinois custom trained embeddings. For our 'Chapter subset dataset' it is an SVM trained

<span id="page-185-0"></span>

| ML<br>Algo-<br>rithm | Accuracy | Precision | Recall | F1-score | <b>Notes</b>                                                                     |
|----------------------|----------|-----------|--------|----------|----------------------------------------------------------------------------------|
| RF                   | 43       | 59.6      | 46.3   | 51.3     | Full-text (All data)<br>PSU-<br>$^{+}$<br>Illinois embeddings                    |
| <b>SVM</b>           | 58.4     | 77.2      | 63.1   | 68.9     | Full-text (All data)<br>PSU-<br>$^{+}$<br>Illinois embeddings                    |
| RF                   | 46.5     | 58        | 46.7   | 50.8     | Chapter subset data (full-text)<br>$data$ + VT embeddings                        |
| <b>SVM</b>           | 64.4     | 76        | 65.7   | 70.1     | Chapter subset data (summary<br>data using Luhn's Algorithm $+$<br>VT embeddings |

Table 8.17: Performance of various Machine Learning experimental setups

on the combined chapter summaries generated using Luhn's Algorithm with an F-1 score of 70.1 using the custom trained VT embeddings. In both cases, these values are greater than those obtained for the pre-trained models. This answers **RQ1**; our custom embeddings give better F-1 scores in case of the Machine Learning models. Similarly, as an answer to **RQ2**, we see that the extractive summaries generated using Luhn's Algorithm resulted in models that had a greater F-1 score when compared to those trained using the full-text.

#### **Chapter-level Labels**

To answer **RQ4**, we will present an Exact Match score, Hamming loss, and Jaccard index values that will give us the value of the overlap of the multi-labels. This will let us know if there are new labels added by our models' predictions of the chapter labels.

We present the chapter labels generated for the best SVM model described in Table [8.17.](#page-185-0) We select the model trained on the chapter subset data with summaries generated using sumy's Luhn's Algorithm and embeddings trained on the VT dataset.

We perform transfer learning from the full-text to the chapter-level. Here, we compare the predicted model results at the chapter level against the ground truth labels present at the full-text level.

|      | $F1-score \mid Hamming$<br>loss | Jaccard<br>index | Exact<br>match<br>score | <b>Notes</b>                                                                     |
|------|---------------------------------|------------------|-------------------------|----------------------------------------------------------------------------------|
| 64.7 | 0.027                           | 52.3             | 54.2                    | Full-text $(All \ data) + PSU$ -<br>Illinois embeddings                          |
| 65.5 | 0.026                           | 50.9             | 61.5                    | Chapter subset data (summary<br>data using Luhn's Algorithm $+$<br>VT embeddings |

<span id="page-186-0"></span>Table 8.18: Performance of best Machine Learning algorithms at the chapter-level

<span id="page-186-1"></span>

| <b>Department Keywords</b> |                                                                  | chapter text                                                                                                    |                   | <b>Expected Labels Predicted Labels</b> |
|----------------------------|------------------------------------------------------------------|----------------------------------------------------------------------------------------------------|-------------------|-----------------------------------------|
| Philosophy                 | Computer modeling, Glass,<br>Quasi-one-dimension, Soft<br>matter | Chapter 2: Figure-8 Model<br>In this chapter we describe calculations of slow dynamics in the simplest quasi-one-dimensional model-the "Figure-8" model [62]. In later chapters,<br>we will apply and generalize the concepts developed in this chapter to calculate analytically the structural relaxation in quasi-one-dimensional models<br>with an arbitrary number of junctions.<br>Glassy dynamics is characterized by several common features [3]. For example, the viscosity and structural relaxation times diverge super-Arrheniusly<br>near the glass transition, and the long-time self-diffusion constant becomes extremely small. Correspondingly, a plateau develops in the particle mean-<br>square displacement (MSD). As the system approaches the glass transition, the plateau extends to longer and longer times [31, 65, 66], signaling<br>kinetic arrest associated with the formation of cages of neighbors around each particle. Structural relaxation occurs through a series of rare cage-<br>breaking events, in which particles in the nearest-neighbor and further shells move cooperatively so that caged particles can escape [16].<br>The last feature is emphasized in Fig. 2.1, where we show results from simulations of a 50 - 50 bidisperse mixture of hard disks with diameter ratio 1.4<br>in the supercooled liquid regime. In Fig. 2.1 (a), we plot displacements of a focus particle as it moves between three cages a, 8, and 7. In Fig. 2.1 (b)-(f),<br>we monitor the focus particle and its neighbors as it breaks out of cage a and becomes trapped in B. Two processes are required for cage-breaking to<br>occur. | <b>Statistics</b> | Statistics, Computer<br>science         |
| Philosophy                 | Computer modeling, Glass,<br>Quasi-one-dimension, Soft<br>matter | Chapter 3: Multi-Junction Models<br>In the previous chapter, we focused on the figure-8 system with a single junction [62] and N hard rods. We found that the structural relaxation time<br>diverges as a power-law with increasing packing<br>a fraction, 0S is the packing fraction at which kinetic arrest occurs and<br>$a = N/2 - 1$ can be calculated exactly. The most likely configurations in figure-8 systems are those with IV/2 particles in both the top and bottom<br>lobes, and no particles in the junction. However, to is controlled by rare 'junction-crossing' events, in which a particle from the bottom (top) lobe,<br>crosses the junction, enters the top (bottom) lobe from one side of the junction, and another particle exits the top (bottom) lobe and enters the bottom<br>(top) lobe from the other side of the junction. Thus, to undergo structural relaxation, the system transitions from a relaxed configuration with half of the<br>partices in each lobe to a rare, squeezed configuration with an extra particle in one of the lobes, and back to a relaxed configuration.                                                                                                    | <b>Statistics</b> | Statistics, Mathematics                 |
| Philosophy                 | Computer modeling, Glass,<br>Quasi-one-dimension, Soft<br>matter | Chapter 4: Microstate Network<br>4.1 Graph-theoretic description of dynamics in quasi-one- dimensional models<br>To describe the structural relaxation mechanisms in QI-D systems, it is convenient to map all of the configurations of the system onto a set of discrete<br>microstates, which provides a complete description of the system. A microstate can be defined by a specific series of 3J integers (i.e. the microstate b<br>identifier). The first and last of these integers (labelled £* and £) represent the number of particles in the end lobes. The second and second to last<br>integers (labeled by J) represent the number of particles that occupy the intersections adjacent to the end lobes. Since the intersections are the same<br>size as the particles, a minimum of zero and a maximum of two particles can occupy each intersection. (If any portion of the particle is in the<br>intersection, it is considered occupied.)                                                                                                    | <b>Statistics</b> | Statistics, Computer<br>science         |

Figure 8.12: Chapter-level labels for the ETD titled 'Quasi-one-dimensional models for glassy dynamics'

Table [8.18](#page-186-0) presents the evaluation of the two best SVM models. As can be seen from this table, the loss of labels between the full-text and the chapters tends towards zero which indicates that most of the predicted labels contain the ground truth labels as well. Similarly, the strict exact match values are 54.2 and 61.5, respectively. This indicates that over 50% of the labels exactly match in both cases. This does, however, indicate to us that with respect to **RQ4**, there does exist a difference between the labels predicted at the chapter-level when compared to the labels associated with the ETD as a whole.

Figure [8.12](#page-186-1) depicts the chapter-level labels generated for an ETD entitled 'Quasi-one-dimensional models for glassy dynamics'. While the full-text label is 'Statistics', we see that the labels generated for Chapter 2 and 4 include 'Statistics, Computer science' whereas the label for Chapter 3 has been predicted to be 'Statistics, Mathematics'. These labels were predicted using the SVM model trained on the Full-text (All data).

<span id="page-187-0"></span>

|                         | precision | recall | $f1-score$ |
|-------------------------|-----------|--------|------------|
|                         |           |        |            |
| Statistics              | 0.67      | 0.67   | 0.67       |
| Computer science        | 0.77      | 0.85   | 0.81       |
| Electrical engineering  | 0.69      | 0.94   | 0.79       |
| Civil engineering       | 0.82      | 0.94   | 0.88       |
| Mathematics             | 0.77      | 0.82   | 0.79       |
| Public administration   | 0.55      | 0.82   | 0.66       |
| Ecology                 | 0.71      | 0.77   | 0.74       |
| Computer Engineering    | 0.76      | 0.56   | 0.65       |
| Adult education         | 0.48      | 0.45   | 0.47       |
| Secondary education     | 0.34      | 0.51   | 0.41       |
| Mechanical engineering  | 0.69      | 0.58   | 0.63       |
| Industrial engineering  | 0.27      | 0.39   | 0.32       |
| Aerospace engineering   | 0.70      | 0.89   | 0.78       |
| Molecular biology       | 0.82      | 0.95   | 0.88       |
| Educational psychology  | 0.43      | 0.39   | 0.41       |
| Environmental science   | 0.80      | 0.86   | 0.83       |
| Chemical engineering    | 0.40      | 0.40   | 0.40       |
| Higher education        | 0.47      | 0.55   | 0.50       |
| Materials science       | 0.68      | 0.61   | 0.64       |
| Educational leadership  | 0.52      | 0.74   | 0.61       |
| Special education       | 0.78      | 0.61   | 0.69       |
| Teacher education       | 0.40      | 0.53   | 0.46       |
| Marketing               | 0.85      | 0.89   | 0.87       |
| Biomedical engineering  | 0.77      | 0.75   | 0.76       |
| Organic chemistry       | 0.67      | 0.95   | 0.79       |
| Elementary education    | 0.39      | 0.44   | 0.41       |
| Occupational psychology | 0.73      | 0.80   | 0.76       |
| Forestry                | 0.99      | 0.65   | 0.79       |

Figure 8.13: Performance of SVM trained on Chapter subset data (summary data using Luhn's Algorithm) per subject category at the chapter-level

Figure [8.13](#page-187-0) represents the performance of our best performing SVM model trained using the Chapter subset data with summaries generated using Luhn's Algorithm. As can be seen from this figure, the categories with the lowest F-1 score include 'Industrial Engineering' with a score of 32, followed by 'Chemical Engineering' with an F-1 score of 40. On further inspection, we found that 'Industrial Engineering' was alternatively being classified as 'Aerospace Engineering' and 'Chemical Engineering' was alternatively being classified as 'Biomedical Engineering' and 'Molecular Biology'. We suspect that this was due to similar words that were used in case of each of these subject categories which indicates that these disciplines may co-occur together more frequently.

<span id="page-188-0"></span>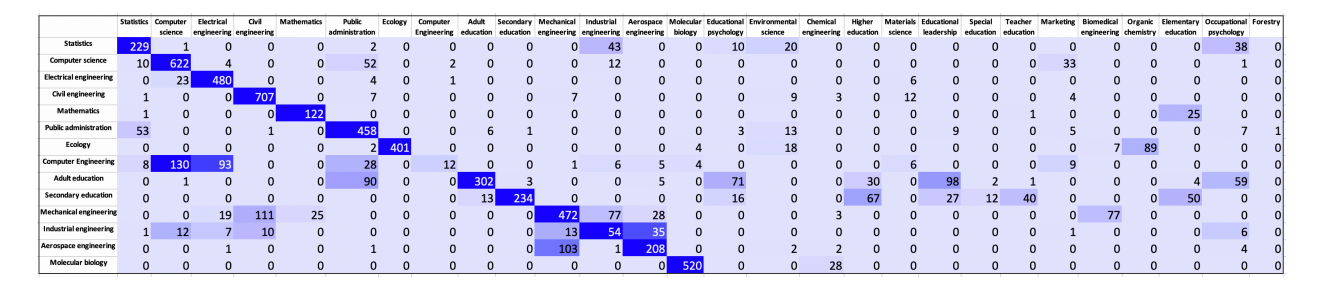

Figure 8.14: Part 1: Interdisciplinarity of chapters of ETDs represented by co-occurrence of subject categories based on predictions made by the SVM model trained using the Chapter subset data (summary data using Luhn's Algorithm)

<span id="page-188-1"></span>

|                               |    | Statistics Computer<br>science | Electrical | Civil<br>engineering engineering | <b>Mathematics</b> | Public<br>administration | Ecology | Computer<br>Engineering | Adult |             |    | education education engineering engineering engineering biology psychology |          |              | Secondary Mechanical Industrial Aerospace Molecular Educational Environmental Chemical<br>science | engineering education science leadership education education | Higher       |              | Materials Educational | Special |              | Teacher Marketing |          |     |     | Biomedical Organic Elementary Occupational Forestry<br>engineering chemistry education psychology |    |
|-------------------------------|----|--------------------------------|------------|----------------------------------|--------------------|--------------------------|---------|-------------------------|-------|-------------|----|----------------------------------------------------------------------------|----------|--------------|---------------------------------------------------------------------------------------------------|--------------------------------------------------------------|--------------|--------------|-----------------------|---------|--------------|-------------------|----------|-----|-----|---------------------------------------------------------------------------------------------------|----|
|                               |    |                                |            |                                  |                    |                          |         |                         |       |             |    |                                                                            |          |              |                                                                                                   |                                                              |              |              |                       |         |              |                   |          |     |     |                                                                                                   |    |
| Educational psychology        |    |                                |            | $\Omega$                         | 0                  | 16                       | -C      | $\Omega$                | 99    | 223         |    |                                                                            | 0        | 342          |                                                                                                   | $\Omega$                                                     | 47           | $\mathbf{0}$ | 20                    | 26      | 46           |                   |          |     |     | 37                                                                                                |    |
| <b>Environmental science</b>  |    |                                | o          | 14                               |                    | ŦŦ                       | 44      |                         |       |             |    |                                                                            |          | $\mathbf{0}$ | 549                                                                                               |                                                              |              |              | $\Omega$              |         |              | $\Omega$          |          | 21  |     |                                                                                                   |    |
| <b>Chemical engineering</b>   |    |                                |            |                                  |                    |                          |         |                         |       | $\mathbf 0$ | דר |                                                                            |          |              |                                                                                                   |                                                              |              |              |                       |         |              | $\mathbf 0$       |          |     |     |                                                                                                   |    |
| <b>Higher education</b>       |    |                                |            | $\Omega$                         |                    | 51                       |         | o                       | 38    | 45          |    |                                                                            |          | 80           |                                                                                                   | 0                                                            | 397          |              | 143                   |         | 54           |                   |          |     |     |                                                                                                   |    |
| Materials science             |    |                                | 20         |                                  |                    |                          |         |                         |       | $\Omega$    | 53 |                                                                            |          |              |                                                                                                   | 51                                                           | $\mathbf{0}$ | 195          |                       |         |              |                   |          | 42  |     |                                                                                                   |    |
| Educational leadership        |    |                                | υ          | $\Omega$                         |                    | 25.                      | ю       |                         |       | 52          |    |                                                                            |          |              |                                                                                                   | $\Omega$                                                     | 128          | $\Omega$     | 863                   |         |              |                   |          | u   | 16  | 28                                                                                                |    |
| Special education             |    |                                |            | $\Omega$                         |                    | 14                       |         | 0                       | 54    | 16          |    |                                                                            | $\Omega$ | 107          |                                                                                                   | $\Omega$                                                     |              |              | 48                    | 404     |              |                   |          |     | 13  |                                                                                                   |    |
| <b>Teacher education</b>      |    |                                |            | $\Omega$                         |                    |                          |         |                         | 43    | 68          |    |                                                                            |          | 44           |                                                                                                   | $\Omega$                                                     |              | $\Omega$     | 135                   | 14      | 282          |                   |          | n   | 37  | TT.                                                                                               |    |
| Marketing                     |    |                                |            | $\sim$                           |                    |                          |         |                         |       | $\Omega$    |    |                                                                            |          |              |                                                                                                   |                                                              |              |              |                       |         | $\mathbf{0}$ | 355               |          |     |     | 25                                                                                                |    |
| <b>Biomedical engineering</b> |    |                                | 36         |                                  |                    |                          |         |                         |       | $\Omega$    |    |                                                                            | 74       |              |                                                                                                   |                                                              |              | 40           |                       |         |              | $\mathbf 0$       | 393      |     |     |                                                                                                   |    |
| Organic chemistry             |    |                                | Ω          |                                  | 0                  |                          |         |                         |       |             |    |                                                                            |          |              |                                                                                                   | $\Omega$                                                     |              |              |                       |         |              | $\Omega$          |          | 331 |     |                                                                                                   |    |
| <b>Elementary education</b>   |    |                                |            | $\Omega$                         |                    |                          |         | o                       | 58    | 39          |    |                                                                            | $\Omega$ | 48           |                                                                                                   | $\Omega$                                                     |              | o            | 54                    | 50      | 54           |                   | $\Omega$ | 01  | 185 |                                                                                                   |    |
| Occupational psychology       | 10 |                                |            | $\Omega$                         |                    | 60                       |         |                         | 10    | $\Omega$    |    |                                                                            |          | 63           |                                                                                                   | $\Omega$                                                     |              |              |                       |         |              |                   |          |     |     | 629                                                                                               |    |
| Forestry                      |    |                                |            |                                  |                    |                          | 120     |                         |       |             |    |                                                                            |          |              |                                                                                                   |                                                              |              |              |                       |         |              |                   |          |     |     |                                                                                                   | 10 |

Figure 8.15: Part 2: Interdisciplinarity of chapters of ETDs represented by co-occurrence of subject categories based on predictions made by the SVM model trained using the Chapter subset data (summary data using Luhn's Algorithm)

Figures [8.14](#page-188-0) and [8.15](#page-188-1) indicate the number of times subject categories were commonly predicted to co-occur together. There were a total of 15047 chapters as part of this test set. These results have been presented for our best performing SVM model trained using the Chapter subset data with summaries generated using Luhn's Algorithm.

Figure [8.16](#page-189-0) represents the number of STEM and non-STEM subject categories that were

#### 8.2. PODT DATASET 157

<span id="page-189-0"></span>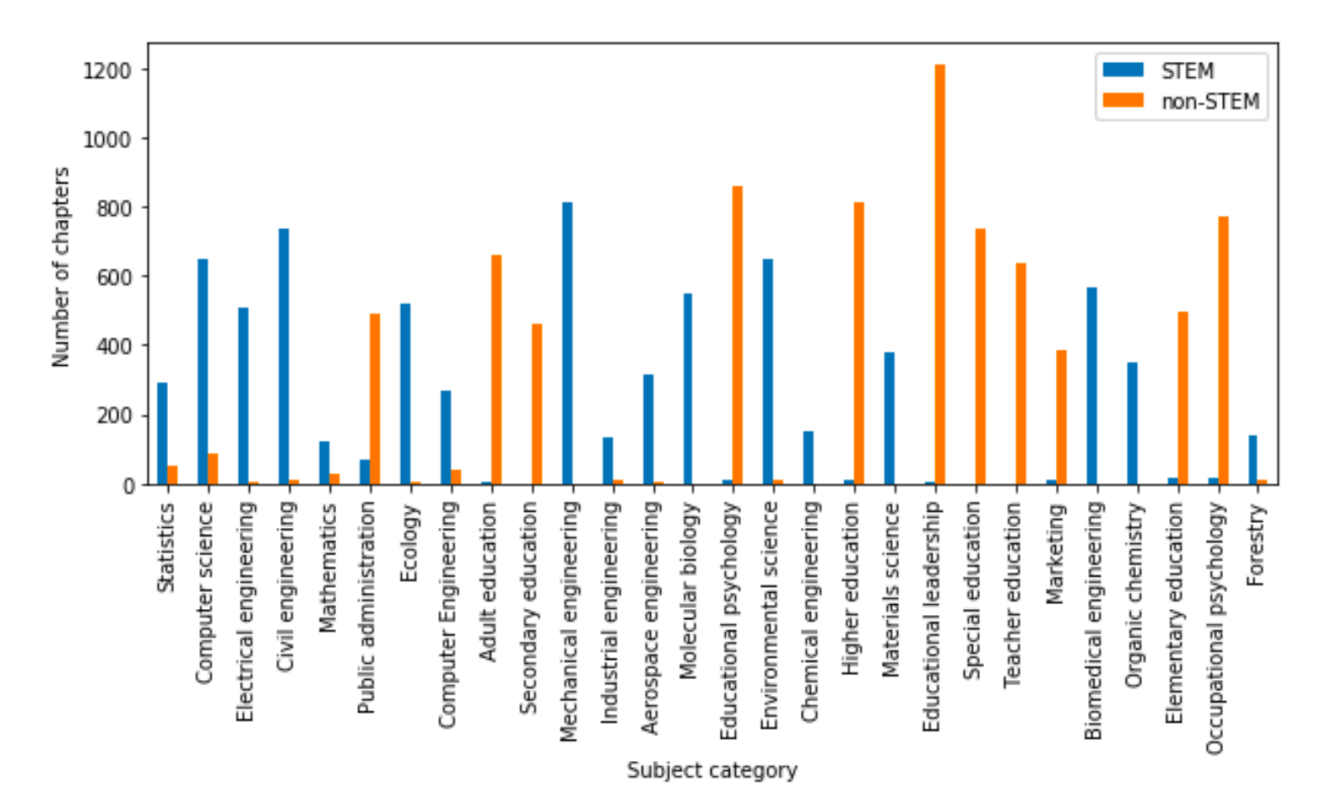

Figure 8.16: STEM and non-STEM categories predicted for chapters of ETDs by the SVM model trained using the Chapter subset data (summary data using Luhn's Algorithm)

assigned to each of the individual subject categories. The values on the X-axis represent the ground truth subject categories for each of the chapters of the ETDs considered. As can be seen from this figure, categories such as 'Educational leadership', and 'Educational psychology' which are non-STEM categories contain chapters that also predominantly belong to non-STEM categories.

## **8.2.2 Deep Learning Models**

For the purpose of this study, the Machine Learning algorithms that we focus on are LSTM, GRU, BiLSTM, and BiGRU. For the first part of this study, we only consider the performance of the LSTM models. Then, we fine tune the LSTM models and compare the performance against the other models.

### **Pretrained Embeddings**

<span id="page-190-0"></span>Table 8.19: Performance of LSTM built using pre-trained embeddings on the Full-text (half data)

| Model parameters                      | Accuracy | Precision | Recall | F1-score |
|---------------------------------------|----------|-----------|--------|----------|
| 500 E, 64 b, validation split= $0.2$  | 28.9     | 62.8      | 37.2   | 45.3     |
| $500 \text{ E}, 64 \text{ b}$         | 31.3     | 61.4      | 35.3   | 40.5     |
| 500 E, 128 b, validation split= $0.2$ | 33.8     | 62.9      | 39.1   | 46.8     |
| 500 E, 128 b                          | 41.3     | 56.3      | 44.6   | 48.8     |
| 1000 E, 128 b                         | 37.2     | 59.9      | 43.2   | 49.4     |
| 2500 E, 128 b                         | 36.4     | 58.9      | 43.1   | 48.8     |
| 5000 E, 128 b                         | 22.5     | 60.5      | 24     | 31.8     |

In this section, we present the results obtained for the LSTM models when we use the pretrained fastText and Doc2Vec embeddings that were trained on the Wikipedia and Common Crawl datasets. We train and test these embeddings on the Full-text (half data) data subset with different hyperparameter values. In the tables of this section, 'E' represents number of epochs while 'b' represents the batch size. All of these models had a state size of 512 and a dropout of 0.2. Table [8.19](#page-190-0) presents the performance of the LSTM built using pre-trained embeddings. Since the performance of the models without a validation split was better than the one with a validation split, we performed more analysis on the former setup. According to the table, after 1000 Epochs, the model performance starts to dwindle. This could be due to overfitting.

According to Figure [8.17](#page-191-0), the accuracy and loss values do not have any substantial gain after 1000 epochs. Since the training time for 1000 epochs was large, we limited the number of epochs while identifying the best possible custom embeddings to 15 epochs. Additionally, we change the metric used to evaluate the performance while fitting the model to Precision, Recall, and F-1 scores since there exists an imbalance in our dataset. Table [8.20](#page-191-1) presents

<span id="page-191-0"></span>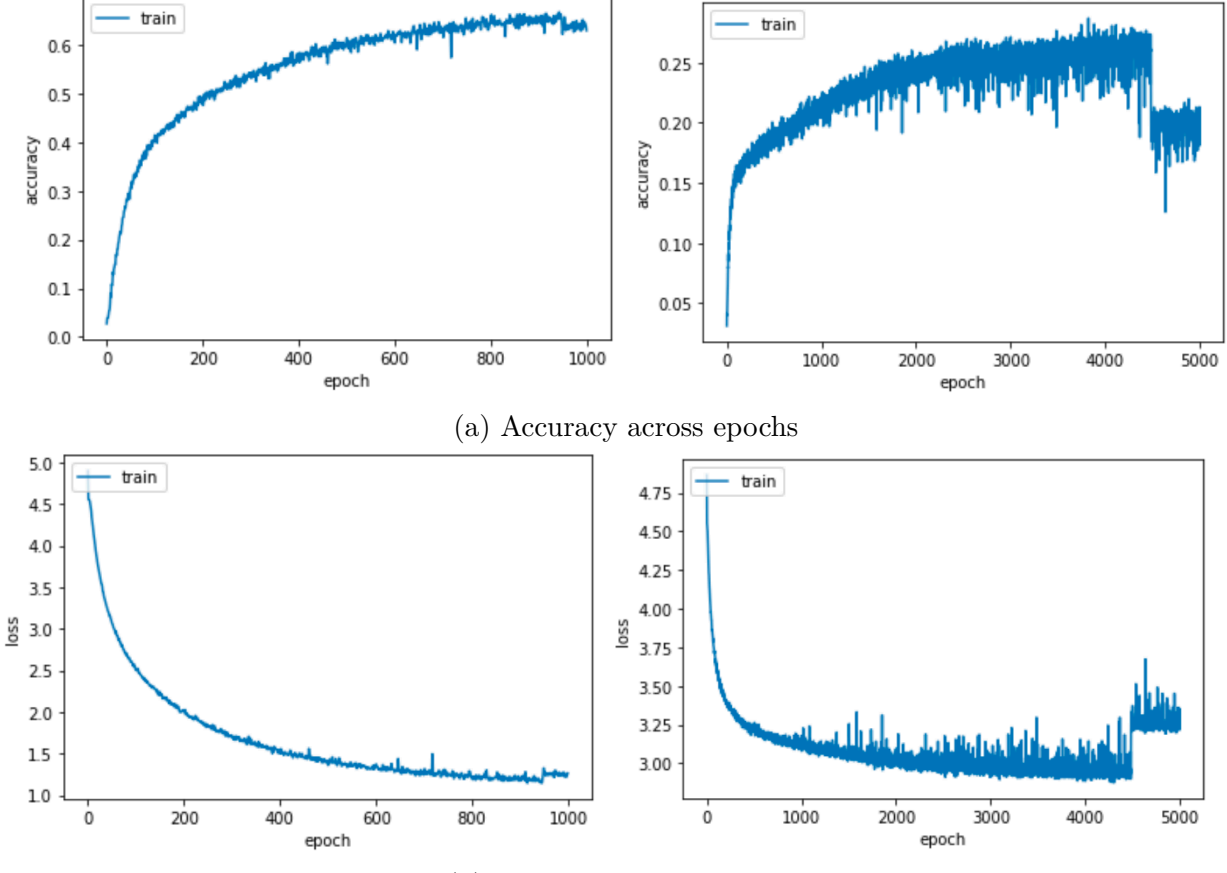

(b) Loss value across epochs

Figure 8.17: Visual representation of accuracy and loss values across epochs

the scores of the LSTMs trained with these hyperparameters and will be used to compare the performance of our models using custom embeddings.

Table 8.20: Performance of LSTM built using pre-trained embeddings

<span id="page-191-1"></span>

| Model parameters   Accuracy   Precision   Recall   F1-score   Notes |  |  |                                                                               |
|---------------------------------------------------------------------|--|--|-------------------------------------------------------------------------------|
| 15 E, 512 b                                                         |  |  | $\begin{vmatrix} 10.4 & 65.8 & 10.4 & 17 \end{vmatrix}$ Full-text (half data) |
| 15 E, 512 b                                                         |  |  | 36.3   70.5   37.3   44.9   Full-text (all data)                              |

#### **Custom Embeddings**

Based on the performance of the SVM and RF models trained, we picked the fastText and Doc2Vec parameters of the top 5 models in each subset and trained our deep learning models with those parameters. This section is divided in a similar manner as the section discussing the Machine Learning models. For the first portion of these results, we only make comparisons between the LSTM models. As mentioned earlier, in an attempt to identify the best embeddings using LSTMs, we ran our models for a limited number of epochs. After selecting our best performing models, we tuned the hyperparameters and then compared the tuned LSTM with the performance of our ML models.

### *Full-text (Half data)*

Table [8.21](#page-192-0) represents the scores obtained on this dataset for the LSTM trained using with different embeddings. Further details about the top 10 best performing models in each case have been added to Appendix Tables [B.55](#page-252-0), [B.57](#page-253-0), and [B.56.](#page-253-1)

Each of these models were trained with a state size of 1024, a dropout of 0.2, batch size of 512, and 15 epochs.

<span id="page-192-0"></span>

| Model details                                                                                                    | Accuracy | Precision   Recall   F1-score |      |      |
|----------------------------------------------------------------------------------------------------|----------|-------------------------------|------|------|
| PSU-Illinois embeddings (fastText: 50<br>E, 5 N, 100 D   Doc2Vec: 1 dm, 100 D,<br>100 E                                 | 30.5     | 80.4                          | 33.1 | 41.6 |
| VT embeddings (fastText: $25 \text{ E}$ , 3 N,<br>200 D   Doc2Vec: 1 dm, 200 D, 50 E)                                   | 38.4     | 77.1                          | 40.3 | 48.8 |
| $PSU-Illinois + VT$ embeddings (fast-<br>Text: 25 E, 5 N, 100 D   Doc2Vec: 1<br>dm, $100 \text{ D}$ , $100 \text{ E}$ ) | 34.8     | 67.7                          | 37.0 | 44.1 |

Table 8.21: Performance of best LSTM models on the Full-text (Half data)

Our best performing model is an LSTM using embeddings built from the VT dataset. The

fastText parameters are 25 epochs, 3 N word n-grams, and 200 dimensions. Similarly, the Doc2Vec parameters are 1 DM (which indicates PV-DM), 200 dimensions, and 50 epochs. This model achieves an F1-score of 48.8. It is interesting to note that these parameter values differ from those of the best model in case of the Machine Learning counterpart of this experimental setup.

### *Full-text (All data)*

Table [8.22](#page-193-0) represents the scores obtained on this dataset for the LSTM trained with different embeddings. Further details about the top 10 best performing models in each case have been added to Appendix Tables [B.58](#page-254-0), [B.59,](#page-255-0) and [B.60](#page-255-1).

Similar to the hyperparameter values in the previous case, each of these models was trained with a state size of 1024, a dropout of 0.2, batch size of 512, and 15 epochs.

<span id="page-193-0"></span>

| Model details                                                                                     |      | Accuracy   Precision   Recall   F1-score |      |      |
|---------------------------------------------------------------------------------------------------|------|------------------------------------------|------|------|
| PSU-Illinois embeddings (fastText: 25<br>E, 3 N, 200 D   Doc2Vec: 1 dm, 100 D,<br>25 E            | 52.1 | 76.8                                     | 54.2 | 60.7 |
| VT embeddings (fastText: $100 \text{ E}$ , 5 N,<br>$100 \text{ D}$   Doc2Vec: 1 dm, 100 D, 100 E) | 50.3 | 72.3                                     | 52.8 | 58.6 |
| $PSU-Illinois + VT$ embeddings (fast-<br>Text: 25 E, 3 N, 100 D   Doc2Vec: 1<br>dm, $100 D, 50 E$ | 48.1 | 74.4                                     | 50.5 | 56.7 |

Table 8.22: Performance of best LSTM models on the Full-text (All data)

Our best performing model is an LSTM using embeddings built from the PSU + Illinois dataset. The fastText parameters are 25 epochs, 3 N word n-grams, and 200 dimensions. Similarly, the Doc2Vec parameters are 1 DM (which indicates PV-DM), 100 dimensions, and 25 epochs. This model achieves an F1-score of 60.7 which is a considerable improvement over the 48.8 F1-score obtained with half the training data. This indicates that our model has scope to improve with more data and that it hasn't suffered from overfitting. It is interesting to note that the fastText parameter values are the same as the *Full-text (half-data)* case but the Doc2Vec values differ.

### *Chapter subset data*

Similar to the experiments described in [8.2.1](#page-176-0), we present the results obtained for the deep learning models. Each of these models were trained with a state size of 1024, a dropout of 0.2, batch size of 512, and 25 epochs.

#### **Using full-text data**

For this set of experiments, we use the full-text data of the ETDs present in this subset. Table [8.23](#page-194-0) represents the scores obtained on this dataset for the LSTM models with different embeddings.

Further details about the top 10 best LSTM models have been added to Appendix Tables [B.61](#page-256-0), [B.62,](#page-257-0) and [B.63.](#page-257-1)

<span id="page-194-0"></span>Table 8.23: Performance of best LSTM models on the chapter subset data (full-text data)

| Model details                                                                                                    |      | Accuracy   Precision | Recall | F1-score |
|----------------------------------------------------------------------------------------------------|------|----------------------|--------|----------|
| PSU-Illinois embeddings (fastText: 50<br>E, 3 N, 200 D   Doc2Vec: 1 dm, 100 D,<br>100 E                                 | 60   | 74.1                 | 60     | 64.4     |
| VT embeddings (fastText: $25 \text{ E}$ , 3 N,<br>100 D   Doc2Vec: 1 dm, 200 D, 50 E)                                   | 61.1 | 73.1                 | 61.1   | 64.8     |
| $PSU-Illinois + VT$ embeddings (fast-<br>Text: 50 E, 5 N, 100 D   Doc2Vec: 1<br>dm, $100 \text{ D}$ , $100 \text{ E}$ ) | 56.4 | 71.9                 | 56.9   | 61.6     |

Our best performing model is an LSTM using embeddings built from the VT dataset. It has a marginally better F1-score when compared to the model built using the PSU + Illinois dataset. The fastText parameters are 25 epochs, 3 N word n-grams, and 100 dimensions. Similarly, the Doc2Vec parameters are 1 DM (which indicates PV-DM), 100 dimensions, and

## 8.2. PODT DATASET 163

100 epochs. This model achieves an F1-score of 64.8.

#### **Using summary data**

Once again, based on the results obtained on the chapter subset dataset (full-text data), we selected the fastText and Doc2Vec parameters of the top 5 best performing models in each case and trained LSTM models using summarization techniques illustrated in Table [7.10.](#page-156-0) Here we present the results obtained for each of these models.

Table [8.24](#page-195-0) represents the scores obtained on this dataset for the LSTM models using gensim's TextRank Generated Summary with ratio of 0.2.

<span id="page-195-0"></span>Table 8.24: Performance of best LSTM models on the chapter subset data (summary data) using gensim's TextRank Generated Summary with ratio of 0.2

| Model details                                                                                                    | Accuracy | Precision   Recall   F1-score |      |      |
|----------------------------------------------------------------------------------------------------|----------|-------------------------------|------|------|
| PSU-Illinois embeddings (fastText: 25<br>E, 5 N, 200 D   Doc2Vec: 1 dm, 100 D,<br>50 E)                                 | 58.9     | 72.6                          | 59   | 63.3 |
| VT embeddings (fastText: $25$ E, $3$ N,<br>100 D   Doc2Vec: 1 dm, 200 D, 50 E)                                          | 61.5     | 72.0                          | 61.6 | 64.8 |
| $PSU-Illinois + VT$ embeddings (fast-<br>Text: 50 E, 5 N, 100 D   Doc2Vec: 1<br>dm, $100 \text{ D}$ , $100 \text{ E}$ ) | 57.8     | 70.1                          | 57.8 | 61.4 |

Further details about the top 5 best performing LSTM models has been added to Appendix Tables [B.64](#page-258-0), [B.65](#page-258-1), and [B.66.](#page-259-0)

Table [8.25](#page-196-0) represents the scores obtained on this dataset for the LSTM models using gensim's TextRank Generated Summary with 100 words.

Further details about the top 5 best performing LSTM models has been added to Appendix Tables [B.67](#page-260-0), [B.68](#page-260-1), and [B.69.](#page-261-0)

Table [8.26](#page-196-1) represents the scores obtained on this dataset for the LSTM models using sumy's

<span id="page-196-0"></span>Table 8.25: Performance of best LSTM models on the chapter subset data (summary data) using gensim's TextRank Generated Summary with 100 words

| Model details                                                                                        | Accuracy | $\vert$ Precision $\vert$ | $\mid$ Recall $\mid$ | $\mid$ F1-score |
|----------------------------------------------------------------------------------------------------|----------|---------------------------|----------------------|-----------------|
| PSU-Illinois embeddings (fastText: 25<br>E, 3 N, 200 D   Doc2Vec: 1 dm, 100 D,<br>50 E)              | 57.1     | 74.1                      | 57.1                 | 61.8            |
| VT embeddings (fastText: $25$ E, 3 N,<br>100 D   Doc2Vec: 1 dm, 200 D, 50 E)                         | 57.4     | 70.8                      | 57.4                 | 61.3            |
| $PSU-Illinois + VT$ embeddings (fast-<br>Text: 50 E, 5 N, 200 D   Doc2Vec: 0<br>dm, $200$ D, $50$ E) | 51.3     | 77.3                      | 51.3                 | 57.9            |

LexRank Generated Summary.

<span id="page-196-1"></span>Table 8.26: Performance of best LSTM models on the chapter subset data (summary data) using sumy's LexRank Generated Summary

| Model details                                                                                                    | $Accuracy \mid$ | Precision   Recall   F1-score |      |      |
|----------------------------------------------------------------------------------------------------|-----------------|-------------------------------|------|------|
| PSU-Illinois embeddings (fastText: 50<br>E, 3 N, 200 D   Doc2Vec: 1 dm, 100 D,<br>100 E                                 | 53.7            | 73.8                          | 53.4 | 58.3 |
| VT embeddings (fastText: $25$ E, $3$ N,<br>100 D   Doc2Vec: 1 dm, 200 D, 50 E)                                          | 54              | 72.8                          | 54.2 | 59   |
| $PSU-Illinois + VT$ embeddings (fast-<br>Text: 50 E, 5 N, 100 D   Doc2Vec: 1<br>dm, $100 \text{ D}$ , $100 \text{ E}$ ) | 55.7            | 68.4                          | 55.7 | 59.3 |

Further details about the top 5 best performing LSTM models have been added to Appendix Tables [B.70](#page-262-0), [B.71](#page-262-1), and [B.72.](#page-263-0)

Table [8.27](#page-197-0) represents the scores obtained on this dataset for the LSTM models using sumy's Generated Summary using Luhn's Algorithm.

Further details about the top 5 best performing LSTM models have been added to Appendix

Tables [B.73](#page-264-0), [B.74](#page-264-1), and [B.75.](#page-265-0)

## 8.2. PQDT DATASET 165

<span id="page-197-0"></span>Table 8.27: Performance of best LSTM models on the chapter subset data (summary data) using sumy's Generated Summary using Luhn's Algorithm

| Model details                                                                                                    | Accuracy | Precision | $\mid$ Recall $\mid$ | $\mid$ F1-score |
|----------------------------------------------------------------------------------------------------|----------|-----------|----------------------|-----------------|
| PSU-Illinois embeddings (fastText: 50<br>E, 3 N, 200 D   Doc2Vec: 1 dm, 100 D,<br>100 E                                 | 53.7     | 77        | 53.7                 | 59.5            |
| VT embeddings (fastText: 25 E, 3 N,<br>100 D   Doc2Vec: 1 dm, 200 D, 50 E)                                              | 58.7     | 74.3      | 58.8                 | 63.8            |
| $PSU-Illinois + VT$ embeddings (fast-<br>Text: 50 E, 5 N, 100 D   Doc2Vec: 1<br>dm, $100 \text{ D}$ , $100 \text{ E}$ ) | 55.8     | 72.1      | 55.8                 | 60.1            |

Table [8.28](#page-197-1) represents the scores obtained on this dataset for the LSTM models using sumy's

Generated Summary using LSA.

<span id="page-197-1"></span>Table 8.28: Performance of best LSTM models on the chapter subset data (summary data) using sumy's Generated Summary using LSA

| Model details                                                                                        |        | Accuracy   Precision |      | Recall   F1-score |
|----------------------------------------------------------------------------------------------------|--------|----------------------|------|-------------------|
| PSU-Illinois embeddings (fastText: 50<br>E, 3 N, 200 D   Doc2Vec: 1 dm, 100 D,<br>100 E              | 55.803 | 74.5                 | 55.8 | 61                |
| VT embeddings (fastText: $25 \text{ E}$ , 3 N,<br>100 D   Doc2Vec: 1 dm, 200 D, 50 E)                | 55.6   | 73.3                 | 56.3 | 61.1              |
| $PSU-Illinois + VT$ embeddings (fast-<br>Text: 25 E, 5 N, 200 D   Doc2Vec: 0<br>dm, $200$ D, $25$ E) | 51.8   | 74.2                 | 51.8 | 57.8              |

Further details about the top 5 best performing LSTM models have been added to Appendix Tables [B.76](#page-266-0), [B.77](#page-266-1), and [B.78.](#page-267-0)

Table [8.29](#page-198-0) represents the scores obtained on this dataset for the LSTM models using sumy's Generated Summary using LSA with stopwords.

Further details about the top 5 best performing LSTM models have been added to Appendix

<span id="page-198-0"></span>Table 8.29: Performance of best LSTM models on the chapter subset data (summary data) using sumy's Generated Summary using LSA with stopwords

| Model details                                                                                                    | Accuracy | Precision   Recall   F1-score |      |      |
|----------------------------------------------------------------------------------------------------|----------|-------------------------------|------|------|
| PSU-Illinois embeddings (fastText: 50<br>E, 3 N, 200 D   Doc2Vec: 1 dm, 100 D,<br>100 E                                 | 56.5     | 73.5                          | 56.6 | 61.1 |
| VT embeddings (fastText: 25 E, 3 N,<br>$100 \text{ D}$   Doc2Vec: 1 dm, 200 D, 50 E)                                    | 57.6     | 71.9                          | 57.9 | 61.8 |
| $PSU-Illinois + VT$ embeddings (fast-<br>Text: 50 E, 5 N, 100 D   Doc2Vec: 1<br>dm, $100 \text{ D}$ , $100 \text{ E}$ ) | 55.2     | 72.5                          | 55.2 | 60.4 |

Tables [B.79](#page-268-0), [B.80](#page-268-1), and [B.81.](#page-269-0)

### **Analysis**

<span id="page-198-1"></span>Table [8.30](#page-198-1) gives the performance of the best LSTM models.

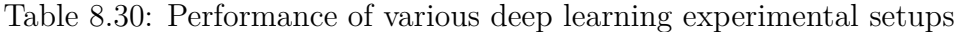

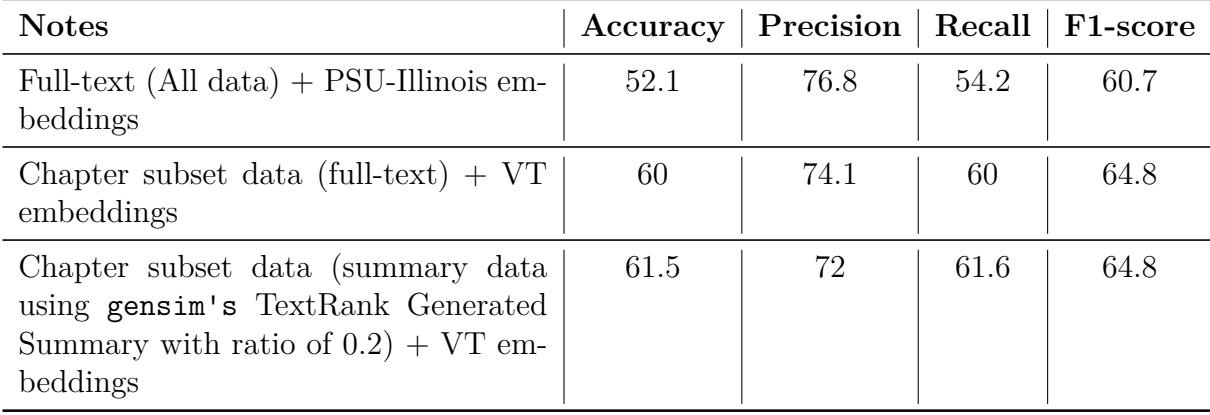

The best model for our 'Full-text' dataset had an F-1 score of 60.7 using the PSU-Illinois custom trained embeddings in 15 epochs. For our 'Chapter subset dataset', the model trained using the full-text data obtains a score of 64.8 which marginally outperforms the model trained using summaries generated by gensim's TextRank Algorithm with ratio of

#### 8.2. PODT DATASET 167

0.2. In both these models, the embedding used was trained on the VT dataset with fastText parameters of 25 epochs, 3 word n-grams, and 100 dimensions, and Doc2Vec parameters of 1 DM (which indicates PV-DM), 200 dimensions, and 50 epochs.

Here again, these values are greater than those obtained for the pre-trained models. This answers **RQ1**; our custom embeddings give better F-1 scores in case of the Machine Learning models.

With respect to **RQ2**, we see that the score obtained for the chapter subset data (full-text data) is only marginally more than the extractive summaries generated using TextRank. Considering that these models were trained for only 25 epochs, we further train these models and perform hyperparameter tuning to better understand which of them obtains a higher F1-score.

We train the chapter subset data (full-text data) and chapter subset data (summary data using gensim's TextRank Generated Summary with ratio of 0.2) models by varying the number of epochs in an attempt to better understand the performance of these two models.

As indicated by Table [8.31,](#page-200-0) we find that the LSTM trained on the Full-text (All data) for 100 epochs performs better than all of the other models. This model achieves an F1-score of 67.2. We find that the value of the F1-score of this model reduces as we increase the number of epochs. Figure [8.18](#page-201-0) visually represents the F1-score and loss value across 500 epochs. Based on this, we decided to select the 100 epochs model as our best model.

With respect to **RQ3**, we find that our deep learning models do not achieve an F1-score that is higher than our best SVM model. The best SVM model on the Full-text (All data) had an F1-score of 68.9. Since this difference is not extremely large, we believe that our deep learning models will be able to perform better with a larger training dataset.

Table [8.31](#page-200-0) also indicates that contrary to our findings with the Machine Learning models,

**Number of Epochs Accuracy Precision Recall F1-score Notes** 10 32.1 75.6 32.1 40.1 Chapter subset data (fulltext) 10 34.3 85.1 34.3 All 34.3 Chapter subset data (summary data using gensim's TextRank Generated Summary with ratio of 0.2) 100  $\vert$  58.2  $\vert$  75.4  $\vert$  62.3  $\vert$  67.2  $\vert$  Full-text (All data) 100 59.5 71.4 61.8 65.6 Chapter subset data (fulltext) 100 | 58.3 | 70.9 | 60.4 | 64.8 | Chapter subset data (summary data using gensim's TextRank Generated Summary with ratio of 0.2) 200 | 56.2 | 75.1 | 61 | 66.6 | Full-text (All data) 200 | 58 | 73.3 | 60.9 | 66 | Chapter subset data (fulltext) 200 | 57 | 71.2 | 59.8 | 64.6 | Chapter subset data (summary data using gensim's TextRank Generated Summary with ratio of 0.2) 500  $\vert$  52.7  $\vert$  72.8  $\vert$  57.3  $\vert$  63.6  $\vert$  Full-text (All data) 500 57 69.5 59.2 63.5 Chapter subset data (fulltext) 500 57 70.1 58.9 63.7 Chapter subset data (summary data using gensim's TextRank Generated Summary with ratio of 0.2)

<span id="page-200-0"></span>Table 8.31: Performance of various deep learning experimental setups across different number of epochs

#### <span id="page-201-0"></span>8.2. PQDT DATASET 169

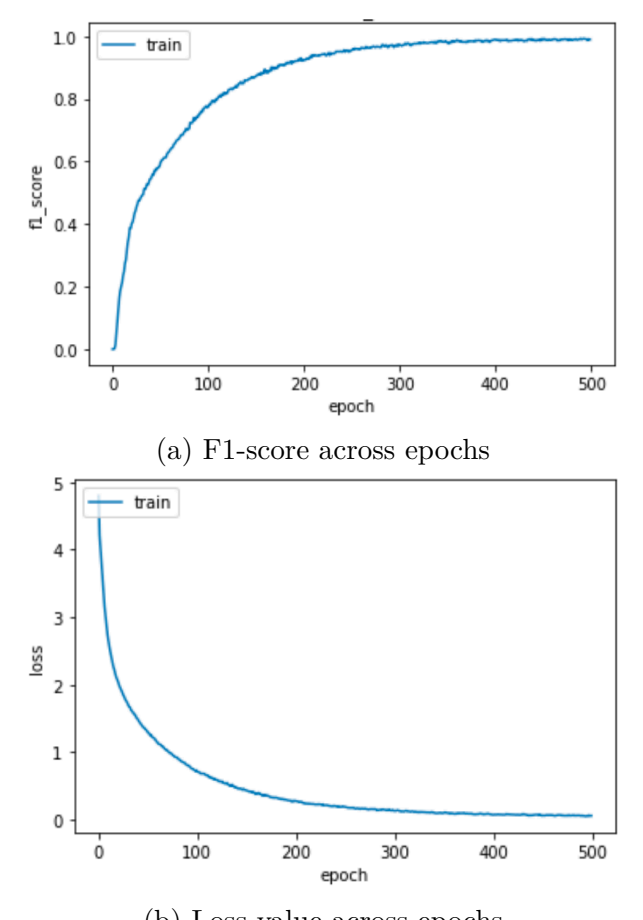

(b) Loss value across epochs

Figure 8.18: Visual representation of F1-score and loss values across epochs for the best performing LSTM on the Full-text (All data)

our deep learning models trained using summary data does not perform as well as the chapter subset data (full-text) model. However, this difference is marginal. With respect to **RQ2**, we conclude that in case of Machine Learning models, our hypothesis holds true, whereas in case of the deep learning models, it does not.

In an attempt to further improve the performance of our models, we train a GRU, Bidirectional LSTM, and Bidirectional GRU for 100 epochs on the Full-text (All data) since our best F1-score was achieved on this data subset. As indicated by Table [8.32,](#page-202-0) our LSTM model performs the best.

<span id="page-202-0"></span>

| Model details | Accuracy | Precision   Recall   F1-score |      |      |
|---------------|----------|-------------------------------|------|------|
| <b>LSTM</b>   | 58.2     | 75.4                          | 62.3 | 67.2 |
| <b>GRU</b>    | 56.7     | 73.7                          | 60.9 | 66   |
| <b>BiLSTM</b> | 56       | 74                            | 60.7 | 66.1 |
| <b>BiGRU</b>  | 56.4     | 75.9                          | 61.1 | 66.9 |

Table 8.32: Performance of various deep learning architectures

#### **Chapter-level Labels**

Once again, considering **RQ4**, we will present an Exact Match score, Hamming loss, and Jaccard index that will give us a measure of the overlap of the multi-labels. This will let us know if there are new labels added by our models' predictions of the chapter labels.

We perform transfer learning from the full-text to the chapter-level. Here we compare the predicted model results at the chapter level against the ground truth labels present at the full-text level.

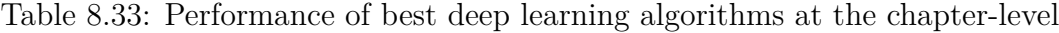

<span id="page-202-1"></span>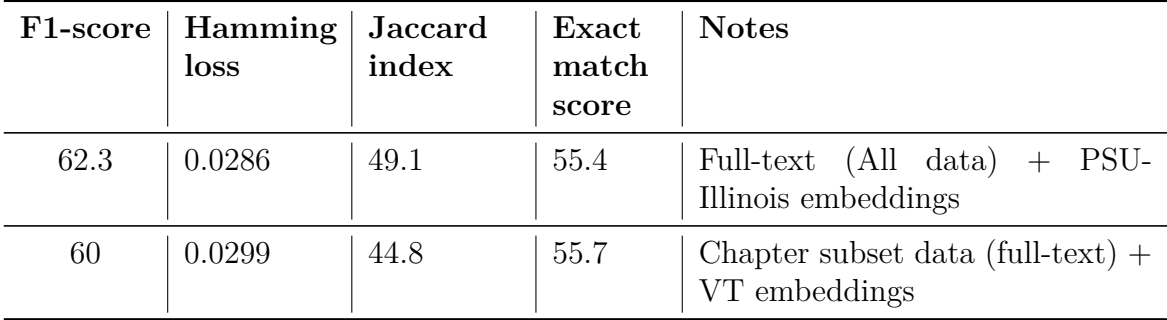

Table [8.33](#page-202-1) presents the results obtained for the same. In both cases, our best models are LSTMs. According to this table, the loss of labels between the full-text and the chapters tends towards zero which indicates that most of the predicted labels contain the ground truth labels as well. Similarly, the strict exact match values are 55.4 and 55.7, respectively. This indicates that over 50% of the labels exactly match in both cases. This does, however, <span id="page-203-0"></span>indicate to us that, with respect to **RQ4**, there does exist a difference between the labels predicted at the chapter-level when compared to the labels associated with the ETD as a whole.

|                         | precision | recall | $f1 - score$ |
|-------------------------|-----------|--------|--------------|
|                         |           |        |              |
| Statistics              | 0.60      | 0.74   | 0.66         |
| Computer science        | 0.83      | 0.58   | 0.69         |
| Electrical engineering  | 0.72      | 0.86   | 0.78         |
| Civil engineering       | 0.84      | 0.94   | 0.89         |
| Mathematics             | 0.86      | 0.82   | 0.84         |
| Public administration   | 0.57      | 0.76   | 0.65         |
| Ecology                 | 0.76      | 0.72   | 0.74         |
| Computer Engineering    | 0.26      | 0.66   | 0.37         |
| Adult education         | 0.36      | 0.61   | 0.45         |
| Secondary education     | 0.28      | 0.55   | 0.37         |
| Mechanical engineering  | 0.75      | 0.74   | 0.74         |
| Industrial engineering  | 0.62      | 0.60   | 0.61         |
| Aerospace engineering   | 0.69      | 0.85   | 0.76         |
| Molecular biology       | 0.78      | 0.95   | 0.86         |
| Educational psychology  | 0.43      | 0.35   | 0.38         |
| Environmental science   | 0.64      | 0.79   | 0.71         |
| Chemical engineering    | 0.74      | 0.67   | 0.70         |
| Higher education        | 0.38      | 0.31   | 0.34         |
| Materials science       | 0.77      | 0.84   | 0.81         |
| Educational leadership  | 0.38      | 0.59   | 0.47         |
| Special education       | 0.70      | 0.76   | 0.73         |
| Teacher education       | 0.50      | 0.33   | 0.40         |
| Marketing               | 0.74      | 0.73   | 0.74         |
| Biomedical engineering  | 0.73      | 0.74   | 0.73         |
| Organic chemistry       | 0.74      | 0.92   | 0.82         |
| Elementary education    | 0.30      | 0.49   | 0.37         |
| Occupational psychology | 0.73      | 0.82   | 0.77         |
| Forestry                | 0.57      | 0.29   | 0.38         |
|                         |           |        |              |

Figure 8.19: Performance of LSTM trained on Full-text (All data) at the chapter-level

Figure [8.19](#page-203-0) represents the performance of our best performing LSTM model trained using Full-text (All data). As can be seen from this figure, the categories with the lowest F-1 score include 'Higher education' with a score of 34, followed by 'Secondary education' with an F-1 score of 37, followed by 'Forestry' with an F-1 score of 38. On further inspection, we found that 'Higher education' was alternatively being classified as 'Adult education' and 'Secondary education', and 'Secondary education' was alternatively being classified as 'Elementary education' and 'Adult education'. We think this could be attributed to the similar vocabulary used in these subject categories as well as overlapping departments and authorprovided keywords. 'Forestry' was alternatively being classified as 'Environmental science' and 'Ecology'. Once again, on inspection of a few of these alternatively classified chapters, we find that this could be attributed to overlapping vocabulary between these subject categories which indicates that these disciplines may co-occur together more frequently.

|                                |     | Statistics Computer | Electrical                      | <b>Ovil</b>  | <b>Mathematics</b> | Public         | Ecology | Computer                        | Adult | Secondary | Mechanical Industrial                       |     | Aerospace Molecular |          | Educational | Environmental | Chemical              | Higher | <b>Materials</b> | Educational          | Special | Teacher   | Marketing | Biomedical  | Organic   |           | Elementary Occupational Forestry |  |
|--------------------------------|-----|---------------------|---------------------------------|--------------|--------------------|----------------|---------|---------------------------------|-------|-----------|---------------------------------------------|-----|---------------------|----------|-------------|---------------|-----------------------|--------|------------------|----------------------|---------|-----------|-----------|-------------|-----------|-----------|----------------------------------|--|
|                                |     |                     | science engineering engineering |              |                    | administration |         | Engineering education education |       |           | engineering engineering engineering biology |     |                     |          | psychology  | science       | engineering education |        | science          | leadership education |         | education |           | engineering | chemistry | education | psychology                       |  |
| <b>Statistics</b>              | 573 |                     |                                 | 39           |                    | 26             |         |                                 |       |           |                                             |     |                     |          |             | 28            |                       |        |                  |                      |         |           |           |             |           |           | 73                               |  |
| Computer                       | 46  | 744                 | 27                              | $\Omega$     | 14                 | 40             |         | 108                             | 101   | 23        |                                             | 40  |                     |          |             | $\Omega$      |                       |        |                  |                      |         |           | 130       |             |           | $\Omega$  |                                  |  |
| science                        |     |                     |                                 |              |                    |                |         |                                 |       |           |                                             |     |                     |          |             |               |                       |        |                  |                      |         |           |           |             |           |           |                                  |  |
| Electrical<br>engineering      |     |                     | 748                             |              |                    |                |         | 63                              |       |           | 20                                          |     | 16                  | 0        |             |               | 14                    |        |                  |                      |         |           |           |             |           |           |                                  |  |
| Civil                          |     |                     |                                 | 1742         |                    |                |         |                                 |       |           |                                             |     |                     | $\Omega$ |             | 17            | 59                    |        |                  |                      |         |           |           |             |           | $\Omega$  |                                  |  |
| engineering                    |     |                     |                                 |              |                    |                |         |                                 |       |           |                                             |     |                     |          |             |               |                       |        |                  |                      |         |           |           |             |           |           |                                  |  |
| <b>Mathematics</b>             | 22  |                     |                                 | $\mathbf{0}$ | 256                |                |         |                                 |       |           |                                             |     |                     | 0        |             | $\Omega$      |                       |        |                  |                      |         |           |           |             | $\Omega$  | 21        |                                  |  |
| Public<br>administration       | 88  |                     |                                 |              |                    | 1083           |         |                                 |       |           |                                             | 62  |                     |          |             | 41            |                       |        |                  |                      |         |           |           |             |           |           | 95                               |  |
| Ecology                        |     |                     |                                 | 0            |                    | $\Omega$       | 1074    |                                 |       |           |                                             |     |                     | 22       |             | 309           | $\Omega$              |        |                  |                      |         |           |           | $\Omega$    | 85        | $\Omega$  |                                  |  |
| Computer<br><b>Engineering</b> |     | 103                 |                                 |              |                    |                |         |                                 |       |           |                                             |     |                     |          |             |               |                       |        |                  |                      |         |           |           |             |           |           |                                  |  |
| Adult<br>education             |     |                     |                                 | $\Omega$     |                    | 135            |         |                                 | 909   | 86        |                                             |     |                     | 25       | 169         | $\Omega$      | $\Omega$              | 30     |                  | 26                   | 41      |           |           |             |           |           | 59                               |  |
| Secondary<br>education         |     |                     |                                 |              |                    |                |         | $\Omega$                        | 184   | 840       |                                             |     |                     | $\Omega$ | 46          |               |                       |        |                  | 20                   | 18      |           |           |             |           |           |                                  |  |
| Mechanical<br>engineering      |     |                     |                                 | 106          |                    |                |         |                                 |       |           | 1271                                        | 12  | 56                  |          |             |               | 13                    |        |                  |                      |         |           |           | 236         | $\Omega$  | $\Omega$  |                                  |  |
| Industrial<br>engineering      | 89  |                     |                                 | 45           |                    | 54             |         |                                 |       |           | 15                                          | 364 |                     |          |             |               |                       |        |                  |                      |         |           |           |             | $\Omega$  |           | 14                               |  |
| Aerospace<br>engineering       |     |                     |                                 |              |                    | 23             |         |                                 |       |           |                                             | 12  | 389                 |          |             |               |                       |        |                  |                      |         |           |           |             |           |           | 12                               |  |
| Molecular<br>biology           |     |                     |                                 |              |                    |                |         |                                 |       |           |                                             |     |                     | 120.     |             |               |                       |        |                  |                      |         |           |           |             | 52        |           |                                  |  |

Figure 8.20: Part 1: Interdisciplinarity of chapters of ETDs represented by co-occurrence of subject categories based on predictions made by the LSTM model trained on Full-text (All data)

<span id="page-204-0"></span>

|                                  | <b>Statistics Computer</b> |          | Electrical | Chril                   | <b>Mathematics</b> | <b>Public</b>  | Ecology     | Computer     | Adult     | Secondary | Mechanical                                  | Industrial | Aerospace Molecular |     | Educational | Environmental | Chemical              | Higher | <b>Materials</b> | Educational          | Special | Teacher      | Marketing | Biomedical  | Organic     | Elementary  | Occupational Forestry |  |
|----------------------------------|----------------------------|----------|------------|-------------------------|--------------------|----------------|-------------|--------------|-----------|-----------|---------------------------------------------|------------|---------------------|-----|-------------|---------------|-----------------------|--------|------------------|----------------------|---------|--------------|-----------|-------------|-------------|-------------|-----------------------|--|
|                                  |                            | science  |            | engineering engineering |                    | administration |             | Engineering  | education | education | engineering engineering engineering biology |            |                     |     | psychology  | science       | engineering education |        | science          | leadership education |         | education    |           | engineering | chemistry   | education   | psychology            |  |
| Educational<br>psychology        |                            |          |            | $\Omega$                | o                  | 35             | $\Omega$    | 0            | 290       | 155       |                                             |            | $\Omega$            |     | 431         |               |                       |        |                  |                      | 161     | 13           |           |             |             | 98          | 53                    |  |
| <b>Environmenta</b><br>Iscience  |                            |          |            | 33                      |                    | 27             | 153         | $\mathbf{0}$ |           | 21        | $\Omega$                                    |            |                     |     |             | 995           | 41                    |        |                  |                      |         | $\Omega$     | 15        |             | 14          | 6           |                       |  |
| Chemical<br>engineering          |                            |          |            | 71                      |                    |                |             |              |           |           | $\mathbf{Q}$                                | 27         | $\Omega$            | 30  |             | 25            | 564                   |        | 14               |                      |         | $\Omega$     |           | 19          | 73          | $\Omega$    |                       |  |
| Higher<br>education              | 13                         |          |            | o                       |                    | 104            | $\bf{0}$    | $\Omega$     | 418       | 374       | $\Omega$                                    |            | $\Omega$            |     | 162         | 19            | $\overline{0}$        | 270    |                  |                      | 63      | 6            | 30        |             |             | 60          | 17                    |  |
| <b>Materials</b><br>science      |                            | $\Omega$ | 17         | 3                       | 6                  | $\Omega$       |             |              |           |           | 43                                          |            | 14                  |     | $\Omega$    | 22            | 29                    |        | 1009             |                      |         | $\Omega$     |           | 21          | 74          | $\Omega$    |                       |  |
| Educational<br>leadership        | 24                         |          |            | 0                       |                    | 54             | $\mathbf 0$ | $\Omega$     | 217       | 51        | $\circ$                                     |            |                     |     | 48          | 0             | $\Omega$              | 205    |                  | 380                  |         |              |           |             | $\mathbf 0$ | 81          | 88                    |  |
| Special<br>education             |                            |          | $\Omega$   | $\Omega$                |                    |                | $\Omega$    | $\Omega$     | 104       | 123       | $\Omega$                                    |            | $\Omega$            |     | 10          |               | $\mathbf 0$           |        | O                | 96                   | 995     | 32           |           |             |             | 65          |                       |  |
| Teacher<br>education             |                            |          |            |                         |                    |                |             | $\Omega$     | 130       | 462       |                                             |            |                     |     | 37          |               |                       |        |                  | 286                  | 45      | 215          |           |             |             |             |                       |  |
| Marketing                        |                            |          |            | 0                       | 0                  | 199            | $\mathbf 0$ | $\mathbf{0}$ | 20        |           | $\circ$                                     |            |                     |     |             | 0             | $\mathbf 0$           |        |                  | $\Omega$             |         | $\mathbf{0}$ |           |             |             | $\Omega$    | 10                    |  |
| <b>Blomedical</b><br>engineering | 12                         | 26       | 119        | O                       |                    |                |             |              |           |           | 102                                         | 20         |                     | 220 |             |               | 18                    |        |                  |                      |         | $\Omega$     | $\Omega$  | 987         |             | $\Omega$    |                       |  |
| Organic<br>chemistry             |                            |          |            | 6                       |                    | $\Omega$       |             | $\Omega$     |           |           |                                             |            |                     | 30  |             | 11            | 12                    |        |                  |                      |         |              |           |             | 858         |             |                       |  |
| Elementary<br>education          | 37                         |          | $\Omega$   | $\Omega$                |                    |                | $\mathbf 0$ | $\mathbf{0}$ | 26        | 358       | $\circ$                                     |            |                     |     | 14          |               | $\mathbf 0$           |        |                  | 123                  | 35      |              | $\Omega$  |             | $\Omega$    | 483         |                       |  |
| Occupational<br>psychology       |                            |          |            | 0                       |                    | 58             |             | $\Omega$     | 121       |           |                                             |            |                     |     | 60          |               |                       |        |                  |                      |         |              |           |             |             | $\mathbf 0$ | 1193                  |  |
| Forestry                         |                            |          |            |                         |                    | 21             |             |              |           |           |                                             |            |                     |     |             |               |                       |        |                  |                      |         |              |           |             |             |             |                       |  |

Figure 8.21: Part 2: Interdisciplinarity of chapters of ETDs represented by co-occurrence of subject categories based on predictions made by the LSTM model trained on Full-text (All data)

Figures [8.21](#page-204-0) and [8.21](#page-204-0) indicate the number of times subject categories were commonly predicted to co-occur together. There were a total of 32607 chapters as part of this test set. These results have been presented for our best performing LSTM model trained using Fulltext (All data).

Figure [8.22](#page-205-0) represents the number of STEM and non-STEM subject categories that were assigned to each of the individual subject categories. The values on the X-axis represent the

## 8.2. PQDT DATASET 173

<span id="page-205-0"></span>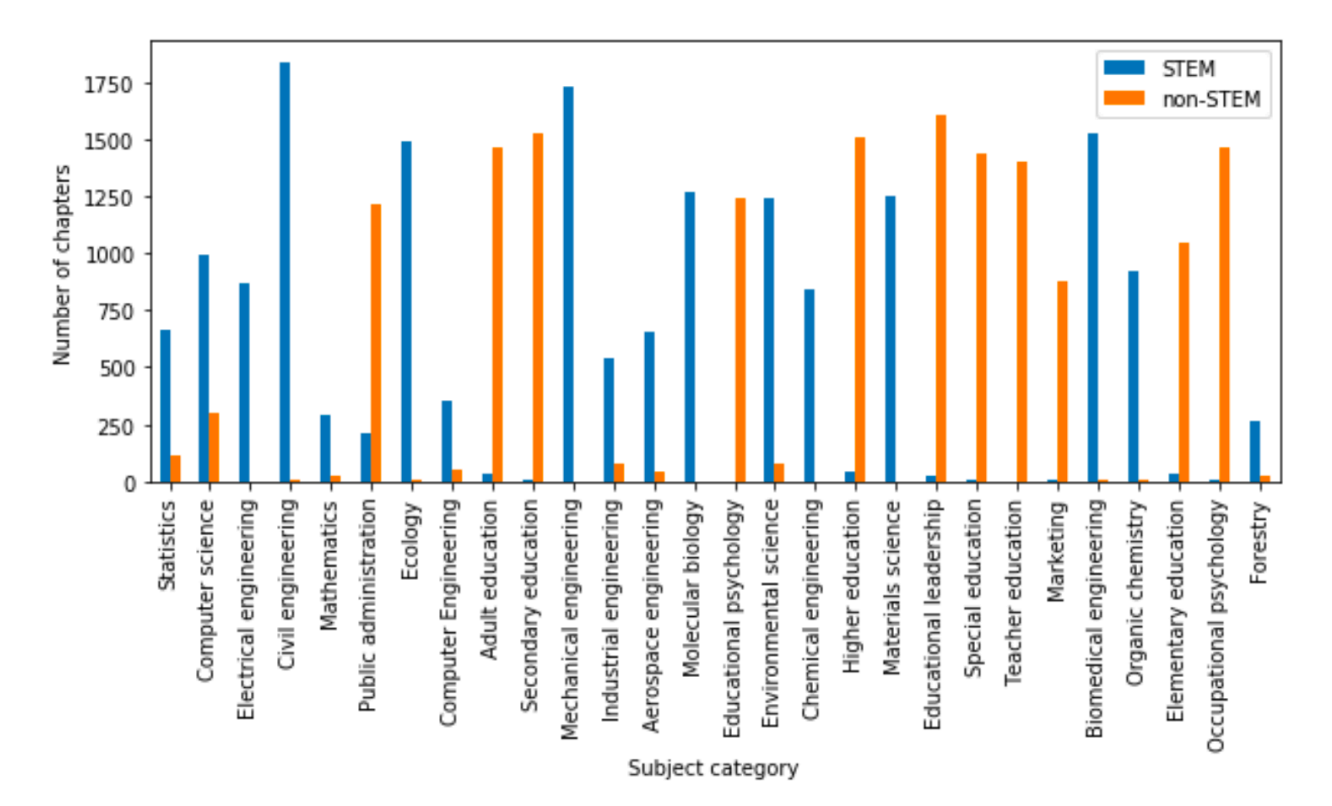

Figure 8.22: STEM and non-STEM categories predicted for chapters of ETDs by the LSTM model trained using Full-text (All data)

ground truth subject categories for each of the chapters of the ETDs considered. As can be seen from this figure, categories such as 'Civil engineering', and 'Chemical engineering' which are STEM categories contain chapters that also predominantly belong to STEM categories.

## **Chapter 9**

## **Future Work**

This research was performed on a fairly large corpus. However, we find that our deep learning models were not able to perform as well as we expected. Thus, we believe that using the methods developed as part of this research, we should train classifiers on a larger dataset. This would enable the deep learning models to learn better and would in turn improve the performance of the models.

Since we do not have expert annotations at the chapter-level, we believe that obtaining such annotations would enhance the performance of the models and would help us to better evaluate the multi-disciplinary labels generated by our automatic classification methods.

As described in Section [6.1.2](#page-131-0), gensim provides us with top keywords extracted using the TextRank algorithm. We believe that the use of these keywords combined might give better performance with our sequential deep learning models.

Additionally, while the current dataset includes a mix of ETDs from different universities, it would be interesting to evaluate the classifiers built using this corpus on other datasets such as a dataset that is comprised of data from Historically Black Colleges and Universities (HBCUs) and Hispanic-Serving Institutions (HSIs).

## **Chapter 10**

## **Conclusions**

This research aims to generate chapter-level labels for chapters from Electronic Theses and Dissertations (ETDs). We trained over 2,000 different classifiers with varied embeddings and summarization techniques. Our study focuses on developing a methodology that is best suited to train classifiers at the full-text level and generate chapter-level labels through transfer learning. We find that our hypothesis that posits custom word and document embeddings trained on ETDs would outperform the pre-trained embeddings trained on the Wikipedia and Common Crawl datasets was confirmed. We also find that our hypothesis on the use of extractive summaries to improve the performance of our classifiers was partitially confirmed by the use of the summaries generated using Luhn's Algorithm on our machine learning classifiers. This, however, was not the case with our deep learning classifiers. Additionally, the F1-scores achieved by our machine learning models were greater than our deep learning models which was contrary to our hypothesis. We believe that the performance of the deep learning classifiers could be improved by increasing the size of the dataset used to train our models. The small size of the dataset is a limitation of this study. We were able to successfully generate labels at the chapter-level and found that these labels do differ from those of the full-text. This indicates the merits of this research and its ability to help researchers identify the inter-disciplinary nature at the chapter-level of an ETD. However, the study was not compared against expert annotations at the chapter-level which would have provided a more robust analysis of the performance of our classifiers.

# **Bibliography**

- [1] ABBYY. 2020. ABBYY Cloud OCR SDK. Retrieved May 25, 2020 from [https:](https://www.ocrsdk.com/) [//www.ocrsdk.com/](https://www.ocrsdk.com/)
- [2] ACM. 2020. ACM Computing Classification System. Retrieved May 23, 2020 from <https://dl.acm.org/ccs>
- [3] Ashutosh Adhikari, Achyudh Ram, Raphael Tang, and Jimmy Lin. 2019. DocBERT: BERT for document classification. *arXiv preprint arXiv:1904.08398* (2019).
- [4] Ashutosh Adhikari, Achyudh Ram, Raphael Tang, and Jimmy Lin. 2019. Rethinking complex neural network architectures for document classification. In *Proceedings of the 2019 Conference of the North American Chapter of the Association for Computational Linguistics: Human Language Technologies, Volume 1 (Long and Short Papers)*. 4046– 4051.
- [5] Isaac Alpizar-Chacon and Sergey Sosnovsky. 2019. Expanding the Web of Knowledge: one Textbook at a Time. In *Proceedings of the 30th on Hypertext and Social Media (HT '19)*. ACM, New York, NY, USA.
- [6] John Aromando, Bipasha Banerjee, William A Ingram, Palakh Jude, and Sampanna Kahu. 2020. Classification and extraction of information from ETD documents. (2020).
- [7] Piotr Bojanowski, Edouard Grave, Armand Joulin, and Tomas Mikolov. 2017. Enriching word vectors with subword information. *Transactions of the Association for Computational Linguistics* 5 (2017), 135–146.

- [8] Jason Brownlee. 2019. A Gentle Introduction to the Bag-of-Words Model. *Machine Learning Mastery* (Aug 2019). Retrieved May 25, 2020 from [https://](https://machinelearningmastery.com/gentle-introduction-bag-words-model/) [machinelearningmastery.com/gentle-introduction-bag-words-model/](https://machinelearningmastery.com/gentle-introduction-bag-words-model/)
- [9] Jason Brownlee. 2020. Why One-Hot Encode Data in Machine Learning? *Machine Learning Mastery* (Apr 2020). Retrieved May 25, 2020 from [https://](https://machinelearningmastery.com/why-one-hot-encode-data-in-machine-learning/) [machinelearningmastery.com/why-one-hot-encode-data-in-machine-learning/](https://machinelearningmastery.com/why-one-hot-encode-data-in-machine-learning/)
- [10] Timo Böhm. 2018. The Three Main Branches of Word Embeddings. *Medium* (Dec 2018). Retrieved May 25, 2020 from [https://towardsdatascience.com/](https://towardsdatascience.com/the-three-main-branches-of-word-embeddings-7b90fa36dfb9) [the-three-main-branches-of-word-embeddings-7b90fa36dfb9](https://towardsdatascience.com/the-three-main-branches-of-word-embeddings-7b90fa36dfb9)
- [11] Chen and Yinlin. 2017. *A High-quality Digital Library Supporting Computing Education: The Ensemble Approach*. Ph.D. Dissertation. Virginia Tech, Blacksburg, VA, USA. Advisor(s) Fox, Edward A. <http://hdl.handle.net/10919/78750>
- [12] Kyunghyun Cho, Bart Van Merriënboer, Caglar Gulcehre, Dzmitry Bahdanau, Fethi Bougares, Holger Schwenk, and Yoshua Bengio. 2014. Learning phrase representations using RNN encoder-decoder for statistical machine translation. *arXiv preprint arXiv:1406.1078* (2014).
- [13] David Cournapeau. 2019. *Scikit-learn: Machine Learning in Python*. Retrieved December 01, 2019 from <https://scikit-learn.org/stable/>
- [14] Google Developers. 2020. Machine Learning Glossary. Retrieved May 10, 2020 from <https://developers.google.com/machine-learning/glossary#l>
- [15] Jacob Devlin, Ming-Wei Chang, Kenton Lee, and Kristina Toutanova. 2018. BERT: Pretraining of deep bidirectional transformers for language understanding. *arXiv preprint arXiv:1810.04805* (2018).
- [16] Günes Erkan and Dragomir R Radev. 2004. Lexrank: Graph-based lexical centrality as salience in text summarization. *Journal of artificial intelligence research* 22 (2004), 457–479.
- [17] Edward A Fox, Gail McMillan, and Venkat Srinivasan. 2012. Electronic theses and dissertations: progress, issues, and prospects. In *Putting Knowledge to Work & Letting Information Play*. Brill Sense, 95–110.
- [18] K. Fukunaga and P. M. Narendra. 1975. A Branch and Bound Algorithm for Computing k-Nearest Neighbors. *IEEE Trans. Comput.* C-24, 7 (July 1975), 750–753. [https:](https://doi.org/10.1109/T-C.1975.224297) [//doi.org/10.1109/T-C.1975.224297](https://doi.org/10.1109/T-C.1975.224297)
- [19] Steve R Gunn. 1998. *Support vector machines for classification and regression*. Technical Report MP-TR-98-05. University of Southampton. Retrieved October 9, 2019 from [http://ce.sharif.ir/courses/85-86/2/ce725/resources/root/](http://ce.sharif.ir/courses/85-86/2/ce725/resources/root/LECTURES/SVM.pdf) [LECTURES/SVM.pdf](http://ce.sharif.ir/courses/85-86/2/ce725/resources/root/LECTURES/SVM.pdf)
- [20] Geoffrey Hinton, Oriol Vinyals, and Jeff Dean. 2015. Distilling the knowledge in a neural network. *arXiv preprint arXiv:1503.02531* (2015).
- [21] Sepp Hochreiter and Jürgen Schmidhuber. 1997. Long Short-Term Memory. *Neural Computation* 9, 8 (Nov. 1997), 1735–1780. [https://doi.org/10.1162/neco.1997.](https://doi.org/10.1162/neco.1997.9.8.1735) [9.8.1735](https://doi.org/10.1162/neco.1997.9.8.1735)
- [22] Arthur E. Hoerl and Robert W. Kennard. 1970. Ridge Regression: Biased Estimation for Nonorthogonal Problems. *Technometrics* 12, 1 (1970), 55–67. [https://doi.org/](https://doi.org/10.1080/00401706.1970.10488634) [10.1080/00401706.1970.10488634](https://doi.org/10.1080/00401706.1970.10488634)
- [23] Thorsten Joachims. 1998. Text categorization with Support Vector Machines: Learning with many relevant features. In *Machine Learning: ECML-98*, Claire Nédellec

and Céline Rouveirol (Eds.). Springer Berlin Heidelberg, Berlin, Heidelberg, 137–142. <https://doi.org/10.1007/BFb0026683>

- [24] Armand Joulin, Edouard Grave, Piotr Bojanowski, and Tomas Mikolov. 2016. Bag of tricks for efficient text classification. *arXiv preprint arXiv:1607.01759* (2016).
- [25] Ashraf M. Kibriya, Eibe Frank, Bernhard Pfahringer, and Geoffrey Holmes. 2005. Multinomial Naive Bayes for Text Categorization Revisited. In *AI 2004: Advances in Artificial Intelligence*, Geoffrey I. Webb and Xinghuo Yu (Eds.). Springer Berlin Heidelberg, Berlin, Heidelberg, 488–499. [https://doi.org/10.1007/978-3-540-30549-1\\_43](https://doi.org/10.1007/978-3-540-30549-1_43)
- [26] Quoc Le and Tomas Mikolov. 2014. Distributed representations of sentences and documents. In *International conference on machine learning*. 1188–1196.
- [27] Steven Kelly Letkowski. 2009. *Beech bark disease: The relationship between scale and Neonnectria lesion densities in an aftermath forest*. State University of New York College of Environmental Science and Forestry.
- [28] Andy Liaw and Matthew Wiener. 2002. Classification and Regression by randomForest. *R News* 2, 3 (2002), 18–22. Retrieved October 9, 2019 from [https://cran.r-project.](https://cran.r-project.org/doc/Rnews/Rnews_2002-3.pdf) [org/doc/Rnews/Rnews\\_2002-3.pdf](https://cran.r-project.org/doc/Rnews/Rnews_2002-3.pdf)
- [29] Ruikai Liu and Jorj McKie. 2020. PyMuPDF: Python bindings for the PDF rendering library MuPDF. Retrieved May 25, 2020 from <https://github.com/pymupdf/PyMuPDF>
- [30] Patrice Lopez. 2009. GROBID: Combining Automatic Bibliographic Data Recognition and Term Extraction for Scholarship Publications. In *Research and Advanced Technology for Digital Libraries*, Maristella Agosti, José Borbinha, Sarantos Kapidakis, Christos Papatheodorou, and Giannis Tsakonas (Eds.). Springer Berlin Heidelberg, Berlin, Heidelberg, 473–474. [https://doi.org/10.1007/978-3-642-04346-8\\_62](https://doi.org/10.1007/978-3-642-04346-8_62)
- [31] Hans Peter Luhn. 1958. The automatic creation of literature abstracts. *IBM Journal of research and development* 2, 2 (1958), 159–165.
- [32] Dean Malmgren. 2014. Textract 1.6.1 documentation. Retrieved May 25, 2020 from <https://textract.readthedocs.io/en/stable/>
- [33] Chris Mattmann. 2020. Tika-Python. Retrieved May 25, 2020 from [https://github.](https://github.com/chrismattmann/tika-python) [com/chrismattmann/tika-python](https://github.com/chrismattmann/tika-python) original-date: 2014-06-26T15:04:49Z.
- [34] Andrew McCallum and Kamal Nigam. 1998. A comparison of event models for naive bayes text classification. In *AAAI-98 Workshop on Learning for Text Categorization*, Vol. 752. 41–48. Retrieved October 9, 2019 from [https://www.aaai.org/Papers/](https://www.aaai.org/Papers/Workshops/1998/WS-98-05/WS98-05-007.pdf) [Workshops/1998/WS-98-05/WS98-05-007.pdf](https://www.aaai.org/Papers/Workshops/1998/WS-98-05/WS98-05-007.pdf)
- [35] Chris McCormick. 2016. Word2Vec Tutorial The Skip-Gram Model. *Chris McCormick Blog* (Apr 2016). Retrieved May 25, 2020 from [http://mccormickml.com/2016/04/](http://mccormickml.com/2016/04/19/word2vec-tutorial-the-skip-gram-model/) [19/word2vec-tutorial-the-skip-gram-model/](http://mccormickml.com/2016/04/19/word2vec-tutorial-the-skip-gram-model/)
- [36] Sevim McCutcheon. 2011. Basic, Fuller, Fullest: Treatment Options for Electronic Theses and Dissertations. *Library Collections, Acquisitions, and Technical Services* 35, 2 (Jan. 2011), 64–68. <https://doi.org/10.1016/j.lcats.2011.03.019>
- [37] Rada Mihalcea and Paul Tarau. 2004. Textrank: Bringing order into text. In *Proceedings of the 2004 conference on empirical methods in natural language processing*. 404–411.
- [38] Tomas Mikolov, Kai Chen, Greg Corrado, and Jeffrey Dean. 2013. Efficient estimation of word representations in vector space. *arXiv preprint arXiv:1301.3781* (2013).
- [39] Tomas Mikolov, Ilya Sutskever, Kai Chen, Greg Corrado, and Jeffrey Dean. 2013. Distributed Representations of Words and Phrases and their Compositionality. *CoRR* abs/1310.4546 (2013). arXiv:1310.4546 <http://arxiv.org/abs/1310.4546>

- [40] Miso-Belica. 2020. Sumy. *GitHub* (Mar 2020). Retrieved April 22, 2020 from **https**: [//github.com/miso-belica/sumy](https://github.com/miso-belica/sumy)
- [41] Michael Nguyen. 2019. Illustrated Guide to LSTM's and GRU's: A step by step explanation. Retrieved April 5, 2020 from [https://towardsdatascience.com/](https://towardsdatascience.com/illustrated-guide-to-lstms-and-gru-s-a-step-by-step-explanation-44e9eb85bf21) [illustrated-guide-to-lstms-and-gru-s-a-step-by-step-explanation-44e9eb85bf21](https://towardsdatascience.com/illustrated-guide-to-lstms-and-gru-s-a-step-by-step-explanation-44e9eb85bf21)
- [42] Kartik Nooney. 2019. Deep dive into multi-label classification..! (With detailed Case Study). *Medium* (Feb. 2019). [https://towardsdatascience.com/](https://towardsdatascience.com/journey-to-the-center-of-multi-label-classification-384c40229bff) [journey-to-the-center-of-multi-label-classification-384c40229bff](https://towardsdatascience.com/journey-to-the-center-of-multi-label-classification-384c40229bff)
- [43] NSF. 2014. NSF Approved STEM Fields. Retrieved March 27, 2020 from [https://www.](https://www.btaa.org/docs/default-source/diversity/nsf-approved-fields-of-study.pdf) [btaa.org/docs/default-source/diversity/nsf-approved-fields-of-study.pdf](https://www.btaa.org/docs/default-source/diversity/nsf-approved-fields-of-study.pdf)
- [44] University of Cincinnati. 2020. STEM fields and CIP Codes. Retrieved March 27, 2020 from [https://www.uc.edu/content/dam/uc/international/docs/services/](https://www.uc.edu/content/dam/uc/international/docs/services/content/OPTSTEMfields.pdf) [content/OPTSTEMfields.pdf](https://www.uc.edu/content/dam/uc/international/docs/services/content/OPTSTEMfields.pdf)
- [45] The Library of Congress. 2019. *LC Linked Data Service: Authorities and Vocabularies (Library of Congress)*. Retrieved December 11, 2019 from [http://id.loc.gov/](http://id.loc.gov/authorities/subjects.html) [authorities/subjects.html](http://id.loc.gov/authorities/subjects.html)
- [46] Christopher Olah. 2015. Understanding LSTM Networks. Retrieved April 5, 2020 from <https://colah.github.io/posts/2015-08-Understanding-LSTMs/>
- [47] Lawrence Page, Sergey Brin, Rajeev Motwani, and Terry Winograd. 1999. *The pagerank citation ranking: Bringing order to the web.* Technical Report. Stanford InfoLab.
- [48] Jason Alan Palmer. 2020. Pdftotext. Retrieved May 25, 2020 from [https://pypi.](https://pypi.org/project/pdftotext/) [org/project/pdftotext/](https://pypi.org/project/pdftotext/)
- [49] Raghavendra Pappagari, Piotr Żelasko, Jesús Villalba, Yishay Carmiel, and Najim Dehak. 2019. Hierarchical Transformers for Long Document Classification. *arXiv preprint arXiv:1910.10781* (2019).
- [50] Jeffrey Pennington, Richard Socher, and Christopher D. Manning. 2014. GloVe: Global Vectors for Word Representation. In *Empirical Methods in Natural Language Processing (EMNLP)*. 1532–1543. Retrieved December 11, 2019 from [http://www.aclweb.org/](http://www.aclweb.org/anthology/D14-1162) [anthology/D14-1162](http://www.aclweb.org/anthology/D14-1162)
- [51] Inc Phaseit and Mathieu Fenniak. 2016. PyPDF2 1.26.0 documentation. Retrieved May 25, 2020 from <https://pythonhosted.org/PyPDF2/>
- [52] NLTK Project. 2020. Natural Language Toolkit. Retrieved May 25, 2020 from [https:](https://www.nltk.org/) [//www.nltk.org/](https://www.nltk.org/)
- [53] ProQuest. 2018. Subject Categories 2018–2019 Academic Year. [https://media2.](https://media2.proquest.com/documents/subject-categories-academic.pdf) [proquest.com/documents/subject-categories-academic.pdf](https://media2.proquest.com/documents/subject-categories-academic.pdf). (Mar 2018).
- [54] RaRe-Technologies. 2020. Gensim. Retrieved April 22, 2020 from [https://github.](https://github.com/RaRe-Technologies/gensim) [com/RaRe-Technologies/gensim](https://github.com/RaRe-Technologies/gensim)
- [55] Sanjana Reddy. 2019. GloVe and fastText Two Popular Word Vector Models in NLP. Retrieved May 25, 2020 from [https://cai.tools.sap/blog/](https://cai.tools.sap/blog/glove-and-fasttext-two-popular-word-vector-models-in-nlp/) [glove-and-fasttext-two-popular-word-vector-models-in-nlp/](https://cai.tools.sap/blog/glove-and-fasttext-two-popular-word-vector-models-in-nlp/)
- [56] W Ryan Richardson, Venkat Srinivasan, and Edward A Fox. 2008. Knowledge discovery in digital libraries of electronic theses and dissertations: an NDLTD case study. *International Journal on Digital Libraries* 9, 2 (2008), 163–171.
- [57] David E Rumelhart, Geoffrey E Hinton, and Ronald J Williams. 1985. *Learning internal*

*representations by error propagation*. Technical Report. California Univ San Diego La Jolla Inst for Cognitive Science.

- [58] Dipanjan (DJ) Sarkar. 2019. A hands-on intuitive approach to DL Methods for Text Data - Word2Vec, GloVe and FastText. *Medium* (March 2019). [https://towardsdatascience.com/understanding-feature-engineering-part-4-deep](https://towardsdatascience.com/understanding-feature-engineering-part-4-deep-)<learning-methods-for-text-data-96c44370bbfa>.
- [59] Yusuke Shinyama. 2019. PDFMiner: PDF parser and analyzer. Retrieved May 25, 2020 from <http://github.com/euske/pdfminer>
- [60] Gidi Shperber. 2019. A gentle introduction to Doc2Vec. Retrieved April 15, 2020 from <https://medium.com/wisio/a-gentle-introduction-to-doc2vec-db3e8c0cce5e>
- [61] Karen Sparck Jones. 1972. A statistical interpretation of term specificity and its application in retrieval. *Journal of documentation* 28, 1 (1972), 11–21. Retrieved October 9, 2019 from [http://citeseerx.ist.psu.edu/viewdoc/summary?doi=10.1.1.](http://citeseerx.ist.psu.edu/viewdoc/summary?doi=10.1.1.115.8343) [115.8343](http://citeseerx.ist.psu.edu/viewdoc/summary?doi=10.1.1.115.8343)
- [62] Venkat Srinivasan and Edward Fox. 2016. Progress towards automated ETD cataloging. In *19th International Symposium on Electronic Theses and Dissertations (ETD 2016): "Data and Dissertations"*.
- [63] Venkat Srinivasan and Edward A Fox. 2009. Topical categorization of large collections of electronic theses and dissertations. In *Proceedings of the 12th International Symposium on Electronic Theses and Dissertations*.
- [64] Nishan Subedi. 2018. FastText: Under the Hood. Retrieved April 15, 2020 from <https://towardsdatascience.com/fasttext-under-the-hood-11efc57b2b3>
- [65] RaRe Technologies. 2017. Text Summarization in Python: Extractive vs. Abstractive techniques revisited. [https://rare-technologies.com/](https://rare-technologies.com/text-summarization-in-python-extractive-vs-abstractive-techniques-revisited/) [text-summarization-in-python-extractive-vs-abstractive-techniques-revisited/](https://rare-technologies.com/text-summarization-in-python-extractive-vs-abstractive-techniques-revisited/). *Pragmatic Machine Learning* (Apr 2017).
- [66] Madhav Thaker. 2019. Comparing Text Summarization Techniques. *Medium* (Apr 2019). Retrieved April 15, 2020 from [https://towardsdatascience.com/](https://towardsdatascience.com/comparing-text-summarization-techniques-d1e2e465584e) [comparing-text-summarization-techniques-d1e2e465584e](https://towardsdatascience.com/comparing-text-summarization-techniques-d1e2e465584e)
- [67] Theodoros Theodorou, Iosif Mporas, and Nikos Fakotakis. 2014. An overview of automatic audio segmentation. *International Journal of Information Technology and Computer Science (IJITCS)* 6, 11 (2014), 1.
- [68] Gregory L Thompson. 2011. *The Social Security retirement decision: Maximizing expecteddiscounted worth*. Purdue University.
- [69] Balakrishnan Varadarajan et al. 2011. *Learning and inference algorithms for dynamical system models of dextrous motion*. Johns Hopkins University.
- [70] Lulu Wan, George Papageorgiou, Michael Seddon, and Mirko Bernardoni. 2019. Longlength Legal Document Classification. *arXiv preprint arXiv:1912.06905* (2019).
- [71] Bernard Widrow and Michael A Lehr. 1990. 30 Years of Adaptive Neural Networks: Perceptron, Madaline, and Backpropagation. *Proc. IEEE* 78, 9 (Sep. 1990), 1415–1442. <https://doi.org/10.1109/5.58323>
- [72] Wikipedia. 2020. Latent semantic analysis. Retrieved April 22, 2020 from [https:](https://en.wikipedia.org/wiki/Latent_semantic_analysis) [//en.wikipedia.org/wiki/Latent\\_semantic\\_analysis](https://en.wikipedia.org/wiki/Latent_semantic_analysis)
- [73] Wikipedia. 2020. Multi-label classification. Retrieved May 10, 2020 from [https:](https://en.wikipedia.org/wiki/Multi-label_classification) [//en.wikipedia.org/wiki/Multi-label\\_classification](https://en.wikipedia.org/wiki/Multi-label_classification)
- [74] J. Wu, B. Kandimalla, S. Rohatgi, A. Sefid, J. Mao, and C. L. Giles. 2018. CiteSeerX-2018: A Cleansed Multidisciplinary Scholarly Big Dataset. In *2018 IEEE International Conference on Big Data (Big Data)*. 5465–5467. [https://doi.org/10.1109/BigData.](https://doi.org/10.1109/BigData.2018.8622114) [2018.8622114](https://doi.org/10.1109/BigData.2018.8622114)
- [75] Jian Wu, Kyle Mark Williams, Hung-Hsuan Chen, Madian Khabsa, Cornelia Caragea, Suppawong Tuarob, Alexander G. Ororbia, Douglas Jordan, Prasenjit Mitra, and C. Lee Giles. 2015. CiteSeerX: AI in a Digital Library Search Engine. *AI Magazine* 36, 3 (Sep. 2015), 35–48. <https://doi.org/10.1609/aimag.v36i3.2601>

# **Appendices**

## **Appendix A**

## **Data Description**

In this appendix, we provide auxiliary information for Chapter [4,](#page-71-0) 'Data'.

| <b>A</b> Bojoig<br><b>Molecular</b> | engineering<br>Aerospace | engineering<br>Industrial | engineering<br>Mechanical | education<br>Secondary | education<br>Adult | <b>Engineering</b><br>Computer | Ecology | Public         | Mathematics | engineering<br>5<br>S | engineering<br>Electrical | science<br>Computer | Statistics     |                                        |
|-------------------------------------|--------------------------|---------------------------|---------------------------|------------------------|--------------------|--------------------------------|---------|----------------|-------------|-----------------------|---------------------------|---------------------|----------------|----------------------------------------|
|                                     |                          |                           |                           |                        |                    |                                |         | administration |             |                       |                           |                     |                |                                        |
| ω                                   | ω                        | 出                         | ω                         | ⊢                      | ⊢                  | <b>u</b>                       | ┙       | ⊢              | 29          | $\infty$              | ဖ                         | 37                  | $\circ$        | Statistics                             |
| <b>υπ</b>                           | ದ                        | თ                         | 55                        | ω                      | 0                  | 175                            | თ       | 0              | 55          | თ                     | 99                        | $\circ$             | 37             | science<br>Computer                    |
| 0                                   | 27                       | ω                         | 24                        | 0                      | 0                  | 86                             | ⊢       | 0              | 4           | ω                     | 0                         | 99                  | $\circ$        | engineering<br>Electrical              |
| $\circ$                             | 4                        | ┙                         | ξE                        | 0                      | 0                  | N                              | ⊢       | 0              | Z           | 0                     | ω                         | ō                   | $\infty$       | engineering Mathematics<br>ξ           |
| 0                                   | N                        |                           | ω                         |                        |                    | 0                              |         | 0              | 0           | N                     | 4                         | 5                   | 29             |                                        |
| 0                                   | $\circ$                  | 0                         | 0                         |                        | 4                  | 0                              | 0       | 0              | 0           | 0                     | $\circ$                   | 0                   | $\overline{a}$ | administration<br>Public               |
| 12                                  | ⊢                        | 0                         | 0                         | Z                      | ⊶                  | $\circ$                        | 0       | 0              | ĥ           | ŀ                     | ۳                         | ō                   | ┙              |                                        |
| $\circ$                             | 4                        | Σ                         | 6                         | 0                      | 0                  | 0                              | 0       | 0              | 0           | N                     | 86                        | 175                 | UΠ             | Ecology Engineering<br><b>Computer</b> |
| 0                                   | 0                        | 0                         | 0                         | $\infty$               | 0                  | 0                              | د<br>H  | 4              | ۳           | 0                     | 0                         | 0                   | H              | education<br>Adult                     |
| 0                                   | $\circ$                  | 0                         | 0                         | 0                      | $\infty$           | 0                              | N       | ۲              | ⊢           | 0                     | 0                         | ω                   | H              | education<br>Secondary                 |
| 0                                   | 124                      | 14                        | 0                         | 0                      | 0                  | G                              | 0       | 0              | ω           | Ξ                     | 24                        | 늕                   | $\omega$       | engineering<br>Mechanical              |
| 0                                   | UΠ                       | 0                         | 14                        | 0                      | 0                  | N                              | 0       | 0              | ⊢           | ┙                     | ω                         | 9                   | H              | engineering<br>Industrial              |
| $\circ$                             | $\circ$                  | UЛ                        | 124                       | 0                      | 0                  | 4                              | د       | 0              | N           | 4                     | 77                        | ದ                   | $\omega$       | engineering<br>Aerospace               |
| $\circ$                             | $\circ$                  | $\circ$                   | 0                         | 0                      | 0                  | $\circ$                        | 12      | 0              | $\circ$     | $\circ$               | $\circ$                   | UΠ                  | $\omega$       | <b>Molecular</b><br><b>ABojojq</b>     |
| 0                                   | 0                        | $\circ$                   | 0                         | 48                     | 22                 | 0                              | ⊢       | 0              | ⊢           | 0                     | 0                         | N                   | ω              | Educational<br>ABojoupAsd              |
| 4                                   | $\circ$                  | 0                         | د                         | 0                      | 0                  | د<br>ĥ                         | 82      | 4              | 0           | 6                     | 4                         | 4                   | ω              | <b>Environmental</b><br>science        |
| 6                                   | o                        | ۲                         | 23                        | 0                      | 0                  | 0                              | 0       | 0              | $\circ$     | $\infty$              | G                         | ω                   | ⊢              | engineering<br>Chemical                |
| $\circ$                             | $\circ$                  | Z                         | 0                         | 22                     | 97                 | $\circ$                        | H       | 6              | H           | Z                     | ⊢                         | ۳                   | 4              | education<br><b>Higher</b>             |
| 4<br>F                              | 21                       | Uп                        | $^{81}$                   | 0                      | 0                  | ŀ                              | 0       | 0              | ĥ           | 24                    | 9ë                        | ω                   | $\circ$        | Materials<br>science                   |
| 0                                   | $\circ$                  | 0                         | $\circ$                   | ដ                      | C1                 | 0                              | $\circ$ | 5              | ω           | 0                     | 0                         | 0                   | $\circ$        | Educational<br>leadership              |
| $\circ$                             | $\circ$                  | $\circ$                   | $\circ$                   | 35                     | $\infty$           | $\circ$                        | $\circ$ | 0              | ⊢           | 0                     | $\circ$                   | $\circ$             | $\circ$        | education<br>Special                   |
| $\circ$                             | $\circ$                  | $\circ$                   | 0                         | 35                     | 35                 | $\circ$                        | $\circ$ | 0              | ⊢           | 0                     | $\circ$                   | ⊢                   | $\circ$        | Teacher                                |
| $\circ$                             | L                        | F                         | $\circ$                   | ⊢                      | ω                  | $\circ$                        | $\circ$ | F              | $\circ$     | 0                     | $\circ$                   | UΠ                  | 4              | education Marketing engineering        |
| 능                                   | ⊢                        | $\infty$                  | 44                        | 0                      | 0                  | UΠ                             | 0       | 0              | ⊢           | ⊢                     | 71                        | 12                  | $\circ$        | <b>Biomedical</b>                      |
| $\omega$                            | H                        | $\circ$                   | H                         | 0                      | $\circ$            | $\circ$                        | $\circ$ | 0              | 0           | $\overline{ }$        | H                         | $\circ$             | $\circ$        | chemistry<br><b>Organic</b>            |
| $\circ$                             | $\circ$                  | $\circ$                   | $\circ$                   | 12                     | o                  | $\circ$                        | ىر      | $\circ$        | N           | $\circ$               | $\circ$                   | N                   | ⊢              | education<br><b>Elementary</b>         |
| $\circ$                             | ω                        | ω                         | $\circ$                   | თ                      | UΠ                 | $\circ$                        | $\circ$ | 5              | $\circ$     | $\circ$               | $\circ$                   | ω                   | $\circ$        | Occupational<br>ABojoupAsd             |
| $\circ$                             | $\circ$                  | 0                         | H                         | 0                      | $\circ$            | $\circ$                        | 51      | ⊢              | $\circ$     | $\circ$               | $\circ$                   | $\circ$             | N              | Forestry                               |
|                                     |                          |                           |                           |                        |                    |                                |         |                |             |                       |                           |                     |                |                                        |

Figure A.1: Part 1: Co-occurrence of the 28 subject categories

| Forestry | kBojoupAsd<br>Occupational | Elementary<br>ducation | Organic<br>hemistry | <b>Engineering</b><br><b>Biomedical</b> | Marketing      | <b>alucation</b><br><b>Teacher</b> | <b>aducation</b><br>jectal | eadership<br>Educational | science<br>Materials | <b>alucation</b><br>tigher<br>T | engineering<br>Chemical | science<br><b>Environmental</b> | <b>ABolohy</b><br>Educational |                                              |  |
|----------|----------------------------|------------------------|---------------------|-----------------------------------------|----------------|------------------------------------|----------------------------|--------------------------|----------------------|---------------------------------|-------------------------|---------------------------------|-------------------------------|----------------------------------------------|--|
| N        | 0                          | ۳                      | 0                   | 0                                       | 4              | 0                                  | 0                          | 0                        | 0                    | 4                               | ⊢                       | ω                               | ω                             | Statistics                                   |  |
| 0        | ω                          | N                      | 0                   | 12                                      | UЛ             |                                    | 0                          | 0                        | ω                    |                                 | ω                       | 4                               | N                             | Computer<br>science                          |  |
| 0        | 0                          | $\circ$                | H                   | 71                                      | 0              | 0                                  | 0                          | 0                        | 96                   | ⊢                               | ဖ                       | 4                               | $\circ$                       | engineering<br>Electrical                    |  |
| 0        | 0                          | 0                      | ⊢                   | ⊢                                       | $\circ$        | 0                                  | $\circ$                    | 0                        | 24                   | N                               | $\infty$                | $\circ$                         | 0                             | <b>engineering</b><br>Soll                   |  |
| 0        | $\circ$                    | N                      | 0                   |                                         | 0              |                                    | ⊢                          | ω                        | ⊢                    |                                 | 0                       | 0                               | ⊢                             | <b>Mathematics</b>                           |  |
|          | 53                         | 0                      | 0                   | 0                                       |                |                                    | 0                          | 5                        | 0                    | ဖ                               | 0                       | 4                               | 0                             | administration Ecology Engineering<br>Public |  |
| 51       | 0                          |                        | 0                   | $\circ$                                 | 0              | 0                                  | 0                          | 0                        | 0                    |                                 | $\circ$                 | 82                              | H                             |                                              |  |
| 0        | 0                          | $\circ$                | 0                   | UП                                      | 0              | 0                                  | 0                          | 0                        | F                    | 0                               | 0                       |                                 | 0                             | Computer                                     |  |
| 0        | G                          | თ                      | 0                   | 0                                       | ω              | ςg                                 | $\infty$                   | 5a                       | 0                    | 97                              | 0                       | 0                               | 22                            | education<br>Adult                           |  |
| 0        | თ                          | 52                     | 0                   | 0                                       | ٣              | ပ္ပ                                | ပ္ပ                        | ដ                        | $\circ$              | 22                              | 0                       | 0                               | 48                            | education<br>Secondary                       |  |
| ۰        | 0                          | 0                      | H                   | 44                                      | 0              | 0                                  | 0                          | 0                        | $^{81}$              | 0                               | 23                      | F                               | 0                             | engineering<br>Mechanical                    |  |
| 0        | ω                          | 0                      | 0                   | $\infty$                                |                | 0                                  | 0                          | 0                        | UΠ                   | N                               | ⊢                       | 0                               | 0                             | engineering<br>Industrial                    |  |
| 0        | ω                          | 0                      | ⊢                   | ⊢                                       | ⊢              | 0                                  | 0                          | 0                        | 21                   | 0                               | თ                       | 0                               | 0                             | engineering<br>Aerospace                     |  |
| $\circ$  | 0                          | $\circ$                | ω                   | 5                                       | 0              | 0                                  | 0                          | 0                        | ى                    | 0                               | G                       | 4                               | 0                             | <b>Molecular</b><br><b>ABoloid</b>           |  |
| $\circ$  | 5                          | 99                     | 0                   | 0                                       | $\overline{ }$ | 54                                 | g                          | 95                       | $\circ$              | 136                             | 0                       | 0                               | 0                             | ABo <sub>pp</sub> Asd                        |  |
| 5        | 0                          | 0                      | ω                   | د                                       | 0              |                                    | ⊢                          | 0                        | N                    | N                               | 0                       | 0                               | 0                             | Educational Environmental<br>science         |  |
| 0        | 0                          | 0                      | თ                   | 52                                      | $\circ$        | 0                                  | $\circ$                    | 0                        | 53                   | 0                               | 0                       | 0                               | $\circ$                       | engineering<br>Chemical                      |  |
| 0        | 14                         | ω                      | 0                   | $\circ$                                 | ဖ              | ယ္လ                                | 56                         | Ξoο                      | 0                    | 0                               | 0                       | N                               | 136                           | education<br><b>Higher</b>                   |  |
|          | 0                          | 0                      | $\infty$            | 22                                      | 0              | 0                                  | 0                          | o                        | $\circ$              | 0                               | 53                      |                                 | $\circ$                       | <b>Material</b><br>science                   |  |
| $\circ$  | 39                         | 102                    | 0                   | 0                                       | ⊢              | 112                                | 59                         | 0                        | $\circ$              | Ξ                               | $\circ$                 | $\circ$                         | 95                            | Educational<br>leadership                    |  |
| $\circ$  | 4                          | 48                     | $\circ$             | $\circ$                                 | $\circ$        | 46                                 | $\circ$                    | 59                       | $\circ$              | 26                              | $\circ$                 | ٣                               | SO                            | education<br>Special                         |  |
| $\circ$  | G                          | SS                     | $\circ$             | $\circ$                                 | $\circ$        | $\circ$                            | 46                         | 112                      | $\circ$              | 33                              | $\circ$                 | ⊢                               | 34                            | education<br>Teacher                         |  |
| ⊢        | N                          | $\circ$                | $\circ$             | $\circ$                                 | $\circ$        | $\circ$                            | $\circ$                    | $\overline{a}$           | $\circ$              | $\circ$                         | $\circ$                 | $\circ$                         | $\overline{a}$                |                                              |  |
| $\circ$  | $\circ$                    | $\circ$                | H                   | $\circ$                                 | $\circ$        | $\circ$                            | $\circ$                    | $\circ$                  | 22                   | $\circ$                         | 18                      | ⊢                               | $\circ$                       | Marketing engineering<br><b>Biomedical</b>   |  |
| $\circ$  | 0                          | $\circ$                | $\circ$             | $\overline{a}$                          | $\circ$        | $\circ$                            | $\circ$                    | $\circ$                  | $\infty$             | $\circ$                         | თ                       | $\omega$                        | $\circ$                       | chemistry<br><b>Organic</b>                  |  |
| $\circ$  | ⊢                          | $\circ$                | $\circ$             | $\circ$                                 | $\circ$        | SS                                 | 48                         | 102                      | $\circ$              | $\omega$                        | $\circ$                 | $\circ$                         | 99                            | <b>Elementary</b><br>education               |  |
| $\circ$  | 0                          | ⊢                      | 0                   | $\circ$                                 | Z              | o                                  | $\ddot{\phantom{0}}$       | 39                       | $\circ$              | 14                              | $\circ$                 | $\circ$                         | 56                            | Occupational<br>A <sub>8</sub> oppysd        |  |
| 0        | $\circ$                    | $\circ$                | $\circ$             | $\circ$                                 | L              | 0                                  | $\circ$                    | $\circ$                  | $\overline{a}$       | $\circ$                         | $\circ$                 | 50                              | $\circ$                       | Forestry                                     |  |
|          |                            |                        |                     |                                         |                |                                    |                            |                          |                      |                                 |                         |                                 |                               |                                              |  |

Figure A.2: Part 2: Co-occurrence of the 28 subject categories

## **Appendix B**

### **Classifier Performance**

In this appendix, we present additional results of our machine learning and deep learning classifiers.

### **B.1 Machine Learning Classifiers**

Tables [B.1](#page-223-0), [B.2](#page-223-1), [B.3](#page-224-0), [B.4](#page-224-1), [B.5](#page-225-0), [B.6](#page-225-1) represent the scores obtained for the RF and SVM models with different embeddings on the Full-text (half data) set.

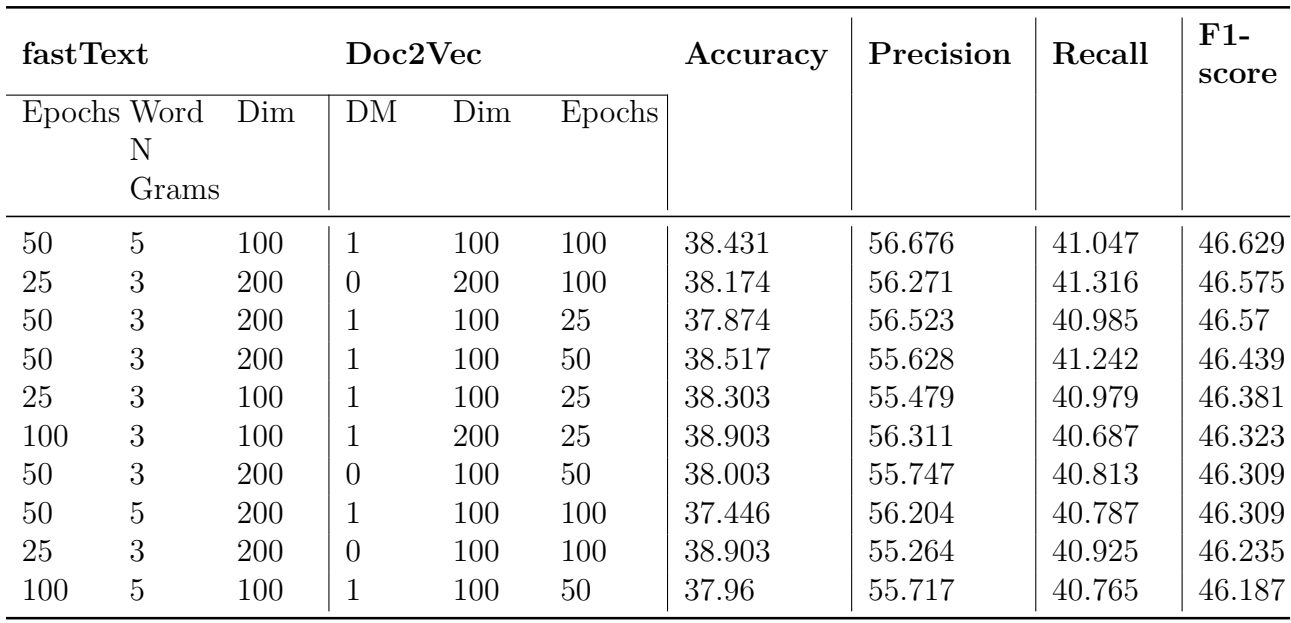

<span id="page-223-0"></span>Table B.1: Performance of top 10 RF models with embeddings trained using the PSU + Illinois dataset on the Full-text (Half data)

<span id="page-223-1"></span>Table B.2: Performance of top 10 SVM models with embeddings trained using the PSU + Illinois dataset on the Full-text (Half data)

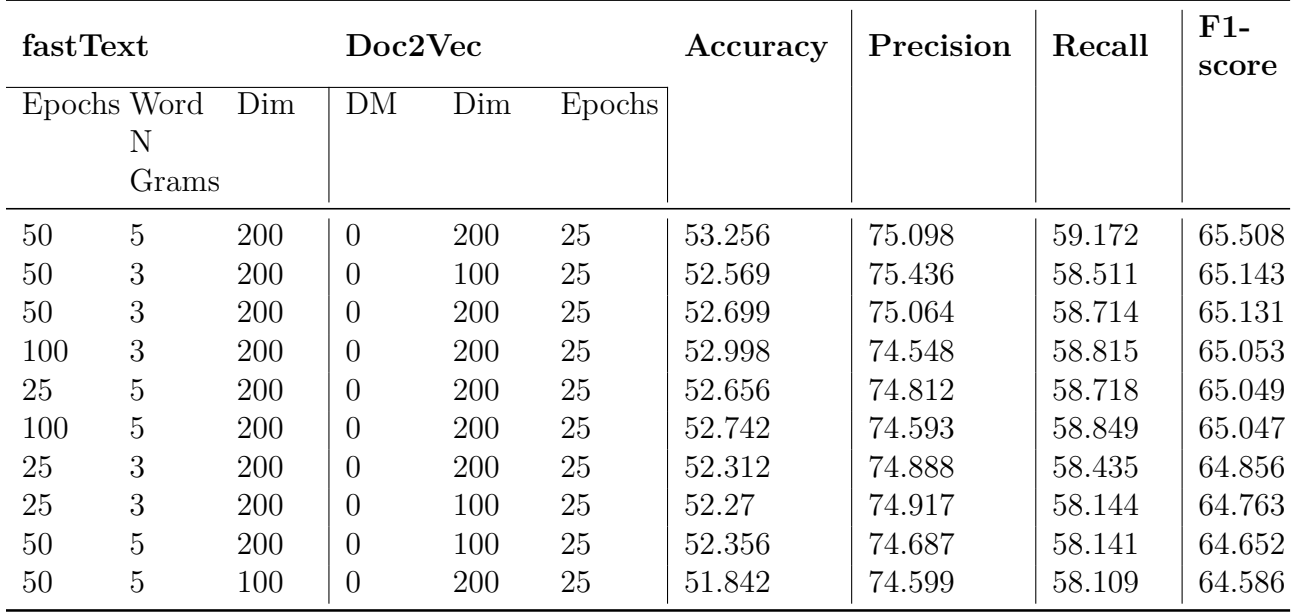

| fastText |             |     | Doc2Vec        |     |        | Accuracy | Precision | Recall | $F1-$<br>score |
|----------|-------------|-----|----------------|-----|--------|----------|-----------|--------|----------------|
|          | Epochs Word | Dim | DM             | Dim | Epochs |          |           |        |                |
|          | Ν           |     |                |     |        |          |           |        |                |
|          | Grams       |     |                |     |        |          |           |        |                |
| 25       | 3           | 100 | 1              | 100 | 50     | 37.789   | 56.97     | 40.961 | 46.711         |
| 25       | 5           | 100 | $\overline{0}$ | 100 | 100    | 38.603   | 55.801    | 41.315 | 46.704         |
| 25       | 3           | 100 | $\overline{0}$ | 100 | 50     | 37.403   | 56.145    | 40.935 | 46.475         |
| 50       | 3           | 200 | $\mathbf 1$    | 100 | 100    | 38.56    | 55.713    | 40.948 | 46.422         |
| 25       | 3           | 200 | $\mathbf 1$    | 200 | 50     | 38.131   | 56.023    | 41.02  | 46.367         |
| 25       | 3           | 100 | $\mathbf{1}$   | 100 | 25     | 38.431   | 56.03     | 40.752 | 46.178         |
| 100      | 5           | 100 | $\theta$       | 100 | 25     | 37.146   | 55.445    | 40.642 | 45.963         |
| 25       | 3           | 200 | $\overline{0}$ | 100 | 50     | 38.389   | 55.349    | 40.339 | 45.946         |
| 50       | 3           | 100 | $\mathbf 1$    | 200 | 50     | 37.532   | 56.469    | 40.197 | 45.895         |
| 25       | 5           | 200 | 1              | 100 | 25     | 38.089   | 55.364    | 40.582 | 45.884         |

<span id="page-224-0"></span>Table B.3: Performance of top 10 RF models with embeddings trained using the VT dataset on the Full-text (Half data)

<span id="page-224-1"></span>Table B.4: Performance of top 10 SVM models with embeddings trained using the VT dataset on the Full-text (Half data)

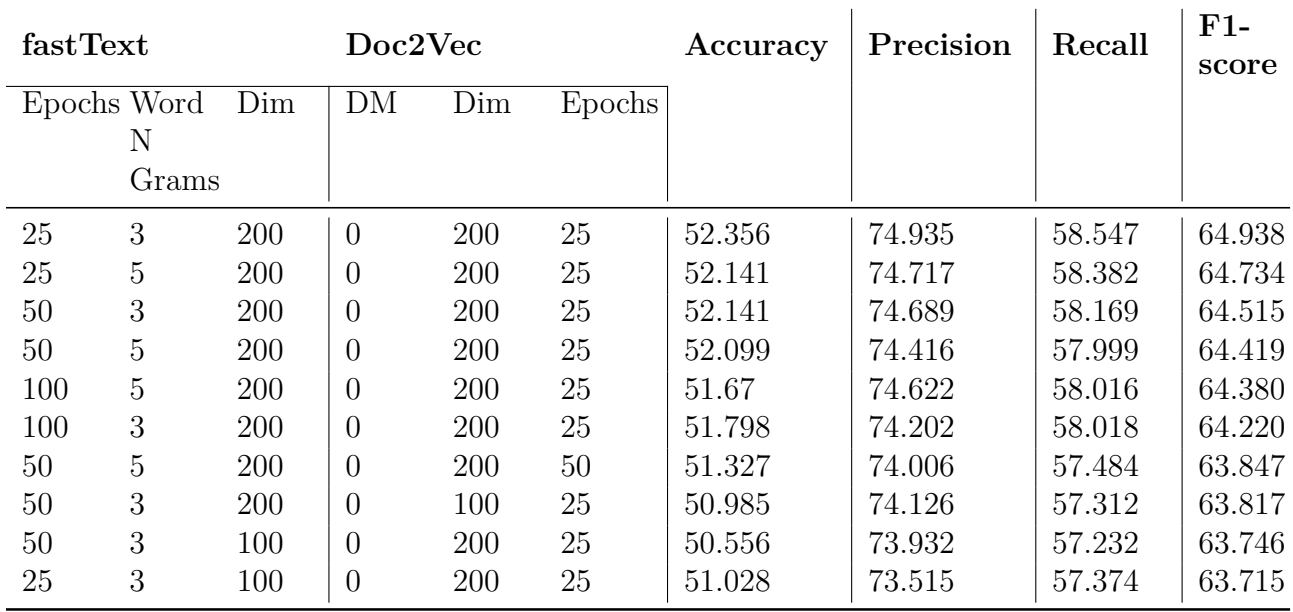

| fastText |             |     | Doc2Vec        |     |        | Accuracy | Precision | Recall | $F1-$<br>score |
|----------|-------------|-----|----------------|-----|--------|----------|-----------|--------|----------------|
|          | Epochs Word | Dim | DM             | Dim | Epochs |          |           |        |                |
|          | Ν           |     |                |     |        |          |           |        |                |
|          | Grams       |     |                |     |        |          |           |        |                |
| 25       | 3           | 200 | $\overline{0}$ | 100 | 25     | 39.202   | 56.446    | 41.46  | 47.004         |
| 100      | 3           | 100 | $\mathbf{1}$   | 100 | 100    | 39.545   | 56.543    | 41.394 | 46.831         |
| 100      | 3           | 100 | $\mathbf{1}$   | 100 | 50     | 38.174   | 56.875    | 41.066 | 46.623         |
| 50       | 3           | 100 | $\mathbf{1}$   | 100 | 100    | 38.56    | 56.235    | 40.996 | 46.559         |
| 25       | 5           | 100 | $\mathbf{1}$   | 100 | 100    | 38.389   | 56.088    | 41.061 | 46.531         |
| 25       | 3           | 100 | $\mathbf{1}$   | 100 | 100    | 39.160   | 56.316    | 41.214 | 46.526         |
| 50       | 5           | 200 | $\mathbf{1}$   | 100 | 25     | 38.346   | 56.18     | 41.003 | 46.469         |
| 50       | 3           | 100 | $\overline{0}$ | 100 | 50     | 38.217   | 56.233    | 40.794 | 46.346         |
| 25       | 5           | 200 | $\mathbf{1}$   | 100 | 25     | 38.389   | 56.032    | 40.969 | 46.333         |
| 100      | 3           | 100 | $\overline{0}$ | 100 | 100    | 37.917   | 56.155    | 40.741 | 46.306         |

<span id="page-225-0"></span>Table B.5: Performance of top 10 RF models with embeddings trained using the PSU + Illinois  $+$  VT dataset on the Full-text (Half data)

<span id="page-225-1"></span>Table B.6: Performance of top 10 SVM models with embeddings trained using the PSU + Illinois  $+$  VT dataset on the Full-text (Half data)

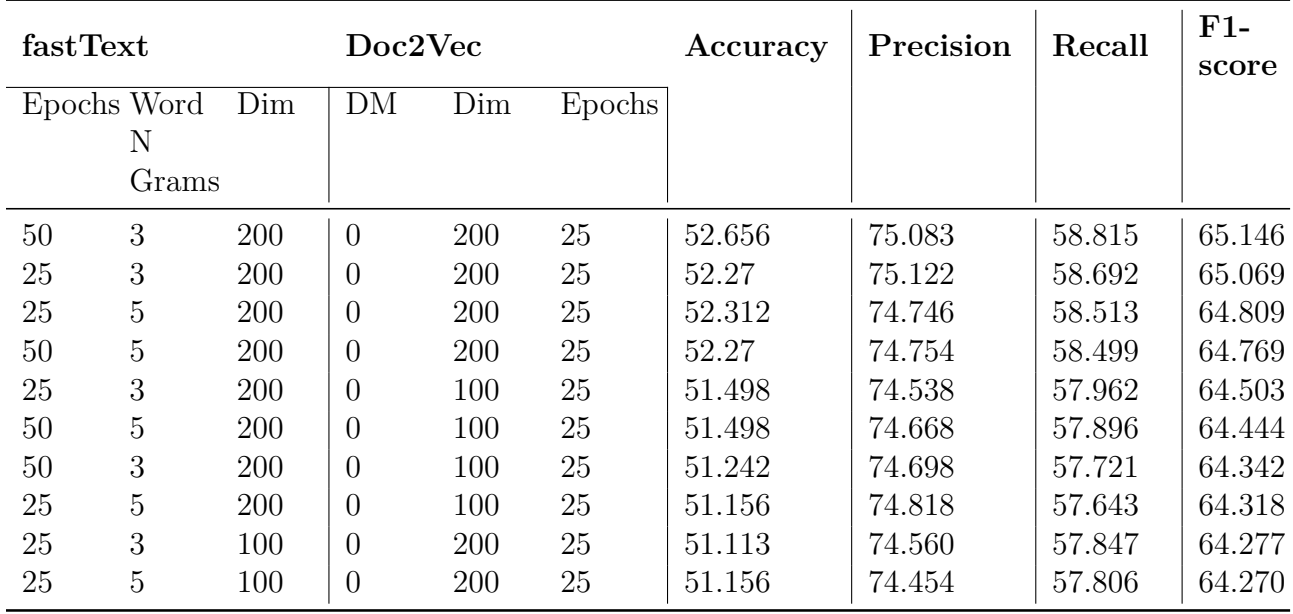

Tables [B.7,](#page-226-0) [B.8](#page-227-0), [B.9](#page-227-1), [B.10,](#page-228-0) [B.11,](#page-228-1) [B.12](#page-229-0) represent the scores obtained for the RF and SVM models with different embeddings on the Full-text (All data).

<span id="page-226-0"></span>Table B.7: Performance of top 10 RF models with embeddings trained using the PSU + Illinois dataset on the Full-text (All data)

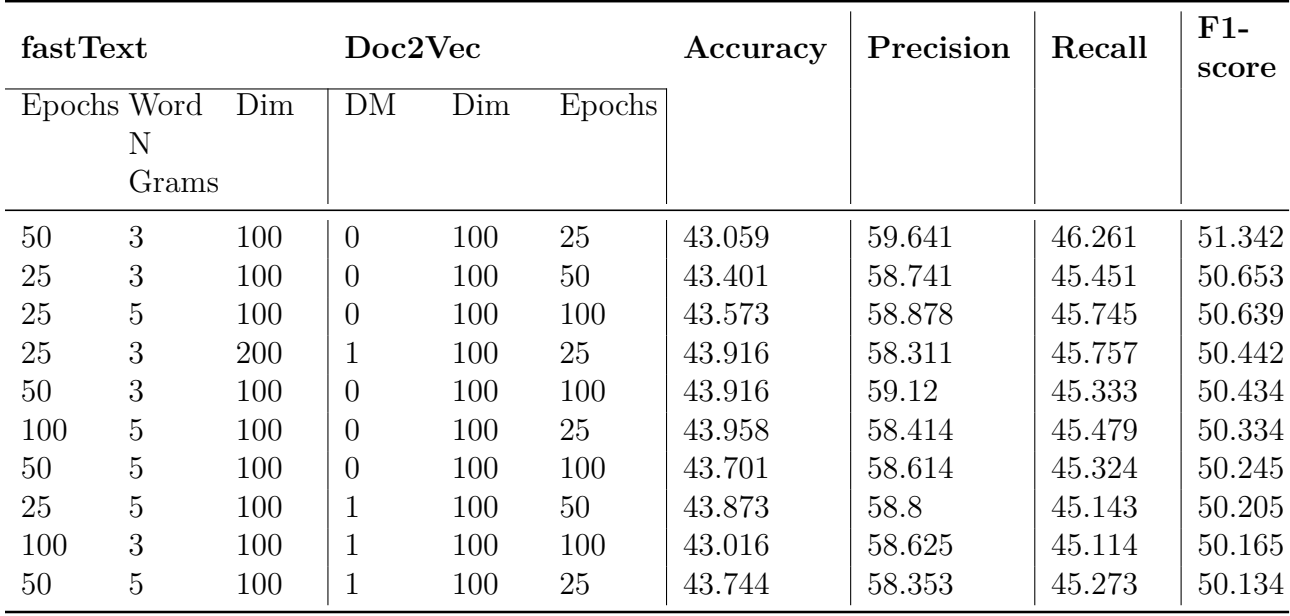

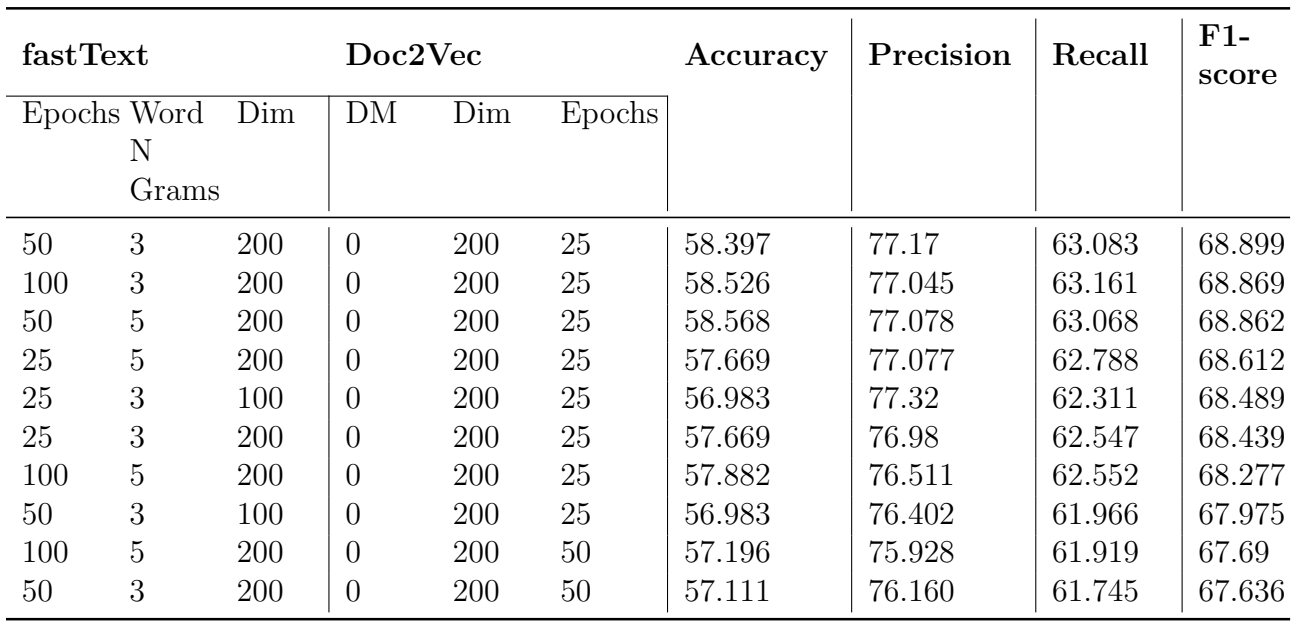

<span id="page-227-0"></span>Table B.8: Performance of top 10 SVM models with embeddings trained using the PSU + Illinois dataset on the Full-text (All data)

<span id="page-227-1"></span>Table B.9: Performance of top 10 RF models with embeddings trained using the VT dataset on the Full-text (All data)

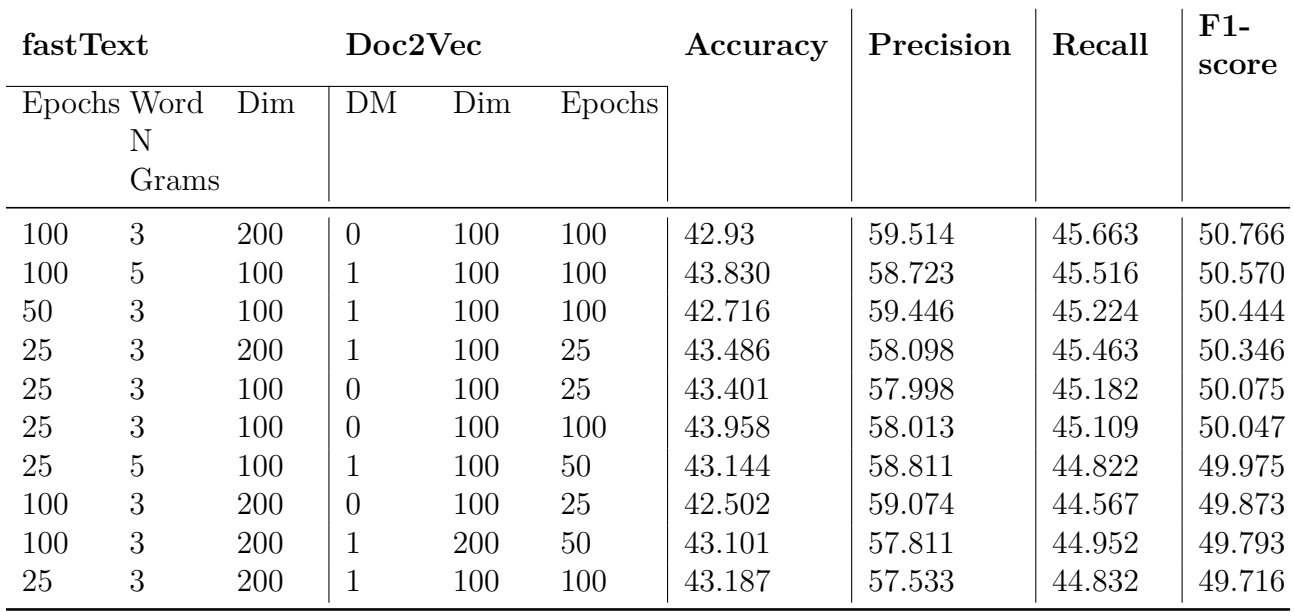

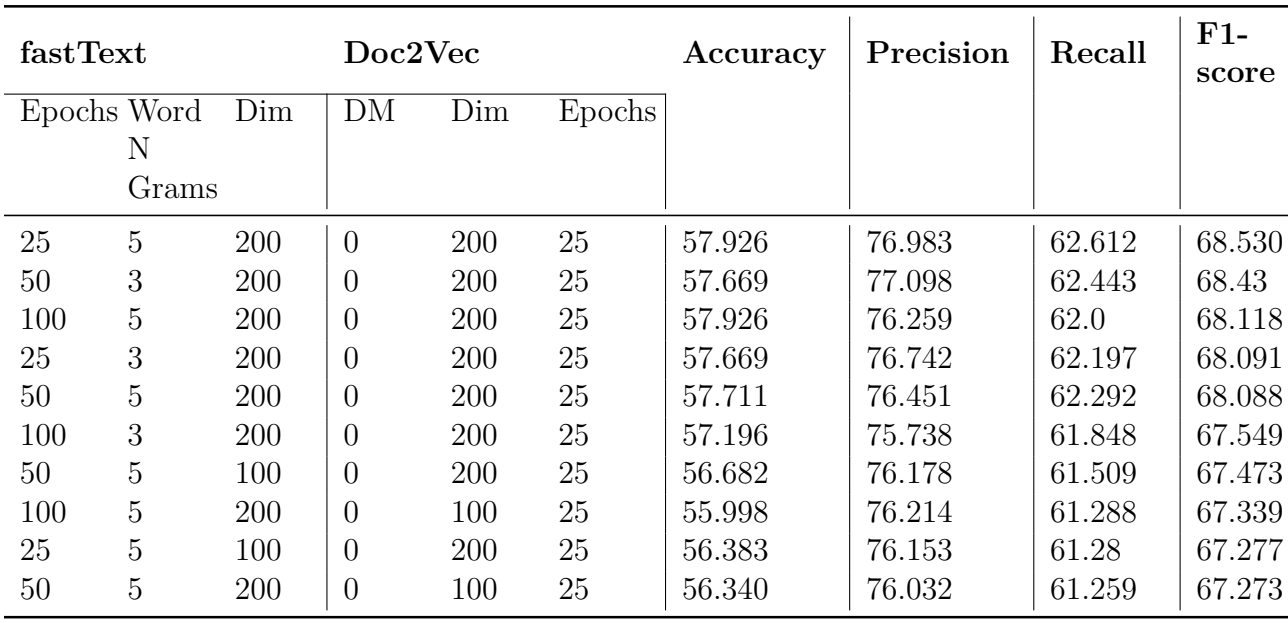

<span id="page-228-0"></span>Table B.10: Performance of top 10 SVM models with embeddings trained using the VT dataset on the Full-text (All data)

<span id="page-228-1"></span>Table B.11: Performance of top 10 RF models with embeddings trained using the PSU + Illinois  $+$  VT dataset on the Full-text (All data)

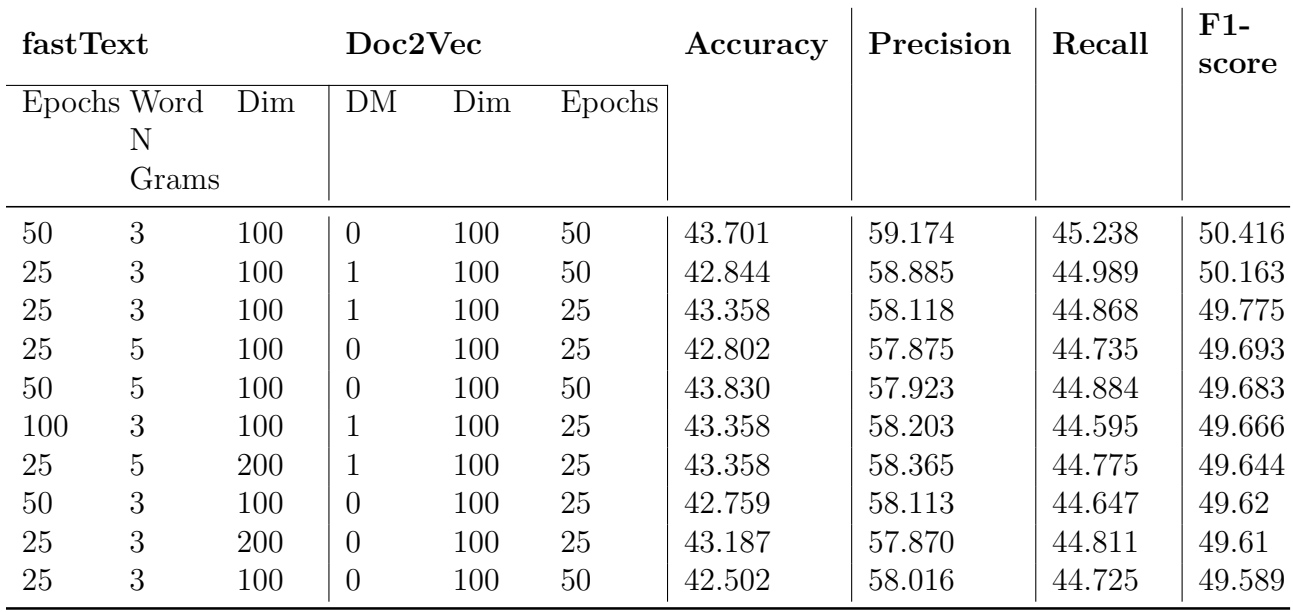

<span id="page-229-0"></span>Table B.12: Performance of top 10 SVM models with embeddings trained using the PSU + Illinois + VT dataset on the Full-text (All data)

|     | fastText<br>Epochs Word |     | Doc2Vec        |     |        | Accuracy | Precision | Recall | $F1-$<br>score |
|-----|-------------------------|-----|----------------|-----|--------|----------|-----------|--------|----------------|
|     |                         | Dim | DM             | Dim | Epochs |          |           |        |                |
|     | Ν                       |     |                |     |        |          |           |        |                |
|     | Grams                   |     |                |     |        |          |           |        |                |
| 25  | 3                       | 200 | $\overline{0}$ | 200 | 25     | 57.455   | 76.885    | 62.358 | 68.325         |
| 50  | 5                       | 200 | $\overline{0}$ | 200 | 25     | 57.196   | 76.434    | 62.108 | 67.932         |
| 50  | 3                       | 200 | $\overline{0}$ | 200 | 25     | 56.769   | 76.127    | 61.638 | 67.481         |
| 50  | 3                       | 200 | $\theta$       | 100 | 25     | 56.255   | 75.802    | 61.206 | 67.261         |
| 25  | 5                       | 200 | $\overline{0}$ | 200 | 25     | 56.855   | 75.62     | 61.453 | 67.222         |
| 25  | 5                       | 200 | $\overline{0}$ | 100 | 25     | 55.998   | 75.654    | 61.004 | 67.123         |
| 100 | 5                       | 100 | $\theta$       | 200 | 25     | 55.869   | 75.818    | 60.989 | 67.006         |
| 50  | $\overline{5}$          | 200 | $\overline{0}$ | 200 | 50     | 56.426   | 75.192    | 61.21  | 66.998         |
| 25  | 5                       | 100 | $\overline{0}$ | 200 | 25     | 55.698   | 75.619    | 60.885 | 66.923         |
| 50  | 3                       | 200 | $\theta$       | 200 | 50     | 56.255   | 75.131    | 61.065 | 66.862         |

Tables [B.13](#page-230-0), [B.14,](#page-231-0) [B.17,](#page-232-0) [B.18](#page-233-0), [B.15](#page-231-1), [B.16](#page-232-1) represent the scores obtained on the chapter subset dataset for the RF and SVM models with different embeddings on the chapter subset data (full-text data).

<span id="page-230-0"></span>Table B.13: Performance of top 10 RF models with embeddings trained using the PSU + Illinois dataset on the Chapter subset data (full-text data)

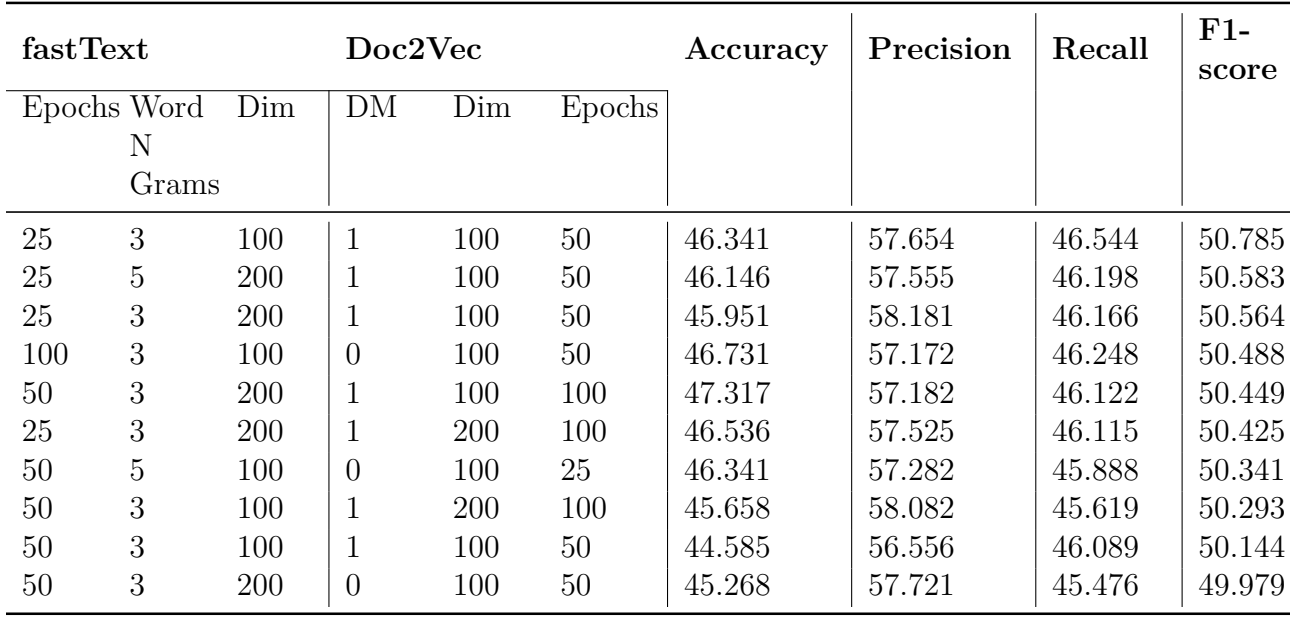

#### B.1. MACHINE LEARNING CLASSIFIERS 199

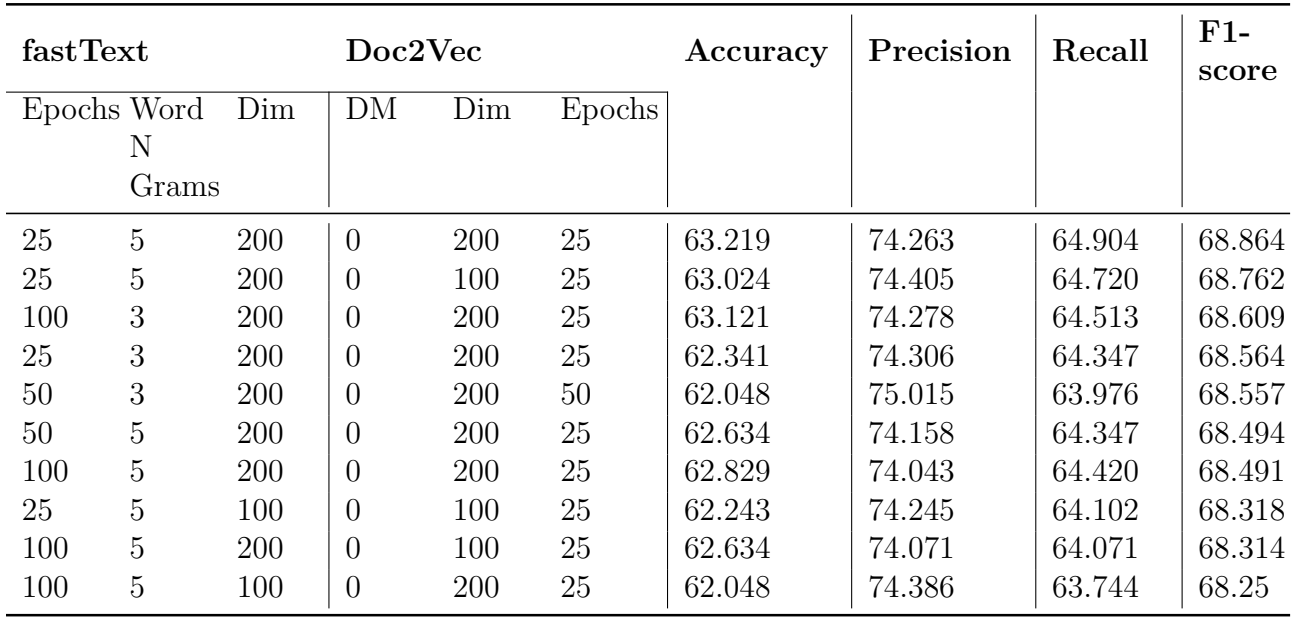

<span id="page-231-0"></span>Table B.14: Performance of top 10 SVM models with embeddings trained using the PSU + Illinois dataset on the Chapter subset data (full-text data)

<span id="page-231-1"></span>Table B.15: Performance of top 10 RF models with embeddings trained using the VT dataset on the Chapter subset data (full-text data)

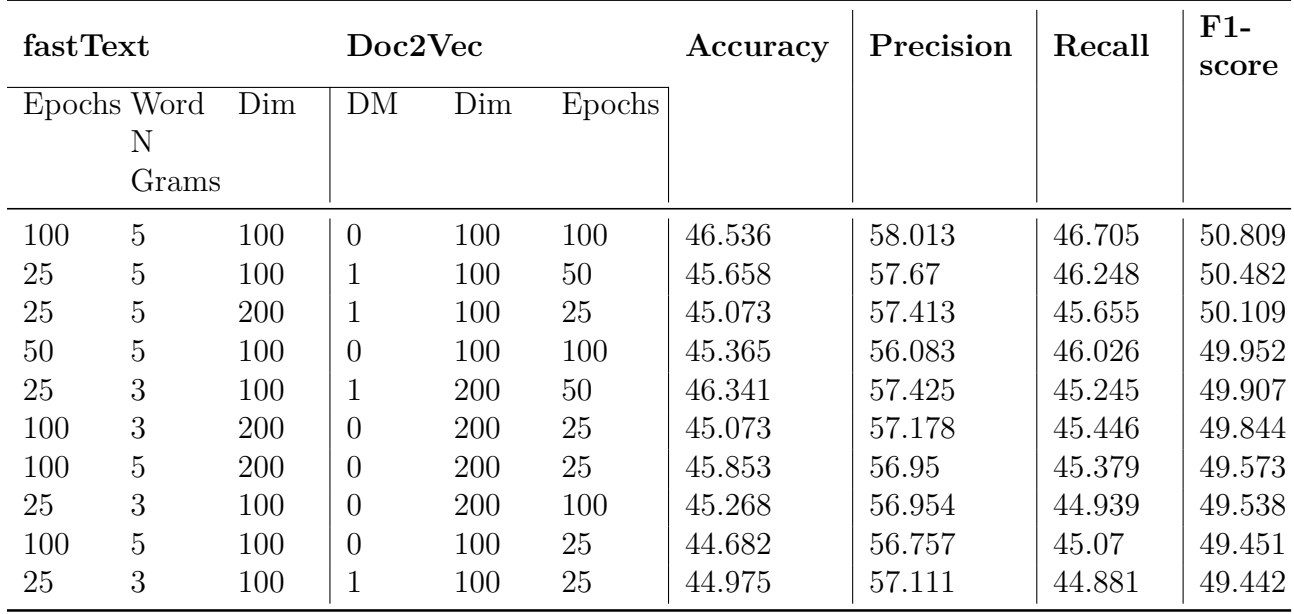

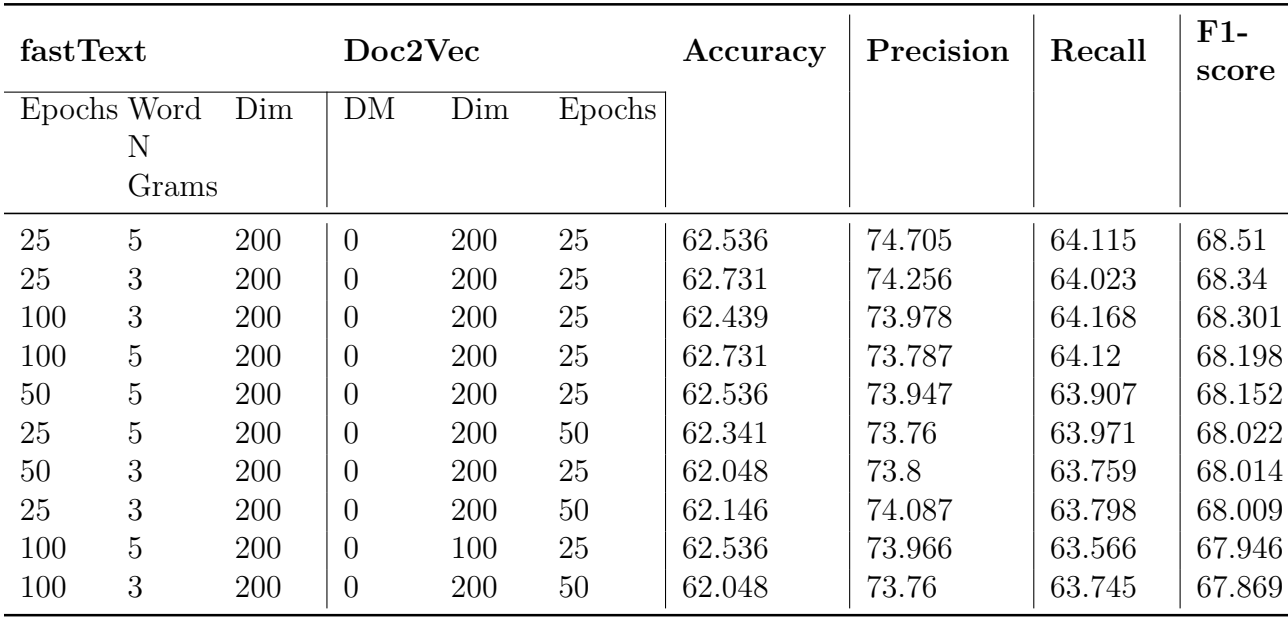

<span id="page-232-1"></span>Table B.16: Performance of top 10 SVM models with embeddings trained using the VT dataset on the Chapter subset data (full-text data)

<span id="page-232-0"></span>Table B.17: Performance of top 10 RF models with embeddings trained using the PSU + Illinois  $+$  VT dataset on the Chapter subset data (full-text data)

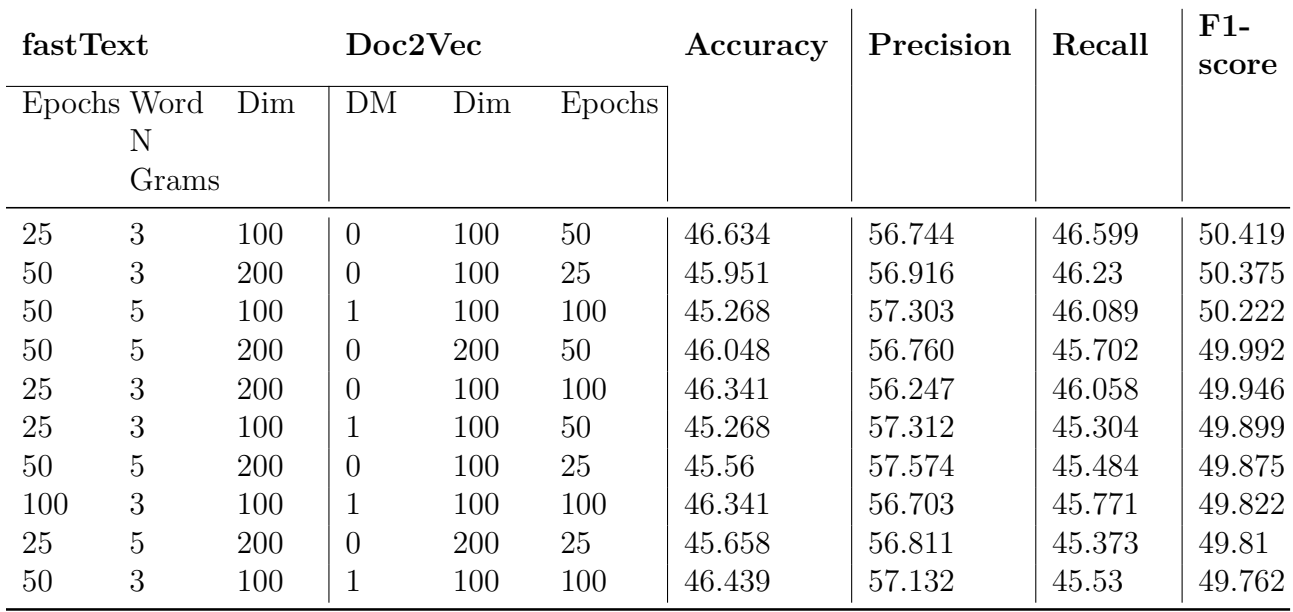

<span id="page-233-0"></span>Table B.18: Performance of top 10 SVM models with embeddings trained using the PSU + Illinois + VT dataset on the Chapter subset data (full-text data)

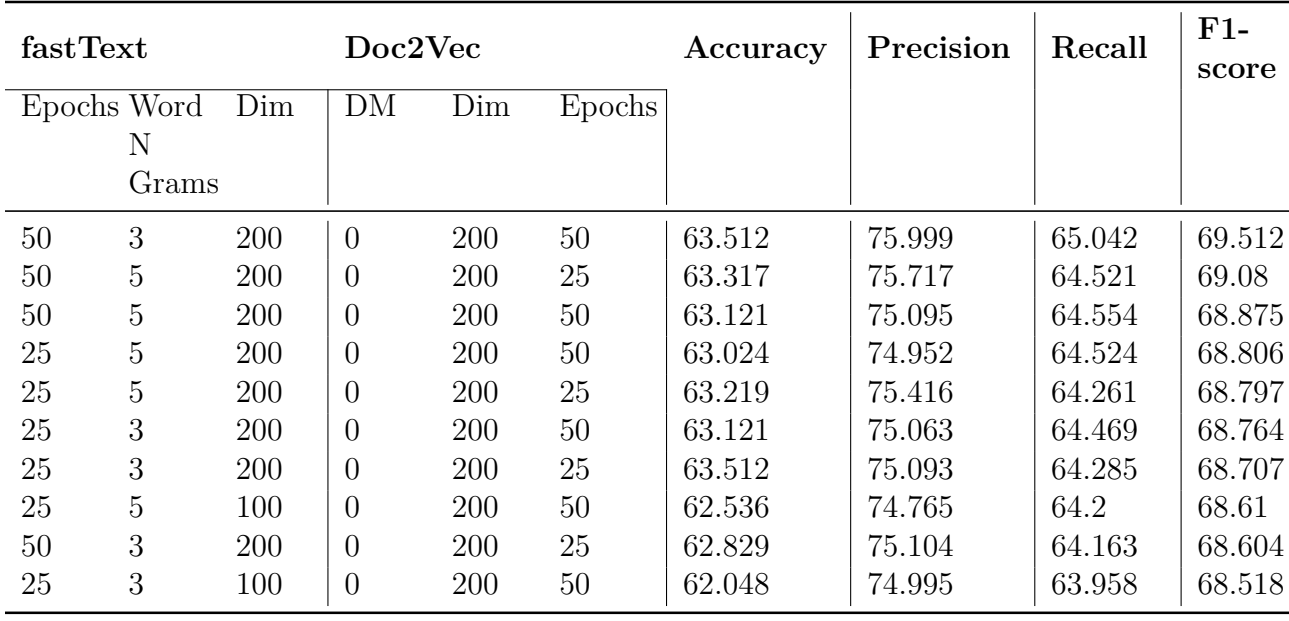

Tables [B.19](#page-234-0), [B.20,](#page-234-1) [B.23,](#page-236-0) [B.24](#page-236-1), [B.21](#page-235-0), [B.22](#page-235-1) represent the scores obtained on the chapter subset dataset for the RF and SVM models with different embeddings. For this set of experiments, we use the combined summaries of the chapters of the ETDs present in this subset using gensim's TextRank Generated Summary with ratio of 0.2.

<span id="page-234-0"></span>Table B.19: Performance of top 5 RF models with embeddings trained using the PSU + Illinois dataset using gensim's TextRank Generated Summary with ratio of 0.2

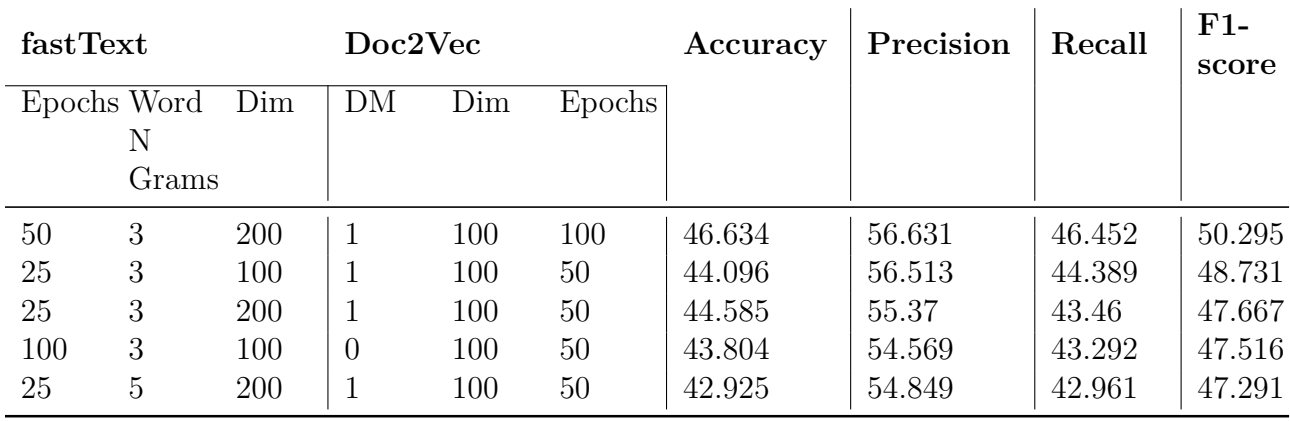

<span id="page-234-1"></span>Table B.20: Performance of top 5 SVM models with embeddings trained using the PSU + Illinois dataset using gensim's TextRank Generated Summary with ratio of 0.2

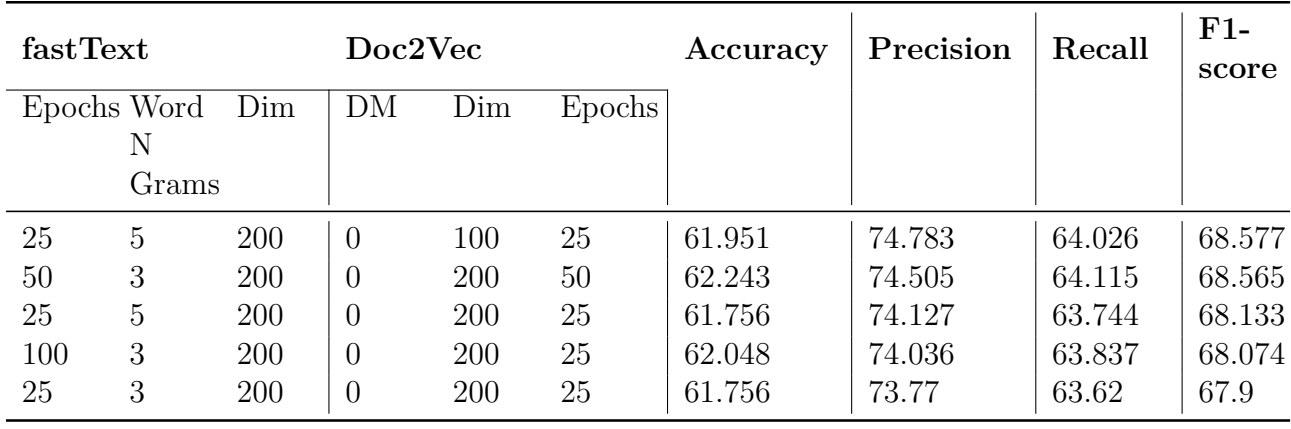

<span id="page-235-0"></span>Table B.21: Performance of top 5 RF models with embeddings trained using the VT dataset using gensim's TextRank Generated Summary with ratio of 0.2

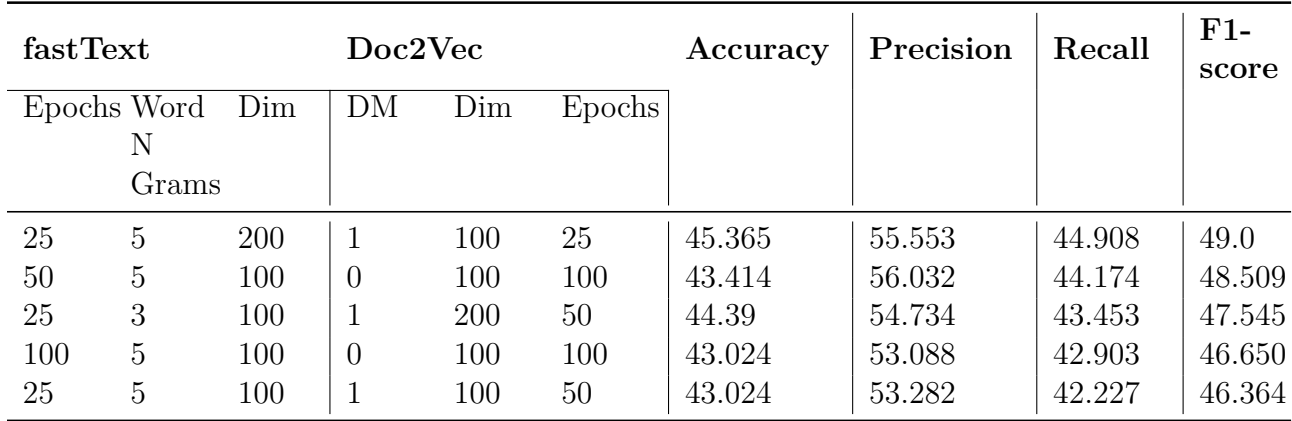

<span id="page-235-1"></span>Table B.22: Performance of top 5 SVM models with embeddings trained using the VT dataset using gensim's TextRank Generated Summary with ratio of 0.2

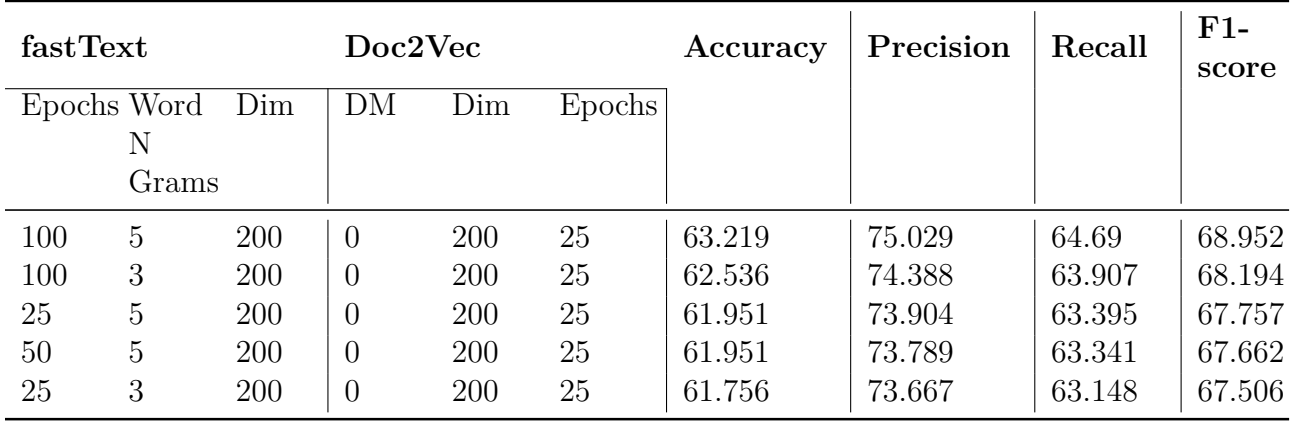

<span id="page-236-0"></span>Table B.23: Performance of top 5 RF models with embeddings trained using the PSU + Illinois + VT dataset using gensim's TextRank Generated Summary with ratio of 0.2

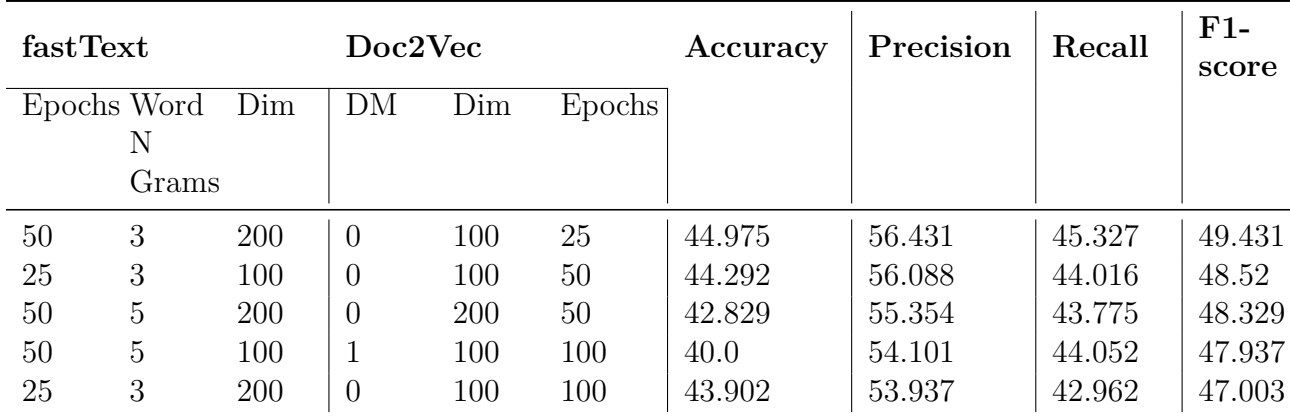

<span id="page-236-1"></span>Table B.24: Performance of top 5 SVM models with embeddings trained using the PSU + Illinois + VT dataset using gensim's TextRank Generated Summary with ratio of 0.2

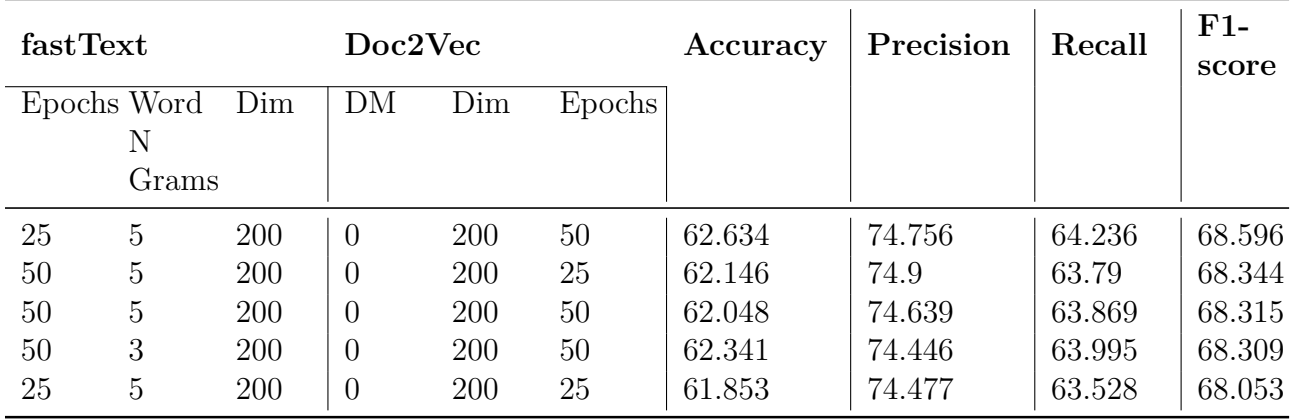

#### B.1. Machine Learning Classifiers 205

Tables [B.25](#page-237-0), [B.26,](#page-237-1) [B.29,](#page-239-0) [B.30](#page-239-1), [B.27](#page-238-0), [B.28](#page-238-1) represent the scores obtained on the chapter subset dataset for the RF and SVM models with different embeddings. For this set of experiments, we use the combined summaries of the chapters of the ETDs present in this subset using gensim's TextRank Generated Summary with 100 words.

<span id="page-237-0"></span>Table B.25: Performance of top 5 RF models with embeddings trained using the PSU + Illinois dataset using gensim's TextRank Generated Summary with 100 words

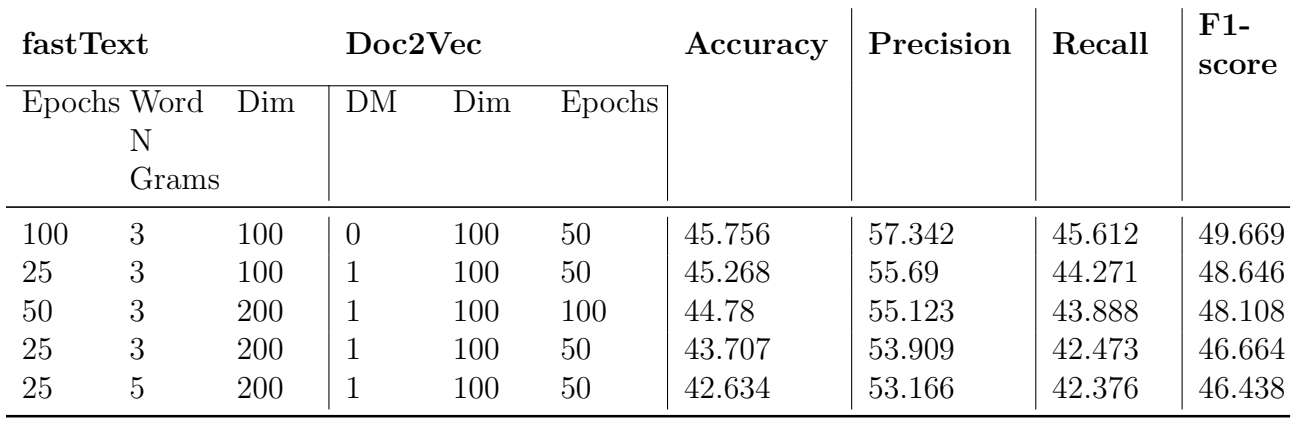

<span id="page-237-1"></span>Table B.26: Performance of top 5 SVM models with embeddings trained using the PSU + Illinois dataset using gensim's TextRank Generated Summary with 100 words

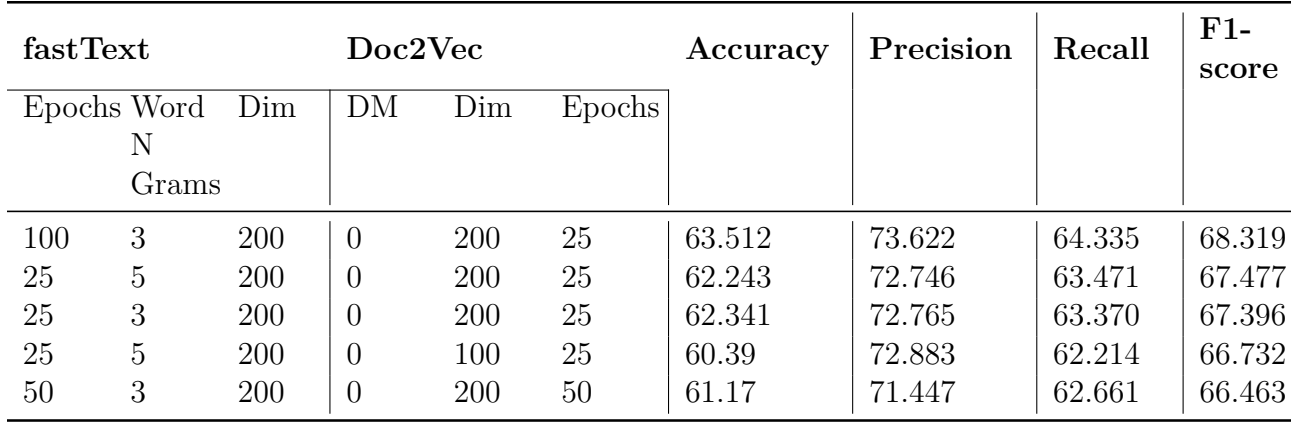

<span id="page-238-0"></span>Table B.27: Performance of top 5 RF models with embeddings trained using the VT dataset using gensim's TextRank Generated Summary with 100 words

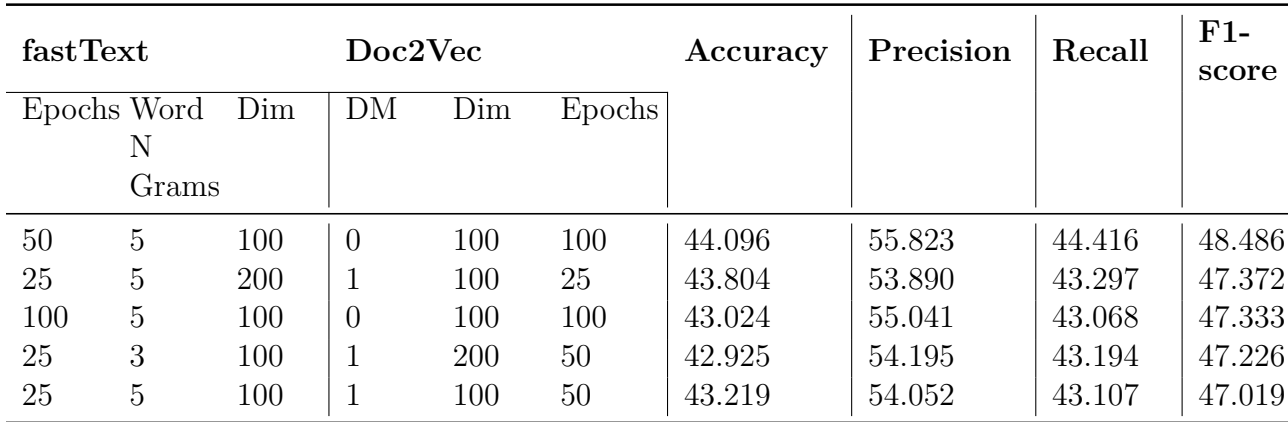

<span id="page-238-1"></span>Table B.28: Performance of top 5 SVM models with embeddings trained using the VT dataset using gensim's TextRank Generated Summary with 100 words

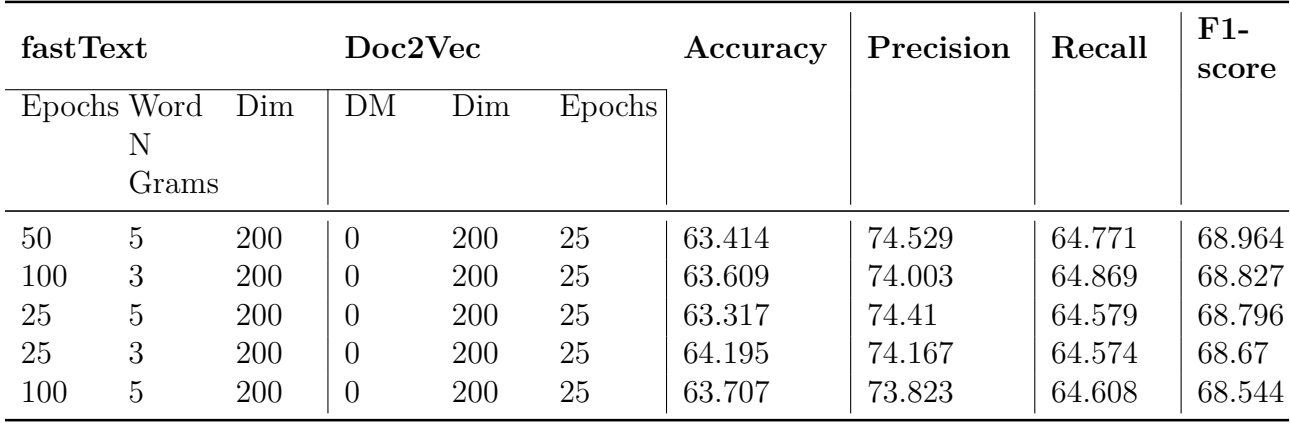

<span id="page-239-0"></span>Table B.29: Performance of top 5 RF models with embeddings trained using the PSU + Illinois + VT dataset using gensim's TextRank Generated Summary with 100 words

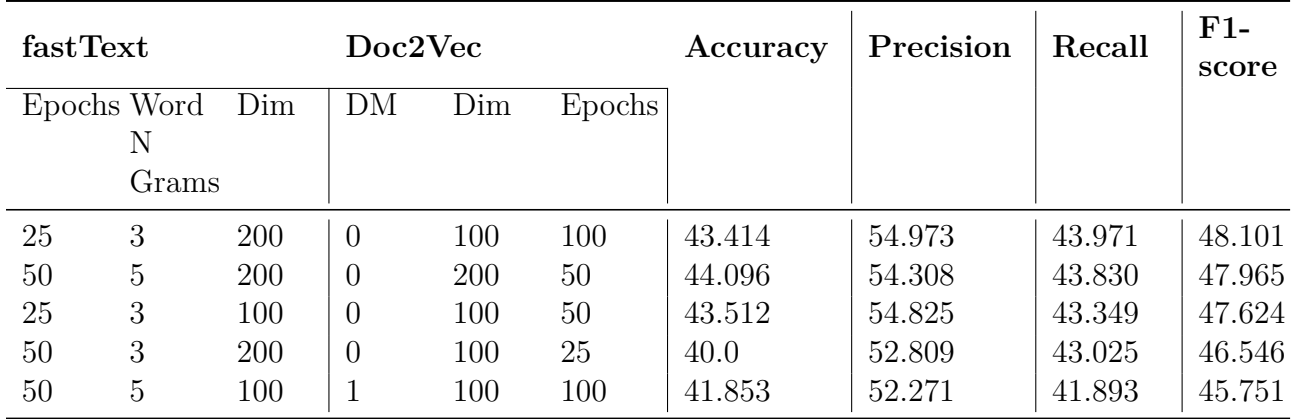

<span id="page-239-1"></span>Table B.30: Performance of top 5 SVM models with embeddings trained using the PSU + Illinois + VT dataset using gensim's TextRank Generated Summary with 100 words

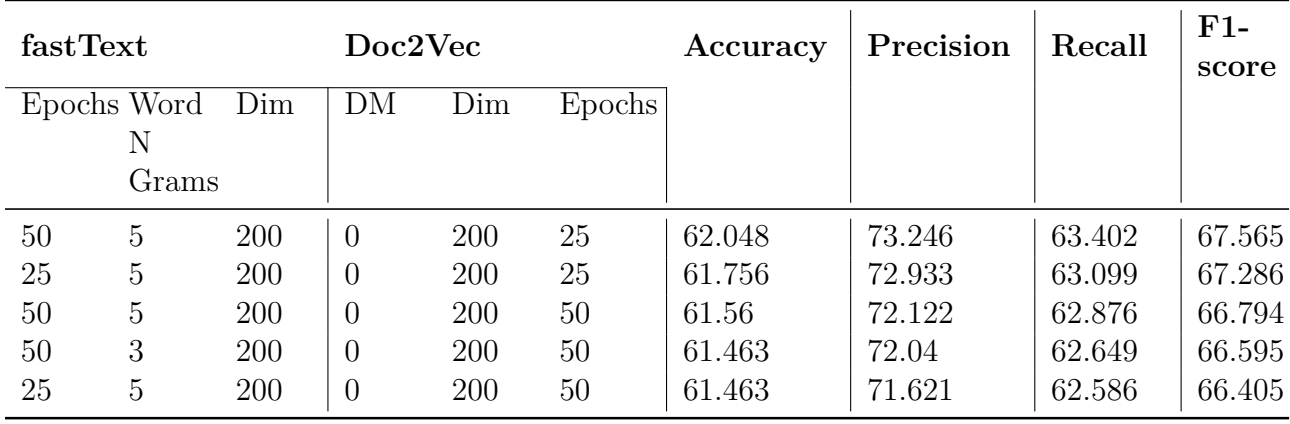

Tables [B.31](#page-240-0), [B.32,](#page-240-1) [B.35,](#page-242-0) [B.36](#page-242-1), [B.33](#page-241-0), [B.34](#page-241-1) represent the scores obtained on the chapter subset dataset for the RF and SVM models with different embeddings. For this set of experiments, we use the combined summaries of the chapters of the ETDs present in this subset using sumy's LexRank Generated Summary.

<span id="page-240-0"></span>Table B.31: Performance of top 5 RF models with embeddings trained using the PSU + Illinois dataset using sumy's LexRank Generated Summary

| fastText |             |     | Doc2Vec  |     |        | Accuracy | Precision | Recall | $F1-$<br>score |
|----------|-------------|-----|----------|-----|--------|----------|-----------|--------|----------------|
|          | Epochs Word | Dim | DM       | Dim | Epochs |          |           |        |                |
|          | Ν           |     |          |     |        |          |           |        |                |
|          | Grams       |     |          |     |        |          |           |        |                |
| 25       | 3           | 200 | 1        | 100 | 50     | 45.463   | 56.411    | 45.538 | 49.347         |
| 25       | 3           | 100 |          | 100 | 50     | 44.096   | 54.43     | 43.159 | 47.398         |
| 100      | 3           | 100 | $\theta$ | 100 | 50     | 43.804   | 54.933    | 42.95  | 47.311         |
| 25       | 5           | 200 | 1        | 100 | 50     | 43.219   | 54.149    | 42.644 | 46.922         |
| 50       | 3           | 200 | 1        | 100 | 100    | 42.439   | 52.977    | 42.798 | 46.682         |

<span id="page-240-1"></span>Table B.32: Performance of top 5 SVM models with embeddings trained using the PSU + Illinois dataset using sumy's LexRank Generated Summary

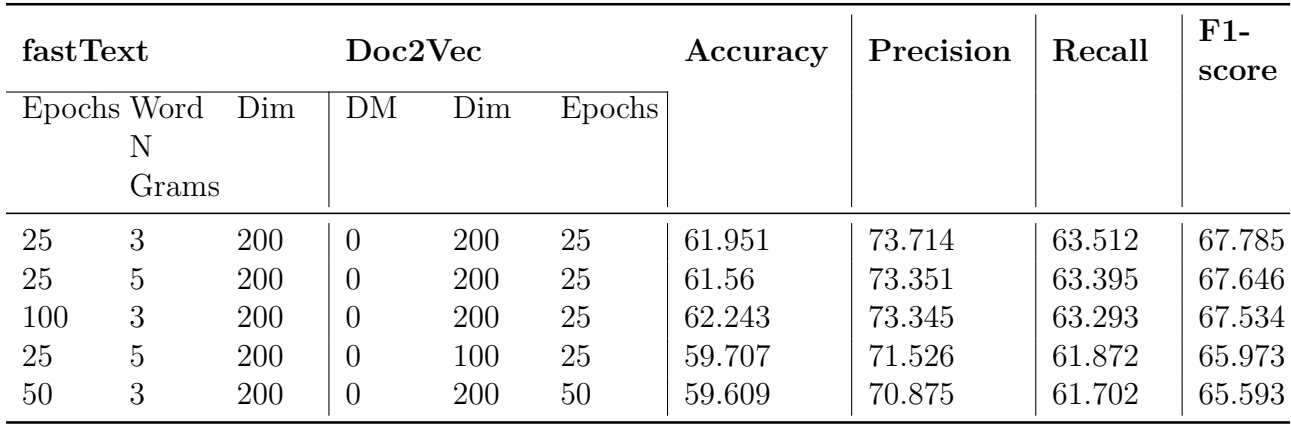

<span id="page-241-0"></span>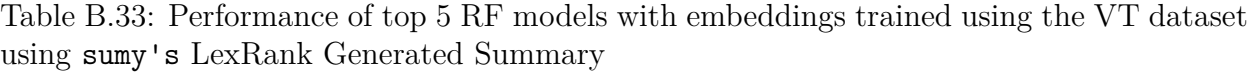

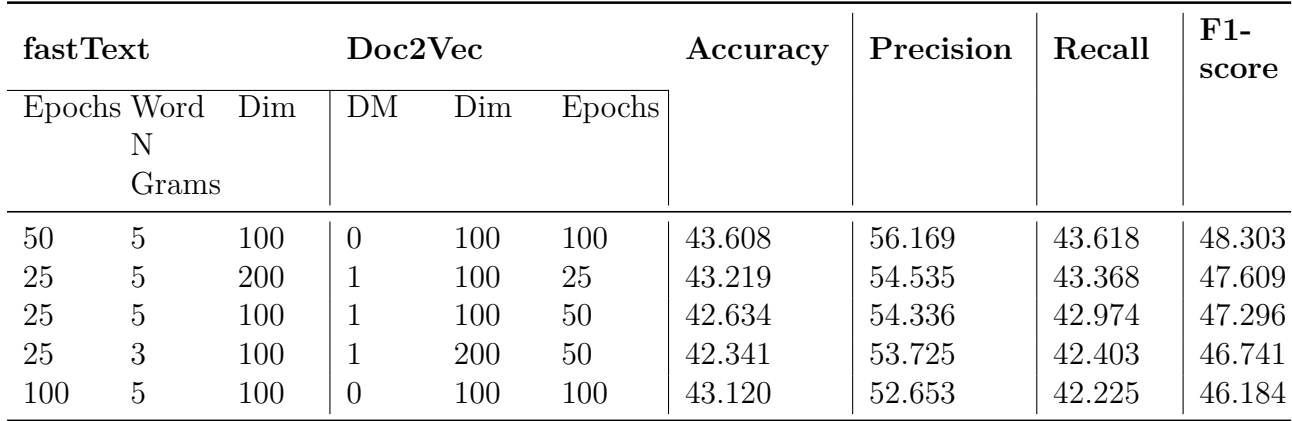

<span id="page-241-1"></span>Table B.34: Performance of top 5 SVM models with embeddings trained using the VT dataset using sumy's LexRank Generated Summary

| fastText |             |     | Doc2Vec        |     |        | Accuracy | Precision | Recall | $F1-$<br>score |
|----------|-------------|-----|----------------|-----|--------|----------|-----------|--------|----------------|
|          | Epochs Word | Dim | DM             | Dim | Epochs |          |           |        |                |
|          | Ν           |     |                |     |        |          |           |        |                |
|          | Grams       |     |                |     |        |          |           |        |                |
| 100      | 5           | 200 | $\theta$       | 200 | 25     | 62.634   | 74.283    | 63.876 | 68.119         |
| 100      | 3           | 200 | $\overline{0}$ | 200 | 25     | 62.439   | 73.897    | 63.729 | 68.002         |
| 50       | 5           | 200 | $\theta$       | 200 | 25     | 62.048   | 73.772    | 63.527 | 67.743         |
| 25       | 5           | 200 | $\theta$       | 200 | 25     | 62.048   | 73.407    | 63.55  | 67.669         |
| 25       | 3           | 200 | $\overline{0}$ | 200 | 25     | 61.756   | 73.714    | 63.193 | 67.616         |

<span id="page-242-0"></span>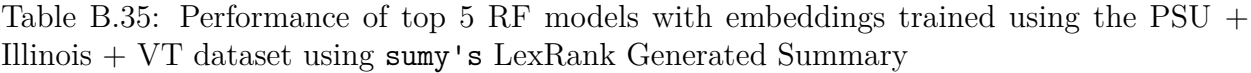

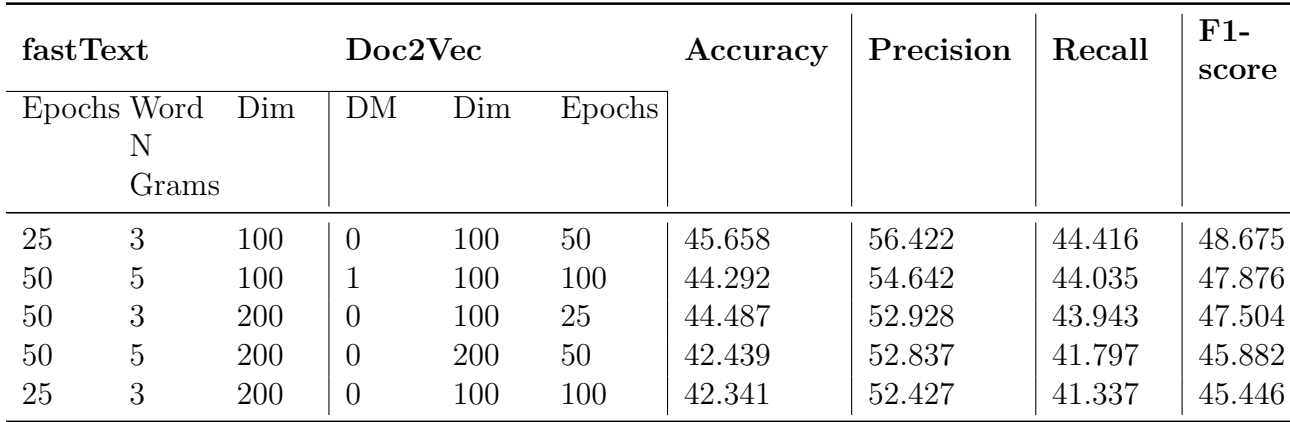

<span id="page-242-1"></span>Table B.36: Performance of top 5 SVM models with embeddings trained using the PSU + Illinois + VT dataset using sumy's LexRank Generated Summary

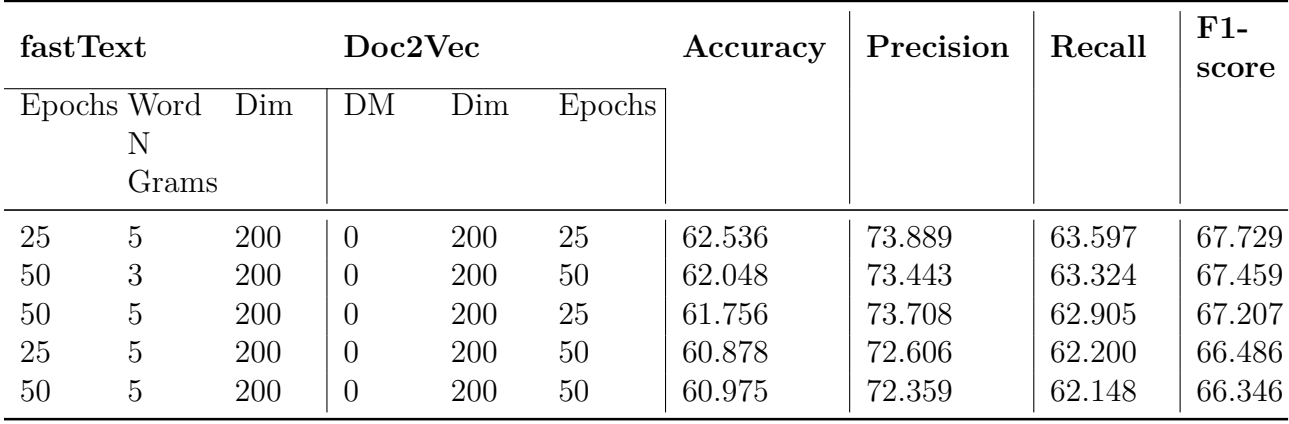

Tables [B.37](#page-243-0), [B.38,](#page-243-1) [B.41,](#page-245-0) [B.42](#page-245-1), [B.39](#page-244-0), [B.40](#page-244-1) represent the scores obtained on the chapter subset dataset for the RF and SVM models with different embeddings. For this set of experiments,

we use the combined summaries of the chapters of the ETDs present in this subset using sumy's Generated Summary using Luhn's Algorithm.

<span id="page-243-0"></span>Table B.37: Performance of top 5 RF models with embeddings trained using the PSU + Illinois dataset using sumy's Generated Summary using Luhn's Algorithm

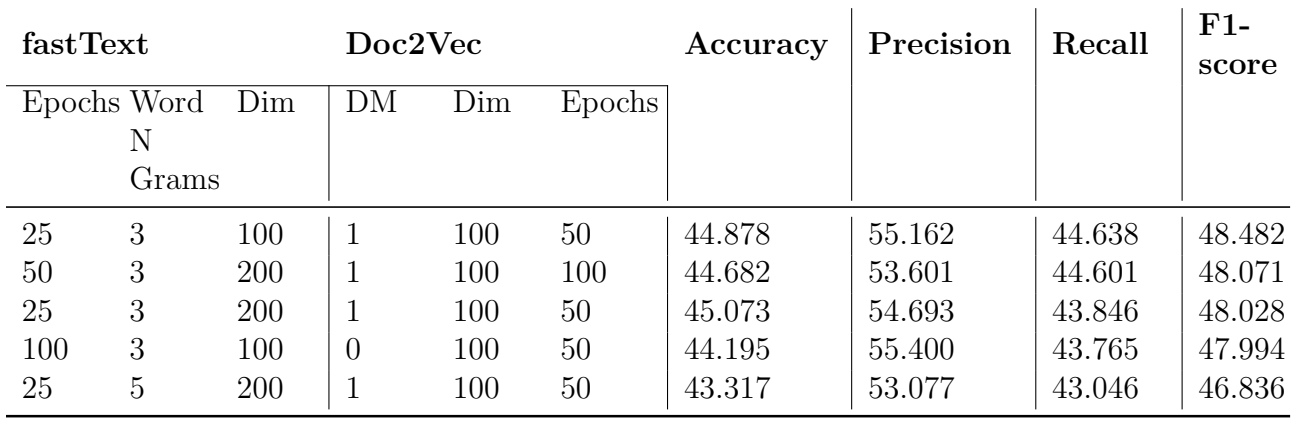

<span id="page-243-1"></span>Table B.38: Performance of top 5 SVM models with embeddings trained using the PSU + Illinois dataset using sumy's Generated Summary using Luhn's Algorithm

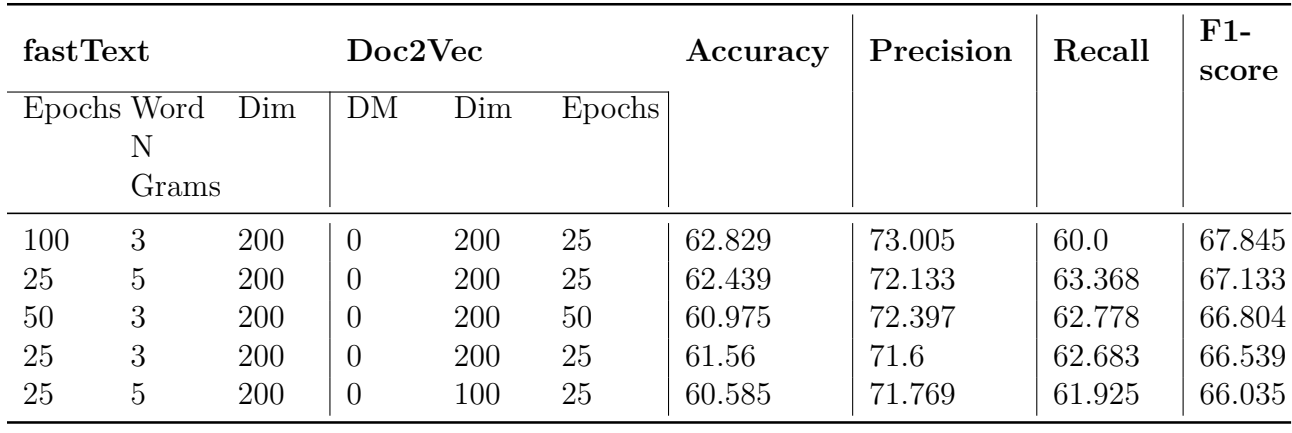

<span id="page-244-0"></span>Table B.39: Performance of top 5 RF models with embeddings trained using the VT dataset using sumy's Generated Summary using Luhn's Algorithm

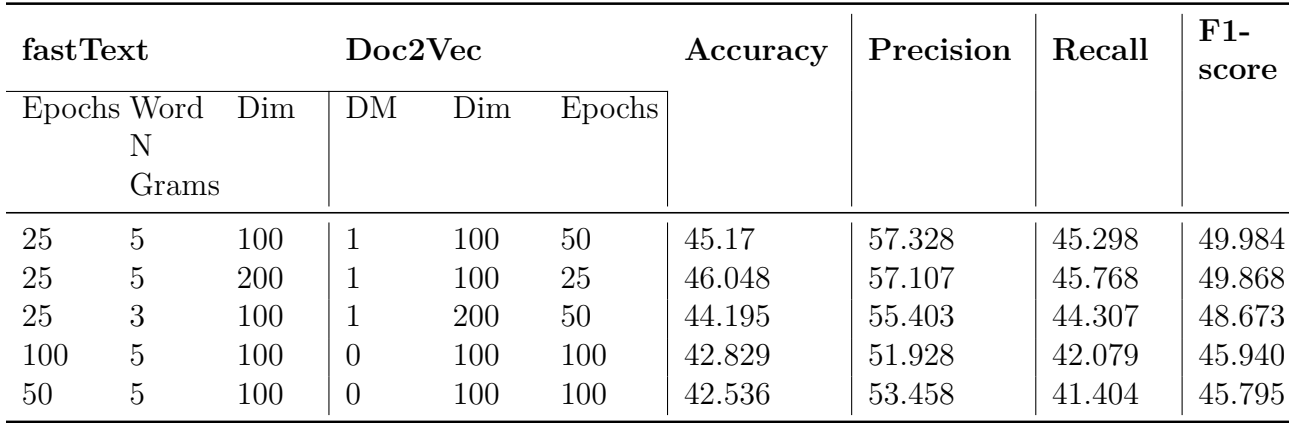

<span id="page-244-1"></span>Table B.40: Performance of top 5 SVM models with embeddings trained using the VT dataset using sumy's Generated Summary using Luhn's Algorithm

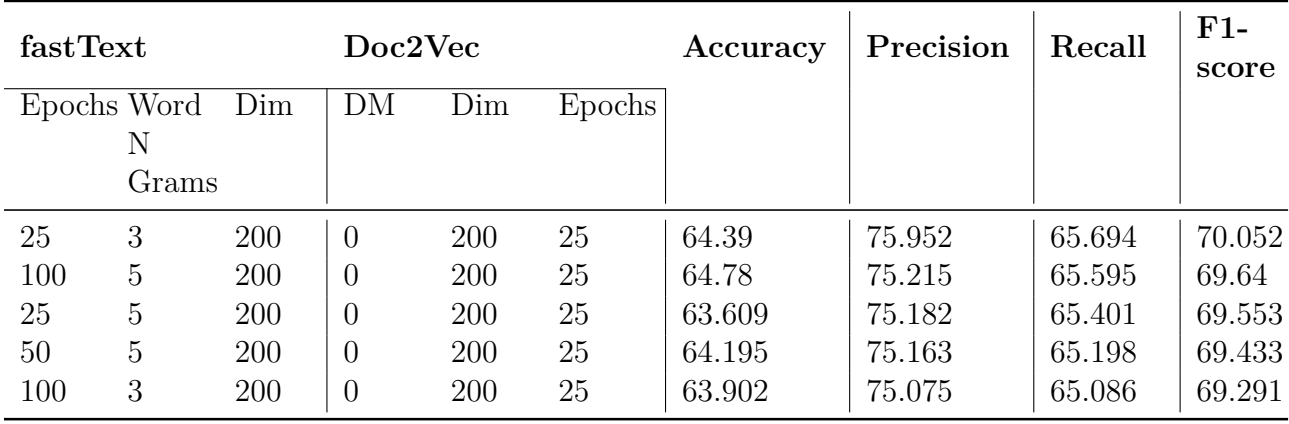

<span id="page-245-0"></span>Table B.41: Performance of top 5 RF models with embeddings trained using the PSU + Illinois  $+$  VT dataset using sumy's Generated Summary using Luhn's Algorithm

| fastText |             |     | Doc2Vec        |     |        | Accuracy | Precision | Recall | $F1-$<br>score |
|----------|-------------|-----|----------------|-----|--------|----------|-----------|--------|----------------|
|          | Epochs Word | Dim | DΜ             | Dim | Epochs |          |           |        |                |
|          | Ν           |     |                |     |        |          |           |        |                |
|          | Grams       |     |                |     |        |          |           |        |                |
| 50       | 3           | 200 | $\overline{0}$ | 100 | 25     | 44.975   | 55.596    | 44.991 | 49.145         |
| 50       | 5           | 100 | 1              | 100 | 100    | 44.096   | 54.7      | 43.407 | 47.598         |
| 25       | 3           | 200 | $\theta$       | 100 | 100    | 43.317   | 54.067    | 42.568 | 46.967         |
| 50       | 5           | 200 | $\overline{0}$ | 200 | 50     | 40.0     | 53.339    | 42.845 | 46.963         |
| 25       | 3           | 100 | $\theta$       | 100 | 50     | 41.853   | 52.949    | 42.16  | 46.04          |

<span id="page-245-1"></span>Table B.42: Performance of top 5 SVM models with embeddings trained using the PSU + Illinois + VT dataset using  $\operatorname{\sf sumy}\nolimits$ 's Generated Summary using Luhn's Algorithm

| fastText |             |     | Doc2Vec        |     |        | Accuracy | Precision | Recall | $F1-$<br>score |
|----------|-------------|-----|----------------|-----|--------|----------|-----------|--------|----------------|
|          | Epochs Word | Dim | DM             | Dim | Epochs |          |           |        |                |
|          | Ν           |     |                |     |        |          |           |        |                |
|          | Grams       |     |                |     |        |          |           |        |                |
| 50       | 5           | 200 | $\theta$       | 200 | 25     | 63.024   | 74.329    | 64.432 | 68.518         |
| 25       | 5           | 200 | $\overline{0}$ | 200 | 25     | 62.731   | 74.017    | 64.199 | 68.328         |
| 25       | 5           | 200 | $\overline{0}$ | 200 | 50     | 63.024   | 73.306    | 64.031 | 67.876         |
| 50       | 3           | 200 | $\theta$       | 200 | 50     | 62.439   | 73.489    | 63.944 | 67.864         |
| 50       | 5           | 200 | $\theta$       | 200 | 50     | 62.146   | 73.107    | 63.636 | 67.545         |

Tables [B.43](#page-246-0), [B.44,](#page-246-1) [B.47,](#page-248-0) [B.48](#page-248-1), [B.45](#page-247-0), [B.46](#page-247-1) represent the scores obtained on the chapter subset dataset for the RF and SVM models with different embeddings. For this set of experiments, we use the combined summaries of the chapters of the ETDs present in this subset using sumy's Generated Summary using LSA.

<span id="page-246-0"></span>Table B.43: Performance of top 5 RF models with embeddings trained using the PSU + Illinois dataset using sumy's Generated Summary using LSA

| fastText |             |     | Doc2Vec        |     |        | Accuracy | Precision | Recall | $F1-$<br>score |
|----------|-------------|-----|----------------|-----|--------|----------|-----------|--------|----------------|
|          | Epochs Word | Dim | DM             | Dim | Epochs |          |           |        |                |
|          | Ν           |     |                |     |        |          |           |        |                |
|          | Grams       |     |                |     |        |          |           |        |                |
| 100      | 3           | 100 | $\overline{0}$ | 100 | 50     | 44.487   | 55.249    | 44.333 | 48.294         |
| 25       | 3           | 200 | 1              | 100 | 50     | 44.682   | 54.775    | 44.379 | 48.217         |
| 25       | 3           | 100 | $\mathbf 1$    | 100 | 50     | 42.634   | 54.705    | 43.11  | 47.457         |
| 50       | 3           | 200 | 1              | 100 | 100    | 42.439   | 54.789    | 43.032 | 47.205         |
| 25       | 5           | 200 | 1              | 100 | 50     | 42.341   | 53.827    | 42.436 | 46.465         |

<span id="page-246-1"></span>Table B.44: Performance of top 5 SVM models with embeddings trained using the PSU + Illinois dataset using sumy's Generated Summary using LSA

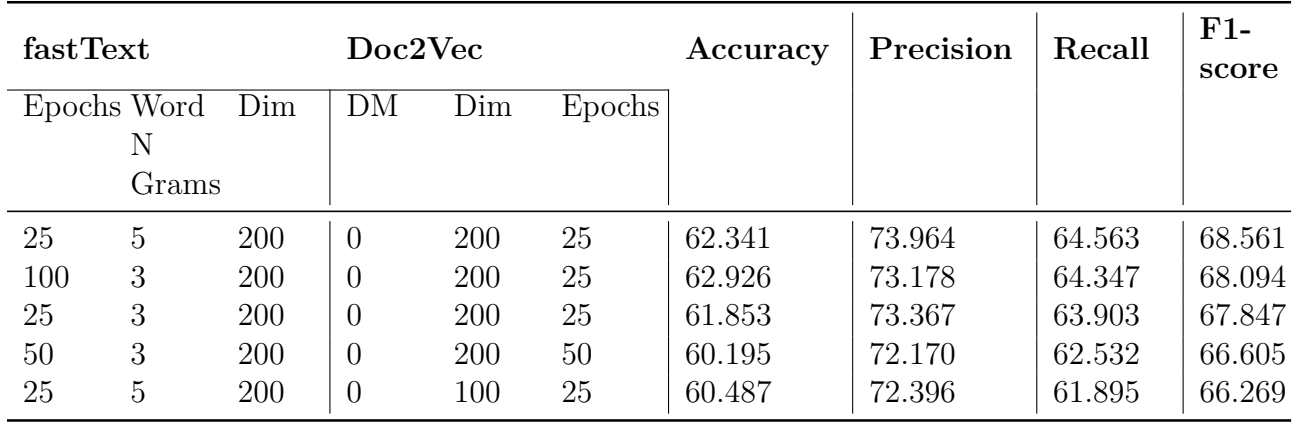

<span id="page-247-0"></span>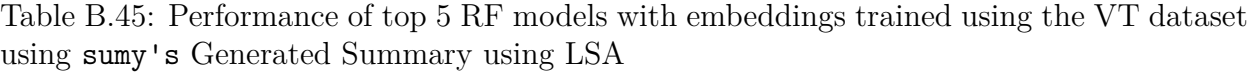

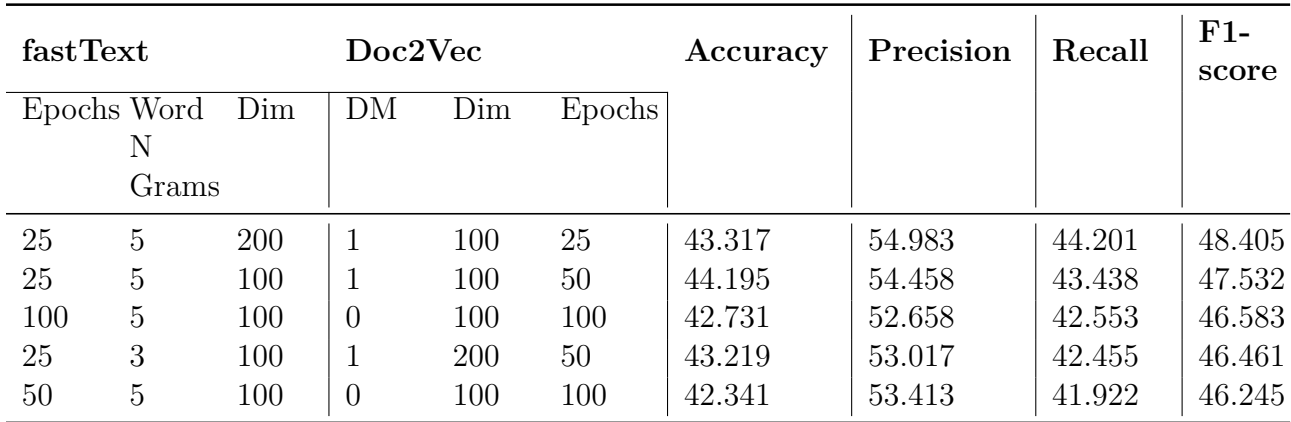

<span id="page-247-1"></span>Table B.46: Performance of top 5 SVM models with embeddings trained using the VT dataset using sumy's Generated Summary using LSA

| fastText |             |     | Doc2Vec        |     |        | Accuracy | Precision | Recall | $F1-$<br>score |
|----------|-------------|-----|----------------|-----|--------|----------|-----------|--------|----------------|
|          | Epochs Word | Dim | DM             | Dim | Epochs |          |           |        |                |
|          | Ν           |     |                |     |        |          |           |        |                |
|          | Grams       |     |                |     |        |          |           |        |                |
| 25       | 3           | 200 | $\theta$       | 200 | 25     | 63.902   | 75.735    | 65.751 | 70.008         |
| 50       | 5           | 200 | $\theta$       | 200 | 25     | 64.195   | 75.175    | 65.83  | 69.817         |
| 100      | 3           | 200 | $\theta$       | 200 | 25     | 60.0     | 75.164    | 65.378 | 69.482         |
| 100      | 5           | 200 | $\theta$       | 200 | 25     | 63.804   | 74.936    | 65.292 | 69.338         |
| 25       | 5           | 200 | $\overline{0}$ | 200 | 25     | 62.341   | 74.705    | 64.474 | 68.818         |

<span id="page-248-0"></span>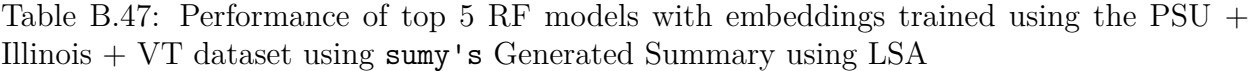

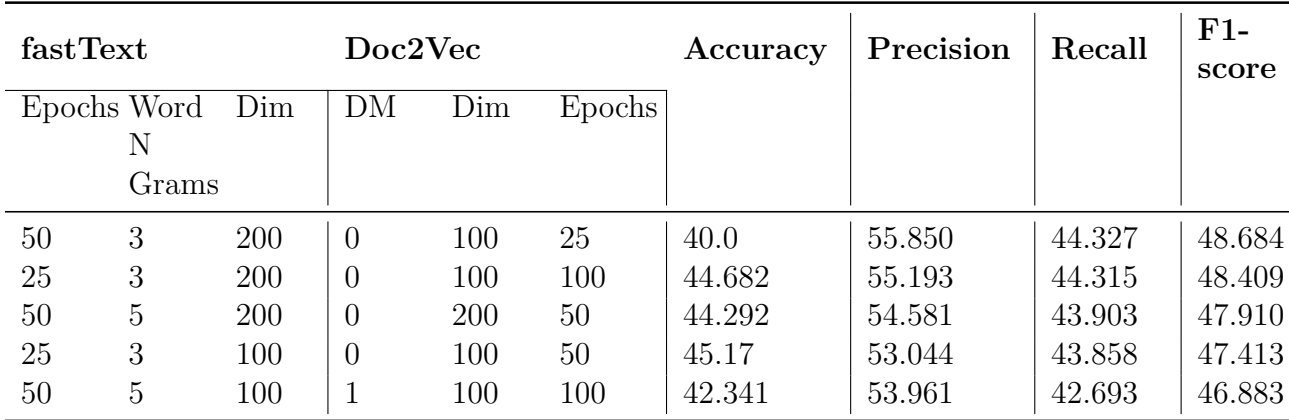

<span id="page-248-1"></span>Table B.48: Performance of top 5 SVM models with embeddings trained using the PSU + Illinois + VT dataset using  $\operatorname{\textsf{sumy}\,}'$ s Generated Summary using LSA

| fastText |             |     | Doc2Vec        |            |        | Accuracy | Precision | Recall | $F1-$<br>score |
|----------|-------------|-----|----------------|------------|--------|----------|-----------|--------|----------------|
|          | Epochs Word | Dim | DM             | Dim        | Epochs |          |           |        |                |
|          | Ν           |     |                |            |        |          |           |        |                |
|          | Grams       |     |                |            |        |          |           |        |                |
| 50       | 3           | 200 | $\theta$       | <b>200</b> | 50     | 60.0     | 74.732    | 65.051 | 69.065         |
| 25       | 5           | 200 | $\overline{0}$ | 200        | 50     | 63.707   | 74.499    | 64.995 | 68.974         |
| 50       | 5           | 200 | $\overline{0}$ | 200        | 25     | 63.804   | 74.526    | 64.969 | 68.94          |
| 50       | 5           | 200 | $\theta$       | 200        | 50     | 63.121   | 74.198    | 64.675 | 68.62          |
| 25       | 5           | 200 | $\theta$       | 200        | 25     | 62.634   | 74.047    | 64.095 | 68.234         |

Tables [B.49](#page-249-0), [B.50,](#page-249-1) [B.53,](#page-251-0) [B.54](#page-251-1), [B.51](#page-250-0), [B.52](#page-250-1) represent the scores obtained on the chapter subset dataset for the RF and SVM models with different embeddings. For this set of experiments, we use the combined summaries of the chapters of the ETDs present in this subset using sumy's Generated Summary using LSA with stopwords.

<span id="page-249-0"></span>Table B.49: Performance of top 5 RF models with embeddings trained using the PSU + Illinois dataset using sumy's Generated Summary using LSA with stopwords

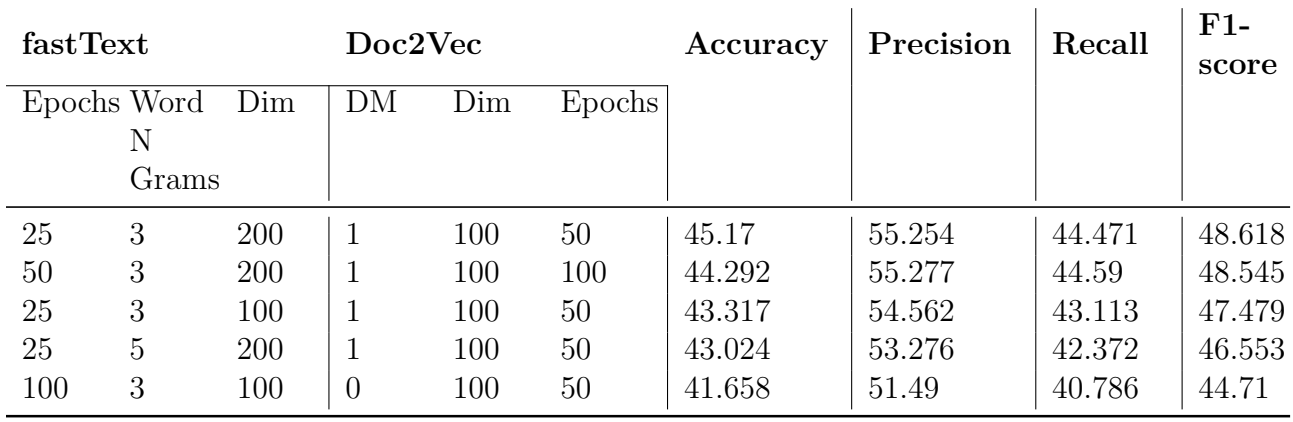

<span id="page-249-1"></span>Table B.50: Performance of top 5 SVM models with embeddings trained using the PSU + Illinois dataset using sumy's Generated Summary using LSA with stopwords

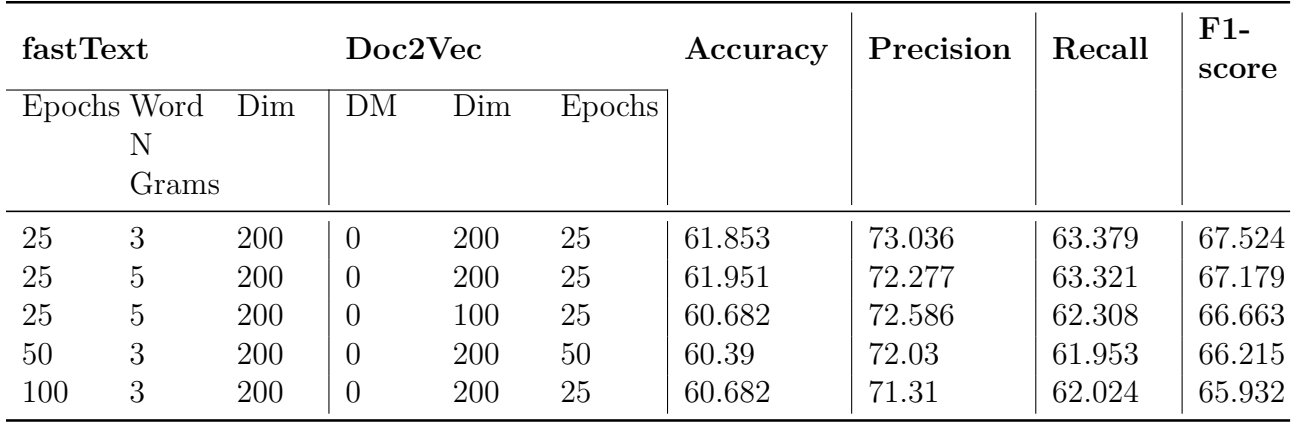

<span id="page-250-0"></span>Table B.51: Performance of top 5 RF models with embeddings trained using the VT dataset using sumy's Generated Summary using LSA with stopwords

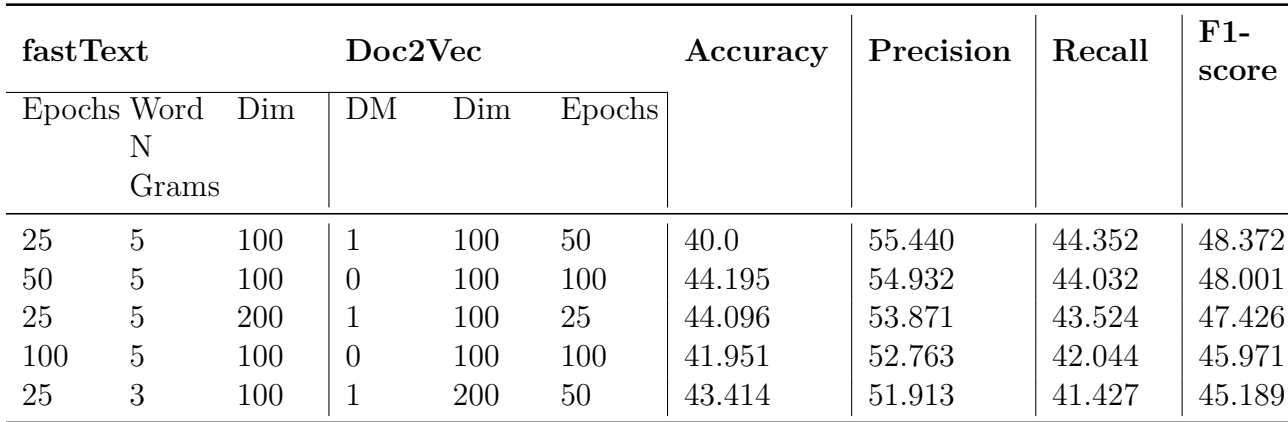

<span id="page-250-1"></span>Table B.52: Performance of top 5 SVM models with embeddings trained using the VT dataset using sumy's Generated Summary using LSA with stopwords

| fastText |             |     | Doc2Vec        |     |        | Accuracy | Precision | Recall | $F1-$<br>score |
|----------|-------------|-----|----------------|-----|--------|----------|-----------|--------|----------------|
|          | Epochs Word | Dim | DM             | Dim | Epochs |          |           |        |                |
|          | Ν           |     |                |     |        |          |           |        |                |
|          | Grams       |     |                |     |        |          |           |        |                |
| 100      | 3           | 200 | $\overline{0}$ | 200 | 25     | 62.926   | 73.402    | 63.934 | 67.978         |
| 100      | 5           | 200 | $\theta$       | 200 | 25     | 62.731   | 73.334    | 63.91  | 67.894         |
| 50       | 5           | 200 | $\overline{0}$ | 200 | 25     | 61.951   | 73.267    | 63.341 | 67.551         |
| 25       | 3           | 200 | $\theta$       | 200 | 25     | 62.243   | 73.093    | 63.464 | 67.545         |
| 25       | 5           | 200 | $\overline{0}$ | 200 | 25     | 61.56    | 72.566    | 62.982 | 67.054         |

<span id="page-251-0"></span>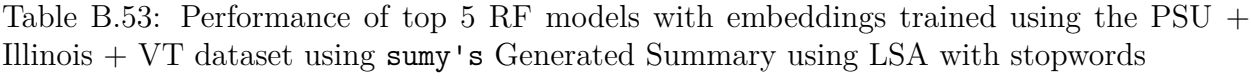

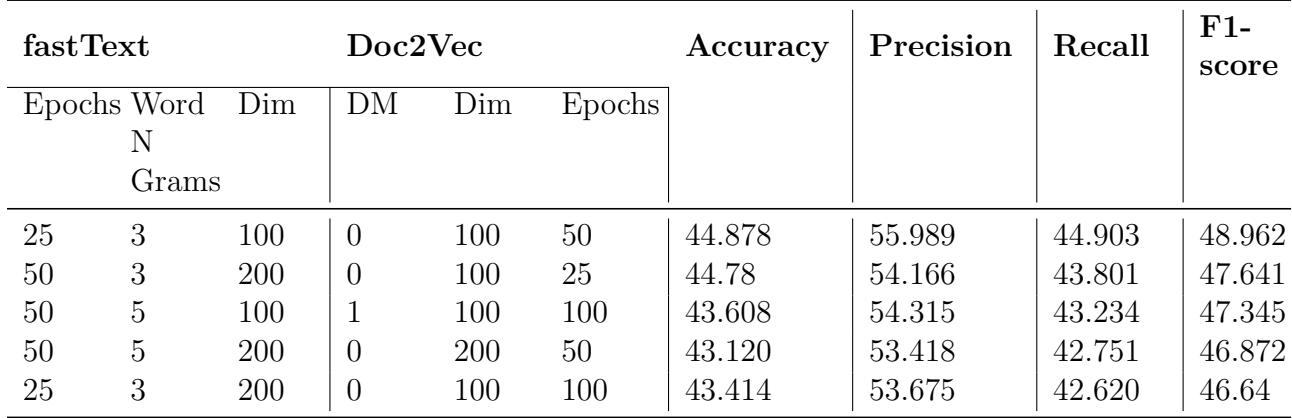

<span id="page-251-1"></span>Table B.54: Performance of top 5 SVM models with embeddings trained using the PSU + Illinois  $+$  VT dataset using sumy's Generated Summary using LSA with stopwords

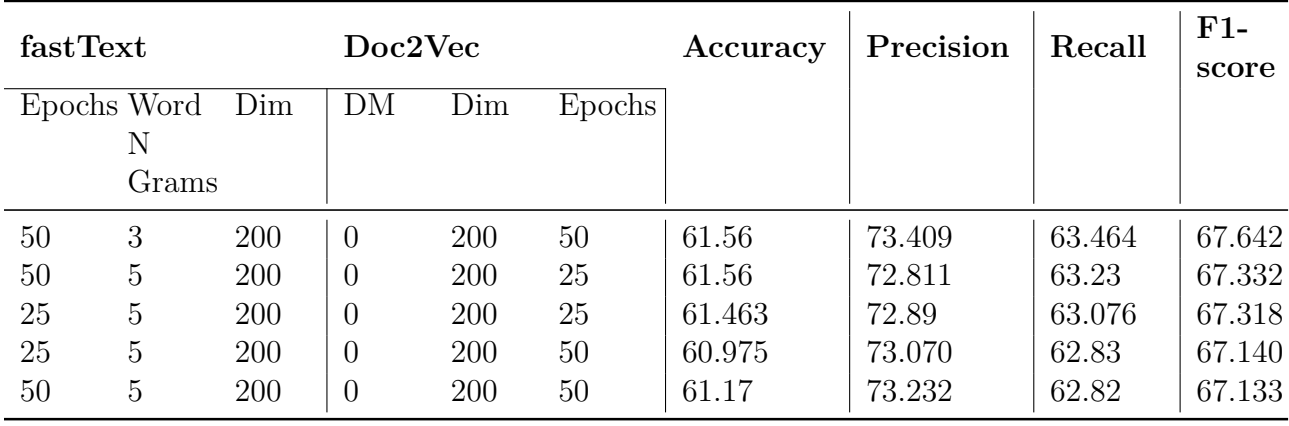
Tables [B.55](#page-252-0), [B.56,](#page-253-0) and [B.57](#page-253-1) represent the scores obtained on the Full-text (Half data) for the LSTM models with different embeddings. Each of these models was trained with a statesize of 1024, a dropout of 0.2, batch size of 512, and 15 epochs.

<span id="page-252-0"></span>Table B.55: Performance of top 10 LSTM models with embeddings trained using the PSU + Illinois dataset on the Full-text (Half data)

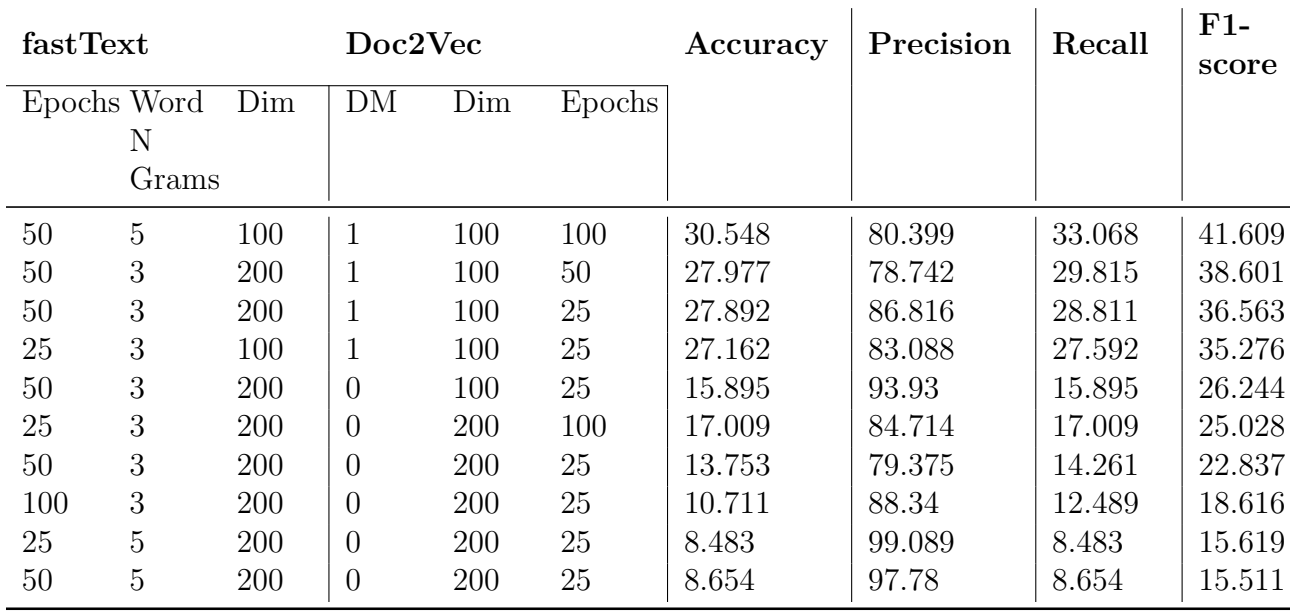

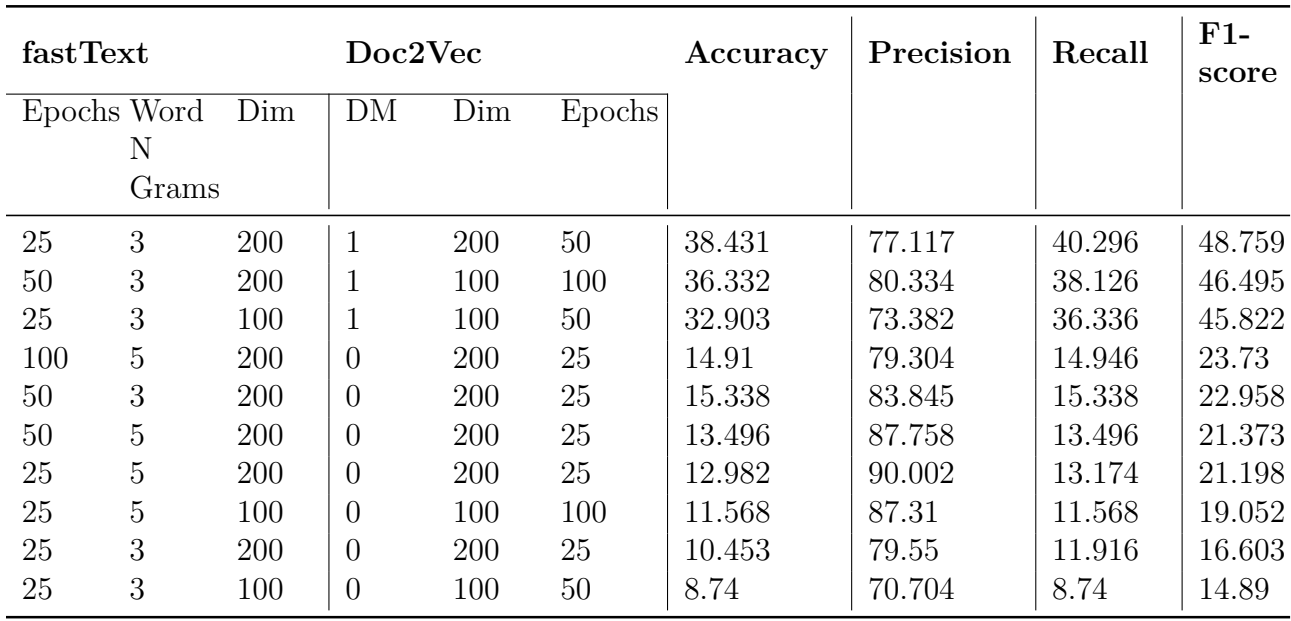

<span id="page-253-0"></span>Table B.56: Performance of top 10 LSTM models with embeddings trained using the VT dataset on the Full-text (Half data)

<span id="page-253-1"></span>Table B.57: Performance of top 10 LSTM models with embeddings trained using the PSU  $+$  Illinois  $+$  VT dataset on the Full-text (Half data)

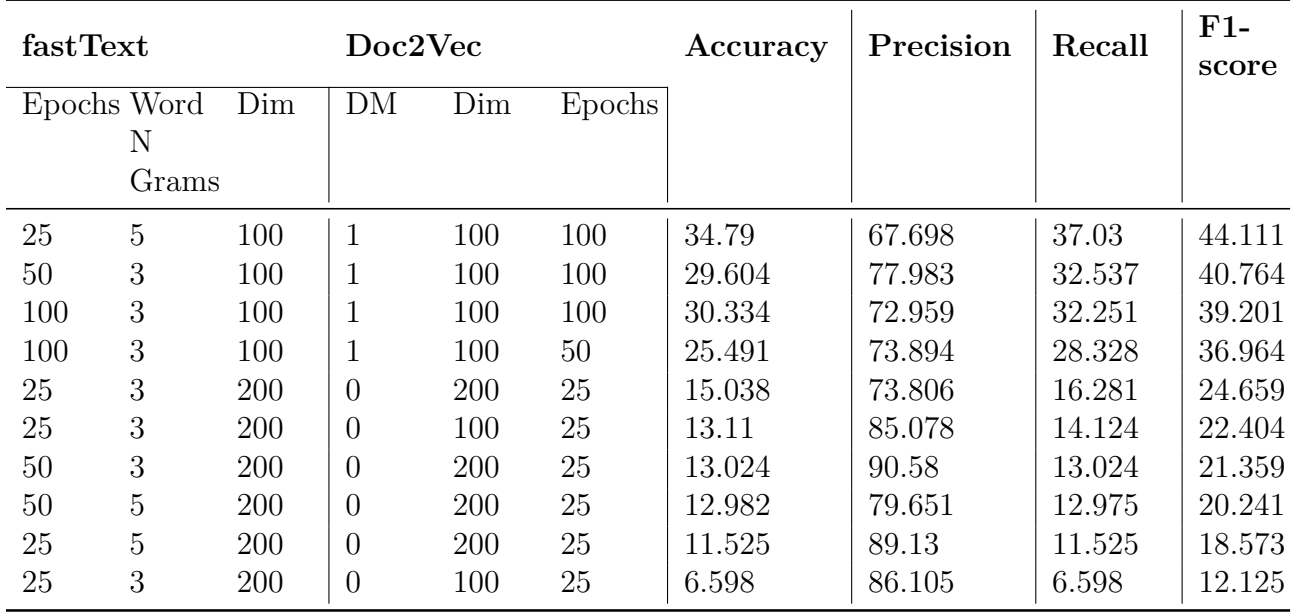

Tables [B.58,](#page-254-0) [B.59,](#page-255-0) and [B.60](#page-255-1) represent the scores obtained on the Full-text (All data) for the LSTM models with different embeddings. Each of these models was trained with a statesize of 1024, a dropout of 0.2, batch size of 512, and 15 epochs.

<span id="page-254-0"></span>Table B.58: Performance of top 10 LSTM models with embeddings trained using the PSU + Illinois dataset on the Full-text (All data)

|     | fastText<br>Doc2Vec |     |                |     |        | Accuracy | Precision | Recall | $F1-$<br>score |
|-----|---------------------|-----|----------------|-----|--------|----------|-----------|--------|----------------|
|     | Epochs Word         | Dim | DM             | Dim | Epochs |          |           |        |                |
|     | Ν                   |     |                |     |        |          |           |        |                |
|     | Grams               |     |                |     |        |          |           |        |                |
| 25  | 3                   | 200 | 1              | 100 | 25     | 52.056   | 76.842    | 54.196 | 60.699         |
| 25  | 3                   | 100 | $\overline{0}$ | 200 | 25     | 41.516   | 78.09     | 43.043 | 51.405         |
| 25  | 5                   | 200 | $\overline{0}$ | 200 | 25     | 40.959   | 78.005    | 42.03  | 49.809         |
| 50  | 3                   | 200 | $\overline{0}$ | 200 | 25     | 39.717   | 75.088    | 41.543 | 49.306         |
| 50  | $\overline{5}$      | 200 | $\overline{0}$ | 200 | 25     | 38.474   | 82.326    | 39.693 | 47.978         |
| 50  | 3                   | 100 | $\theta$       | 100 | 100    | 37.36    | 70.606    | 38.174 | 45.661         |
| 100 | 3                   | 200 | $\overline{0}$ | 200 | 25     | 32.733   | 72.461    | 32.867 | 42.015         |
| 25  | 3                   | 100 | $\overline{0}$ | 100 | 50     | 31.747   | 77.128    | 32.269 | 41.409         |
| 50  | 3                   | 100 | $\theta$       | 100 | 25     | 28.534   | 79.58     | 29.921 | 39.050         |
| 25  | $\overline{5}$      | 100 | $\overline{0}$ | 100 | 100    | 28.191   | 72.690    | 28.406 | 35.175         |

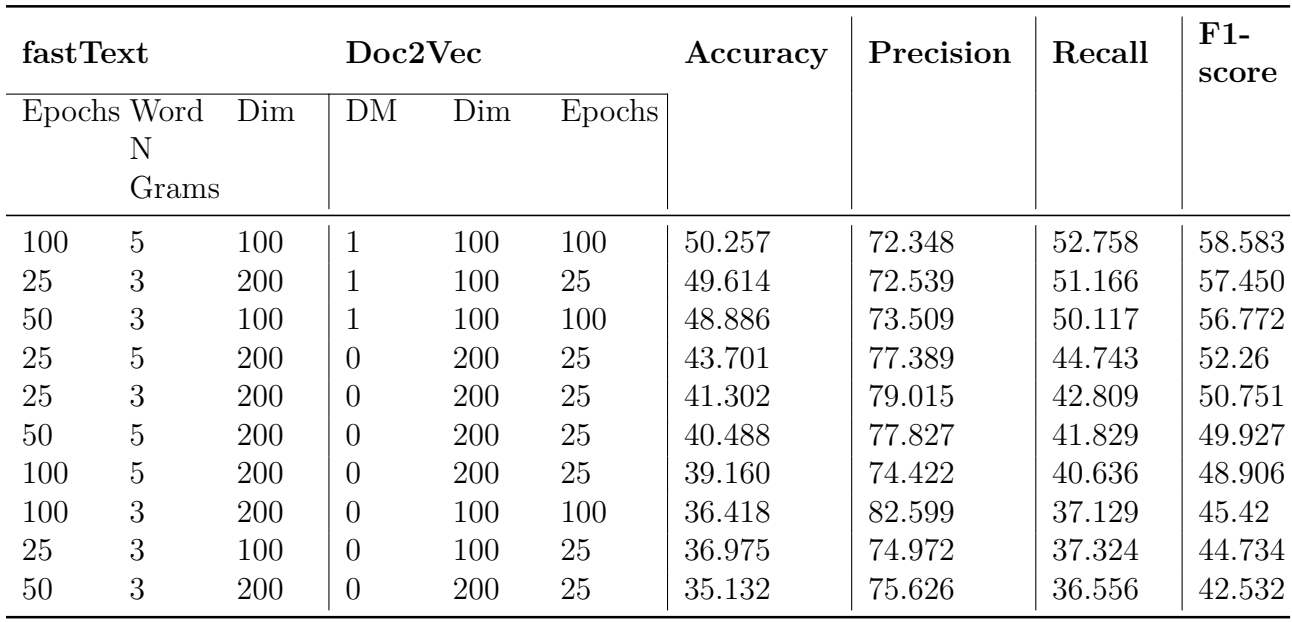

<span id="page-255-0"></span>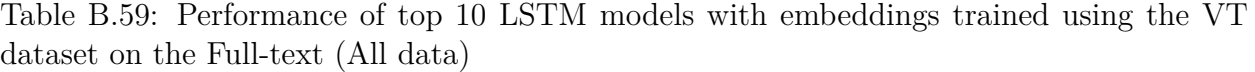

<span id="page-255-1"></span>Table B.60: Performance of top 10 LSTM models with embeddings trained using the PSU + Illinois + VT dataset on the Full-text (All data)

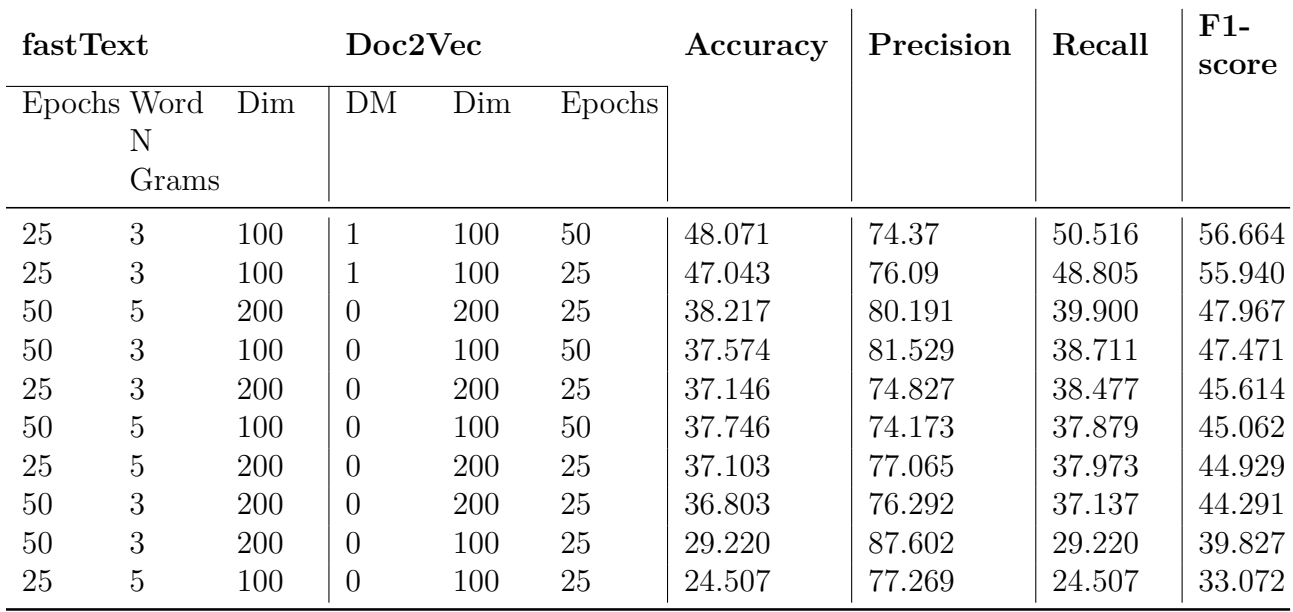

Tables [B.61](#page-256-0), [B.62,](#page-257-0) and [B.63](#page-257-1) represent the scores obtained on the chapter subset data (fulltext data) for the LSTM models with different embeddings.

<span id="page-256-0"></span>Table B.61: Performance of top 10 LSTM models with embeddings trained using the PSU + Illinois + VT dataset on the Chapter subset data (full-text data)

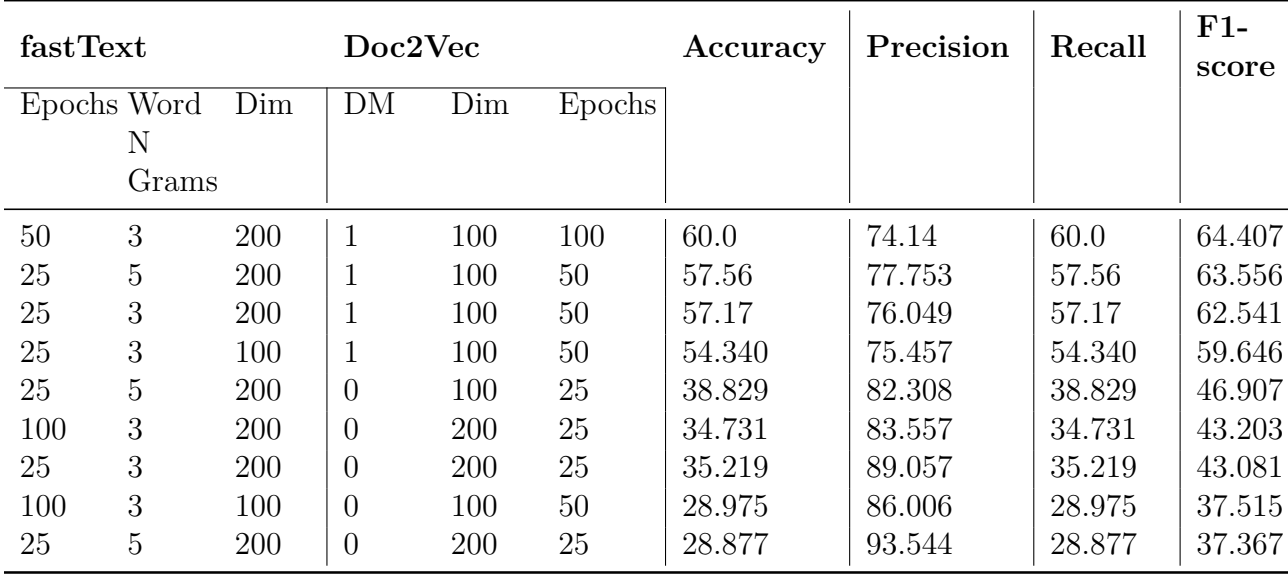

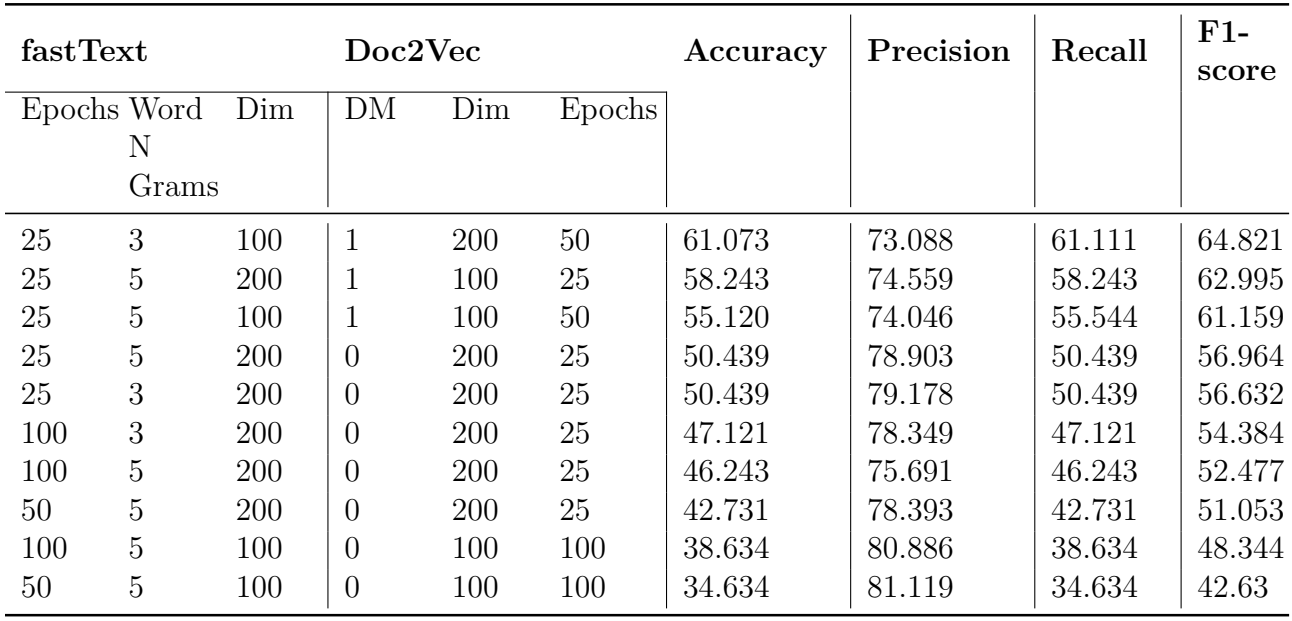

<span id="page-257-0"></span>Table B.62: Performance of top 10 LSTM models with embeddings trained using the PSU + Illinois + VT dataset on the Chapter subset data (full-text data)

<span id="page-257-1"></span>Table B.63: Performance of top 10 LSTM models with embeddings trained using the PSU + Illinois + VT dataset on the Chapter subset data (full-text data)

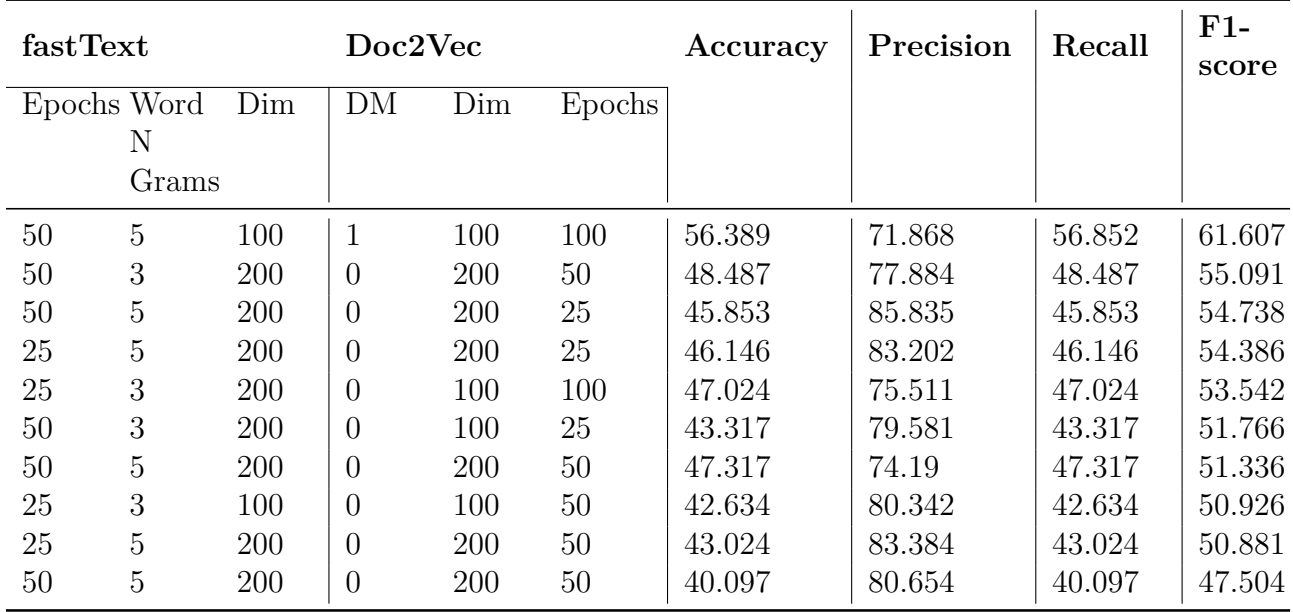

Tables [B.64](#page-258-0), [B.65](#page-258-1), and [B.66](#page-259-0) represent the scores obtained on the chapter subset dataset for the LSTM models with different embeddings. For this set of experiments, we use the combined summaries of the chapters of the ETDs present in this subset using gensim's TextRank Generated Summary with ratio of 0.2.

<span id="page-258-0"></span>Table B.64: Performance of top 5 LSTM models with embeddings trained using the PSU + Illinois dataset using gensim's TextRank Generated Summary with ratio of 0.2

| fastText           |       |     | Doc2Vec        |        |     | Accuracy | Precision | Recall | $F1-$<br>score |
|--------------------|-------|-----|----------------|--------|-----|----------|-----------|--------|----------------|
| Epochs Word<br>Dim |       | DM  | Dim            | Epochs |     |          |           |        |                |
|                    | Ν     |     |                |        |     |          |           |        |                |
|                    | Grams |     |                |        |     |          |           |        |                |
| 25                 | 5     | 200 |                | 100    | 50  | 58.926   | 72.63     | 59.006 | 63.273         |
| 50                 | 3     | 200 | 1              | 100    | 100 | 56.096   | 74.694    | 56.183 | 61.149         |
| 25                 | 3     | 100 | 1              | 100    | 50  | 52.486   | 73.303    | 52.626 | 58.628         |
| 25                 | 3     | 200 | 1              | 100    | 50  | 52.681   | 74.988    | 52.681 | 58.291         |
| 25                 | 5     | 200 | $\overline{0}$ | 200    | 25  | 43.902   | 85.814    | 43.902 | 52.995         |

<span id="page-258-1"></span>Table B.65: Performance of top 5 LSTM models with embeddings trained using the VT dataset using gensim's TextRank Generated Summary with ratio of 0.2

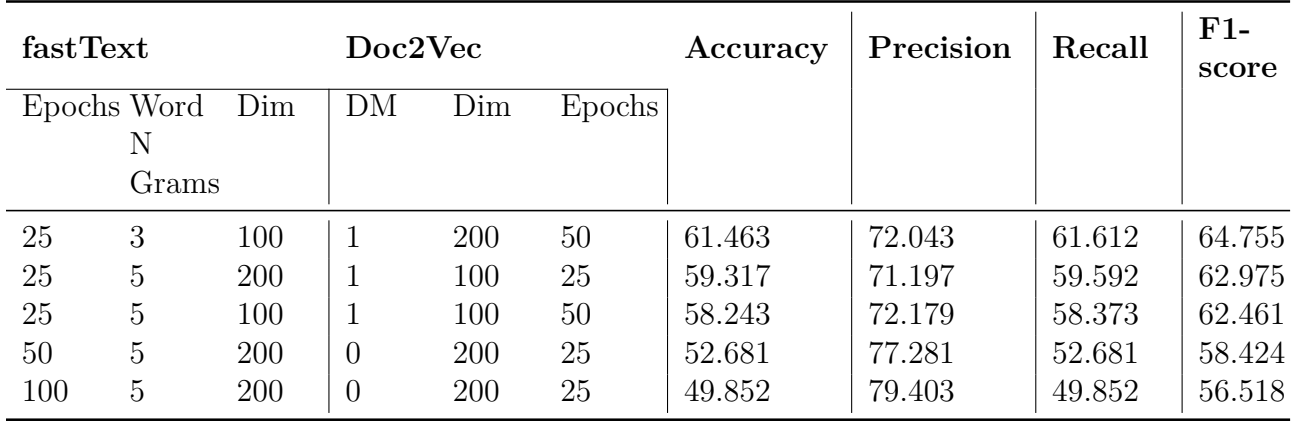

<span id="page-259-0"></span>Table B.66: Performance of top 5 LSTM models with embeddings trained using the PSU + Illinois  $+$  VT dataset using gensim's TextRank Generated Summary with ratio of 0.2

| fastText           |       |     | Doc2Vec        |     |        | Accuracy | Precision | Recall | $F1-$<br>score |
|--------------------|-------|-----|----------------|-----|--------|----------|-----------|--------|----------------|
| Epochs Word<br>Dim |       |     | DM             | Dim | Epochs |          |           |        |                |
|                    | Ν     |     |                |     |        |          |           |        |                |
|                    | Grams |     |                |     |        |          |           |        |                |
| 50                 | 5     | 100 | 1              | 100 | 100    | 57.755   | 70.126    | 57.755 | 61.382         |
| 50                 | 5     | 200 | $\overline{0}$ | 200 | 50     | 50.634   | 79.339    | 50.634 | 57.943         |
| 25                 | 5     | 200 | $\theta$       | 200 | 50     | 52.195   | 74.713    | 52.195 | 57.748         |
| 50                 | 5     | 200 | $\theta$       | 200 | 50     | 48.878   | 82.119    | 48.878 | 56.248         |
| 25                 | 5     | 200 | $\theta$       | 200 | 25     | 47.317   | 83.585    | 47.317 | 56.211         |

Tables [B.67](#page-260-0), [B.68](#page-260-1), and [B.69](#page-261-0) represent the scores obtained on the chapter subset dataset for the LSTM models with different embeddings. For this set of experiments, we use the combined summaries of the chapters of the ETDs present in this subset using gensim's TextRank Generated Summary with 100 words.

<span id="page-260-0"></span>Table B.67: Performance of top 5 LSTM models with embeddings trained using the PSU + Illinois dataset using gensim's TextRank Generated Summary with 100 words

| fastText           |       |     | Doc2Vec        |     |        | Accuracy | Precision | Recall | $F1-$<br>score |
|--------------------|-------|-----|----------------|-----|--------|----------|-----------|--------|----------------|
| Epochs Word<br>Dim |       |     | DM             | Dim | Epochs |          |           |        |                |
|                    | Ν     |     |                |     |        |          |           |        |                |
|                    | Grams |     |                |     |        |          |           |        |                |
| 25                 | 3     | 200 |                | 100 | 50     | 57.072   | 74.060    | 57.072 | 61.815         |
| 50                 | 3     | 200 | 1              | 100 | 100    | 51.512   | 75.067    | 51.512 | 57.865         |
| 25                 | 5     | 200 | 1              | 100 | 50     | 49.073   | 72.334    | 49.073 | 54.473         |
| 25                 | 3     | 100 | 1              | 100 | 50     | 47.219   | 72.649    | 47.219 | 53.703         |
| 100                | 3     | 200 | $\overline{0}$ | 200 | 25     | 43.317   | 76.267    | 43.317 | 50.67          |

<span id="page-260-1"></span>Table B.68: Performance of top 5 LSTM models with embeddings trained using the VT dataset using gensim's TextRank Generated Summary with 100 words

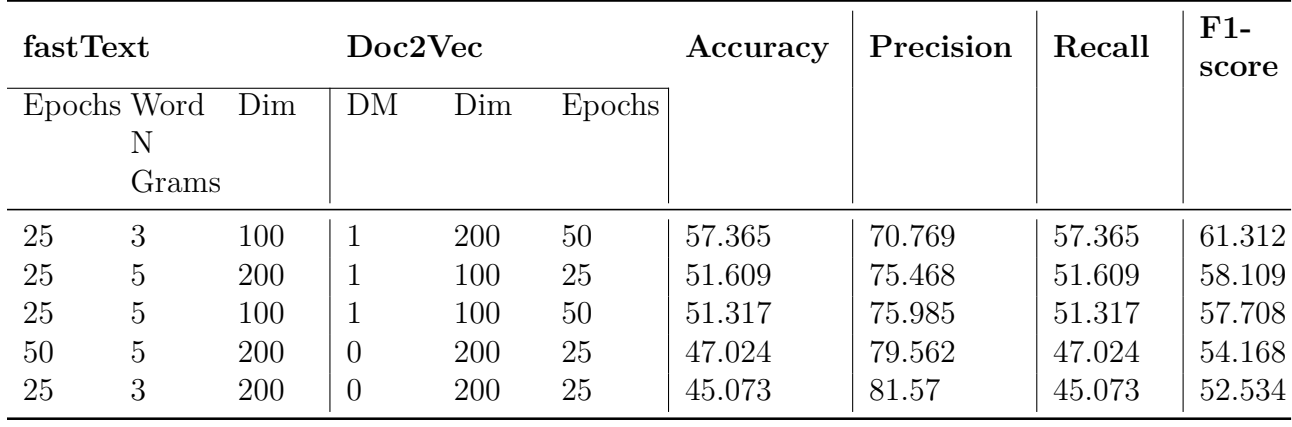

<span id="page-261-0"></span>Table B.69: Performance of top 5 LSTM models with embeddings trained using the PSU + Illinois + VT dataset using gensim's TextRank Generated Summary with 100 words

| fastText           |                |     | Doc2Vec        |     |        | Accuracy | Precision | Recall | $F1-$<br>score |
|--------------------|----------------|-----|----------------|-----|--------|----------|-----------|--------|----------------|
| Epochs Word<br>Dim |                |     | DM             | Dim | Epochs |          |           |        |                |
|                    | Ν              |     |                |     |        |          |           |        |                |
|                    | Grams          |     |                |     |        |          |           |        |                |
| 50                 | 5              | 200 | $\overline{0}$ | 200 | 50     | 51.317   | 77.275    | 51.317 | 57.942         |
| 50                 | 5              | 100 | 1              | 100 | 100    | 51.121   | 71.857    | 51.121 | 56.426         |
| 50                 | $\overline{5}$ | 200 | $\theta$       | 200 | 25     | 50.634   | 73.887    | 50.634 | 56.049         |
| 25                 | $\overline{5}$ | 200 | $\overline{0}$ | 200 | 50     | 46.341   | 75.823    | 46.341 | 53.181         |
| 25                 | 5              | 200 | $\overline{0}$ | 200 | 25     | 45.073   | 78.68     | 45.073 | 52.795         |

Tables [B.70,](#page-262-0) [B.71](#page-262-1), and [B.72](#page-263-0) represent the scores obtained on the chapter subset dataset for the LSTM models with different embeddings. For this set of experiments, we use the combined summaries of the chapters of the ETDs present in this subset using sumy's LexRank Generated Summary.

<span id="page-262-0"></span>Table B.70: Performance of top 5 LSTM models with embeddings trained using the PSU + Illinois dataset using sumy's LexRank Generated Summary

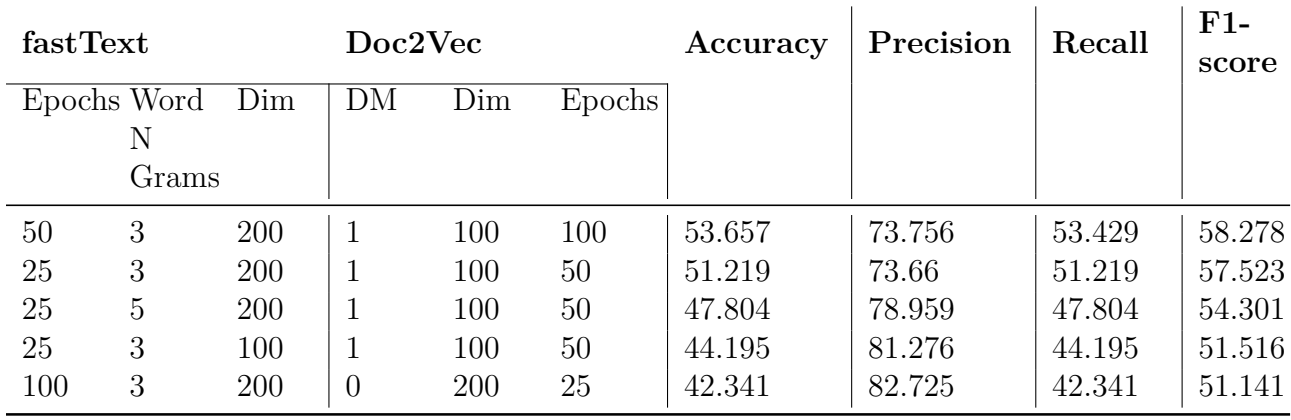

<span id="page-262-1"></span>Table B.71: Performance of top 5 LSTM models with embeddings trained using the VT dataset using sumy's LexRank Generated Summary

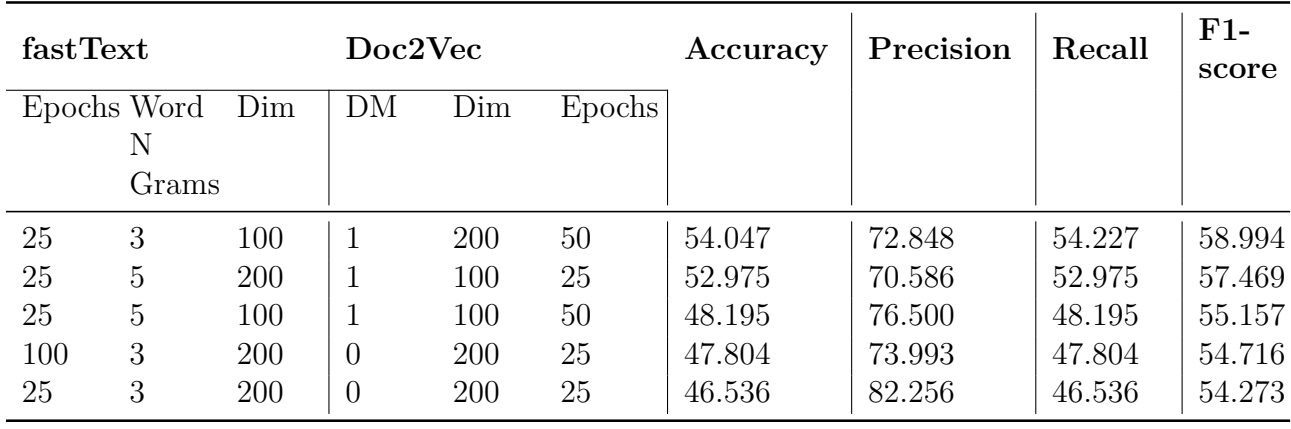

<span id="page-263-0"></span>Table B.72: Performance of top 5 LSTM models with embeddings trained using the PSU  $\rm +$ Illinois + VT dataset using  $\texttt{sumy's}$  LexRank Generated Summary

| fastText           |       |     | Doc2Vec        |     |        | Accuracy | Precision | Recall | $F1-$<br>score |
|--------------------|-------|-----|----------------|-----|--------|----------|-----------|--------|----------------|
| Epochs Word<br>Dim |       |     | DM             | Dim | Epochs |          |           |        |                |
|                    | Ν     |     |                |     |        |          |           |        |                |
|                    | Grams |     |                |     |        |          |           |        |                |
| 50                 | 5     | 100 | 1              | 100 | 100    | 55.706   | 68.354    | 55.706 | 59.343         |
| 50                 | 5     | 200 | $\overline{0}$ | 200 | 50     | 47.414   | 80.098    | 47.414 | 54.922         |
| 50                 | 5     | 200 | $\overline{0}$ | 200 | 25     | 44.78    | 84.37     | 44.78  | 53.569         |
| 25                 | 5     | 200 | $\theta$       | 200 | 25     | 44.39    | 80.707    | 44.39  | 53.059         |
| 25                 | 5     | 200 | $\theta$       | 200 | 50     | 46.536   | 79.63     | 46.536 | 52.886         |

Tables [B.73,](#page-264-0) [B.74](#page-264-1), and [B.75](#page-265-0) represent the scores obtained on the chapter subset dataset for the LSTM models with different embeddings. For this set of experiments, we use the combined summaries of the chapters of the ETDs present in this subset using sumy's Generated Summary using Luhn's Algorithm.

<span id="page-264-0"></span>Table B.73: Performance of top 5 LSTM models with embeddings trained using the PSU + Illinois dataset using sumy's Generated Summary using Luhn's Algorithm

| fastText    |       |     | Doc2Vec        |     |        | Accuracy | Precision | Recall | $F1-$<br>score |
|-------------|-------|-----|----------------|-----|--------|----------|-----------|--------|----------------|
| Epochs Word |       | Dim | DM             | Dim | Epochs |          |           |        |                |
|             | Ν     |     |                |     |        |          |           |        |                |
|             | Grams |     |                |     |        |          |           |        |                |
| 50          | 3     | 200 |                | 100 | 100    | 53.657   | 76.957    | 53.657 | 59.465         |
| 25          | 5     | 200 | 1              | 100 | 50     | 53.364   | 74.914    | 53.364 | 58.218         |
| 25          | 3     | 100 | 1              | 100 | 50     | 51.121   | 75.787    | 51.121 | 58.001         |
| 25          | 3     | 200 | 1              | 100 | 50     | 48.975   | 82.529    | 48.975 | 57.255         |
| 100         | 3     | 200 | $\overline{0}$ | 200 | 25     | 40.0     | 80.22     | 40.0   | 52.217         |

<span id="page-264-1"></span>Table B.74: Performance of top 5 LSTM models with embeddings trained using the VT dataset using sumy's Generated Summary using Luhn's Algorithm

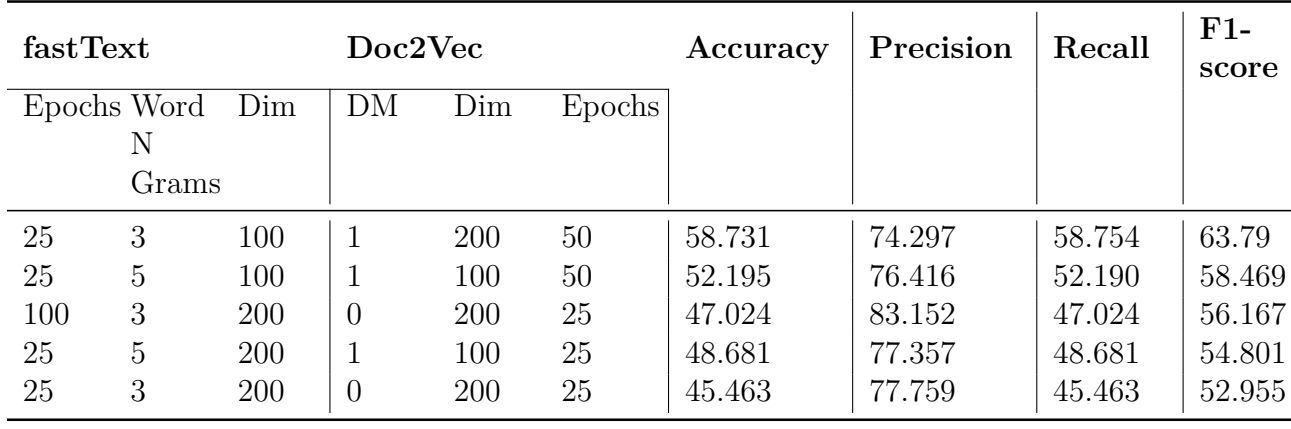

<span id="page-265-0"></span>Table B.75: Performance of top 5 LSTM models with embeddings trained using the PSU + Illinois + VT dataset using  $\operatorname{\sf sumy}\nolimits$ 's Generated Summary using Luhn's Algorithm

| fastText           |       |     | Doc2Vec        |     |        | Accuracy | Precision | Recall | $F1-$<br>score |
|--------------------|-------|-----|----------------|-----|--------|----------|-----------|--------|----------------|
| Epochs Word<br>Dim |       |     | DM             | Dim | Epochs |          |           |        |                |
|                    | Ν     |     |                |     |        |          |           |        |                |
|                    | Grams |     |                |     |        |          |           |        |                |
| 50                 | 5     | 100 | 1              | 100 | 100    | 55.803   | 72.104    | 55.793 | 60.057         |
| 50                 | 5     | 200 | $\overline{0}$ | 200 | 25     | 49.463   | 79.995    | 49.463 | 56.882         |
| 50                 | 3     | 200 | $\theta$       | 200 | 50     | 48.78    | 75.500    | 48.78  | 54.996         |
| 25                 | 5     | 200 | $\theta$       | 200 | 25     | 46.536   | 82.201    | 46.536 | 54.183         |
| 25                 | 3     | 200 | $\overline{0}$ | 100 | 100    | 44.096   | 82.551    | 44.096 | 53.400         |

Tables [B.76,](#page-266-0) [B.77](#page-266-1), and [B.78](#page-267-0) represent the scores obtained on the chapter subset dataset for the LSTM models with different embeddings. For this set of experiments, we use the combined summaries of the chapters of the ETDs present in this subset using sumy's Generated Summary using LSA.

<span id="page-266-0"></span>Table B.76: Performance of top 5 LSTM models with embeddings trained using the PSU + Illinois dataset using sumy's Generated Summary using LSA

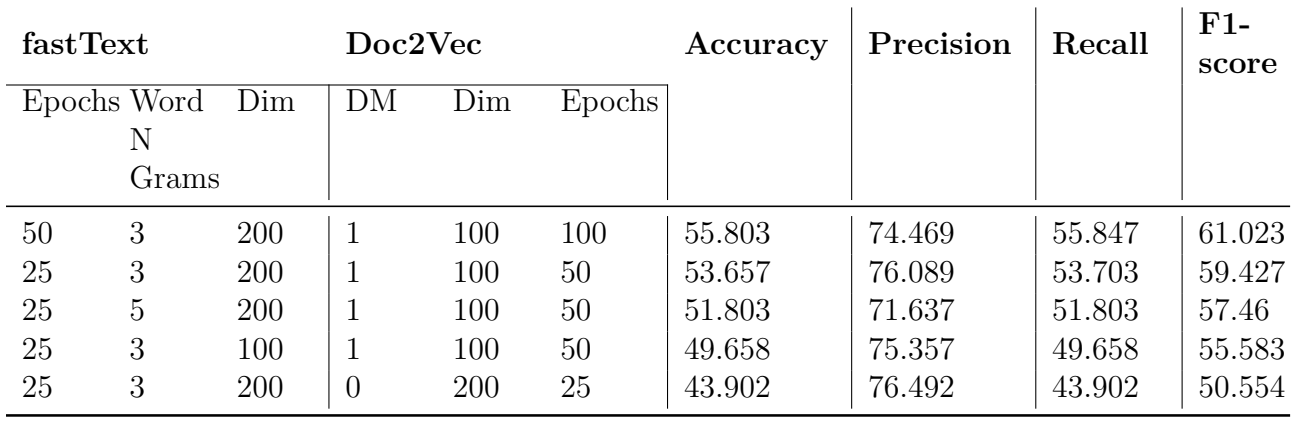

<span id="page-266-1"></span>Table B.77: Performance of top 5 LSTM models with embeddings trained using the VT dataset using sumy's Generated Summary using LSA

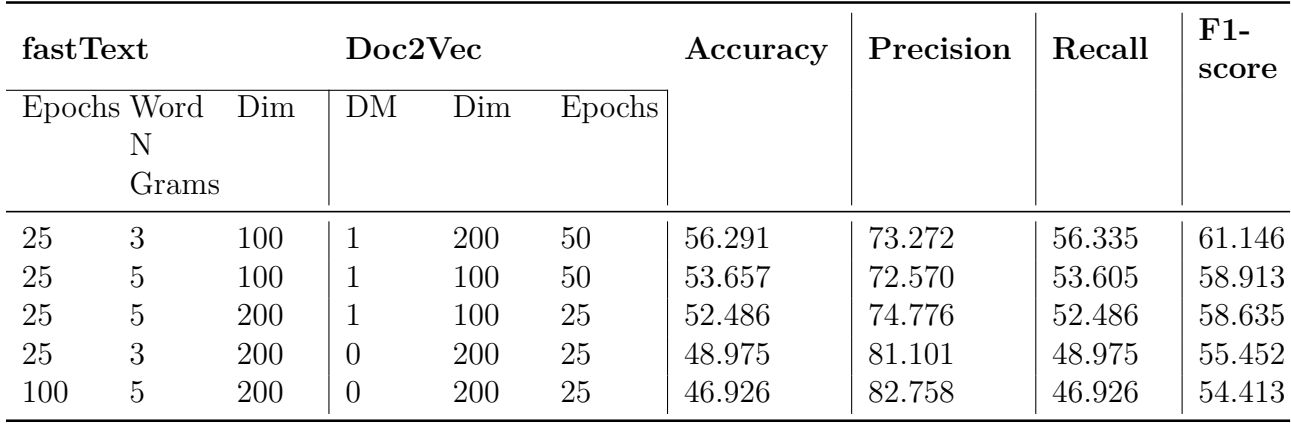

<span id="page-267-0"></span>Table B.78: Performance of top 5 LSTM models with embeddings trained using the PSU  $\rm +$ Illinois + VT dataset using  $\operatorname{\textsf{sumy}}$  's Generated Summary using LSA

| fastText           |       |     | Doc2Vec        |     |        | Accuracy | Precision | Recall | $F1-$<br>score |
|--------------------|-------|-----|----------------|-----|--------|----------|-----------|--------|----------------|
| Epochs Word<br>Dim |       |     | DM             | Dim | Epochs |          |           |        |                |
|                    | Ν     |     |                |     |        |          |           |        |                |
|                    | Grams |     |                |     |        |          |           |        |                |
| 25                 | 5     | 200 | $\Omega$       | 200 | 25     | 51.803   | 74.175    | 51.803 | 57.838         |
| 50                 | 3     | 200 | $\overline{0}$ | 200 | 50     | 50.341   | 80.231    | 50.341 | 56.842         |
| 50                 | 5     | 100 | 1              | 100 | 100    | 50.731   | 72.414    | 50.731 | 56.447         |
| 50                 | 5     | 200 | $\theta$       | 200 | 50     | 48.195   | 78.393    | 48.195 | 55.300         |
| 50                 | 5     | 200 | $\theta$       | 200 | 50     | 46.146   | 80.059    | 46.146 | 53.352         |

Tables [B.79,](#page-268-0) [B.80](#page-268-1), and [B.81](#page-269-0) represent the scores obtained on the chapter subset dataset for the LSTM models with different embeddings. For this set of experiments, we use the combined summaries of the chapters of the ETDs present in this subset using sumy's Generated Summary using LSA with stopwords.

<span id="page-268-0"></span>Table B.79: Performance of top 5 LSTM models with embeddings trained using the PSU + Illinois dataset using sumy's Generated Summary using LSA with stopwords

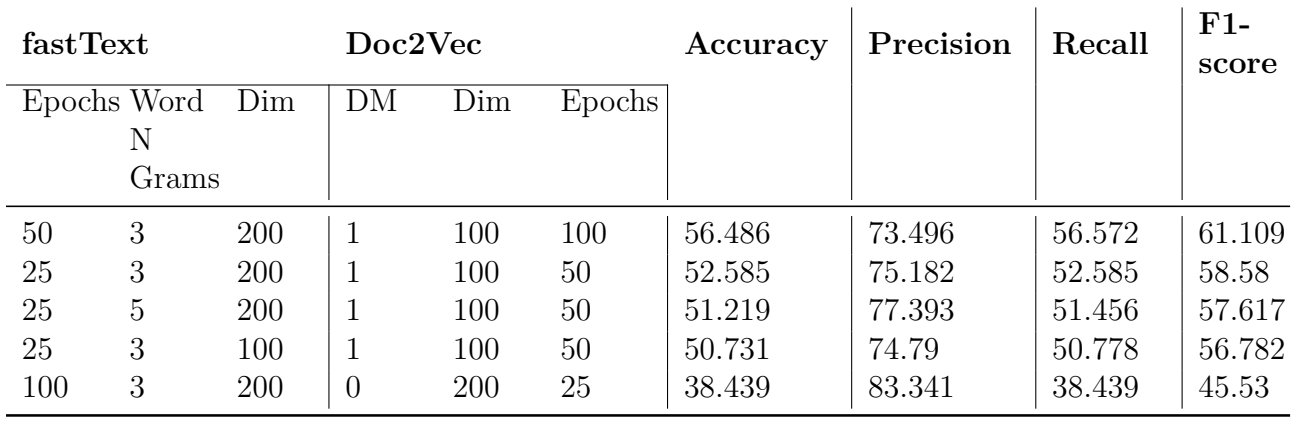

<span id="page-268-1"></span>Table B.80: Performance of top 5 LSTM models with embeddings trained using the VT dataset using sumy's Generated Summary using LSA with stopwords

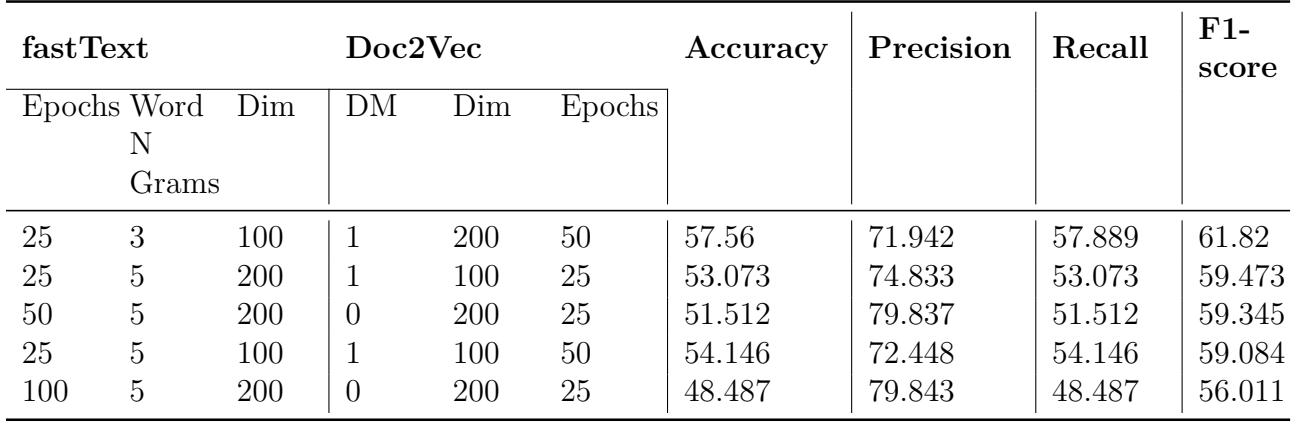

<span id="page-269-0"></span>Table B.81: Performance of top 5 LSTM models with embeddings trained using the PSU  $\rm{+}$ Illinois  $+$  VT dataset using sumy's Generated Summary using LSA with stopwords

| fastText           |       |     | Doc2Vec        |     |        | Accuracy | Precision | Recall | $F1-$<br>score |
|--------------------|-------|-----|----------------|-----|--------|----------|-----------|--------|----------------|
| Epochs Word<br>Dim |       |     | DM             | Dim | Epochs |          |           |        |                |
|                    | Ν     |     |                |     |        |          |           |        |                |
|                    | Grams |     |                |     |        |          |           |        |                |
| 50                 | 5     | 100 | 1              | 100 | 100    | 55.218   | 72.502    | 55.218 | 60.488         |
| 50                 | 5     | 200 | $\overline{0}$ | 200 | 25     | 49.17    | 77.669    | 49.17  | 56.610         |
| 50                 | 5     | 200 | $\theta$       | 200 | 50     | 47.804   | 77.445    | 47.804 | 55.396         |
| 25                 | 5     | 200 | $\theta$       | 200 | 50     | 48.292   | 79.42     | 48.292 | 55.198         |
| 25                 | 3     | 200 | $\overline{0}$ | 100 | 100    | 47.512   | 77.503    | 47.512 | 55.101         |